# Documented Code For tracklang v1.6

Nicola L.C. Talbot

Dickimaw Books <http://www.dickimaw-books.com/>

2022-10-29

# Contents

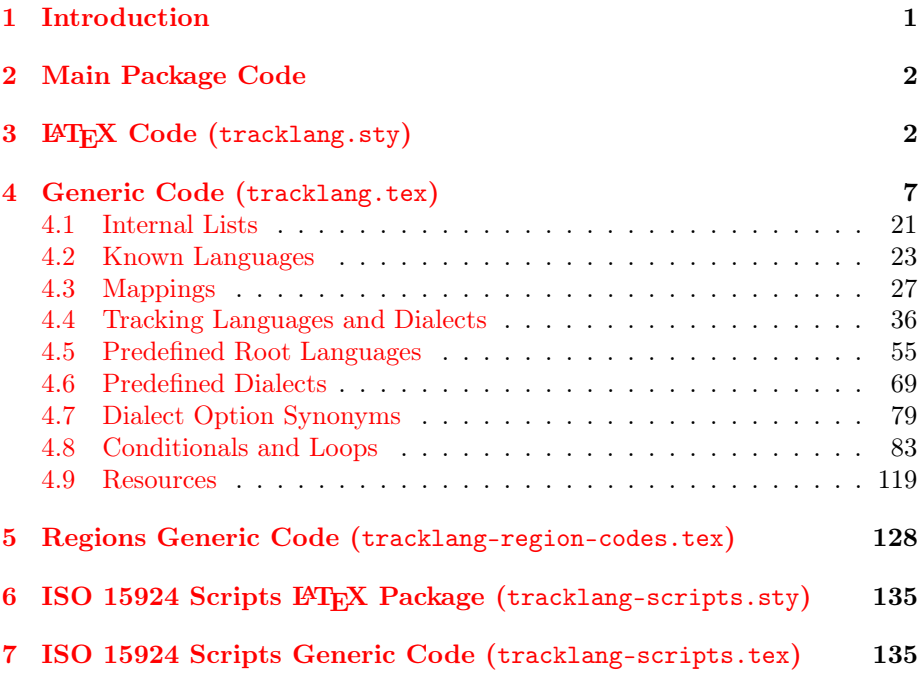

# <span id="page-0-0"></span>1 Introduction

This is the documented code for the tracklang package. See tracklang-manual.pdf for the main user guide.

### <span id="page-1-0"></span>2 Main Package Code

# <span id="page-1-1"></span> $3$  LAT<sub>F</sub>X Code (tracklang.sty)

To ensure maximum portability this file only uses LATEX kernel commands, rather than using more convenient commands provided by packages such as etoolbox.

```
\NeedsTeXFormat{LaTeX2e}
\ProvidesPackage{tracklang}[2022/10/29 v1.6 (NLCT) Track Languages]
```
\@tracklang@declareoption Set up package options.

```
\providecommand*{\@tracklang@declareoption}[1]{%
  \DeclareOption{#1}{\TrackPredefinedDialect{#1}}%
}
```
Load generic code:

\input{tracklang}

There are no other options as this package will typically be loaded using \RequirePackage by a package. Explicitly adding an option at that point might create a package option clash. The declared package options are all the possible language names that might be passed as a document class option. (Also, adding any non-language options here will interfere with \@tracklang@declaredoptions.)

#### \let\@tracklang@declaredoptions\@declaredoptions \ProcessOptions

Unset \@tracklang@declareoption:

\let\@tracklang@declareoption\@gobble

In the event that the language hasn't been supplied through the package options (or through the class options, which the package options should process provided the document class has used the standard option declarations) we need to check if any of the known language packages have been loaded. This is a bit risky as it relies on the packages not changing their internal language macros. It would be easier if all the language packages could provide a reliable user interface to determine which languages (and variants) have been loaded.

\@tracklang@prelangpkgcheck@hook In the event that any of the language packages choose to load this package and use tracklang.tex's commands to identify the tracked languages and regions, then they can first define \@tracklang@prelangpkgcheck@hook to do \endinput which will skip the checks.

\csname @tracklang@prelangpkgcheck@hook\endcsname

\ifx\@tracklang@languages\@empty

First try babel. If babel has been loaded, the languages are stored in \bbl@loaded, so check if this command has been defined, and if it has add those languages.

\@ifundefined{bbl@loaded}%

{%

If translator has been loaded, the languages are stored in \trans@languages

\@ifundefined{trans@languages} {%

Has ngerman been loaded?

```
\@ifpackageloaded{ngerman}%
{%
  \@tracklang@add@ngerman
}%
{%
```
Has german been loaded?

```
\@ifpackageloaded{german}%
{%
  \@tracklang@add@german
}%
{%
```
Has polyglossia been loaded?

\@ifpackageloaded{polyglossia} {%

polyglossia now provides \xpg@bcp@loaded, which contains a comma-separated list of language tags, so use that if it exists.

> \@ifundefined{xpg@bcp@loaded}% {%

Older versions: polyglossia sets  $\langle \langle \, lang \rangle \$ Oloaded for each loaded language, so check this for all known languages. I don't know how to consistently check for variants. (Conditionals such as \if@british@locale are set immediately with \setotherlanguage but are deferred to the start of the document with \setmainlanguage, which is too late for tracklang.) Script names seem to be stored in \xpg:scripttag@⟨language ⟩ but again this doesn't seem to be set for the main language until the start of the document. New versions of polyglossia store the list of loaded languages in \xpg@loaded, so check if this is defined.

```
\@ifundefined{xpg@loaded}%
{%
```
\xpg@loaded isn't defined, so iterate over known options and check if the language has been loaded.

```
\PackageInfo{tracklang}{polyglossia loaded but
\string\xpg@loaded\space not defined. Will attempt
to track known languages.}%
\@for\this@language:=\@tracklang@declaredoptions\do{%
   \@ifundefined{\this@language @loaded}%
   {}%
   {\@nameuse{@tracklang@add@\this@language}}%
\gamma%
}%
```

```
{%
     \@for\this@language:=\xpg@loaded\do{%
       \@ifundefined{@tracklang@add@\this@language}%
       {%
          \PackageWarning{tracklang}%
            {Adding unknown polyglossia language '\this@language'}%
          \AddTrackedLanguage{\this@language}%
       }%
       {\@nameuse{@tracklang@add@\this@language}}%
     }%
  }%
}%
{%
  \@for\this@language:=\xpg@bcp@loaded\do{%
```
These are language tags, which is more convenient.

```
\expandafter\TrackLanguageTag{\this@language}%
  }%
}%
```
The \xpg@bcp@loaded list doesn't seem to include the main language until the start of the document environment but \mainbabelname is defined after \setmainlanguage. I'm not sure if \mainbabelname was provided in the same version of polyglossia as \xpg@bcp@loaded or a different one, so have a separate conditional.

```
\@ifundefined{mainbabelname}{}%
  {%
    \let\@org@tracklang@add@latex\@tracklang@add@latex
    \def\@tracklang@add@latex{%
      \PackageWarning{tracklang}%
        {Can't detect polyglossia main language. It may
          not have been set yet}%
    }%
    \@ifundefined{@tracklang@add@\mainbabelname}%
    {%
      \PackageWarning{tracklang}%
        {Adding unknown polyglossia main babel name '\mainbabelname'}%
      \expandafter\AddTrackedLanguage{\mainbabelname}%
    }%
    {%
      \@nameuse{@tracklang@add@\mainbabelname}%
    }%
    \let\@tracklang@add@latex\@org@tracklang@add@latex
 }%
}%
{%
```
None of the known packages have been loaded, so do nothing in case another package wants to load this one before setting up the language options. However, if at this point babel has been loaded, then it's an older version that hasn't defined \bbl@loaded so check for this.

```
\@ifpackageloaded{babel}
         {%
            \PackageInfo{tracklang}{babel loaded but
            \string\bbl@loaded\space not defined. Will attempt
           to track known languages.}%
            \@for\this@language:=\@tracklang@declaredoptions\do{%
              \@ifundefined{captions\this@language}%
              {}%
              {\@nameuse{@tracklang@add@\this@language}}%
           \gamma%
         }%
         {}%
       \frac{1}{2}%
     }%
   }%
}%
{%
```
Add from translator. If translator has been loaded, the language names are stored in \trans@languages but these are labels used by translator, so some mapping is required.

```
\let\@tracklang@add@Acadian\@tracklang@add@acadian
\let\@tracklang@add@French\@tracklang@add@french
\let\@tracklang@add@Afrikaans\@tracklang@add@afrikaans
\let\@tracklang@add@Dutch\@tracklang@add@dutch
\let\@tracklang@add@AmericanEnglish\@tracklang@add@american
\let\@tracklang@add@Austrian\@tracklang@add@austrian
\@namedef{@tracklang@add@Austrian1997}{\@tracklang@add@naustrian}
\let\@tracklang@add@Bahasa\@tracklang@add@bahasa
\let\@tracklang@add@Basque\@tracklang@add@basque
\let\@tracklang@add@Brazilian\@tracklang@add@brazil
\let\@tracklang@add@Portuguese\@tracklang@add@portuguese
\let\@tracklang@add@Breton\@tracklang@add@breton
\let\@tracklang@add@BritishEnglish\@tracklang@add@british
\let\@tracklang@add@Bulgarian\@tracklang@add@bulgarian
\let\@tracklang@add@Canadian\@tracklang@add@canadian
\let\@tracklang@add@Canadien\@tracklang@add@canadien
\let\@tracklang@add@Catalan\@tracklang@add@catalan
\let\@tracklang@add@Croatian\@tracklang@add@croatian
\let\@tracklang@add@Czech\@tracklang@add@czech
\let\@tracklang@add@Danish\@tracklang@add@danish
\let\@tracklang@add@Dutch\@tracklang@add@dutch
\let\@tracklang@add@English\@tracklang@add@english
\let\@tracklang@add@Esperanto\@tracklang@add@esperanto
\let\@tracklang@add@Estonian\@tracklang@add@estonian
\let\@tracklang@add@Finnish\@tracklang@add@finnish
\let\@tracklang@add@French\@tracklang@add@french
\let\@tracklang@add@Galician\@tracklang@add@galician
```

```
\let\@tracklang@add@German\@tracklang@add@german
\@namedef{@tracklang@add@German1997}{\@tracklang@add@ngerman}
\let\@tracklang@add@Greek\@tracklang@add@greek
\let\@tracklang@add@Polutoniko\@tracklang@add@polutoniko
\let\@tracklang@add@Hebrew\@tracklang@add@hebrew
\let\@tracklang@add@Hungarian\@tracklang@add@hungarian
\let\@tracklang@add@Icelandic\@tracklang@add@icelandic
\let\@tracklang@add@Irish\@tracklang@add@irish
\let\@tracklang@add@Italian\@tracklang@add@italian
\let\@tracklang@add@Latin\@tracklang@add@latin
\let\@tracklang@add@LowerSorbian\@tracklang@add@lowersorbian
\let\@tracklang@add@Magyar\@tracklang@add@magyar
\let\@tracklang@add@Nynorsk\@tracklang@add@nynorsk
\let\@tracklang@add@Norsk\@tracklang@add@norsk
\let\@tracklang@add@Polish\@tracklang@add@polish
\let\@tracklang@add@Portuguese\@tracklang@add@portuguese
\let\@tracklang@add@Romanian\@tracklang@add@romanian
\let\@tracklang@add@Russian\@tracklang@add@russian
\let\@tracklang@add@Scottish\@tracklang@add@scottish
\let\@tracklang@add@Serbian\@tracklang@add@serbian
\let\@tracklang@add@Slovak\@tracklang@add@slovak
\let\@tracklang@add@Slovene\@tracklang@add@slovene
\let\@tracklang@add@Spanish\@tracklang@add@spanish
\let\@tracklang@add@Swedish\@tracklang@add@swedish
\let\@tracklang@add@Turkish\@tracklang@add@turkish
\let\@tracklang@add@Ukrainian\@tracklang@add@ukrainian
\let\@tracklang@add@UpperSorbian\@tracklang@add@uppersorbian
\let\@tracklang@add@Welsh\@tracklang@add@welsh
```
Now iterate through the declared languages:

```
\@for\this@language:=\trans@languages\do{%
          \@ifundefined{@tracklang@add@\this@language}{}%
          {\@nameuse{@tracklang@add@\this@language}}%
       }%
     }%
   }%
   {%
Add from babel
     \@for\this@language:=\bbl@loaded\do{%
        \@ifundefined{@tracklang@add@\this@language}%
        {%
          \PackageWarning{tracklang}%
            {Adding unknown babel language '\this@language'}%
          \AddTrackedLanguage{\this@language}%
        }%
        {\@nameuse{@tracklang@add@\this@language}}%
      }%
```
If babel has been loaded with serbian, then the script needs to be set to Latn.

```
(The Cyrillic script is provided with serbianc.)
      \ifx\captionsserbian\undefined
      \else
         \SetTrackedDialectScript{serbian}{Latn}%
      \fi
   }
End of check for language packages
```
\fi

# <span id="page-6-0"></span>4 Generic Code (tracklang.tex)

Does the category code of @ need changing?

```
\@tracklang@restore@at
```

```
\ifnum\catcode'\@=11\relax
 \def\@tracklang@restore@at{}%
\else
 \expandafter\edef\csname @tracklang@restore@at\endcsname{%
    \noexpand\catcode'\noexpand\@=\number\catcode'\@\relax
 }%
\catcode'\@=11\relax
\fi
```
First check if this file has already been loaded:

```
\ifx\@tracklang@languages\undefined
\else
 \@tracklang@restore@at
 \expandafter\endinput
\fi
```
Version info.

```
\expandafter\def\csname ver@tracklang.tex\endcsname{%
2022/10/29 v1.6 (NLCT) Track Languages Generic Code}
```
Define a long command for determining the existence of a control sequence by its name. (\relax is considered undefined.)

#### \@tracklang@ifundef

```
\long\def\@tracklang@ifundef#1#2#3{%
 \ifcsname#1\endcsname
   \expandafter\ifx\csname #1\endcsname\relax
      #2%
   \else
     #3%
   \fi
  \else
    \expandafter\ifx\csname #1\endcsname\relax
     #2%
   \else
```

```
#3%
    \fi
  \fi
}
```
\ifcsname is an eTEX primitive. Need to check if it's defined.

```
\ifx\ifcsname\undefined
```

```
Not using eT<sub>F</sub>X.
```

```
\long\def\@tracklang@ifundef#1#2#3{%
  \expandafter\ifx\csname #1\endcsname\relax
    #2%
  \else
    #3%
  \fi
}
```
Can't have an else part here as TEX won't recognise **\ifcsname** and we'll have an unmatched end brace.

\fi

The shell escape stuff needs the Plain T<sub>E</sub>X version of \input. This is \@@input if we're using LATEX.

#### \@tracklang@input

```
\ifx\@@input\undefined
  \let\@tracklang@input\input
\else
   \let\@tracklang@input\@@input
\fi
```
Provide some commands in case the L<sup>AT</sup>EX kernel hasn't been loaded.

\@tracklang@nnil

```
\ifx\@nnil\undefined
 \def\@tracklang@nnil{\@nil}
\else
 \let\@tracklang@nnil\@nnil
\fi
```
\@tracklang@for

```
\ifx\@for\undefined
 \long\def\@tracklang@for#1:=#2\do#3{%
    \expandafter\def\expandafter\@fortmp\expandafter{#2}%
    \ifx\@fortmp\empty
    \else
      \expandafter
        \@tracklang@forloop #2,\@nil,\@nil\@@ #1{#3}%
    \fi
 }
 \long\def\@tracklang@forloop#1,#2,#3\@@ #4#5{%
```

```
\def #4{#1}%
                              \ifx#4\@tracklang@nnil
                              \else
                                #5%
                                \def #4{#2}%
                                \ifx#4\@tracklang@nnil
                                \else
                                  #5%
                                  \@tracklang@iforloop #3\@@ #4{#5}%
                                \fi
                              \chii
                             }
                             \long\def\@tracklang@iforloop#1,#2\@@ #3#4{%
                               \def#3{#1}%
                               \ifx#3\@tracklang@nnil
                                 \expandafter
                                   \@tracklang@fornoop
                               \else
                                 #4\relax
                                 \expandafter\@tracklang@iforloop
                               \fi
                               #2\@@ #3{#4}%
                             }
                             \long\def\@tracklang@fornoop#1\@@ #2#3{}
                           \else
                             \let\@tracklang@for\@for
                           \fi
     \@tracklang@namedef
                           \ifx\@namedef\undefined
                             \def\@tracklang@namedef#1{\expandafter\def\csname#1\endcsname}
                           \else
                             \let\@tracklang@namedef\@namedef
                           \fi
   \@tracklang@enamedef
                           \def\@tracklang@enamedef#1{\expandafter\edef\csname#1\endcsname}
     \@tracklang@nameuse
                           \def\@tracklang@nameuse#1{%
                             \@tracklang@ifundef{#1}{}{\csname#1\endcsname}%
                           }
\@tracklang@ifcseqcsname
                             \@tracklang@ifcseqcsname{⟨cs ⟩}{⟨csname ⟩}{⟨true ⟩}{⟨false ⟩}
```
Compares two commands, the first is reference as a control sequence the second is referenced as a control sequence name. Condition is false if the second isn't defined (no check for the existence of the first).

```
\def\@tracklang@ifcseqcsname#1#2#3#4{%
                             \@tracklang@ifundef{#2}{#4}%
                             {%
                               \verb+\exp+ and after \ifx\exp+ and after \if1\csname \if2\endcsname#3%
                               \else
                                 #4%
                               \fi
                             }%
                           }
    \@tracklang@sanitize
                           \ifx\@onelevel@sanitize\undefined
                             \def\@tracklang@sanitize#1{%
                               \edef#1{\expandafter\@tracklang@strip@prefix\meaning#1}%
                             }
                             \def\@tracklang@strip@prefix#1>{}
                           \else
                             \let\@tracklang@sanitize\@onelevel@sanitize
                           \fi
 \@tracklang@firstoftwo
                           \long\def\@tracklang@firstoftwo#1#2{#1}
 \@tracklang@secondoftwo
                           \long\def\@tracklang@secondoftwo#1#2{#2}
         \@tracklang@err
                           \ifx\PackageError\undefined
                             \def\@tracklang@err#1#2{%
                               \errhelp{#2}%
                               \errmessage{tracklang: #1}}
                           \else
                             \def\@tracklang@err#1#2{\PackageError{tracklang}{#1}{#2}}
                           \fi
\ifTrackLangShowWarnings Allow user to switch warnings on or off.
                           \newif\ifTrackLangShowWarnings
                           \TrackLangShowWarningstrue
     \@tracklang@pkgwarn Provided for related packages such as texosquery.
                           \ifx\PackageWarning\undefined
                             \def\@tracklang@pkgwarn#1#2{%
                               \ifTrackLangShowWarnings
                                 {%
                                   \newlinechar='\^^J
                                   \def\MessageBreak{^^J}%
                                   \message{^^J#1 Warning: #2 on line \the\inputlineno.^^J}%
                                 }%
```

```
\fi
                            }
                          \else
                            \def\@tracklang@pkgwarn#1#2{%
                               \ifTrackLangShowWarnings
                                 \PackageWarning{#1}{#2}%
                               \fi
                            }
                          \fi
       \@tracklang@warn
                          \def\@tracklang@warn#1{\@tracklang@pkgwarn{tracklang}{#1}}%
   \ifTrackLangShowInfo Allow user to switch information messages on or off.
                          \newif\ifTrackLangShowInfo
                          \TrackLangShowInfotrue
       \@tracklang@info
                          \ifx\PackageInfo\undefined
                            \def\@tracklang@info#1{%
                              \ifTrackLangShowInfo
                                {%
                                  \newlinechar='\^^J
                                  \def\MessageBreak{^^J}%
                                  \message{^^Jtracklang Info: #1 on line \the\inputlineno.^^J}%
                                }%
                              \fi
                            }%
                          \else
                            \def\@tracklang@info#1{%
                               \ifTrackLangShowInfo
                                 \PackageInfo{tracklang}{#1}%
                               \fi
                            \frac{1}{2}%
                          \fi
\ifTrackLangShowVerbose Allow user to switch verbose (debugging) information messages on or off. Note
                         that verbose information will be off regardless of this switch if the info switch
                         is off.
                          \newif\ifTrackLangShowVerbose
                          \TrackLangShowVerbosefalse
    \@tracklang@verbose
                          \def\@tracklang@verbose#1{%
                            \ifTrackLangShowVerbose
                               \@tracklang@info{#1}%
                            \fi
                          }%
```
\@tracklang@IfFileExists

```
\ifx\IfFileExists\undefined
\long\def\@tracklang@IfFileExists#1#2#3{%
   \openin0=#1 %
   \ifeof0\relax
     \def\@tracklang@tmp{#3}%
   \else
     \closein0\relax
     \edef\@filef@und{#1 }%
     \def\@tracklang@tmp{#2}%
   \fi
   \@tracklang@tmp
}
\else
 \let\@tracklang@IfFileExists\IfFileExists
\fi
```
Provide a way to query the environment variables LC\_ALL or LANG to determine the region and language. The result is stored in **\TrackLangEnv** if it can be obtained. If it can't be obtained, \TrackLangEnv is set to empty. Also define \TrackLangQueryOtherEnv{ $\langle name \rangle$ } to query LC\_ALL,  $\langle name \rangle$ , LANG. For example

%\TrackLangQueryOtherEnv{LC\\_MONETARY} %

Note that there's not much that can be done from within T<sub>E</sub>X for the C or POSIX locale or a locale starting with a slash, so provide a check for them.

\@tracklang@checklocale

```
\def\@tracklang@checklocale{%
 \ifx\TrackLangEnv\empty
 \else
   \ifx\TrackLangEnv\@tracklang@locale@posix
     \def\TrackLangEnv{}%
    \else
      \ifx\TrackLangEnv\@tracklang@locale@c
        \def\TrackLangEnv{}%
      \else
        \expandafter\@@tracklang@checklocale
           \TrackLangEnv\empty\relax
     \fi
   \fi
 \chii
```
\@@tracklang@checklocale Check for leading slash.

}

\def\@@tracklang@checklocale#1#2\relax{%

```
\ifx#1/\relax
    \def\TrackLangEnv{}%
  \fi
}
```
\@tracklang@locale@posix

\def\@tracklang@locale@posix{POSIX}

\@tracklang@locale@c

\def\@tracklang@locale@c{C}

#### \ifx\directlua\undefined

We can't use Lua, so we'll have to use the shell escape if it's enabled. First determine if the shell escape is available.

\@tracklang@tryshellescape No shell escape.

```
\def\@tracklang@tryshellescape#1{%
    \def\TrackLangQueryEnv{%
      \@tracklang@warn{\string\TrackLangQueryEnv\space
      non-operational as shell escape has been disabled}%
      \def\TrackLangEnv{}%
    }%
    \def\TrackLangQueryOtherEnv##1{%
      \@tracklang@warn{\string\TrackLangQueryOtherEnv{##1}\space
      non-operational as shell escape has been disabled}%
      \def\TrackLangEnv{}%
    }%
   }%
    \ifx\pdfshellescape\undefined
      \ifx\shellescape\undefined
Can't determine if the shell escape has been enabled.
         \def\@tracklang@tryshellescape#1{%
           \def\TrackLangQueryEnv{%
             \@tracklang@warn{\string\TrackLangQueryEnv\space
             non-operational as can't determine if the
             shell escape has been enabled. (Consider using
             eTeX or pdfTeX.)}%
             \def\TrackLangEnv{}%
           }%
           \def\TrackLangQueryOtherEnv##1{%
             \@tracklang@warn{\string\TrackLangQueryOtherEnv{##1}\space
             non-operational as can't determine if the
             shell escape has been enabled. (Consider using
             eTeX or pdfTeX.)}%
             \def\TrackLangEnv{}%
           }%
         \gamma%
      \else
```
\shellescape is defined. Check no one's been messing around with it and set it to \relax.

```
\ifx\shellescape\relax
   \else
      \ifnum\shellescape=0\relax
      \else
        \def\@tracklang@tryshellescape#1{#1}%
      \fi
   \fi
 \fi
\else
```
\pdfshellescape is defined. Check no one's been messing around with it and set it to \relax. (Default no-op already set.)

#### \ifx\pdfshellescape\relax

\pdfshellescape has been set to \relax. Is it possible that \shellescape is available?

> \ifx\shellescape\undefined \else \ifx\shellescape\relax \else

\shellescape is available.

```
\ifnum\shellescape=0\relax
        \else
          \def\@tracklang@tryshellescape#1{#1}%
        \fi
      \fi
   \fi
 \else
   \ifnum\pdfshellescape=0\relax
   \else
     \def\@tracklang@tryshellescape#1{#1}%
   \fi
 \fi
\fi
```
Try the shell escape:

\@tracklang@tryshellescape {%

\TrackLangQueryEnv

```
\def\TrackLangQueryEnv{%
  \begingroup\endlinechar=-1\relax
  \everyeof{\noexpand}%
  \edef\@tracklang@x{\endgroup\def\noexpand\TrackLangEnv{%
    \@tracklang@input|"kpsewhich --var-value LC_ALL" }}\@tracklang@x
  \@tracklang@checklocale
  \ifx\TrackLangEnv\empty
```

```
\begingroup\endlinechar=-1\relax
                                   \everyeof{\noexpand}%
                                   \edef\@tracklang@x{\endgroup\def\noexpand\TrackLangEnv{%
                                     \@tracklang@input|"kpsewhich --var-value LANG" }}\@tracklang@x
                        Not sure if a path is likely to occur with kpsewhich but check for it just in case.
                                   \@tracklang@checklocale
                                   \ifx\TrackLangEnv\empty
                        Try texosquery if available.
                                     \ifx\TeXOSQueryLocale\undefined
                                       \@tracklang@warn{Locale environment variables
                                        unavailable (tried LC\string_ALL and LANG)}%
                                     \else
                                       \@tracklang@info{Using texosquery to find locale}%
                                       \TeXOSQueryLocale\TrackLangEnv
                                       \ifx\TrackLangEnv\empty
                                         \@tracklang@warn{Locale can't be found
                                         (tried querying LC\string_ALL and LANG variables and
                                         tried using texosquery)}%
                                       \fi
                                     \fi
                                   \fi
                                 \fi
                               }%
\TrackLangQueryOtherEnv
                               \def\TrackLangQueryOtherEnv#1{%
                                 \begingroup\endlinechar=-1\relax
                                 \everyeof{\noexpand}%
                                 \edef\@tracklang@x{\endgroup\def\noexpand\TrackLangEnv{%
                                   \@tracklang@input|"kpsewhich --var-value LC_ALL" }}\@tracklang@x
                                 \@tracklang@checklocale
                                 \ifx\TrackLangEnv\empty
                                   \begingroup\endlinechar=-1\relax
                                   \everyeof{\noexpand}%
                                   \edef\@tracklang@x{\endgroup\def\noexpand\TrackLangEnv{%
                                     \@tracklang@input|"kpsewhich --var-value #1" }}\@tracklang@x
                                   \@tracklang@checklocale
                                   \ifx\TrackLangEnv\empty
                                     \begingroup\endlinechar=-1\relax
                                     \everyeof{\noexpand}%
                                     \edef\@tracklang@x{\endgroup\def\noexpand\TrackLangEnv{%
                                       \@tracklang@input|"kpsewhich --var-value LANG"}}\@tracklang@x
                                     \@tracklang@checklocale
                                     \ifx\TrackLangEnv\empty
                        Try texosquery if available.
                                       \ifx\TeXOSQueryLocale\undefined
                                       \@tracklang@warn{Locale environment variables unavailable
```
(tried LC\string\_ALL, #1 and LANG)}%

```
\else
               \@tracklang@info{Using texosquery to find locale}%
               \TeXOSQueryLocale\TrackLangEnv
               \ifx\TrackLangEnv\empty
                 \@tracklang@warn{Locale can't be found
                 (tried querying LC\string_ALL, #1 and LANG variables and
                 tried using texosquery)}%
               \fi
             \fi
           \fi
         \fi
       \fi
    }%
 }%
\else
```
\directlua is defined, so we can query it through Lua:

\TrackLangQueryEnv

```
\def\TrackLangQueryEnv{%
      \edef\TrackLangEnv{\directlua{
        l = os.getenv("LC_ALL")if l == nil or l == "" or l == "C" or l == "POSIX"or string.find(1, "^{\prime}) then
          l = os.getenv("LANG")
          if l = nil or l = = "" or l = = "C" or l = = "POSIX"or string.find(l, "^/") then
            l=os.setlocale(nil)
            if l == nil or l == "C" or l == "POSIX"or string.find(l, "^/") then
              1 = 10end
          end
        end
        tex.print(l)}}%
        \ifx\TrackLangEnv\empty
Try texosquery if available.
          \ifx\TeXOSQueryLocale\undefined
          \@tracklang@warn{Locale can't be found through Lua
           (tried querying LC\string_ALL and LANG variables and
            os.setlocale(nil))}%
          \else
            \TeXOSQueryLocale\TrackLangEnv
            \ifx\TrackLangEnv\empty
              \@tracklang@warn{Locale can't be found through Lua
              (tried querying LC\string_ALL and LANG variables and
              os.setlocale(nil) and tried using texosquery)}%
            \fi
```

```
\fi
```

```
\fi
```
}

\TrackLangQueryOtherEnv

```
\def\TrackLangQueryOtherEnv#1{%
      \edef\TrackLangEnv{\directlua{
        l = os.getenv("LC_ALL")if l = nil or l = = "" or l = = "C" or l = = "POSIX"or string.find(1, "^{\prime}) then
          l = os.getenv("#1")
          if l == nil or l == "" or l == "C" or l == "POSIX"or string.find(1, "^{\prime}") then
            l = os.getenv("LANG")if l == nil or l == "" or l == "C" or l == "POSIX"or string.find(1, "^{\prime}") then
              l=os.setlocale(nil)
              if l == nil or l == "C" or l == "POSIX"or string.find(l, "^/") then
                1 = 10end
             end
          end
        end
        tex.print(l}}%
        \ifx\TrackLangEnv\empty
Try texosquery if available.
          \ifx\TeXOSQueryLocale\undefined
          \@tracklang@warn{Locale can't be found through Lua
           (tried querying LC\string_ALL, #1 and LANG variables and
             os.setlocale(nil))}%
          \else
             \TeXOSQueryLocale\TrackLangEnv
            \ifx\TrackLangEnv\empty
               \@tracklang@warn{Locale can't be found through Lua
               (tried querying LC\string_ALL, #1 and LANG variables and
               os.setlocale(nil) and tried using texosquery)}%
            \fi
          \fi
        \fi
    }
 \fi
```
Allowed formats for the localisation environment variables are

 $\langle\, iso\mbox{-}\,lang \,\rangle\,[\,\_\langle iso\mbox{-}\,territory \,\rangle]$  [. $\langle\,encoding \,\rangle]$  [@ $\langle\,modifier \,\rangle]$ ]

(where the square brackets above indicate an optional component not that there are literal square brackets.) This is a bit fiddly, so it needs to be broken up into manageable chunks.

\TrackLangParseFromEnv Parse \TrackLangEnv, if it has been set, and set \TrackLangEnvLang, \TrackLangEnvTerritory and \TrackLangEnvCodeSet. If the information is unavailable, the relevant commands will be set to empty. Use \TrackLangFromEnv to query, parse and set. \def\TrackLangParseFromEnv{%

```
\ifx\TrackLangEnv\undefined
     \@tracklang@warn{\string\TrackLangParseFromEnv\space
     non-operational as \string\TrackLangEnv\space hasn't been
     defined}%
     \def\TrackLangEnvLang{}%
     \def\TrackLangEnvTerritory{}%
     \def\TrackLangEnvCodeSet{}%
     \def\TrackLangEnvModifier{}%
  \else
    \ifx\TrackLangEnv\empty
      \@tracklang@warn{\string\TrackLangParseFromEnv\space
      non-operational as \string\TrackLangEnv\space is empty}%
      \def\TrackLangEnvLang{}%
      \def\TrackLangEnvTerritory{}%
      \def\TrackLangEnvCodeSet{}%
      \def\TrackLangEnvModifier{}%
    \else
      \@tracklang@parse@locale{\TrackLangEnv}%
      \let\TrackLangEnvLang\@TrackLangEnvLang
      \let\TrackLangEnvTerritory\@TrackLangEnvTerritory
      \let\TrackLangEnvCodeSet\@TrackLangEnvCodeSet
      \let\TrackLangEnvModifier\@TrackLangEnvModifier
    \fi
  \fi
}
```
\@tracklang@parse@locale Parse localisation format.

\def\@tracklang@parse@locale#1{%

Initialise.

```
\def\@TrackLangEnvLang{}%
\def\@TrackLangEnvSubLang{}%
\def\@TrackLangEnvFirstSubLang{}%
\def\@TrackLangEnvTerritory{}%
\def\@TrackLangEnvCodeSet{}%
\def\@TrackLangEnvVariant{}%
\def\@TrackLangEnvModifier{}%
\def\@TrackLangEnvScript{}%
\def\@TrackLangEnvAdditional{}%
```
Just in case argument is empty or \relax.

```
\expandafter\ifx\expandafter\relax#1\relax
\else
```
Parse codeset and modifier first.

```
\expandafter\@tracklang@parseenv
        #1..\relax\@tracklang@end@parseenv\@tracklang@result
Parse language and territory.
     \ifx\@tracklang@result\empty
     \else
       \expandafter\@tracklang@split@underscoreorhyp\expandafter
        {\@tracklang@result}%
       \let\@TrackLangEnvLang\@tracklang@split@pre
       \let\@TrackLangEnvTerritory\@tracklang@split@post
     \forallfi
   \fi
 }
```
}

 $k$ lang@split@underscoreorhyp Split on either an underscore or a hyphen and store the results in  $\texttt{@tracklang@split}$ and \@tracklang@split@post

\def\@tracklang@split@underscoreorhyp#1{%

First try to split on an underscore.

\@tracklang@split@underscore{#1}%

If the post part was empty, try to split on hyphen instead.

```
\ifx\@tracklang@split@post\empty
  \@tracklang@split@hyphen{#1}%
```
If the post part was empty, maybe the underscore has had its category code changed to 12.

```
\ifx\@tracklang@split@post\empty
    \@tracklang@split@otherunderscore{#1}%
  \fi
\fi
```
\@tracklang@split@underscore Split on an underscore and store the results in \@tracklang@split@pre and \@tracklang@split@post. First make sure that the underscore has its normal subscript category code.

```
{
  \catcode'\_8\relax
  \gdef\@tracklang@split@underscore#1{%
    \@@tracklang@split@underscore#1__\relax\@tracklang@end@split@underscore
 }
 \gdef\@@tracklang@split@underscore#1_#2_#3\@tracklang@end@split@underscore{%
    \def\@tracklang@split@pre{#1}%
   \ifx\relax#3\relax
      \def\@tracklang@split@post{#2}%
    \else
      \@tracklang@split@underscore@remainder#2_#3%
   \fi
 }
  \gdef\@tracklang@split@underscore@remainder#1__\relax{%
    \def\@tracklang@split@post{#1}%
```
 $k$ lang@split@otherunderscore As above but where underscore has catcode 12.

} }

```
{
                             \catcode'\_12\relax
                             \gdef\@tracklang@split@otherunderscore#1{%
                               \@@tracklang@split@otherunderscore#1__\relax\@tracklang@end@split@underscore
                            }
                             \gdef\@@tracklang@split@otherunderscore#1_#2_#3\@tracklang@end@split@underscore{%
                               \def\@tracklang@split@pre{#1}%
                               \ifx\relax#3\relax
                                 \def\@tracklang@split@post{#2}%
                               \else
                                 \@tracklang@split@otherunderscore@remainder#2_#3%
                               \fi
                            }
                             \gdef\@tracklang@split@otherunderscore@remainder#1__\relax{%
                               \def\@tracklang@split@post{#1}%
                            }
                          }
\@tracklang@split@hyphen Split on a hyphen and store the results in \@tracklang@split@pre and
                         \@tracklang@split@post
                           {
                             \catcode'\-12\relax
                             \gdef\@tracklang@split@hyphen#1{%
                               \@@tracklang@split@hyphen#1--\relax\@tracklang@end@split@hyphen
                            }
                             \gdef\@@tracklang@split@hyphen#1-#2-#3\@tracklang@end@split@hyphen{%
                               \def\@tracklang@split@pre{#1}%
                               \ifx\relax#3\relax
                                 \def\@tracklang@split@post{#2}%
                               \else
                                 \@tracklang@split@hyphen@remainder#2-#3%
                               \fi
                            }
                             \gdef\@tracklang@split@hyphen@remainder#1--\relax{%
                               \def\@tracklang@split@post{#1}%
                            }
                          }
    \@tracklang@parseenv Parse for the codeset. The first argument will be the language and (optionally)
                         the territory. So the final argument is the control sequence to use to store the
                         first argument, which can then be split.
                           \gdef\@tracklang@parseenv#1.#2.#3\@tracklang@end@parseenv#4{%
                             \def\@TrackLangEnvCodeSet{#2}%
                             \def#4{#1}%
                            \ifx\@TrackLangEnvCodeSet\empty
```

```
\tracklangparsemod#4%
  \else
    \tracklangparsemod\@TrackLangEnvCodeSet
  \fi
}
```

```
\tracklangparsemod Extract the modifier from the code set. The @ is rather awkward as we need
                   to change its category code as it's likely to be set to 12 within \TrackLangEnv.
                   So change the category code of @ to 12, but this means we can't use it in the
                   command name, so although these are private internal commands they don't
                   look like internal commands.)
```

```
{\catcode'\@=12\relax
 \gdef\tracklangparsemod#1{
    \expandafter\tracklangparseenvatmod#1@@\relax\tracklangendparseenvatmod
   \let#1\tracklangtmp
 }%
 \gdef\tracklangparseenvatmod#1@#2@#3\tracklangendparseenvatmod{%
   \def\tracklangtmp{#1}%
```
Need to use  $\cosh$  here as can't use internal commands.

```
\expandafter\def\csname @TrackLangEnvModifier\endcsname{#2}%
```
Sanitize in case it contains any special characters.

```
\csname @tracklang@sanitize\expandafter\endcsname
    \csname @TrackLangEnvModifier\endcsname
}
```
### <span id="page-20-0"></span>4.1 Internal Lists

}

\@tracklang@languages Provide a list to keep track of all the languages. \def\@tracklang@languages{}

\@tracklang@dialects Provide a list to keep track of all the dialects. Here the "dialect" isn't necessarily an actual dialect but may be a root language or a synonym. It will usually correspond to the language name as specified by the user in the package option. \def\@tracklang@dialects{}

```
\@tracklang@ifinlist{⟨item ⟩}{⟨list ⟩}{⟨true
\{path\}{\{false\ part\}}
```
\@tracklang@ifinlist

Checks if  $\langle item \rangle$  is in  $\langle list \rangle$ . (Performs a one-level expansion on  $\langle list \rangle$  but no expansion on  $\langle item \rangle$ .)

```
\def\@tracklang@ifinlist#1#2#3#4{%
 \def\@tracklang@doifinlist##1,#1,##2\end@tracklang@doifinlist{%
     \def\@before{##1}%
    \def\@after{##2}%
```

```
}%
   \expandafter\@tracklang@doifinlist\expandafter,#2,#1,\@nil
     \end@tracklang@doifinlist
   \ifx\@after\@tracklang@nnil
not found
     #4%
   \else
found
     #3%
   \fi
 }
```
\@tracklang@add

### \@tracklang@add{⟨item ⟩}{⟨list cs ⟩}

Adds an item to the list given by  $\langle$ *list cs* $\rangle$ . Does nothing if  $\langle$ *item* $\rangle$  is empty or is already in the list. The  $\langle item \rangle$  is fully expanded before being added.

```
\def\@tracklang@add#1#2{%
```
First find out if the item is empty.

```
\edef\@tracklang@element{#1}%
\ifx\@tracklang@element\empty
```
Item is empty, so do nothing.

#### \else

\expandafter\@tracklang@ifinlist\expandafter{\@tracklang@element}#2% {%

Already in list, so do nothing.

}% {%

}

Not in list, so add.

```
\ifx\empty#2\relax
    \let#2\@tracklang@element
  \else
     \edef#2{#2,\@tracklang@element}%
  \fi
 }%
\fi
```
\AddTrackedDialect{⟨dialect name ⟩}{⟨language name ⟩}

\AddTrackedDialect

Add a dialect. (v1.3 switched from unexpanded to expanded def. All labels should be expandable.)

\def\AddTrackedDialect#1#2{%

```
\@tracklang@add{#1}{\@tracklang@dialects}%
  \@tracklang@add{#2}{\@tracklang@languages}%
  \@tracklang@enamedef{@tracklang@fromdialect@#1}{#2}%
  \@tracklang@ifundef{@tracklang@todialect@#2}%
  {\@tracklang@enamedef{@tracklang@todialect@#2}{#1}}%
  {%
    \def\@tracklang@lang{#1}%
    \expandafter\@tracklang@add\expandafter\@tracklang@lang
      \csname @tracklang@todialect@#2\endcsname
  }%
Provide a convenient way of referencing the last dialect to be tracked.
  \edef\TrackLangLastTrackedDialect{#1}%
 }
```

```
\AddTrackedLanguage
```
Add a dialect.

```
\def\AddTrackedLanguage#1{%
  \AddTrackedDialect{#1}{#1}%
}
```
\AddTrackedLanguage{⟨language name ⟩}

### <span id="page-22-0"></span>4.2 Known Languages

\@tracklang@known@langs List of known (root) languages (that may or may not be tracked). \def\@tracklang@known@langs{}

```
\TrackLangNewLanguage{⟨language name ⟩}{⟨639-1
code \langle \}{(639-2 (T) \rangle}{(639-2 (B) \rangle}{(639-3)}{(3166-1)}{\langledefault
script}
```
\TrackLangNewLanguage

Identifies a new language that may be tracked. The code arguments may be empty if not available. (v1.3 switched from unexpanded to expanded def. All labels should be expandable.) Most root languages don't have an associated country code as they're spoken in multiple regions. The  $\langle default\ script \rangle$  is the default script identified with the ISO 15924 alpha script code. To reduce overheads, only define 639-3 if there's no 639-1 or 639-2 code.

```
\def\TrackLangNewLanguage#1#2#3#4#5#6#7{%
\@tracklang@add{#1}{\@tracklang@known@langs}%
\edef\@tracklang@tmp{#2}%
\ifx\@tracklang@tmp\empty
\else
  \@tracklang@enamedef{@tracklang@knownisolang@#2}{#1}%
  \@tracklang@enamedef{@tracklang@knowniso@639@1@#1}{#2}%
\fi
\edef\@tracklang@tmp{#3}%
```

```
\ifx\@tracklang@tmp\empty
 \else
   \@tracklang@enamedef{@tracklang@knownisolang@#3}{#1}%
   \@tracklang@enamedef{@tracklang@knowniso@639@2@#1}{#3}%
 \fi
 \edef\@tracklang@tmp{#4}%
 \ifx\@tracklang@tmp\empty
 \else
   \@tracklang@enamedef{@tracklang@knowniso@639@2B@#1}{#4}%
 \fi
 \edef\@tracklang@tmp{#5}%
 \ifx\@tracklang@tmp\empty
 \else
   \@tracklang@enamedef{@tracklang@knownisolang@#5}{#1}%
   \@tracklang@enamedef{@tracklang@knowniso@639@3@#1}{#5}%
 \fi
 \edef\@tracklang@tmp{#6}%
 \ifx\@tracklang@tmp\empty
 \else
   \@tracklang@enamedef{@tracklang@knowniso@3166@#1}{#6}%
 \fi
 \edef\@tracklang@tmp{#7}%
 \ifx\@tracklang@tmp\empty
 \else
   \@tracklang@enamedef{@tracklang@knowniso@script@#1}{#7}%
 \fi
}
```

```
\TrackLangIfKnownLang
```
\TrackLangIfKnownLang{⟨language ⟩}{⟨true ⟩}{⟨false ⟩}

Tests if  $\langle language \rangle$  is known (but not necessarily tracked).

```
\def\TrackLangIfKnownLang#1#2#3{%
 \expandafter\@tracklang@ifinlist\expandafter{#1}{\@tracklang@known@langs}%
 {#2}%
 {#3}%
```
}

\TrackLangIfKnownIsoTwoLetterLang{⟨language ⟩}{⟨true ⟩}  $\{(false)\}$ 

LangIfKnownIsoTwoLetterLang

Checks if the given language has an ISO 639-1 language code (but is not necessarily tracked).

```
\def\TrackLangIfKnownIsoTwoLetterLang#1#2#3{%
 \@tracklang@ifundef{@tracklang@knowniso@639@1@#1}%
 {#3}%
 {#2}%
```
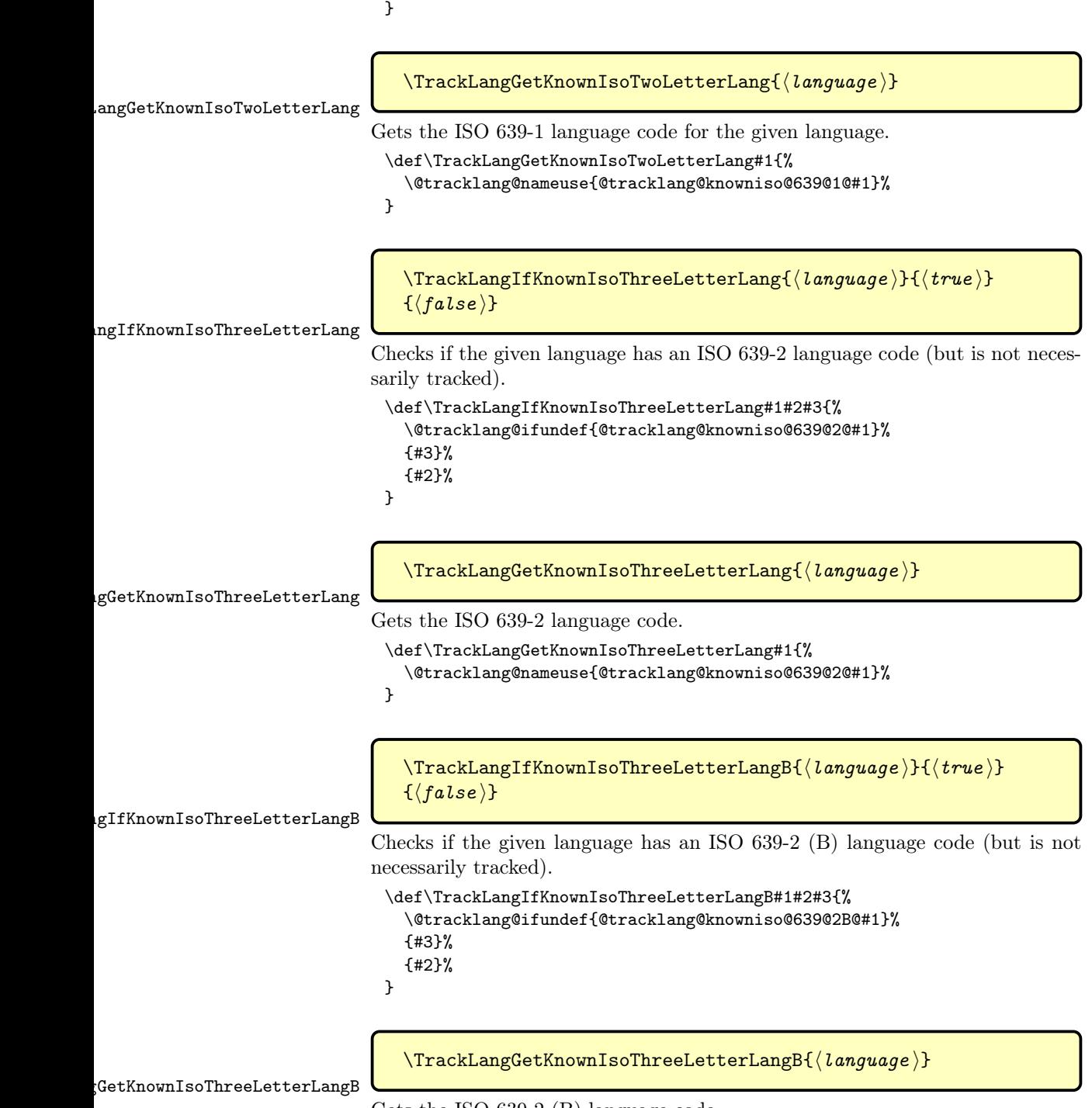

Gets the ISO 639-2 (B) language code.

```
\def\TrackLangGetKnownIsoThreeLetterLangB#1{%
                                \@tracklang@nameuse{@tracklang@knowniso@639@2B@#1}%
                              }
\TrackLangIfKnownLangFromIso
                                \TrackLangIfKnownLangFromIso{⟨ISO code ⟩}{⟨true ⟩}{⟨false ⟩}
                             Checks if the given ISO language code (639-1 or 639-2 or 639-3) is recognised
                             (but not necessarily tracked).
                              \def\TrackLangIfKnownLangFromIso#1#2#3{%
                                \@tracklang@ifundef{@tracklang@knownisolang@#1}%
                                {#3}%
                                {#2}%
                              }
TrackLangGetKnownLangFromIso
                                \TrackLangGetKnownLangFromIso{⟨ISO code ⟩}
                             Gets the root language label from the given ISO code (639-1 or 639-2).
                              \def\TrackLangGetKnownLangFromIso#1{%
                                \@tracklang@nameuse{@tracklang@knownisolang@#1}%
                              }
\TrackLangIfHasKnownCountry
                                \TrackLangIfHasKnownCountry{⟨language ⟩}{⟨true ⟩}{⟨false ⟩}
                             Checks if the given language has an ISO 3166-1 country code (but is not neces-
                            sarily tracked).
                              \def\TrackLangIfHasKnownCountry#1#2#3{%
                                \@tracklang@ifundef{@tracklang@knowniso@3166@#1}%
                                {#3}%
                                {#2}%
                              }
 \TrackLangGetKnownCountry
                                \TrackLangGetKnownCountry{⟨language ⟩}
                             Fetches the ISO 3166-1 country code for the given language.
                              \def\TrackLangGetKnownCountry#1{%
                                \@tracklang@nameuse{@tracklang@knowniso@3166@#1}%
                              }
 \TrackLangGetDefaultScript
                                \TrackLangGetDefaultScript{⟨language ⟩}
                             Gets the default script for the given root language label.
```

```
\def\TrackLangGetDefaultScript#1{%
  \@tracklang@nameuse{@tracklang@knowniso@script@#1}%
}
```
\TrackLangIfHasDefaultScript

\TrackLangIfHasDefaultScript{⟨language ⟩}{⟨true ⟩}{⟨false ⟩} If there's a default script for  $\langle \text{language} \rangle$ , do  $\langle \text{true} \rangle$  otherwise do  $\langle \text{false} \rangle$ .

```
\def\TrackLangIfHasDefaultScript#1#2#3{%
  \@tracklang@ifundef{@tracklang@knowniso@script@#1}{#3}{#2}%
}
```
<span id="page-26-0"></span>4.3 Mappings

\AddTrackedIsoLanguage

\AddTrackedIsoLanguage{⟨code type ⟩}{⟨code ⟩}{⟨language ⟩}

Adds a mapping between the given ISO code and language name. There may be multiple mappings from an ISO code to a language name, but only one mapping from a language name to an ISO code. (v1.3 switched from unexpanded to expanded def. All labels should be expandable.)

```
\def\AddTrackedIsoLanguage#1#2#3{%
  \@tracklang@enamedef{@tracklang@#1@isofromlang@#3}{#2}%
  \@tracklang@ifundef{@tracklang@#1@isotolang@#2}%
  {\@tracklang@enamedef{@tracklang@#1@isotolang@#2}{#3}}%
  {%
    \def\@tracklang@lang{#3}%
    \expandafter\@tracklang@add\expandafter\@tracklang@lang
      \csname @tracklang@#1@isotolang@#2\endcsname
  }%
}
```
\TrackedLanguageFromIsoCode

Fetches the language label (or labels) associated with the given code.

\TrackedLanguageFromIsoCode{⟨code type ⟩}{⟨code ⟩}

```
\def\TrackedLanguageFromIsoCode#1#2{%
  \@tracklang@nameuse{@tracklang@#1@isotolang@#2}%
```
}

\TrackedIsoCodeFromLanguage

\TrackedIsoCodeFromLanguage{⟨code type ⟩}{⟨language ⟩}

Fetches the code associated with the given language or dialect.

```
\def\TrackedIsoCodeFromLanguage#1#2{%
  \@tracklang@nameuse{@tracklang@#1@isofromlang@#2}%
```
}

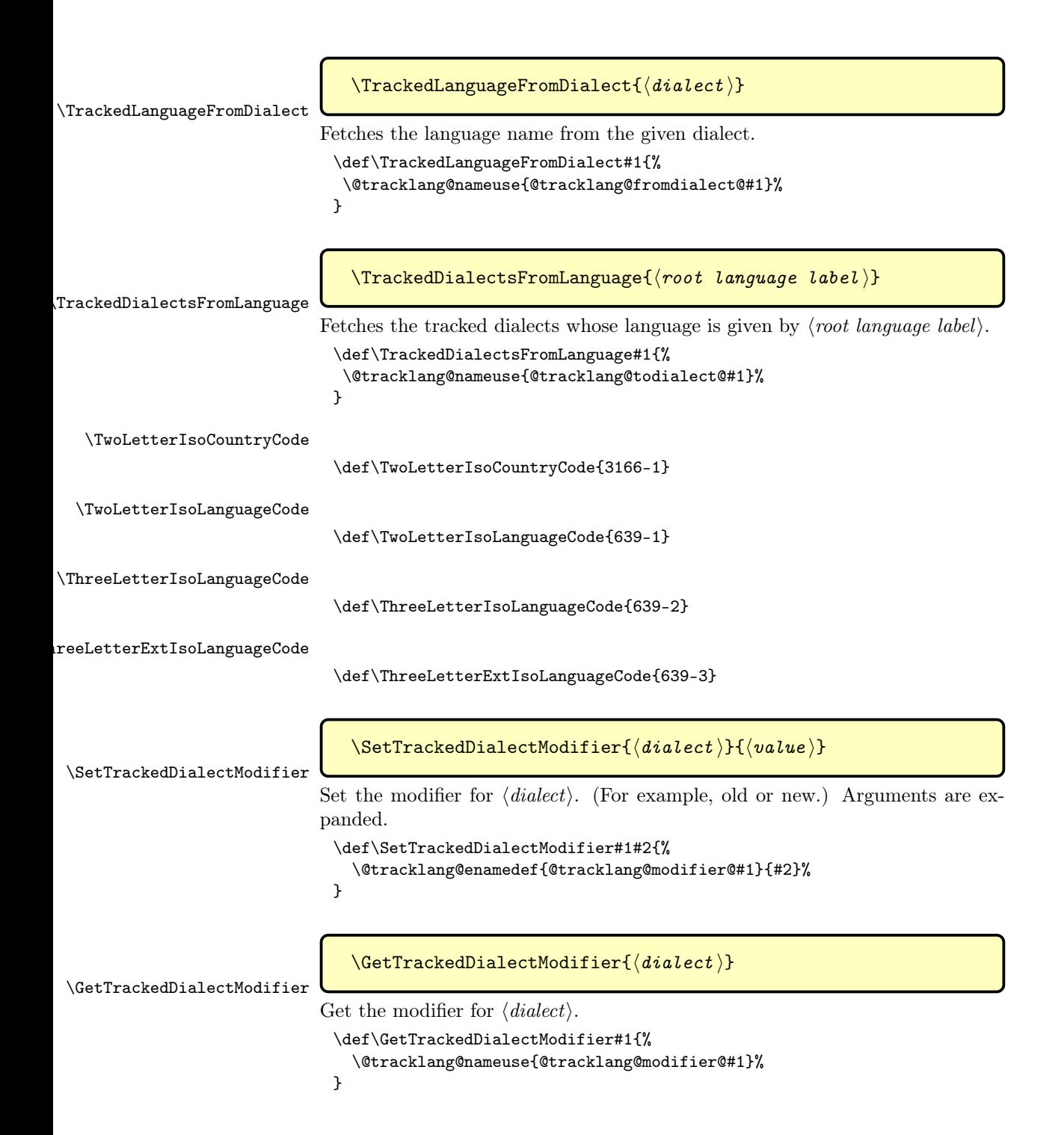

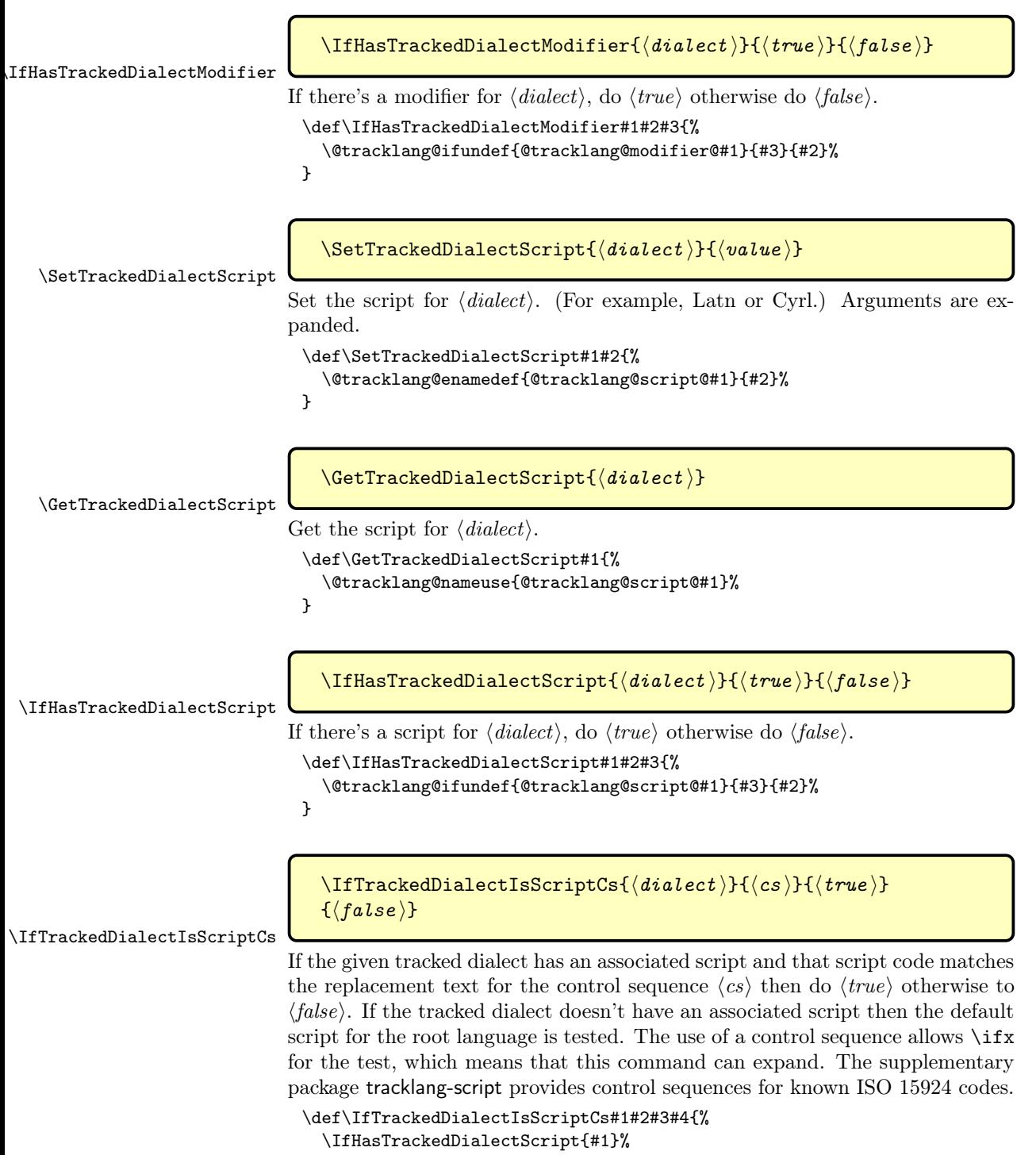

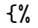

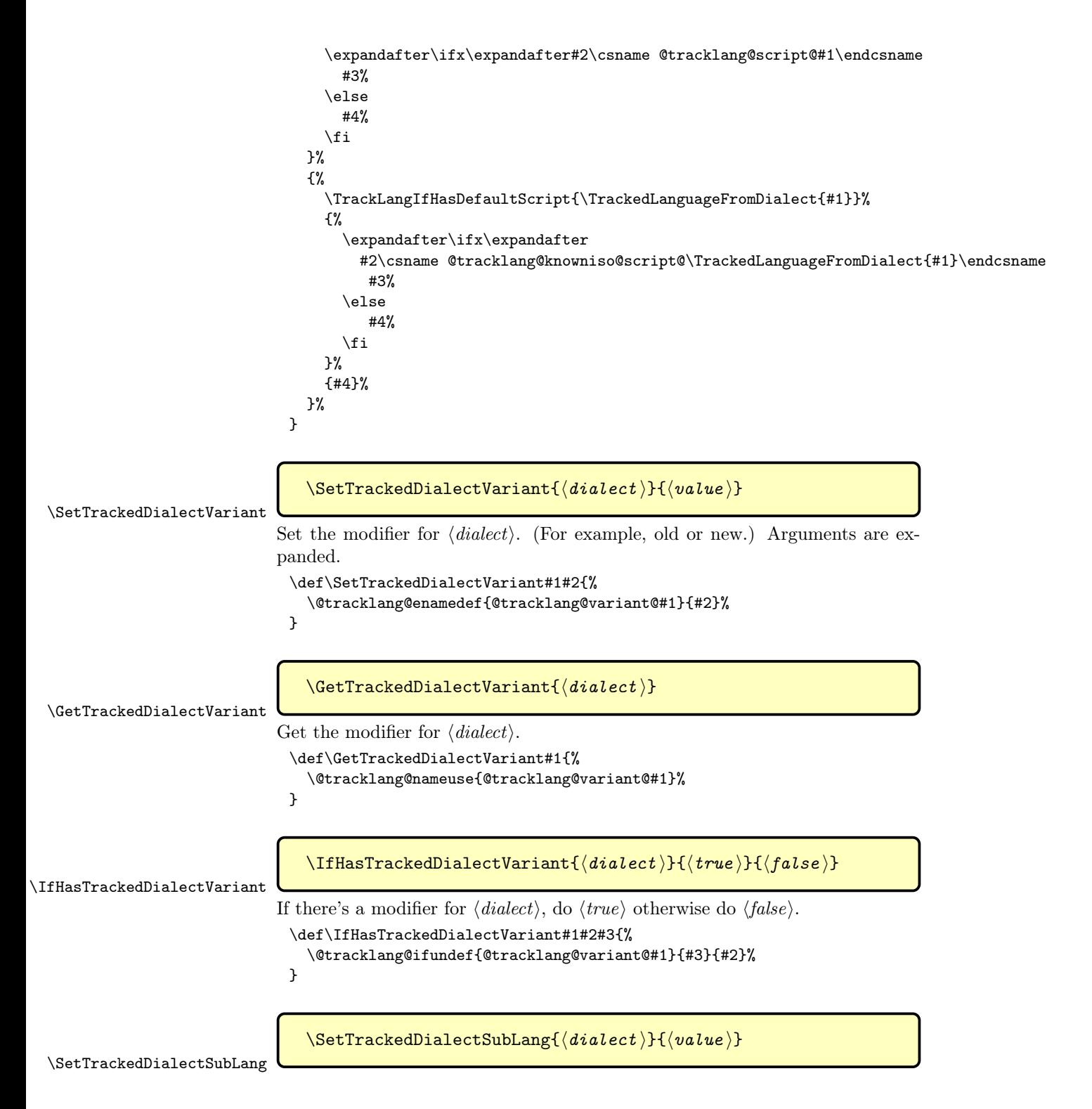

```
Set the sublang for \langle dialect \rangle. Arguments are expanded.
                                   \def\SetTrackedDialectSubLang#1#2{%
                                     \@tracklang@enamedef{@tracklang@sublang@#1}{#2}%
                                   }
  \GetTrackedDialectSubLang
                                     \GetTrackedDialectSubLang{⟨dialect ⟩}
                                 Get the sublang for \langle dialect \rangle.
                                   \def\GetTrackedDialectSubLang#1{%
                                     \@tracklang@nameuse{@tracklang@sublang@#1}%
                                   }
\IfHasTrackedDialectSubLang
                                     \IfHasTrackedDialectSubLang{⟨dialect ⟩}{⟨true ⟩}{⟨false ⟩}
                                 If there's a sublang for \langle \text{dialect} \rangle, do \langle \text{true} \rangle otherwise do \langle \text{false} \rangle.
                                   \def\IfHasTrackedDialectSubLang#1#2#3{%
                                     \@tracklang@ifundef{@tracklang@sublang@#1}{#3}{#2}%
                                   }
\SetTrackedDialectAdditional
                                     \SetTrackedDialectAdditional{⟨dialect ⟩}{⟨value ⟩}
                                 Set the extra for \langle dialect \rangle. Arguments are expanded.
                                   \def\SetTrackedDialectAdditional#1#2{%
                                     \@tracklang@enamedef{@tracklang@extra@#1}{#2}%
                                   }
\GetTrackedDialectAdditional
                                     \setminusGetTrackedDialectAdditional{\langle \text{dialect} \rangle}
                                 Get the extra for \langle dialect \rangle.
                                   \def\GetTrackedDialectAdditional#1{%
                                     \@tracklang@nameuse{@tracklang@extra@#1}%
                                   }
\IfHasTrackedDialectAdditional
                                     \IfHasTrackedDialectAdditional{⟨dialect ⟩}{⟨true ⟩}{⟨false ⟩}
                                 If there's extra info for \langle dialect \rangle, do \langle true \rangle otherwise do \langle false \rangle.
                                   \def\IfHasTrackedDialectAdditional#1#2#3{%
                                     \@tracklang@ifundef{@tracklang@extra@#1}{#3}{#2}%
                                   }
```
#### \GetTrackedLanguageTag

### $\setminus$ GetTrackedLanguageTag $\{\langle \mathit{dialect}\rangle\}$

Get the language tag for  $\langle dialect \rangle$ .

\def\GetTrackedLanguageTag#1{%

```
\IfTrackedLanguageHasIsoCode{639-1}{\TrackedLanguageFromDialect{#1}}%
  {\TrackedIsoCodeFromLanguage{639-1}{\TrackedLanguageFromDialect{#1}}}%
  {%
    \IfTrackedLanguageHasIsoCode{639-2}{\TrackedLanguageFromDialect{#1}}%
    {\TrackedIsoCodeFromLanguage{639-2}{\TrackedLanguageFromDialect{#1}}}%
    {%
      \IfTrackedLanguageHasIsoCode{639-3}{\TrackedLanguageFromDialect{#1}}%
      {\TrackedIsoCodeFromLanguage{639-3}{\TrackedLanguageFromDialect{#1}}}%
      {und}% undefined
   }%
 }%
  \@tracklang@ifundef{@tracklang@sublang@#1}%
 {}%
  {-\csname @tracklang@sublang@#1\endcsname}%
  \@tracklang@ifundef{@tracklang@script@#1}%
  {}%
 {-\csname @tracklang@script@#1\endcsname}%
  \IfTrackedLanguageHasIsoCode{3166-1}{#1}%
 {-\TrackedIsoCodeFromLanguage{3166-1}{#1}}%
 {}%
  \@tracklang@ifundef{@tracklang@variant@#1}%
 {}%
  {-\csname @tracklang@variant@#1\endcsname}%
  \@tracklang@ifundef{@tracklang@extra@#1}%
  {}%
  {-\csname @tracklang@extra@#1\endcsname}%
}
```
\SetCurrentTrackedDialect

#### \SetCurrentTrackedDialect{⟨dialect ⟩}

Provided for use by language hooks to establish the current tracked dialect. This command doesn't change \languagename or hyphenation patterns etc. It just provides convenient commands that can be accessed. The argument may be a tracklang dialect label or the language hook label from which a tracklang dialect label can be obtained or the root language label.

```
\def\SetCurrentTrackedDialect#1{%
 \edef\CurrentTrackedDialect{#1}%
 \@tracklang@verbose{Setting current tracked dialect '\CurrentTrackedDialect'}%
 \IfTrackedDialect{\CurrentTrackedDialect}%
 {}%
 {%
   \@tracklang@verbose{Not a recognised tracklang label}%
```
Has a mapping from this dialect to a tracklang dialect been supplied?

```
\IfHookHasMappingFromTrackedDialect{\CurrentTrackedDialect}%
{%
 \IfTrackedDialect{\GetTrackedDialectFromMapping\CurrentTrackedDialect}%
 {%
    \edef\CurrentTrackedDialect{\GetTrackedDialectFromMapping
     {\CurrentTrackedDialect}}%
   \@tracklang@verbose{Mapping found to tracklang label '\CurrentTrackedDialect'}%
 }%
 {%
```
Has the root language name been supplied?

```
\IfTrackedLanguage{#1}%
{%
  \@tracklang@verbose{Supplied label is a root language.
     Finding last tracked dialect for language '#1'}%
```
Get the last dialect to be tracked with this language.

```
\edef\@tracklang@dialects{\TrackedDialectsFromLanguage{#1}}%
           \@tracklang@for\@tracklang@dialect:=\@tracklang@dialects\do{%
             \let\CurrentTrackedDialect\@tracklang@dialect
           }%
         }%
         {%
           \@tracklang@verbose{No tracklang dialect found for label '#1'}%
         }%
       }%
     }%
     {%
       \@tracklang@verbose{No mapping found}%
Has the root language name been supplied?
       \IfTrackedLanguage{#1}%
       {%
         \@tracklang@verbose{Supplied label is a root language.
            Finding last tracked dialect for language '#1'}%
Get the last dialect to be tracked with this language.
         \edef\@tracklang@dialects{\TrackedDialectsFromLanguage{#1}}%
         \@tracklang@for\@tracklang@dialect:=\@tracklang@dialects\do{%
           \let\CurrentTrackedDialect\@tracklang@dialect
         }%
       }%
       {%
         \@tracklang@verbose{No tracklang dialect found for label '#1'}%
       }%
     }%
   }%
   \IfTrackedDialect{\CurrentTrackedDialect}%
   {%
     \edef\CurrentTrackedLanguage{%
```

```
\TrackedLanguageFromDialect{\CurrentTrackedDialect}}%
     \edef\CurrentTrackedDialectModifier{%
        \GetTrackedDialectModifier{\CurrentTrackedDialect}}%
     \edef\CurrentTrackedDialectVariant{%
       \GetTrackedDialectVariant{\CurrentTrackedDialect}}%
Get the default script if not set.
     \IfHasTrackedDialectScript{\CurrentTrackedDialect}%
     {%
       \edef\CurrentTrackedDialectScript{%
         \GetTrackedDialectScript{\CurrentTrackedDialect}}%
     \frac{1}{2}%
     {%
        \edef\CurrentTrackedDialectScript{%
         \TrackLangGetDefaultScript\CurrentTrackedLanguage}%
     }%
     \edef\CurrentTrackedDialectSubLang{%
       \GetTrackedDialectSubLang{\CurrentTrackedDialect}}%
     \edef\CurrentTrackedDialectAdditional{%
       \GetTrackedDialectAdditional{\CurrentTrackedDialect}}%
     \edef\CurrentTrackedLanguageTag{%
       \GetTrackedLanguageTag{\CurrentTrackedDialect}}%
Region code.
     \IfTrackedLanguageHasIsoCode{3166-1}{\CurrentTrackedDialect}%
     {%
        \edef\CurrentTrackedRegion{%
         \TrackedIsoCodeFromLanguage{3166-1}{\CurrentTrackedDialect}}%
     }%
     {\def\CurrentTrackedRegion{}}%
Language code.
     \IfTrackedLanguageHasIsoCode{639-1}{\CurrentTrackedLanguage}%
     {%
        \edef\CurrentTrackedIsoCode{%
        \TrackedIsoCodeFromLanguage{639-1}{\CurrentTrackedLanguage}}%
     }%
     {%
       \IfTrackedLanguageHasIsoCode{639-2}{\CurrentTrackedLanguage}%
       {%
         \edef\CurrentTrackedIsoCode{%
          \TrackedIsoCodeFromLanguage{639-2}{\CurrentTrackedLanguage}}%
       }%
       {%
         \IfTrackedLanguageHasIsoCode{639-3}{\CurrentTrackedLanguage}%
         {%
           \edef\CurrentTrackedIsoCode{%
            \TrackedIsoCodeFromLanguage{639-3}{\CurrentTrackedLanguage}}%
         }%
         {%
           \def\CurrentTrackedIsoCode{}%
```

```
}%
                                    }%
                                  \frac{1}{2}%
                                 \@tracklang@verbose{Current tracked dialect: '\CurrentTrackedDialect'.\MessageBreak
                                   Language: '\CurrentTrackedLanguage'.\MessageBreak
                                   ISO code: '\CurrentTrackedIsoCode'.\MessageBreak
                                   Sub-lang: '\CurrentTrackedDialectSubLang'.\MessageBreak
                                   Modifier: '\CurrentTrackedDialectModifier'.\MessageBreak
                                   Variant: '\CurrentTrackedDialectVariant'.\MessageBreak
                                   Script: '\CurrentTrackedDialectScript'.\MessageBreak
                                   Region: '\CurrentTrackedRegion'.\MessageBreak
                                   Additional: '\CurrentTrackedDialectAdditional'.\MessageBreak
                                   Tag: '\CurrentTrackedLanguageTag'.
                                  }%
                               \gamma%
                                {%
                                  \@tracklang@warn{Unknown dialect label '#1' passed to
                                    \string\SetCurrentTrackedDialect}%
                                  \edef\CurrentTrackedLanguage{\languagename}%
                                  \def\CurrentTrackedDialectModifier{}%
                                  \def\CurrentTrackedDialectVariant{}%
                                  \def\CurrentTrackedDialectScript{}%
                                  \def\CurrentTrackedDialectSubLang{}%
                                  \def\CurrentTrackedDialectAdditional{}%
                                  \def\CurrentTrackedIsoCode{}%
                                  \def\CurrentTrackedRegion{}%
                                  \def\CurrentTrackedLanguageTag{und}%
                               }%
                             }
\AddTrackedLanguageIsoCodes
                                \AddTrackedLanguageIsoCodes{⟨language ⟩}
                            Adds the 639-1, 639-2 and 639-3 ISO codes for the given language, which must
                            have previously been declared using \TrackLangNewLanguage.
                              \def\AddTrackedLanguageIsoCodes#1{%
                                \@tracklang@ifundef{@tracklang@knowniso@639@1@#1}%
                                {}%
                                {%
                                  \AddTrackedIsoLanguage\TwoLetterIsoLanguageCode
```

```
{\csname @tracklang@knowniso@639@1@#1\endcsname}{#1}%
}%
```

```
\@tracklang@ifundef{@tracklang@knowniso@639@2@#1}%
```
{}% {%

\AddTrackedIsoLanguage\ThreeLetterIsoLanguageCode {\csname @tracklang@knowniso@639@2@#1\endcsname}{#1}%

Does it have a different 639-2 (B) code?

```
\@tracklang@ifundef{@tracklang@knowniso@639@2B@#1}%
    {}%
    {%
      \AddTrackedIsoLanguage{\ThreeLetterIsoLanguageCode-T}%
         {\csname @tracklang@knowniso@639@2@#1\endcsname}{#1}%
      \AddTrackedIsoLanguage{\ThreeLetterIsoLanguageCode-B}%
         {\csname @tracklang@knowniso@639@2B@#1\endcsname}{#1}%
    }%
 }%
  \@tracklang@ifundef{@tracklang@knowniso@639@3@#1}%
  {}%
 {%
    \AddTrackedIsoLanguage\ThreeLetterExtIsoLanguageCode
      {\csname @tracklang@knowniso@639@3@#1\endcsname}{#1}%
 }%
}
```
### \AddTrackedCountryIsoCode As above but adds the 3166-1 country code if provided. Most root languages don't have an associated country code as they're spoken in multiple regions. Some of those that do have an associated region code may also be spoken as a minority language elsewhere, so this is separate from the previous command. If a regionless setting is required, use \TrackLocale instead of

\TrackPredefinedDialect.

```
\def\AddTrackedCountryIsoCode#1{%
  \@tracklang@ifundef{@tracklang@knowniso@3166@#1}%
  {}%
  {%
    \AddTrackedIsoLanguage{3166-1}%
      {\csname @tracklang@knowniso@3166@#1\endcsname}{#1}%
  }%
}
```
## <span id="page-35-0"></span>4.4 Tracking Languages and Dialects

The commands here are provided to indicate that a language or dialect is active (tracked) in the document.

```
\TrackPredefinedDialect
                            \TrackPredefinedDialect{⟨dialect label ⟩}
                        Track a predefined language or dialect.
                          \def\TrackPredefinedDialect#1{%
                            \@tracklang@ifundef{@tracklang@add@#1}%
                           {%
                              \@tracklang@err{Dialect or language '#1' is not predefined}{}%
                           }%
                            {\@tracklang@nameuse{@tracklang@add@#1}}%
                         }
```
```
\@tracklang@hassecondchar Check if second argument is present (non-empty and not \relax).
                             \def\@tracklang@hassecondchar#1#2\@end@tracklang@hassecondchar#3#4{%
                               \ifx\relax#2\relax
                                 #4%
                               \else
                                 #3%
                               \fi
                            }
 \@tracklang@hasthirdchar Check if third argument is present (non-empty and not \relax).
                             \def\@tracklang@hasthirdchar#1#2#3\@end@tracklang@hasthirdchar#4#5{%
                               \ifx\relax#3\relax
                                 #5%
                               \else
                                 #4%
                               \fi
                             }
\@tracklang@hasfourthchar Check if fourth argument is present (non-empty and not \relax).
                             \def\@tracklang@hasfourthchar#1#2#3#4\@end@tracklang@hasfourthchar#5#6{%
                               \ifx\relax#4\relax
                                 #6%
                               \else
                                 #5%
                               \fi
                            }
 \@tracklang@hasfifthchar Check if fifth argument is present (non-empty and not \relax).
                             \def\@tracklang@hasfifthchar#1#2#3#4#5\@end@tracklang@hasfifthchar#6#7{%
                               \ifx\relax#5\relax
                                 #7%
                               \else
                                 #6%
                               \fi
                            }
 \@tracklang@hasninthchar Check if ninth argument is present (non-empty and not \relax).
                             \def\@tracklang@hasninthchar#1#2#3#4#5#6#7#8#9\@end@tracklang@hasninthchar{%
                               \ifx\relax#9\relax
                                 \expandafter\@tracklang@secondoftwo
                               \else
                                 \expandafter\@tracklang@firstoftwo
                               \fi
                             }
      \text{Uercklang@ifalpha Check if argument } a, \ldots, z \text{ or } A, \ldots, Z.\def\@tracklang@ifalpha#1#2#3{%
                               \ifx\relax#1\relax
```

```
First argument empty or \relax.
                                #3%
                              \else
                               \ifnum\lccode'#1<'a\relax
                                 #3%
                               \else
                                 \ifnum\lccode'#1>'z\relax
                                  #3%
                                 \else
                           Is alpha.
                                    #2%
                                 \fi
                               \chi_{\texttt{fi}}\fi
                            }
     \text{Utracklang@ifdigit} Check if argument is digit (0,\ldots,9).
                            \def\@tracklang@ifdigit#1#2#3{%
                              \ifx\relax#1\relax
                           First argument empty or \relax.
                                #3%
                              \else
                               \ifnum'#1<'0\relax
                                 #3%
                               \else
                                 \ifnum'#1>'9\relax
                                  #3%
                                 \else
                           Is digit.
                                    #2%
                                 \fi
                                \fi
                              \fi
                            }
\@tracklang@ifalldigits Check if the argument only consists of digits (no sign).
                            \def\@tracklang@ifalldigits#1{%
                             \expandafter\ifx\relax#1\relax
                                \expandafter\@tracklang@secondoftwo
                             \else
                                \expandafter\@@tracklang@ifalldigits#1\@tracklang@nnil
                             \chii
                            }
\@@tracklang@ifalldigits
```
\def\@@tracklang@ifalldigits#1{% \ifx#1\@tracklang@nnil

```
\def\@tracklang@next{\expandafter\@tracklang@firstoftwo}%
                                \else
                                  \@tracklang@ifdigit{#1}%
                                  {%
                                     \let\@tracklang@next\@@tracklang@ifalldigits
                                  }%
                                  {%
                                     \def\@tracklang@next##1\@tracklang@nnil{%
                                      \expandafter\@tracklang@secondoftwo}%
                                  }%
                                \fi
                                \@tracklang@next
                              }
 \texttt{\&triangleright\&l} argument is an alphanumeric (0,\ldots,9) or (a,\ldots,z) or (A,\ldots,Z).
                              \def\@tracklang@ifalphanumeric#1#2#3{%
                                \@tracklang@ifalpha{#1}%
                                {#2}%
                                {%
                                  \@tracklang@ifdigit{#1}{#2}{#3}%
                                }%
                              }
\TrackLangIfAlphaNumericChar
                                \TrackLangIfAlphaNumericChar{⟨tag ⟩}{⟨true ⟩}{⟨false ⟩}
                             Check if the argument is a single alphanumeric character.
                              \def\TrackLangIfAlphaNumericChar#1#2#3{%
                                \expandafter\ifx\expandafter\relax#1\relax
                             Tag empty or \relax.
                                  #3%
                                \else
                                  \expandafter\@tracklang@hassecondchar#1\relax\relax
                                    \@end@tracklang@hassecondchar
                                  {#3}%
                                  {\expandafter\@tracklang@ifalphanumeric#1{#2}{#3}}%
                                \fi
                              }
    \TrackLangIfLanguageTag
                                \TrackLangIfLanguageTag{⟨tag ⟩}{⟨true ⟩}{⟨false ⟩}
                             Check if the argument is a language tag (two or three letter lower case).
                              \def\TrackLangIfLanguageTag#1#2#3{%
```

```
\expandafter\@tracklang@hasthirdchar#1\relax\relax\relax
  \@end@tracklang@hasthirdchar
{%
```

```
Has 3 or more characters.
```
#5%

```
\expandafter\@tracklang@hasfourthchar#1\relax\@end@tracklang@hasfourthchar
                                  {#3}%
                                  {%
                             Has 3 characters. Are they all lower case?
                                   \expandafter\@tracklang@iflanguage@iii@tag#1{#2}{#3}%
                                  }%
                                }%
                                {%
                             Has less than 3 characters.
                                  \expandafter\@tracklang@hassecondchar#1\relax\relax
                                     \@end@tracklang@hassecondchar
                                  {%
                             Has two characters. Are they both lower case?
                                   \expandafter\@tracklang@iflanguage@ii@tag#1{#2}{#3}%
                                  }%
                                  {#3}%
                                }%
                              }
ltracklang@iflanguage@ii@tag#
                              \def\@tracklang@iflanguage@ii@tag#1#2#3#4{%
                                \ifnum\lccode'#1='#1\relax
                                  \ifnum\lccode'#2='#2\relax
                                    #3%
                                  \else
                                    #4%
                                  \fi
                                \else
                                  #4%
                                \fi
                              }
racklang@iflanguage@iii@tag
                              \def\@tracklang@iflanguage@iii@tag#1#2#3#4#5{%
                                \ifnum\lccode'#1='#1\relax
                                  \ifnum\lccode'#2='#2\relax
                                    \ifnum\lccode'#3='#3\relax
                                      #4%
                                    \else
                                      #5%
                                    \fi
                                  \else
                                    #5%
                                  \fi
                                \else
```

```
40
```

```
\fi
                              }
      \TrackLangIfRegionTag
                                \TrackLangIfRegionTag{⟨tag ⟩}{⟨true ⟩}{⟨false ⟩}
                             Check if the argument is a region tag (two letter upper case or three digit
                            numeric).
                              \def\TrackLangIfRegionTag#1#2#3{%
                                \expandafter\@tracklang@hasthirdchar#1\relax\relax\relax
                                  \@end@tracklang@hasthirdchar
                                {%
                            Has 3 or more characters. Is it a three digit numeric code?
                                  \expandafter\@tracklang@hasfourthchar#1\relax\@end@tracklang@hasfourthchar
                                  {%
                            Has 4 or more characters.
                                    #3%
                                  }%
                                  {%
                            Has 3 characters. Are they all digits?
                                    \@tracklang@ifalldigits{#1}{#2}{#3}%
                                  }%
                                }%
                                {%
                            Has less than 3 characters.
                                  \expandafter\@tracklang@hassecondchar#1\relax\relax
                                    \@end@tracklang@hassecondchar
                                  {%
                            Has two characters. Are they both upper case?
                                   \expandafter\@tracklang@ifregion@ii@tag#1{#2}{#3}%
                                  }%
                                  {#3}%
                                }%
                              }
\@tracklang@ifregion@ii@tag
                              \def\@tracklang@ifregion@ii@tag#1#2#3#4{%
                                \ifnum\uccode'#1='#1\relax
                                  \ifnum\uccode'#2='#2\relax
                                    #3%
                                  \else
                                    #4%
                                  \fi
                                \else
                                  #4%
                                \fi
                              }
```

```
\@tracklang@ifregion@iii@tag
                              \def\@tracklang@ifregion@iii@tag#1#2#3#4#5{%
                                \ifnum\uccode'#1='#1\relax
                                  \ifnum\uccode'#2='#2\relax
                                     \ifnum\uccode'#3='#3\relax
                                       #4%
                                     \else
                                       #5%
                                     \fi
                                   \else
                                    #5%
                                  \fi
                                \else
                                  #5%
                                \fi
                              }
      \TrackLangIfScriptTag
                                \TrackLangIfScriptTag{⟨tag ⟩}{⟨true ⟩}{⟨false ⟩}
                             Check if the argument is a script tag (four letter title case).
                              \def\TrackLangIfScriptTag#1#2#3{%
                                \expandafter\@tracklang@hasfifthchar#1\relax\relax\relax\relax\relax
                                   \@end@tracklang@hasfifthchar
                                {#3}%
                                {%
                             Has less than 5 characters.
                                   \expandafter\@tracklang@hasfourthchar#1\relax\relax\relax\relax
                                     \@end@tracklang@hasfourthchar
                                  {%
                             Has four characters. Are they title case? (First letter upper case, others lower
                             case.)
                                   \expandafter\@tracklang@ifscripttag#1{#2}{#3}%
                                  }%
                                  {#3}%
                                }%
                              }
    \@tracklang@ifscripttag
                              \def\@tracklang@ifscripttag#1#2#3#4#5#6{%
                                \ifnum\uccode'#1='#1\relax
                                   \ifnum\lccode'#2='#2\relax
                                     \ifnum\lccode'#3='#3\relax
```
\ifnum\lccode'#4='#4\relax

#5% \else #6%

```
42
```

```
\fi
                                       \else
                                         #6%
                                       \fi
                                     \else
                                       #6%
                                     \fi
                                   \else
                                     #6%
                                   \fi
                                }
     \TrackLangIfVariantTag
                                   \langleTrackLangIfVariantTag{\langle tag \rangle}{\langle true \rangle}{\langle false \rangle}
                               Check if the argument is a variant tag.
                                 \def\TrackLangIfVariantTag#1#2#3{%
                                   \expandafter\@tracklang@hasfifthchar#1\relax\relax\relax\relax\relax\relax
                                     \@end@tracklang@hasfifthchar
                                   {%
                               Has at least 5 characters. Does it have a maximum of 8?
                                     \expandafter\@tracklang@hasninthchar#1\relax\relax\relax\relax\relax\relax
                                       \relax\relax\relax\relax
                                       \@end@tracklang@hasninthchar
                                     {#3}%
                                     {#2}%
                                   }%
                                   {%
                               Less than 5 characters.
                                     \expandafter\@tracklang@hasfourthchar#1\relax\relax\relax\relax
                                       \@end@tracklang@hasfourthchar
                                     {%
                               Has 4 characters.
                                       \expandafter\@tracklang@ifvariant@iv@tag#1{#2}{#3}%
                                     }%
                                     {#3}%
                                   }%
                                }
\@tracklang@ifvariant@iv@tag four character variant starting with a digit.
```

```
\def\@tracklang@ifvariant@iv@tag#1#2#3#4#5#6{%
  \@tracklang@ifdigit{#1}%
  {#5}
  {#6}%
}
```

```
\@tracklang@parse@extlang \@TrackLangEnvSubLang, \@tracklang@split@pre and \tracklang@split@post
                          should be initialised before use. This assumes the tag is well formed.
```

```
\def\@tracklang@parse@extlang{%
    \TrackLangIfLanguageTag{\@tracklang@split@pre}
    {%
      \ifx\@TrackLangEnvSubLang\empty
        \let\@TrackLangEnvSubLang\@tracklang@split@pre
        \let\@TrackLangEnvFirstSubLang\@TrackLangEnvSubLang
      \else
        \edef\@TrackLangEnvSubLang{\@TrackLangEnvSubLang-\@tracklang@split@pre}%
      \fi
Split again if there's more.
      \ifx\@tracklang@split@post\empty
      \else
        \expandafter\@tracklang@split@underscoreorhyp\expandafter
          {\@tracklang@split@post}%
        \ifx\@tracklang@split@pre\empty
        \else
          \@tracklang@parse@extlang
        \fi
      \fi
    }%
    {}%
 }
```
\@tracklang@parse@variant \@TrackLangEnvVariant, \@tracklang@split@pre and \tracklang@split@post should be initialised before use.

```
\def\@tracklang@parse@variant{%
    \TrackLangIfVariantTag{\@tracklang@split@pre}
    {%
      \ifx\@TrackLangEnvVariant\empty
        \let\@TrackLangEnvVariant\@tracklang@split@pre
      \else
        \edef\@TrackLangEnvVariant{\@TrackLangEnvVariant
          -\@tracklang@split@pre}%
      \fi
Split again if there's more.
      \ifx\@tracklang@split@post\empty
      \else
        \expandafter\@tracklang@split@underscoreorhyp\expandafter
          {\@tracklang@split@post}%
        \ifx\@tracklang@split@pre\empty
        \else
```

```
\@tracklang@parse@variant
\fi
```

```
\fi
```

```
}
    \TrackLanguageTag
                          \TrackLanguageTag{⟨tag ⟩}
                        Parse RFC 5646 language tag (assumes regular and well-formed). See
                       https://tools.ietf.org/html/rfc5646. Ensure \langle tag \rangle is fully-expanded.
                       Warn if argument is empty.
                        \def\TrackLanguageTag#1{%
                          \edef\@tracklang@tag{#1}%
                          \ifx\@tracklang@tag\empty
                            \@tracklang@warn{Empty tag in \string\TrackLanguageTag}%
                          \else
                            \expandafter\@TrackLanguageTag\expandafter{\@tracklang@tag}%
                          \fi
                        }
   \@TrackLanguageTag Argument must be expanded.
                        \def\@TrackLanguageTag#1{%
                       First check if it's predefined.
                          \@tracklang@ifundef{@tracklang@add@#1}%
                          {%
                       Parse language tag.
                             \@tracklang@parselangtag{#1}%
                       Track this information.
                             \@tracklang@track@locale
                          }%
                          {%
                       Predefined tag.
                            \@tracklang@nameuse{@tracklang@add@#1}%
                          }%
                        }
\TrackIfKnownLanguage
                          \TrackIfKnownLanguage{⟨tag ⟩}⟨success code ⟩{⟨fail code ⟩}
                       Like \Theta and \Theta and \Theta and \Theta and \Theta if the tag doesn't contain a valid
                       language code. If successful, does ⟨success code⟩ after tracking the language.
                        \def\TrackIfKnownLanguage#1#2#3{%
                          \edef\@tracklang@tag{#1}%
                          \ifx\@tracklang@tag\empty
                            #3%
                          \else
```

```
}
```
\@TrackIfKnownLanguage Argument must be expanded.

```
\def\@TrackIfKnownLanguage#1#2#3{%
First check if it's predefined.
   \@tracklang@ifundef{@tracklang@add@#1}%
   {%
Parse language tag.
      \@tracklang@parselangtag{#1}%
Track this information if \@TrackLangEnvLang is a known ISO language code.
      \TrackLangIfKnownLangFromIso{\@TrackLangEnvLang}%
      {\@tracklang@track@locale#2}{#3}%
   }%
   {%
Predefined tag.
     \@tracklang@nameuse{@tracklang@add@#1}%
     #2%
   }%
 }
```
\@tracklang@parse@langtag

```
\def\@tracklang@parselangtag#1{%
```
Initialise.

```
\def\@TrackLangEnvLang{}%
\def\@TrackLangEnvSubLang{}%
\def\@TrackLangEnvFirstSubLang{}%
\def\@TrackLangEnvTerritory{}%
\def\@TrackLangEnvCodeSet{}%
\def\@TrackLangEnvVariant{}%
\def\@TrackLangEnvModifier{}%
\def\@TrackLangEnvScript{}%
\def\@TrackLangEnvAdditional{}%
```
First split to determine language code.

\@tracklang@split@underscoreorhyp{#1}%

Save the result.

\let\@TrackLangEnvLang\@tracklang@split@pre

Is there anything else?

\ifx\@tracklang@split@post\empty

That's it.

\else

Split again.

```
\expandafter\@tracklang@split@underscoreorhyp\expandafter
  {\@tracklang@split@post}%
```
Is this an extension to the language tag?

\@tracklang@parse@extlang

```
Does this fit the format for a script?
      \TrackLangIfScriptTag{\@tracklang@split@pre}%
      {%
Found script.
        \let\@TrackLangEnvScript\@tracklang@split@pre
Split again if there's more.
        \ifx\@tracklang@split@post\empty
        \else
          \expandafter\@tracklang@split@underscoreorhyp\expandafter
             {\@tracklang@split@post}%
        \fi
      }%
      {}%
Does this fit the format for a region?
      \TrackLangIfRegionTag{\@tracklang@split@pre}%
      {%
Found region. Is it a 2 letter alpha or a 3 digit numeric code?
        \expandafter\@tracklang@hasthirdchar\@tracklang@split@pre
            \relax\relax\relax
           \@end@tracklang@hasthirdchar
        {%
Is three digit numeric code. We need the mappings. Has tracklang-region-codes.tex
been loaded?
          \ifx\TrackLangIfKnownNumericRegion\undefined
             \@tracklang@input tracklang-region-codes.tex
          \fi
          \TrackLangIfKnownNumericRegion{\@tracklang@split@pre}%
          {%
            \edef\@TrackLangEnvTerritory{%
              \TrackLangNumericToAlphaIIRegion{\@tracklang@split@pre}%
            }%
          }%
```

```
\let\@TrackLangEnvTerritory\@tracklang@split@pre
```

```
\@tracklang@warn{Unrecognised numeric region code
    '\@tracklang@split@pre'}%
}%
```
}% {%

Is two letter alpha code.

{%

```
\let\@TrackLangEnvTerritory\@tracklang@split@pre
  }%
\expandafter\@tracklang@split@underscoreorhyp\expandafter
    {\@tracklang@split@post}%
}%
{}%
```

```
Parse for variant.
                                    \@tracklang@parse@variant
                              Anything left can go in additional.
                                     \let\@TrackLangEnvAdditional\@tracklang@split@post
                                 \fi
                               }%
\input@extra@region@filelist
                               \def\@tracklang@extra@region@filelist{}
\TrackLangAddExtraRegionFile Add a file name to the list of extra region code files that should be input by
                              tracklang-regions-codes.tex
                               \def\TrackLangAddExtraRegionFile#1{%
                                \ifx\TrackLangRegionMap\undefined
                                \else
                              tracklang-region-codes.tex has already been loaded so input the file now.
                                    \@tracklang@input #1\relax
                                \sqrt{fi}\@tracklang@add{#1}{\@tracklang@extra@region@filelist}%
                               }
\@tracklang@input@extra@region@files Iterate through list of extra region files to allow other packages to define new
                              regions.
                               \def\@tracklang@input@extra@region@files{%
                                 \@tracklang@for\@tracklang@currfile:=\@tracklang@extra@region@filelist\do
                                 {%
                                    \@tracklang@input\@tracklang@currfile
                                 }%
                               }
\input@extra@script@filelist
                               \def\@tracklang@extra@script@filelist{}
\TrackLangAddExtraScriptFile Add the given file name to the list of files that should be automatically loaded
                              by tracklang-scripts.tex
                               \def\TrackLangAddExtraScriptFile#1{%
                                \ifx\TrackLangScriptMap\undefined
                                \else
                              tracklang-scripts.tex has already been loaded so input the file now.
                                    \@tracklang@input #1\relax
                                \fi
                                 \@tracklang@add{#1}{\@tracklang@extra@script@filelist}%
                               }
\@tracklang@input@extra@script@files Iterate through list of extra script files to allow other packages to define new
```
48

scripts.

```
\def\@tracklang@input@extra@script@files{%
  \@tracklang@for\@tracklang@currfile:=\@tracklang@extra@script@filelist\do
  {%
    \@tracklang@input\@tracklang@currfile
  }%
}
```

```
\GetTrackedDialectFromLanguageTag{⟨tag ⟩}{⟨cs ⟩}
```
ackedDialectFromLanguageTag

Find the tracked dialect that matches the given language tag and stores the dialect label in  $\langle cs \rangle$ . If no match found,  $\langle cs \rangle$  will be empty. Just tests the root language, script, variant, sub-language and region. Doesn't check the additional information. As from v1.3.6, this sets \TrackedDialectClosestSubMatch to the closest sub-match.

```
\def\GetTrackedDialectFromLanguageTag#1#2{%
Initialise default values (in case of no match).
   \def#2{}%
   \def\TrackedDialectClosestSubMatch{}%
   \@tracklang@parselangtag{#1}%
   \edef\@tracklang@dialect{%
    \@TrackLangEnvLang
    \@TrackLangEnvSubLang
    \@TrackLangEnvScript
```

```
\@TrackLangEnvTerritory
\@TrackLangEnvModifier
\@TrackLangEnvVariant}%
```
Has this dialect label been tracked?

```
\IfTrackedDialect{\@tracklang@dialect}%
{%
```
Found it. All done.

\let#2\@tracklang@dialect

```
}%
{%
```
Get the root language label.

```
\edef\@tracklang@lang{\TrackLangGetKnownLangFromIso\@TrackLangEnvLang}%
```
Get the default script for this language.

```
\edef\@tracklang@defscript{\TrackLangGetDefaultScript\@tracklang@lang}%
Keep track of best match.
```
\def\@tracklang@bestmatch{0}%

Get the list of tracked dialects for this language.

\edef\@tracklang@dialects{\TrackedDialectsFromLanguage\@tracklang@lang}% For each dialect in this list, check if it matches.

\@tracklang@for\@tracklang@dialect:=\@tracklang@dialects\do{%

```
Does the script match? (Initialise to no.)
```

```
\def\@tracklang@currentmatch{0}%
\edef\@tracklang@tmp{%
  \GetTrackedDialectScript{\@tracklang@dialect}}%
\ifx\@tracklang@tmp\@TrackLangEnvScript
```
Script matches.

```
\def\@tracklang@currentmatch{1}%
\else
```
Script doesn't match. If no script has been provided, does this dialect's script match the default for this language?

```
\ifx\@TrackLangEnvScript\empty
 \ifx\@tracklang@tmp\@tracklang@defscript
```
Default script matches.

```
\def\@tracklang@currentmatch{1}%
    \fi
  \fi
\fi
```
Does the sub-language match?

```
\edef\@tracklang@tmp{%
  \GetTrackedDialectSubLang{\@tracklang@dialect}}%
\ifx\@tracklang@tmp\@TrackLangEnvSubLang
```
Sub-language matches.

```
\edef\@tracklang@currentmatch{\@tracklang@currentmatch 1}%
\else
```
Sub-language doesn't match.

```
\edef\@tracklang@currentmatch{\@tracklang@currentmatch 0}%
\fi
```
Does the variant match?

```
\edef\@tracklang@tmp{%
  \GetTrackedDialectVariant{\@tracklang@dialect}}%
\ifx\@tracklang@tmp\@TrackLangEnvVariant
```
Variant matches.

```
\edef\@tracklang@currentmatch{\@tracklang@currentmatch 1}%
\else
```
Variant doesn't match.

```
\edef\@tracklang@currentmatch{\@tracklang@currentmatch 0}%
\fi
```
Does the region match?

\edef\@tracklang@tmp{%

\TrackedIsoCodeFromLanguage{3166-1}{\@tracklang@dialect}}% \ifx\@tracklang@tmp\@TrackLangEnvTerritory

```
Region matches.
                                  \edef\@tracklang@currentmatch{\@tracklang@currentmatch 1}%
                                \else
                      Region doesn't match.
                                  \edef\@tracklang@currentmatch{\@tracklang@currentmatch 0}%
                                \fi
                      Do all four match?
                                \ifx\@tracklang@currentmatch\@tracklang@fullmatch
                      Found it.
                                  \let#2\@tracklang@dialect
                                \else
                      Not a complete match. Is this the best match so far?
                                  \ifnum\@tracklang@currentmatch>\@tracklang@bestmatch\relax
                                    \let\TrackedDialectClosestSubMatch\@tracklang@dialect
                                    \let\@tracklang@bestmatch\@tracklang@currentmatch
                                  \fi
                                \fi
                             }%
                          }%
                        }
\@tracklang@fullmatch (Used to identify a full match for script, sub-language, variant and region.)
                        \def\@tracklang@fullmatch{1111}
    \TrackLangFromEnv This command performs the following steps: query environment variable (if
                       \TrackLangEnv not already set), parse \TrackLangEnv (if it has been set), and
                      add the dialect (if recognised).
                          Note that this works slightly differently from just using \TrackLangQueryEnv
                      followed by \TrackLangParseFromEnv and \TrackPredefinedDialect.
                        \def\TrackLangFromEnv{%
                      Initialise.
                         \def\TrackLangEnvLang{}%
                         \def\TrackLangEnvTerritory{}%
                         \def\TrackLangEnvCodeSet{}%
                         \def\TrackLangEnvModifier{}%
                      If \TrackQueryEnv is empty, assume \TrackQueryEnv has already been at-
                      tempted but failed, so don't bother retrying.
                          \ifx\TrackLangEnv\undefined
                            \TrackLangQueryEnv
                          \fi
                          \ifx\TrackLangEnv\empty
```

```
51
```
non-operational as \string\TrackLangEnv\space is empty}%

\@tracklang@warn{\string\TrackLangFromEnv\space

\else

At this point \TrackLangEnv shouldn't be undefined (if \TrackLangQueryEnv fails it should define \TrackLangEnv to be empty), but check in case something unexpected has happened.

```
\ifx\TrackLangEnv\undefined
        \@tracklang@warn{\string\TrackLangFromEnv\space
        non-operational as \string\TrackLangEnv\space hasn't been
        defined}%
     \else
Parse and track.
        \@tracklang@parse@track@locale{\TrackLangEnv}%
        \let\TrackLangEnvLang\@TrackLangEnvLang
        \let\TrackLangEnvTerritory\@TrackLangEnvTerritory
        \let\TrackLangEnvCodeSet\@TrackLangEnvCodeSet
        \let\TrackLangEnvModifier\@TrackLangEnvModifier
     \eta\fi
```

```
}
```
## \TrackLocale{⟨locale ⟩}

\TrackLocale

Track the dialect identified by the given locale. The argument may either be a predefined language/dialect or in the same format as \TrackLangEnv.

```
\def\TrackLocale#1{%
```
Is the argument a recognised dialect?

```
\@tracklang@ifundef{@tracklang@add@#1}%
{%
  \@tracklang@parse@track@locale{#1}%
}%
{%
  \@tracklang@nameuse{@tracklang@add@#1}%
}%
```
racklang@parse@track@locale Parse localisation format and track.

}

```
\def\@tracklang@parse@track@locale#1{%
  \@tracklang@parse@locale{#1}%
  \@tracklang@track@locale
}
```
\@tracklang@track@locale

\def\@tracklang@track@locale{%

Is the language code known?

\TrackLangIfKnownLangFromIso{\@TrackLangEnvLang}

{%

\edef\@tracklang@lang{\TrackLangGetKnownLangFromIso\@TrackLangEnvLang}%

```
\let\@tracklang@dialect\@TrackLangEnvLang
     \ifx\@TrackLangEnvSubLang\empty
     \else
       \edef\@tracklang@dialect{\@tracklang@dialect-\@TrackLangEnvSubLang}%
     \forallfi
     \ifx\@TrackLangEnvScript\empty
     \else
       \edef\@tracklang@dialect{\@tracklang@dialect-\@TrackLangEnvScript}%
     \fi
     \ifx\@TrackLangEnvTerritory\empty
     \else
       \edef\@tracklang@dialect{\@tracklang@dialect-\@TrackLangEnvTerritory}%
     \forallfi
     \ifx\@TrackLangEnvModifier\empty
     \else
       \edef\@tracklang@dialect{\@tracklang@dialect-\@TrackLangEnvModifier}%
     \fi
     \ifx\@TrackLangEnvVariant\empty
     \else
       \edef\@tracklang@dialect{\@tracklang@dialect-\@TrackLangEnvVariant}%
     \fi
Language code is recognised. Is the dialect label recognised?
     \@tracklang@ifundef{@tracklang@add@\@tracklang@dialect}%
     {%
Not a recognised dialect. Form new dialect name (without hyphen).
        \edef\@tracklang@dialect{%
          \@TrackLangEnvLang
          \@TrackLangEnvSubLang
          \@TrackLangEnvScript
          \@TrackLangEnvTerritory
          \@TrackLangEnvModifier
          \@TrackLangEnvVariant}%
Add this new dialect.
        \AddTrackedDialect{\@tracklang@dialect}{\@tracklang@lang}%
        \AddTrackedLanguageIsoCodes{\@tracklang@lang}%
Is there a sub-language tag?
        \ifx\@TrackLangEnvFirstSubLang\empty
        \else
          \expandafter\AddTrackedIsoLanguage
             \expandafter\ThreeLetterExtIsoLanguageCode
            \expandafter{\@TrackLangEnvFirstSubLang}%
             {\@tracklang@dialect}%
        \fi
     }%
     {%
```
Dialect is recognised.

\csname @tracklang@add@\@tracklang@dialect\endcsname

```
}%
   }%
   {%
Unknown language code.
     \@tracklang@warn{Unknown language code '\@TrackLangEnvLang'}%
     \edef\@tracklang@dialect{%
       \@TrackLangEnvLang
       \@TrackLangEnvSubLang
       \@TrackLangEnvScript
       \@TrackLangEnvTerritory
       \@TrackLangEnvModifier
        \@TrackLangEnvVariant}%
     \AddTrackedDialect{\@tracklang@dialect}{\@TrackLangEnvLang}%
Determine if the language code is a two or three letter code.
     \expandafter\@tracklang@hasthirdchar
         \@TrackLangEnvLang\relax\relax\relax\@end@tracklang@hasthirdchar
      {%
639-2 code. Track it.
        \AddTrackedIsoLanguage{639-2}{\@TrackLangEnvLang}{\@tracklang@lang}%
      }%
      {%
639-1 code. Track it.
           \AddTrackedIsoLanguage{639-1}{\@TrackLangEnvLang}{\@tracklang@lang}%
      }%
   \frac{1}{2}%
Add the territory if provided. (The territory may not have been defined by the
dialect option.)
   \ifx\@TrackLangEnvTerritory\empty
   \else
     \AddTrackedIsoLanguage{3166-1}{\@TrackLangEnvTerritory}%
      {\@tracklang@dialect}%
   \chifi
If a modifier was provided, add that.
   \ifx\@TrackLangEnvModifier\empty
   \else
     \SetTrackedDialectModifier{\@tracklang@dialect}{\@TrackLangEnvModifier}%
   \chifi
If a variant was provided, add that.
   \ifx\@TrackLangEnvVariant\empty
   \else
     \SetTrackedDialectVariant{\@tracklang@dialect}{\@TrackLangEnvVariant}%
   \fi
If a script was provided, add that.
   \ifx\@TrackLangEnvScript\empty
   \else
```

```
54
```

```
\SetTrackedDialectScript{\@tracklang@dialect}{\@TrackLangEnvScript}%
\left\{ \frac{f}{f} \right\}
```
If a language extension was provided, add that.

```
\ifx\@TrackLangEnvSubLang\empty
\else
  \SetTrackedDialectSubLang{\@tracklang@dialect}{\@TrackLangEnvSubLang}%
\fi
```
If additional information was provided, add that.

```
\ifx\@TrackLangEnvAdditional\empty
\else
  \SetTrackedDialectAdditional{\@tracklang@dialect}{\@TrackLangEnvAdditional}%
\fi
```
## 4.5 Predefined Root Languages

}

The ISO 639-1 and 639-2 codes are used to map the root language name to the ISO language code. The 3166-1 codes are used to map the dialect/variant to the ISO country code. The country code is omitted if ambiguous (for example, the language is spoken in multiple countries). Languages that have a country code may be spoken as a minority language in another region. In this case, \TrackLocale should be used instead to set the country code as appropriate. Some "dialects" are just synonyms for a language name, such as "francais" or "frenchb". These are defined in [§4.6.](#page-68-0) Some of the languages have two ISO 639-2 codes designated as "B" (bibliographic) or "T" (terminology). In these cases the terminology code is used as the primary 639-2 code. The extra "B" and "T" codes are only provided if they are different.

\@tracklang@declareoption Provide a hook to declare a predefined setting as a package option. This is defined by tracklang.sty before loading tracklang.tex but if this file isn't loaded through tracklang.sty provide a definition that ignores its argument if not already defined.

```
\ifx\@tracklang@declareoption\undefined
  \def\@tracklang@declareoption#1{}
\fi
```
\TrackLangProvidePredefinedLanguage Set up a language label for use with \TrackPredefinedDialect. Note that this doesn't check if already defined.

```
\def\TrackLangProvidePredefinedLanguage#1{%
  \@tracklang@namedef{@tracklang@add@#1}{%
    \AddTrackedLanguage{#1}%
    \AddTrackedLanguageIsoCodes{#1}%
    \AddTrackedCountryIsoCode{#1}%
 }%
}
```

```
\ckLangDeclareLanguageOption
                                code \langle \}{(639-2 (T) \}{(639-2 (B) \}}{(639-3)}{(3166-1)}{\{defaultscript}
                            Define a new root language that's declared as an option. The language name
                            must be expanded before use. The default script is the ISO 15924 alpha script
                            code. (Some languages may be written in multiple scripts. Leave empty if not
                            obvious default.)
                              \def\TrackLangDeclareLanguageOption#1#2#3#4#5#6#7{%
                                \@tracklang@ifundef{@tracklang@add@#1}%
                                {%
                                  \TrackLangNewLanguage{#1}{#2}{#3}{#4}{#5}{#6}{#7}%
                                  \TrackLangProvidePredefinedLanguage{#1}%
                                  \@tracklang@declareoption{#1}%
                                }%
                                {%
                                  \@tracklang@err{language option '#1' has already been defined}{}%
                                }%
                              }
     \@tracklang@add@abkhaz
                              \TrackLangDeclareLanguageOption{abkhaz}{ab}{abk}{}{}{}{Cyrl}
       \@tracklang@add@afar
                              \TrackLangDeclareLanguageOption{afar}{aa}{aar}{}{}{}{Latn}
  \@tracklang@add@afrikaans
                              \TrackLangDeclareLanguageOption{afrikaans}{af}{afr}{}{}{}{Latn}
       \@tracklang@add@akan
                              \TrackLangDeclareLanguageOption{akan}{ak}{aka}{}{}{}{Latn}
   \@tracklang@add@albanian
                              \TrackLangDeclareLanguageOption{albanian}{sq}{sqi}{alb}{}{}{Latn}
    \@tracklang@add@amharic
                              \TrackLangDeclareLanguageOption{amharic}{am}{amh}{}{}{ET}{Ethi}
 \@tracklang@add@anglosaxon
                              \TrackLangDeclareLanguageOption{anglosaxon}{}{ang}{}{}{}{Runr}
     \@tracklang@add@apache
                              \TrackLangDeclareLanguageOption{apache}{}{apa}{}{}{}{Latn}
     \@tracklang@add@arabic
                              \TrackLangDeclareLanguageOption{arabic}{ar}{ara}{}{}{}{Arab}
```
\TrackLangDeclareLanguageOption{⟨language name ⟩}{⟨639-1

56

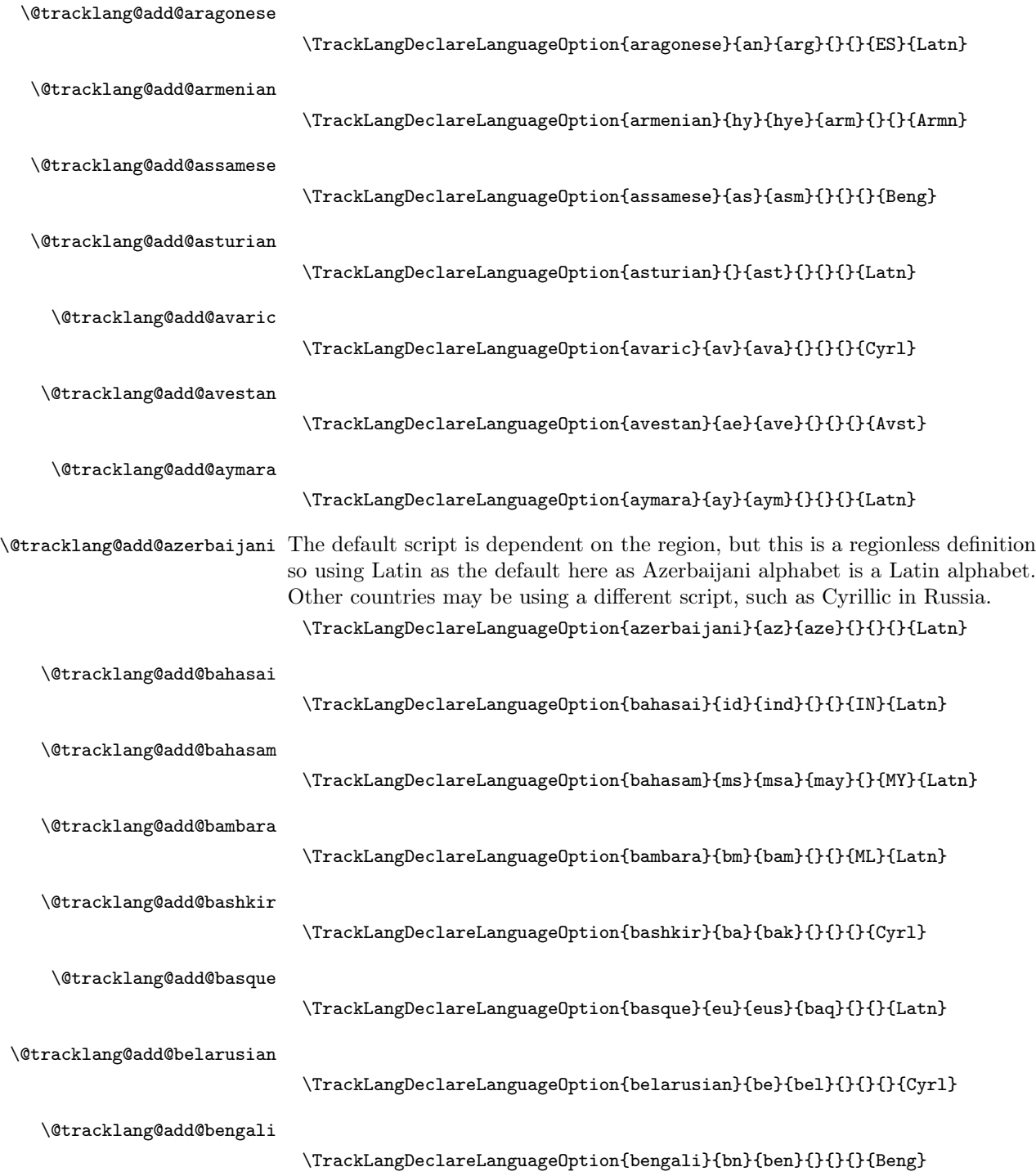

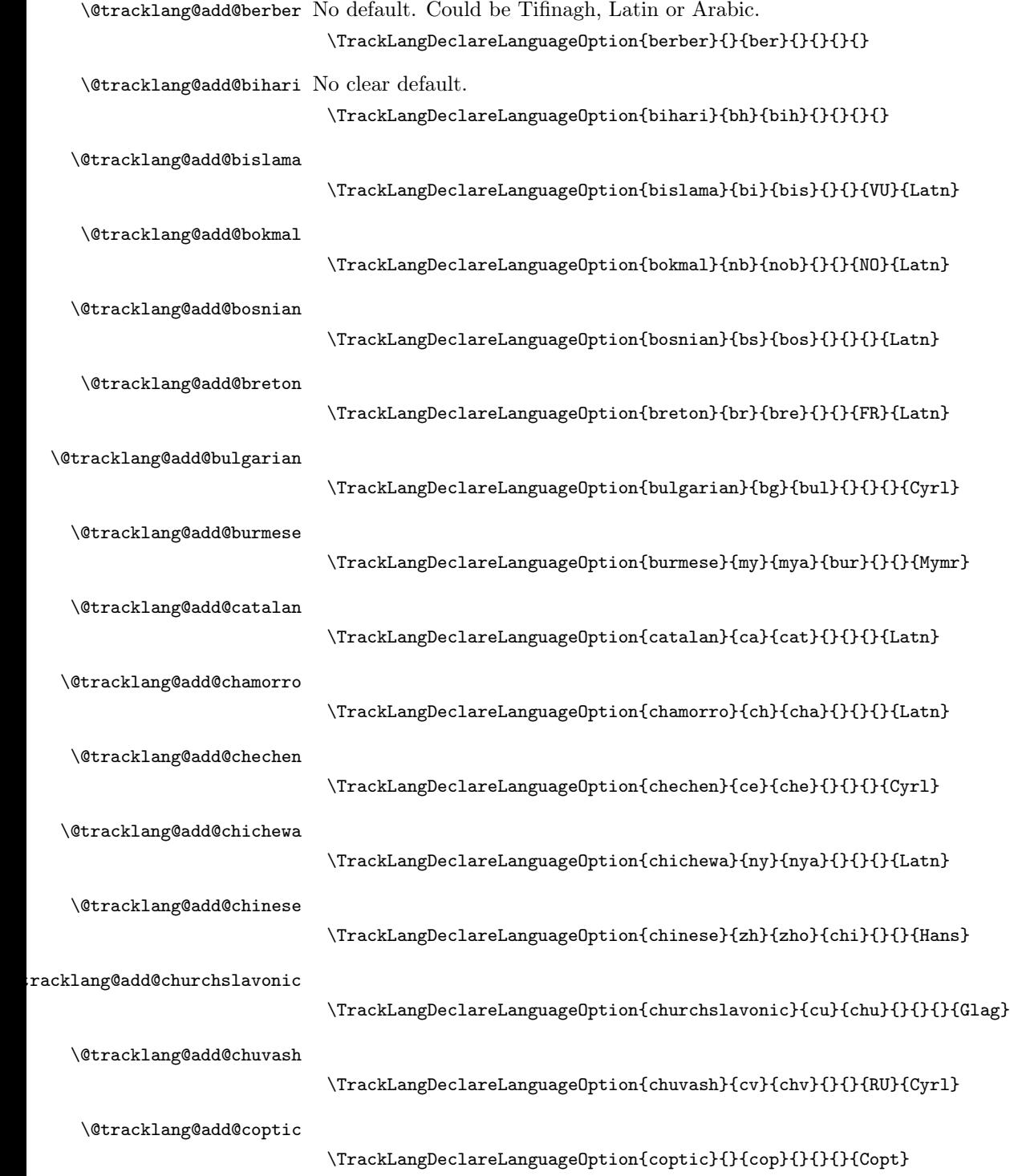

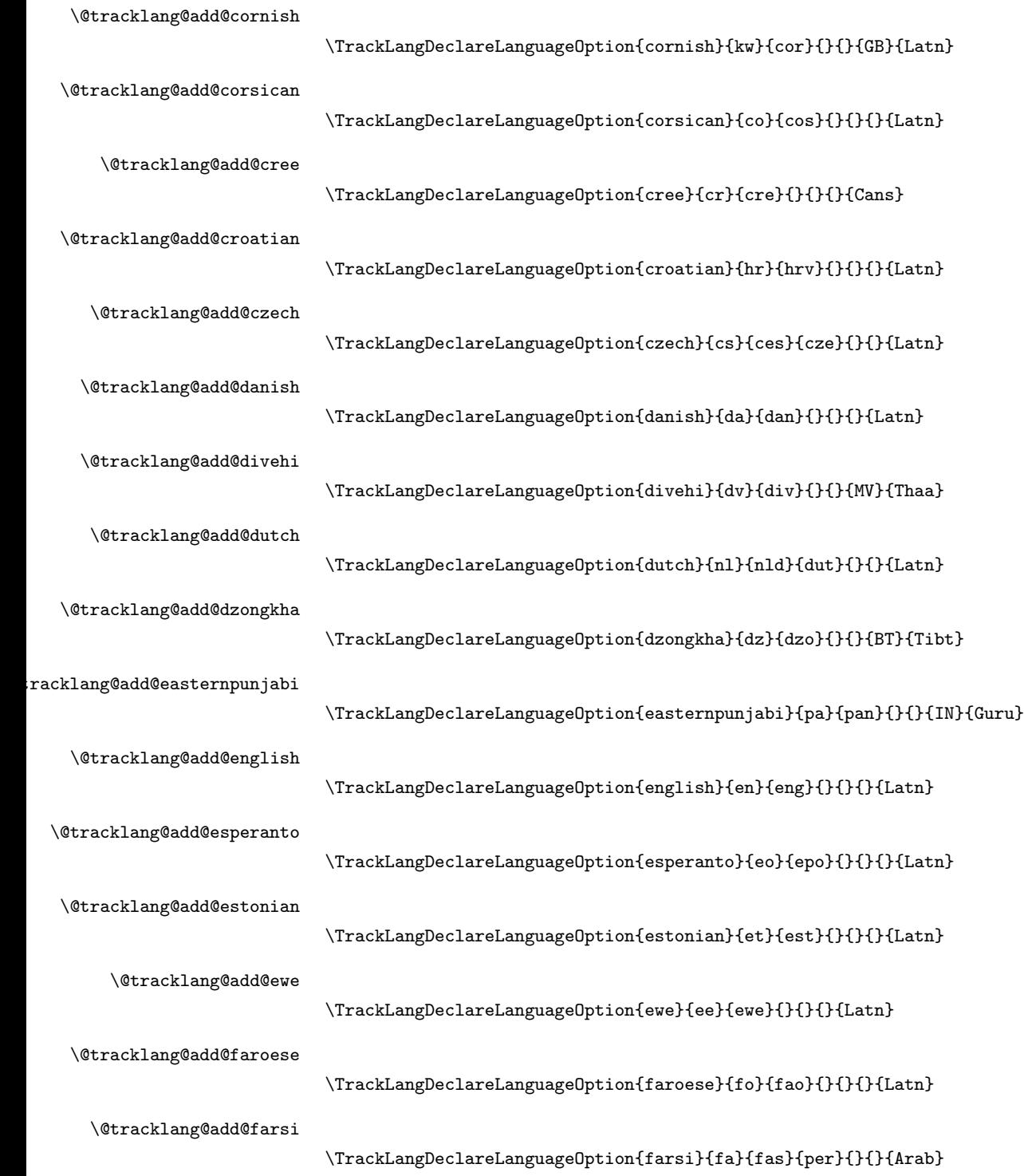

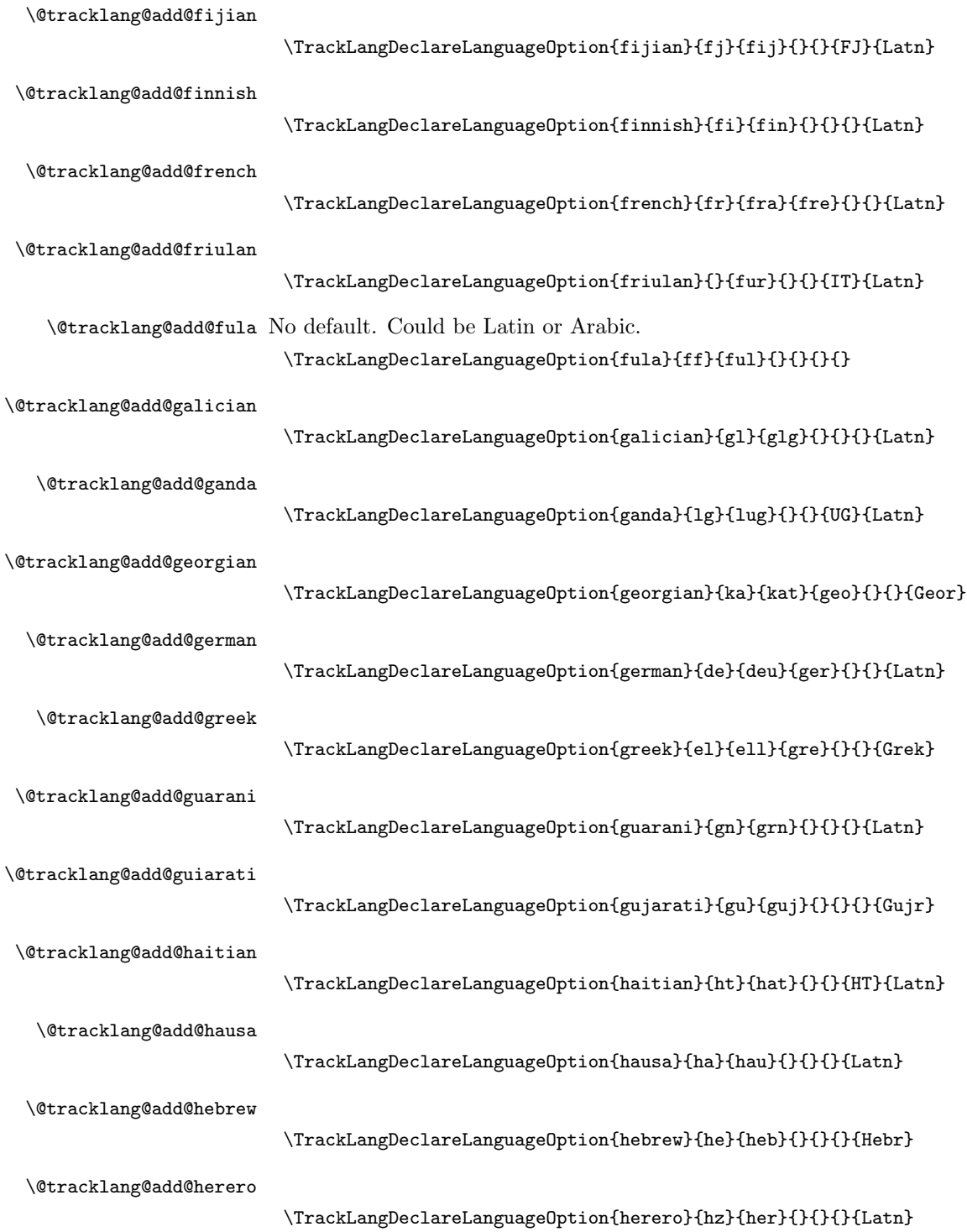

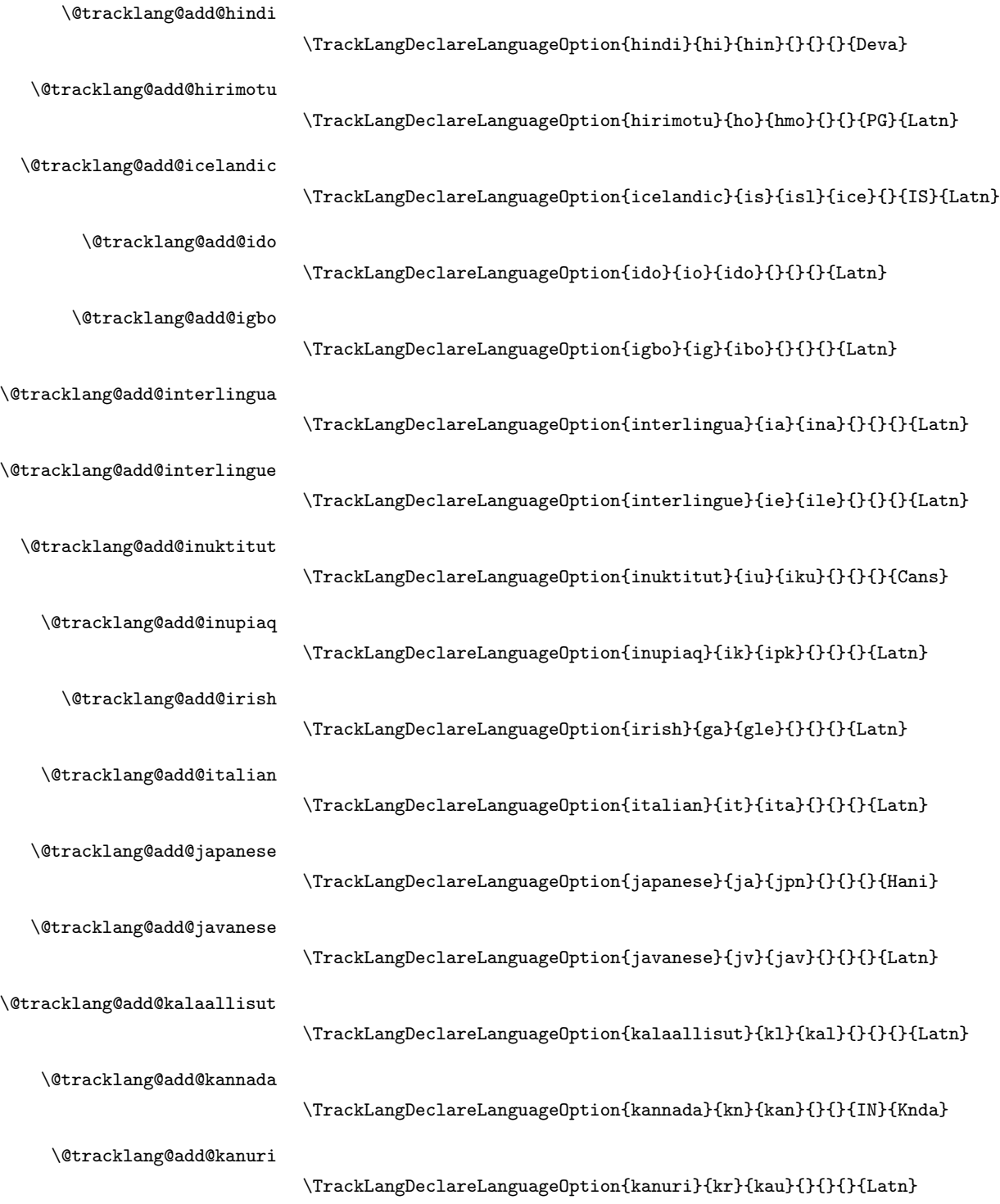

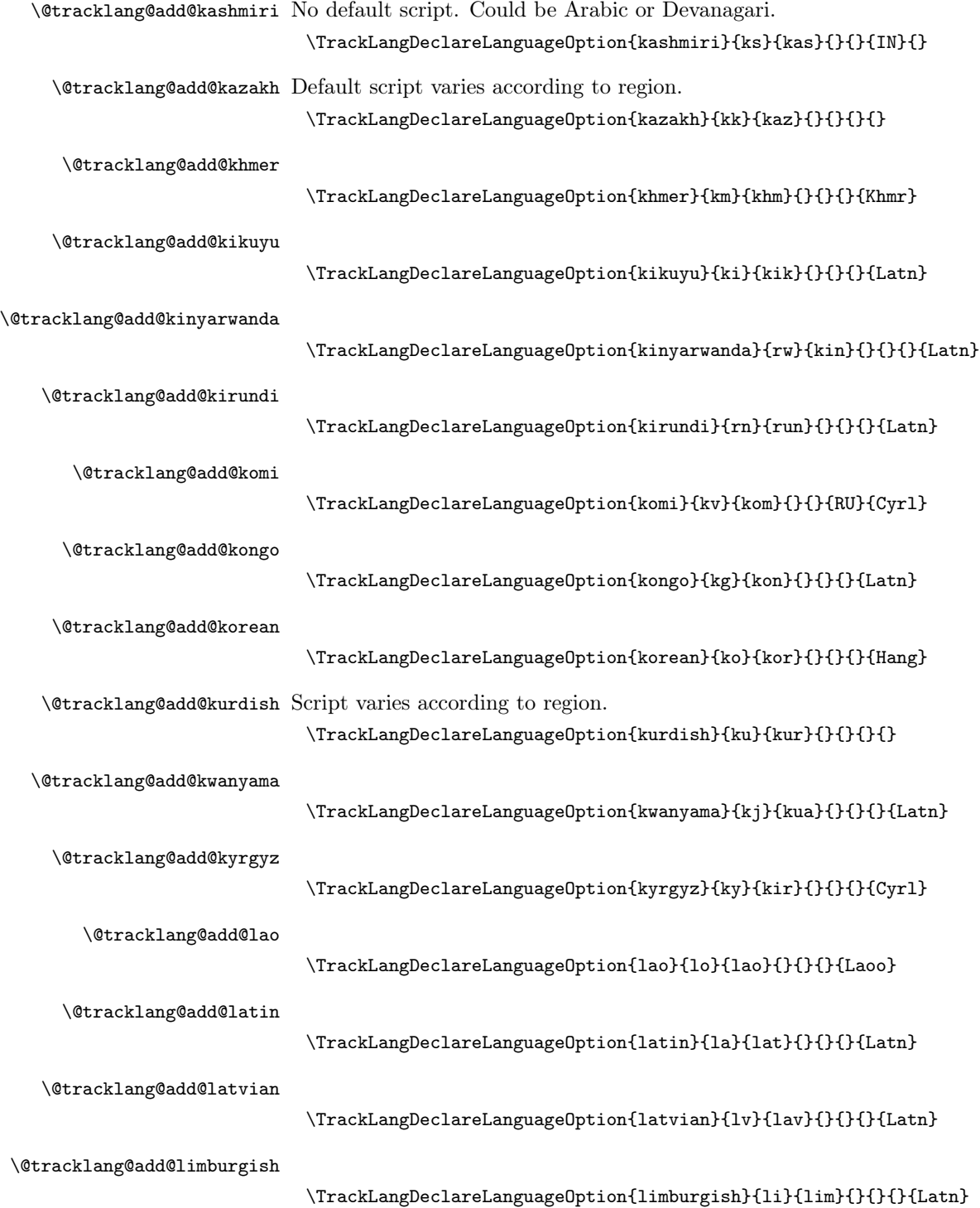

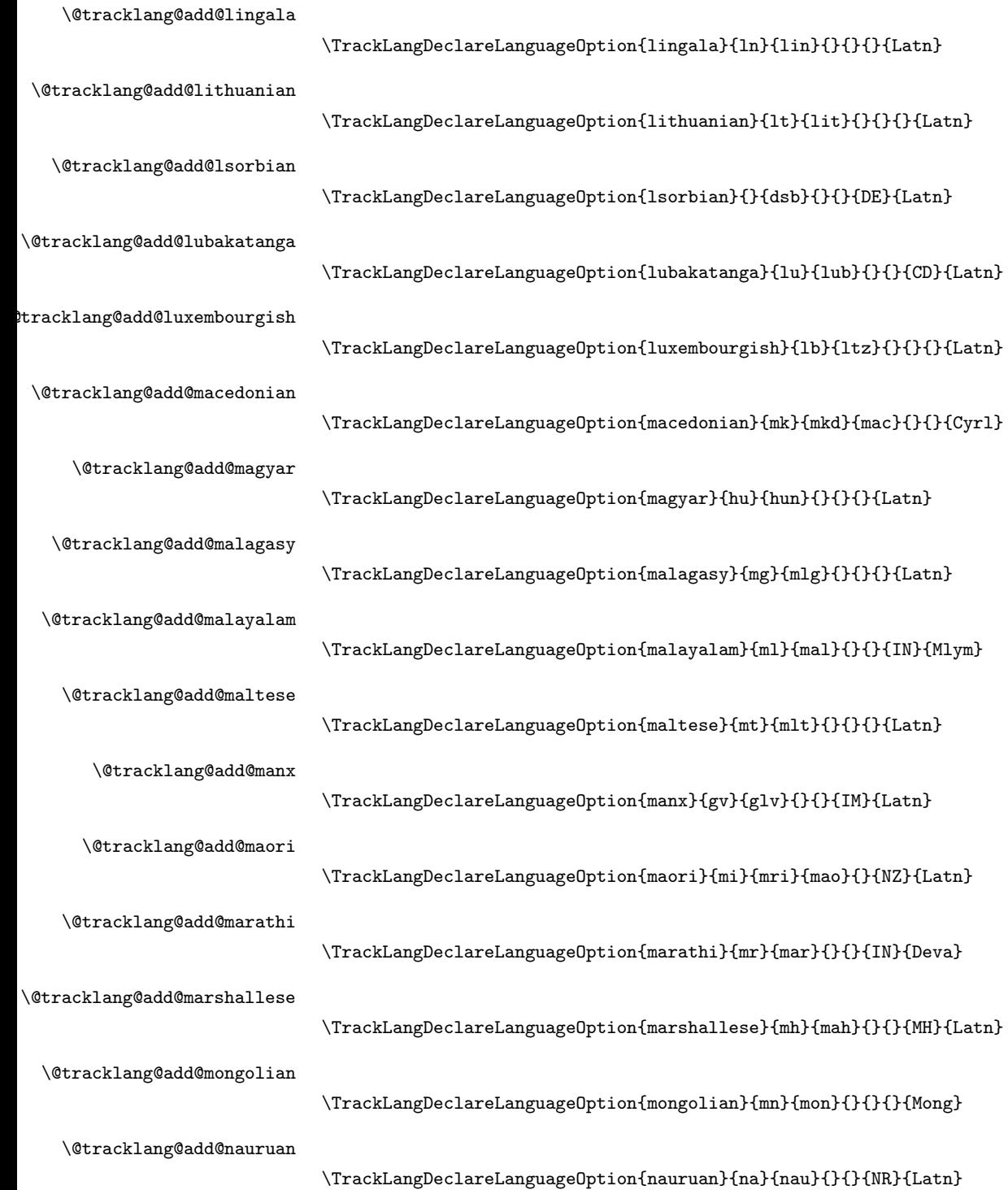

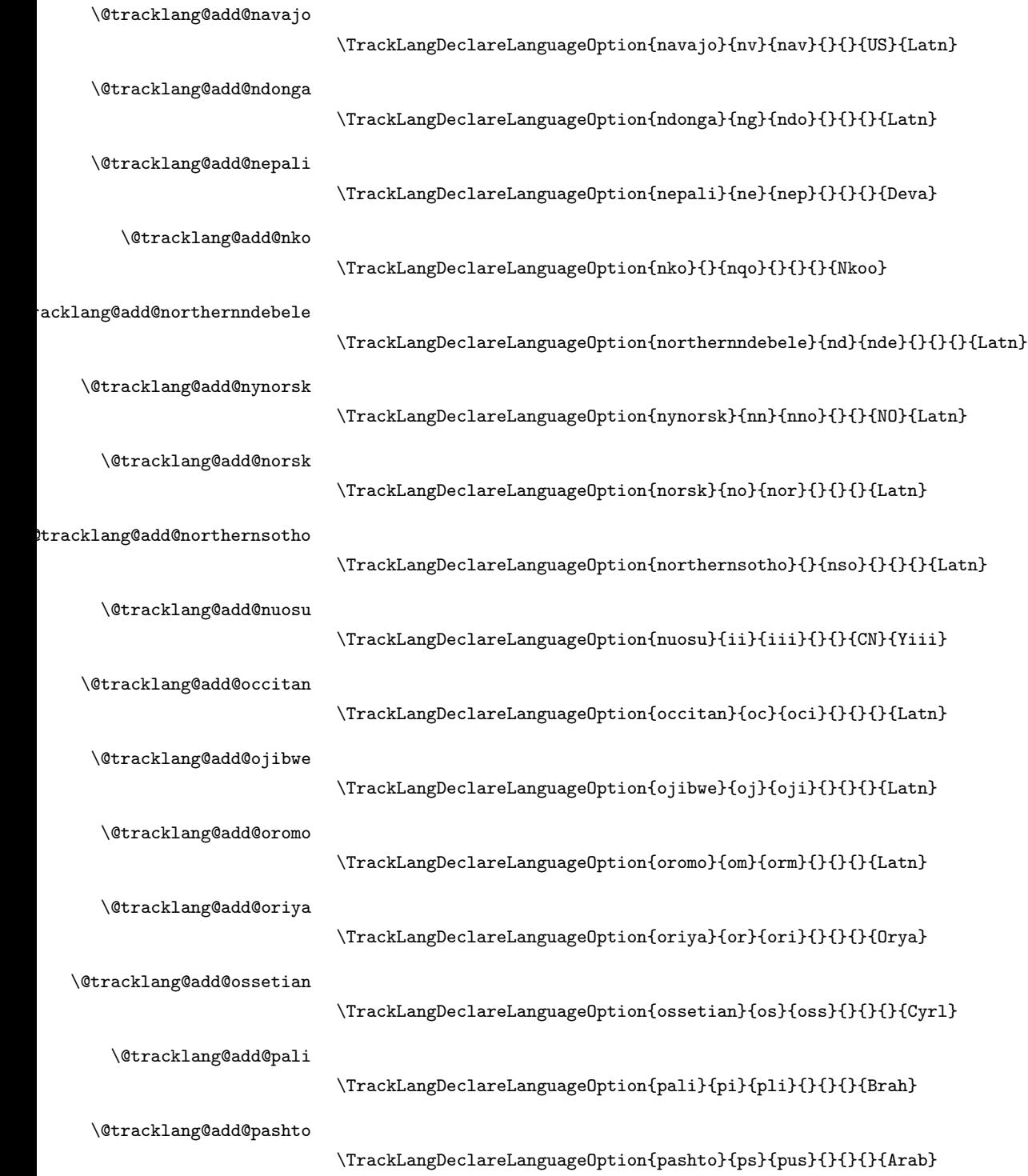

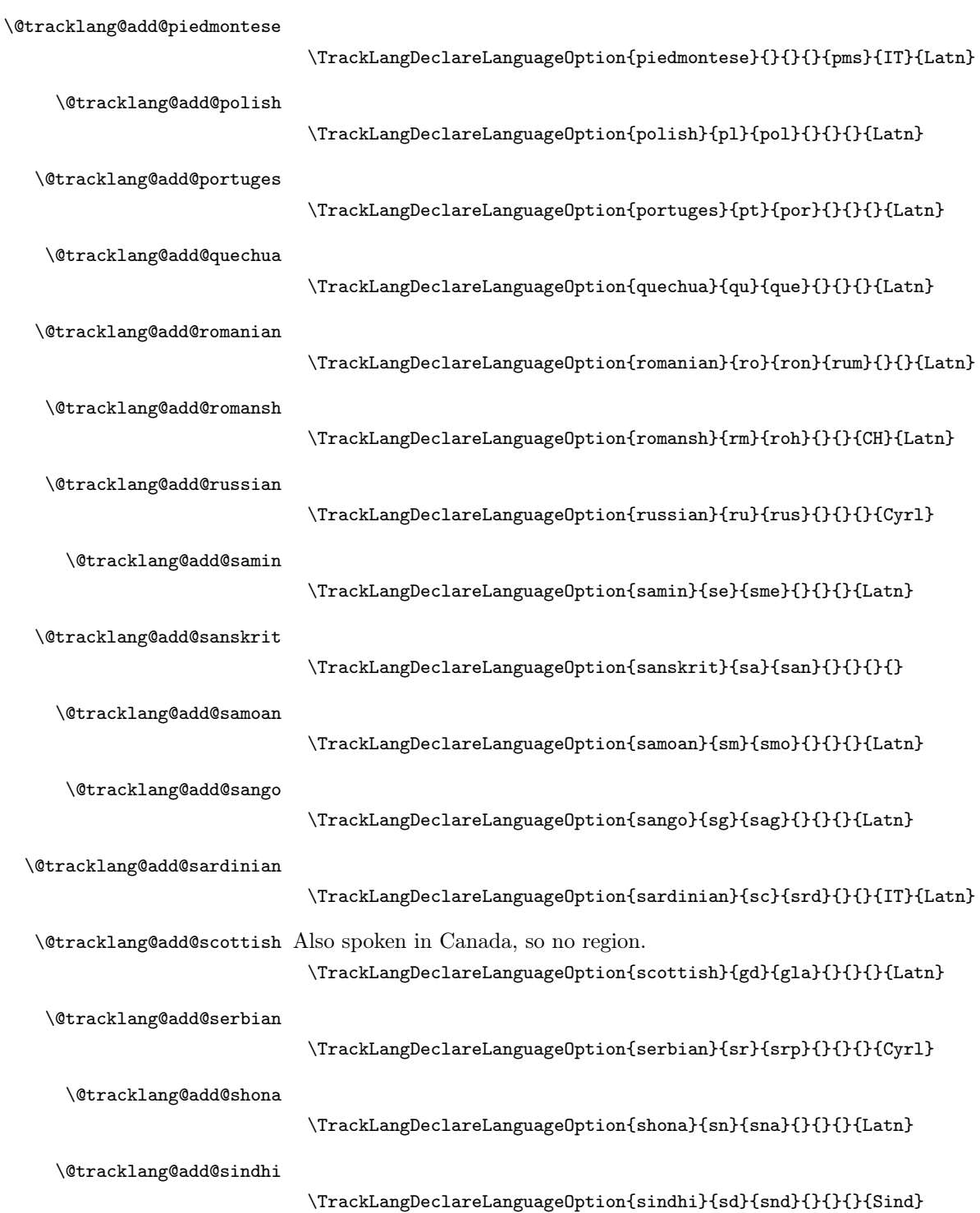

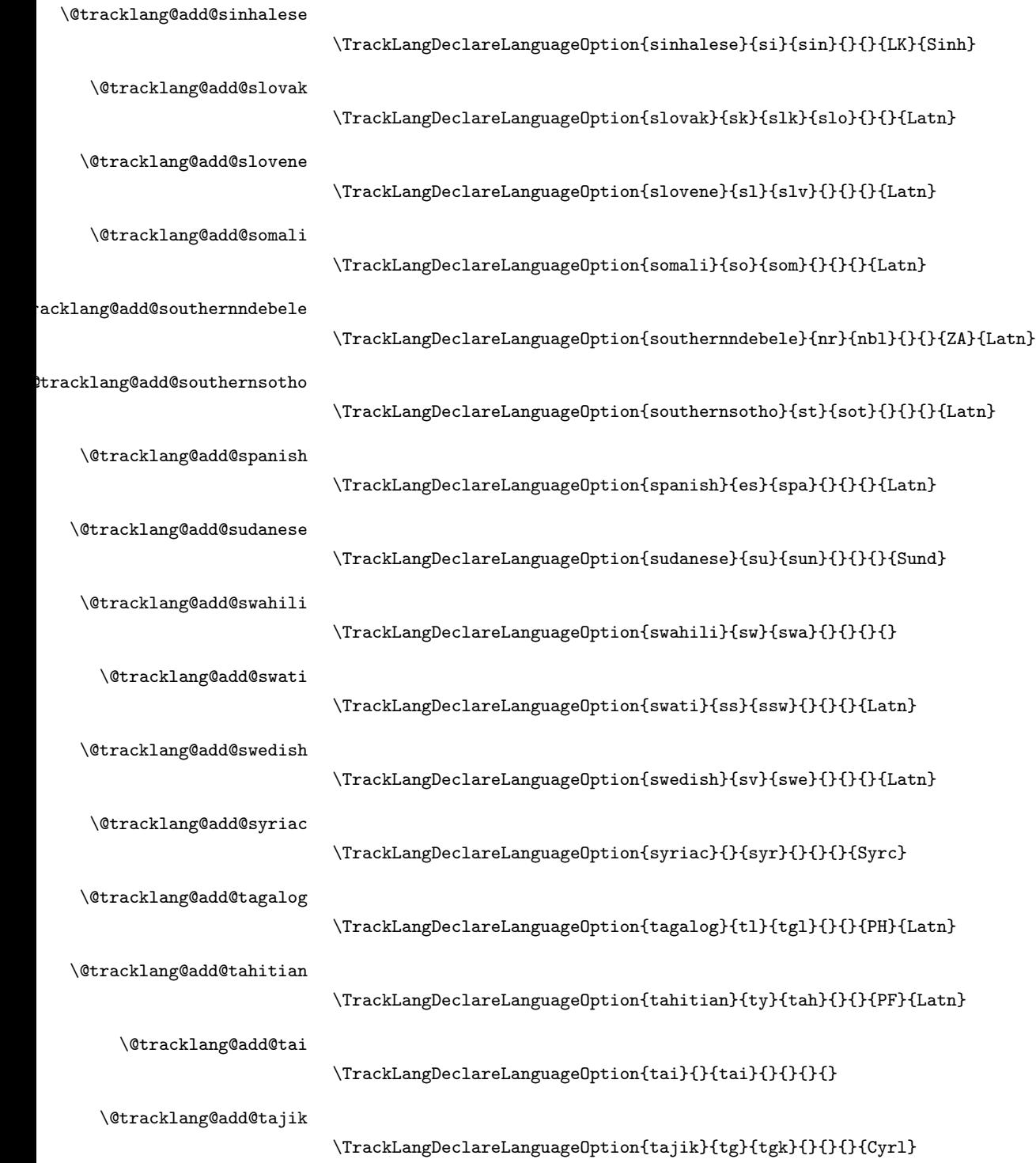

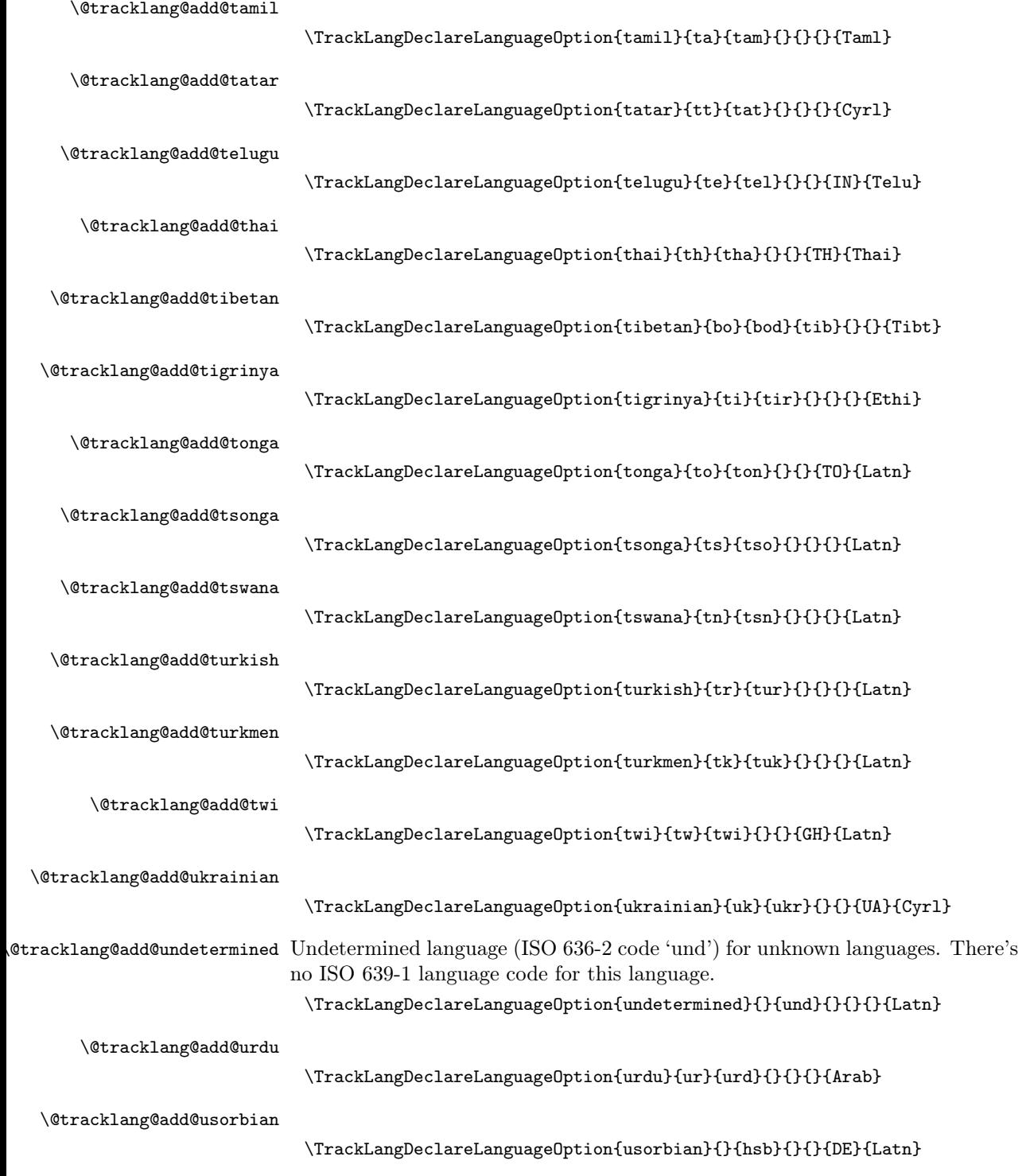

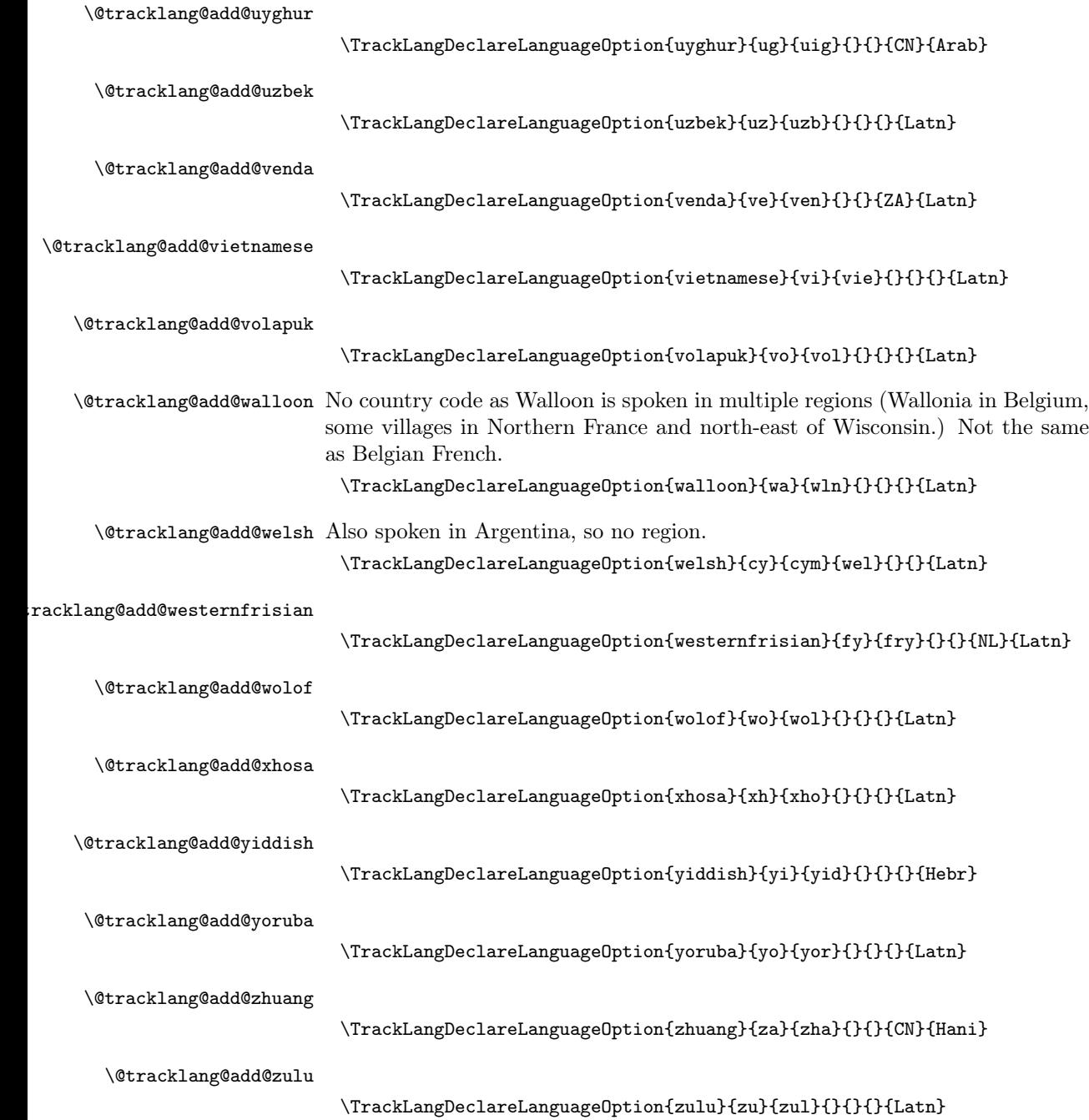

## <span id="page-68-0"></span>4.6 Predefined Dialects

Provide some predefined dialects.

```
\TrackLangProvidePredefinedDialect{⟨dialect ⟩}{⟨root
language}\{\langle 3166 - 1\{code\rangle\}\{\langle \textit{modifier}\rangle\}\{\langle \textit{variant}\rangle\}\{\langle \textit{map}\rangle\}\{\langle \textit{script}\rangle\}\}
```
.angProvidePredefinedDialect

This defines a predefined dialect label that can be used by \TrackPredefinedDialect. The arguments must be expanded before use. The final argument  $\langle map \rangle$  is the mapping from  $\langle \text{dialect} \rangle$  to the closest babel dialect label.

```
\def\TrackLangProvidePredefinedDialect#1#2#3#4#5#6#7{
    \ifx\relax#3\relax
```
No region.

\ifx\relax#4\relax

No modifier.

\ifx\relax#5\relax

No variant.

```
\@tracklang@namedef{@tracklang@add@#1}{%
  \AddTrackedDialect{#1}{#2}%
 \AddTrackedLanguageIsoCodes{#2}%
```
Make it easier for the parser to pick up the dialect label. Note that this should be the same as \TrackLangLastTrackedDialect but the parser references \@tracklang@dialect.

```
\def\@tracklang@dialect{#1}%
  \frac{1}{2}%
\else
```
Has variant but no modifier.

```
\@tracklang@namedef{@tracklang@add@#1}{%
            \AddTrackedDialect{#1}{#2}%
            \AddTrackedLanguageIsoCodes{#2}%
            \SetTrackedDialectVariant{#1}{#5}%
            \def\@tracklang@dialect{#1}%
          \frac{1}{2}%
        \fi
      \else
Has modifier.
         \ifx\relax#5\relax
No variant.
```

```
\@tracklang@namedef{@tracklang@add@#1}{%
 \AddTrackedDialect{#1}{#2}%
 \AddTrackedLanguageIsoCodes{#2}%
 \SetTrackedDialectModifier{#1}{#4}%
 \def\@tracklang@dialect{#1}%
```

```
}%
        \else
Variant and modifier.
          \@tracklang@namedef{@tracklang@add@#1}{%
            \AddTrackedDialect{#1}{#2}%
            \AddTrackedLanguageIsoCodes{#2}%
            \SetTrackedDialectModifier{#1}{#4}%
            \SetTrackedDialectVariant{#1}{#5}%
            \def\@tracklang@dialect{#1}%
          }%
        \fi
      \fi
     \else
Has a region.
      \ifx\relax#4\relax
No modifier.
        \ifx\relax#5\relax
No variant.
           \@tracklang@namedef{@tracklang@add@#1}{%
             \AddTrackedDialect{#1}{#2}%
             \AddTrackedLanguageIsoCodes{#2}%
             \AddTrackedIsoLanguage{3166-1}{#3}{#1}%
             \def\@tracklang@dialect{#1}%
           }%
        \else
Variant no modifier.
           \@tracklang@namedef{@tracklang@add@#1}{%
             \AddTrackedDialect{#1}{#2}%
             \AddTrackedLanguageIsoCodes{#2}%
             \AddTrackedIsoLanguage{3166-1}{#3}{#1}%
             \SetTrackedDialectVariant{#1}{#5}%
             \def\@tracklang@dialect{#1}%
           }%
        \fi
      \else
Has modifier.
        \ifx\relax#5\relax
No variant.
           \@tracklang@namedef{@tracklang@add@#1}{%
             \AddTrackedDialect{#1}{#2}%
             \AddTrackedLanguageIsoCodes{#2}%
             \AddTrackedIsoLanguage{3166-1}{#3}{#1}%
             \SetTrackedDialectModifier{#1}{#4}%
             \def\@tracklang@dialect{#1}%
           }%
        \else
```
Variant and modifier.

```
\@tracklang@namedef{@tracklang@add@#1}{%
             \AddTrackedDialect{#1}{#2}%
             \AddTrackedLanguageIsoCodes{#2}%
             \AddTrackedIsoLanguage{3166-1}{#3}{#1}%
             \SetTrackedDialectModifier{#1}{#4}%
             \SetTrackedDialectVariant{#1}{#5}%
             \def\@tracklang@dialect{#1}%
           }%
        \fi
      \fi
     \fi
Add the mapping if provided.
     \ifx\relax#6\relax
     \else
       \expandafter
        \let\expandafter\@tracklang@tmp\csname @tracklang@add@#1\endcsname
       \expandafter\def\csname @tracklang@add@#1\expandafter\endcsname
         \expandafter{\@tracklang@tmp\SetTrackedDialectLabelMap{#1}{#6}}%
     \fi
Add the script if provided.
     \ifx\relax#7\relax
     \else
       \expandafter
        \let\expandafter\@tracklang@tmp\csname @tracklang@add@#1\endcsname
       \expandafter\def\csname @tracklang@add@#1\expandafter\endcsname
         \expandafter{\@tracklang@tmp\SetTrackedDialectScript{#1}{#7}}%
```

```
}
```
\fi

```
\TrackLangDeclareDialectOption{⟨dialect ⟩}{⟨root
language}\{\langle 3166 - 1\{code\rangle\}\{\langle \textit{modifier}\rangle\}\{\langle \textit{variant}\rangle\}\}\{\langle \textit{map}\rangle\}\
```
ackLangDeclareDialectOption

The option name is the same as the dialect name. The arguments must be expanded before use. The final argument  $\langle map \rangle$  is the mapping from  $\langle dialect \rangle$ to the closest babel dialect label. May be empty if no relevant mapping.

```
\def\TrackLangDeclareDialectOption#1#2#3#4#5#6#7{%
 \@tracklang@ifundef{@tracklang@add@#1}%
 {%
    \TrackLangProvidePredefinedDialect{#1}{#2}{#3}{#4}{#5}{#6}{#7}%
   \@tracklang@declareoption{#1}%
 }%
 {%
    \@tracklang@err{dialect option '#1' has already been defined}{}%
```
}% }

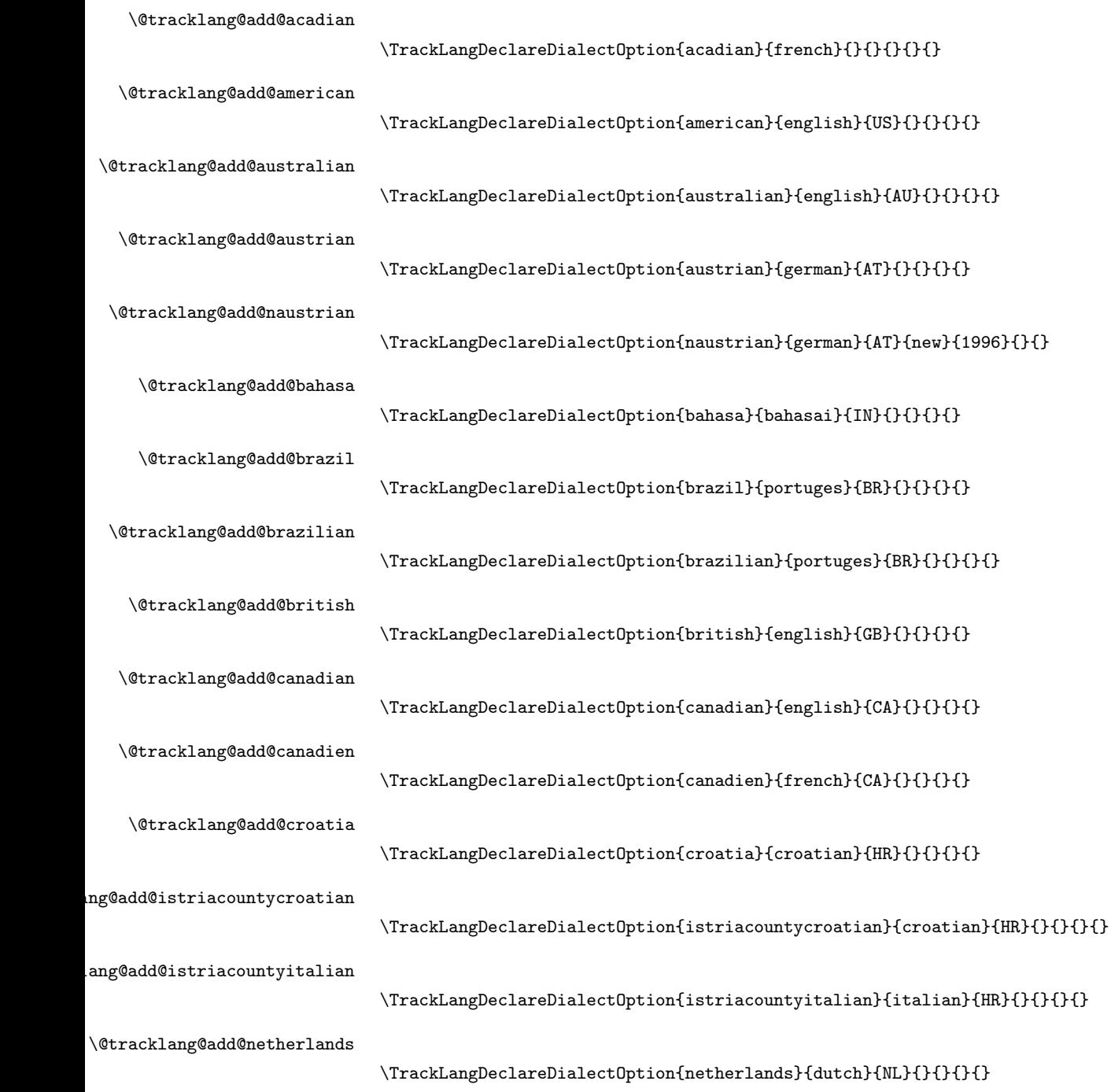
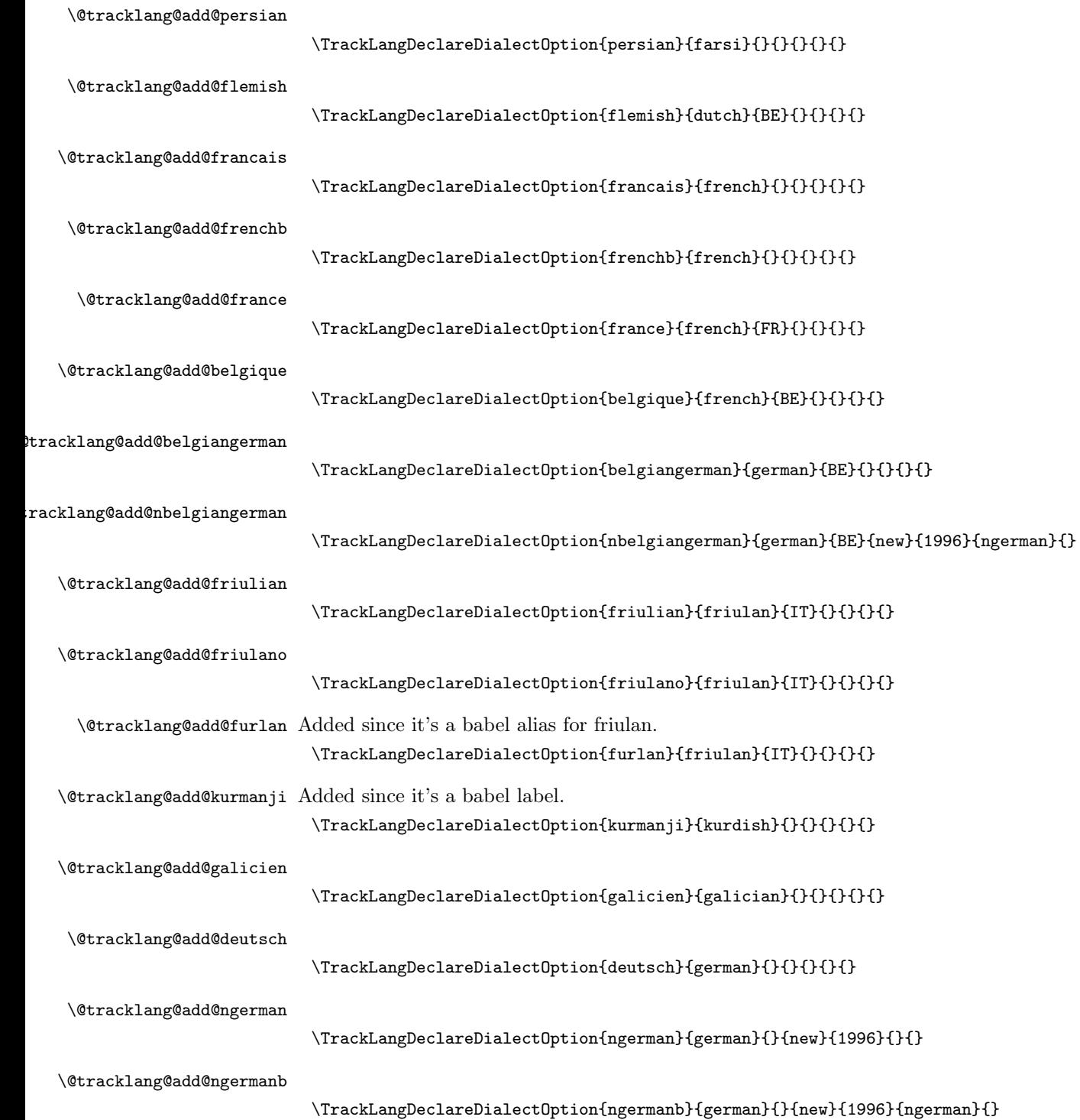

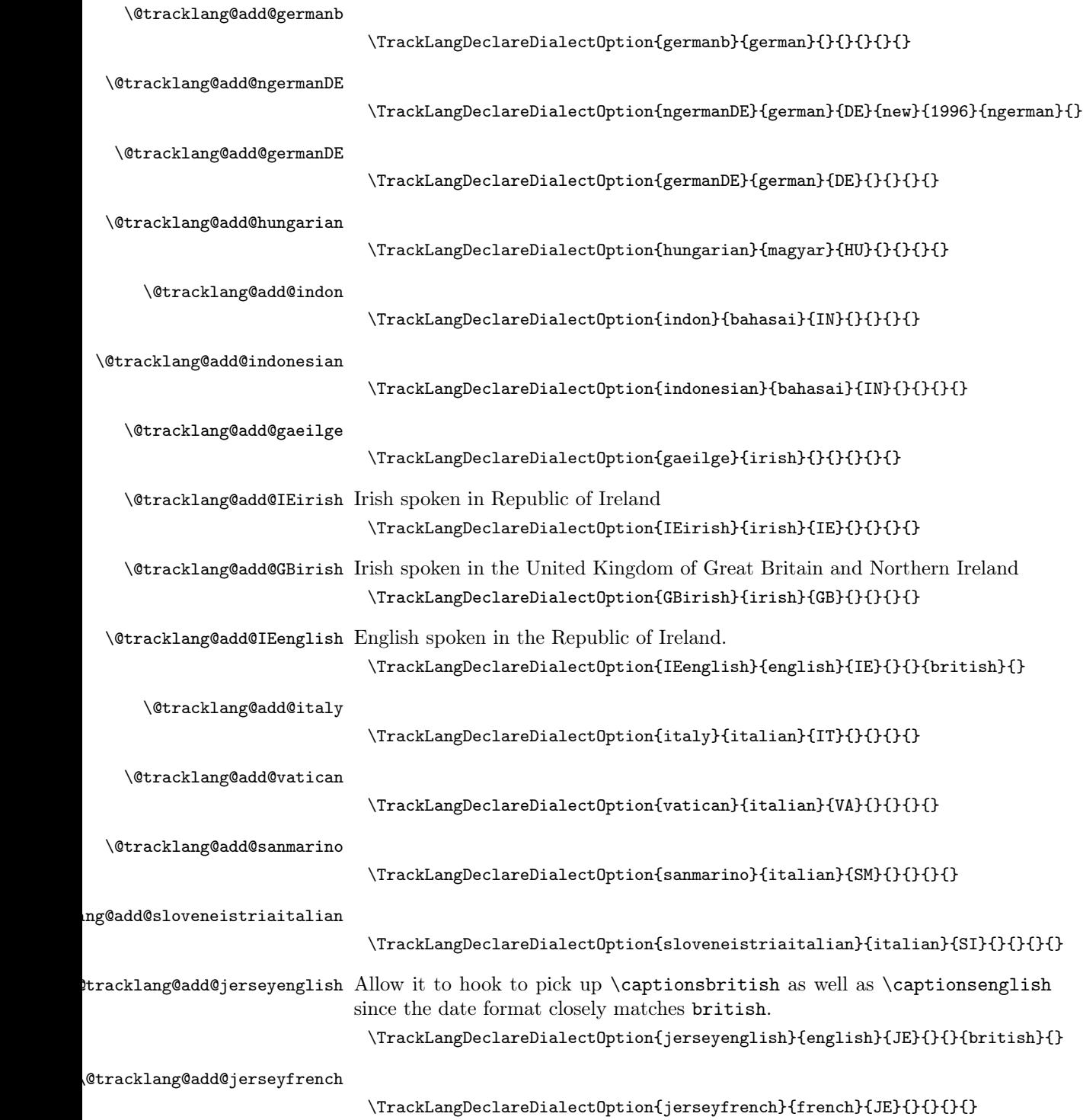

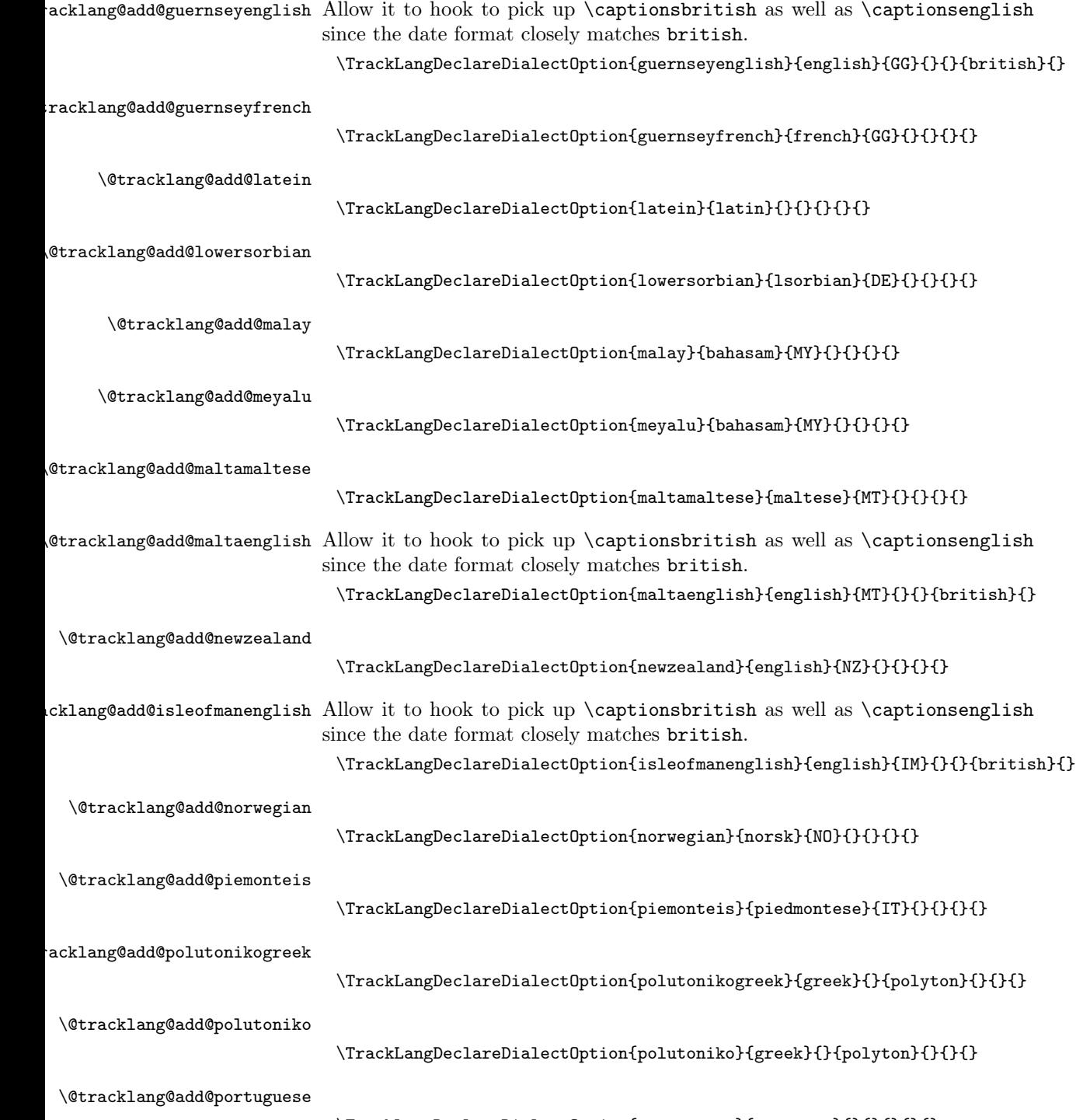

 $\verb|\TrackLangDeclareDialectOption{portuguese}{portuges}}{f1}$ 

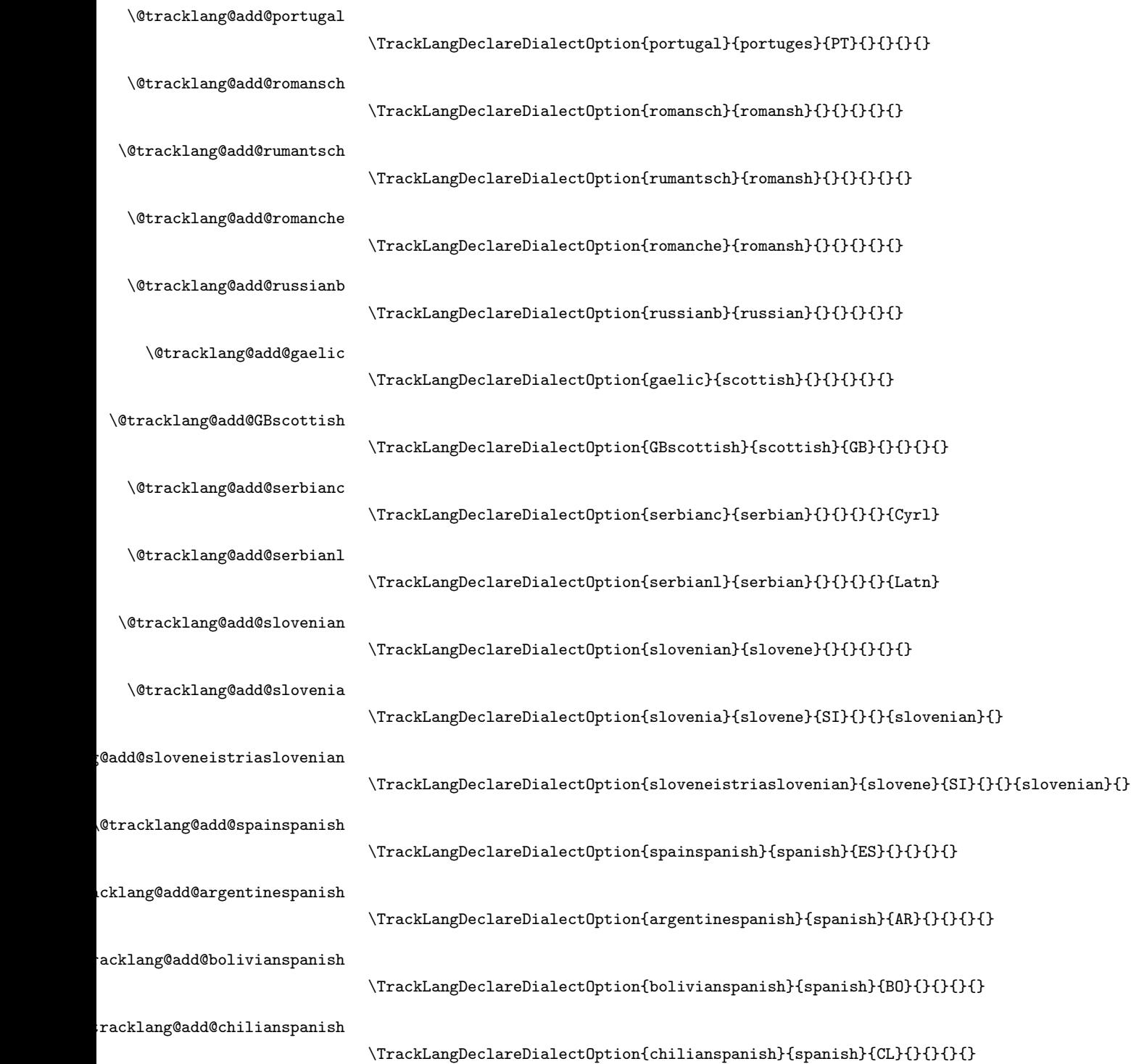

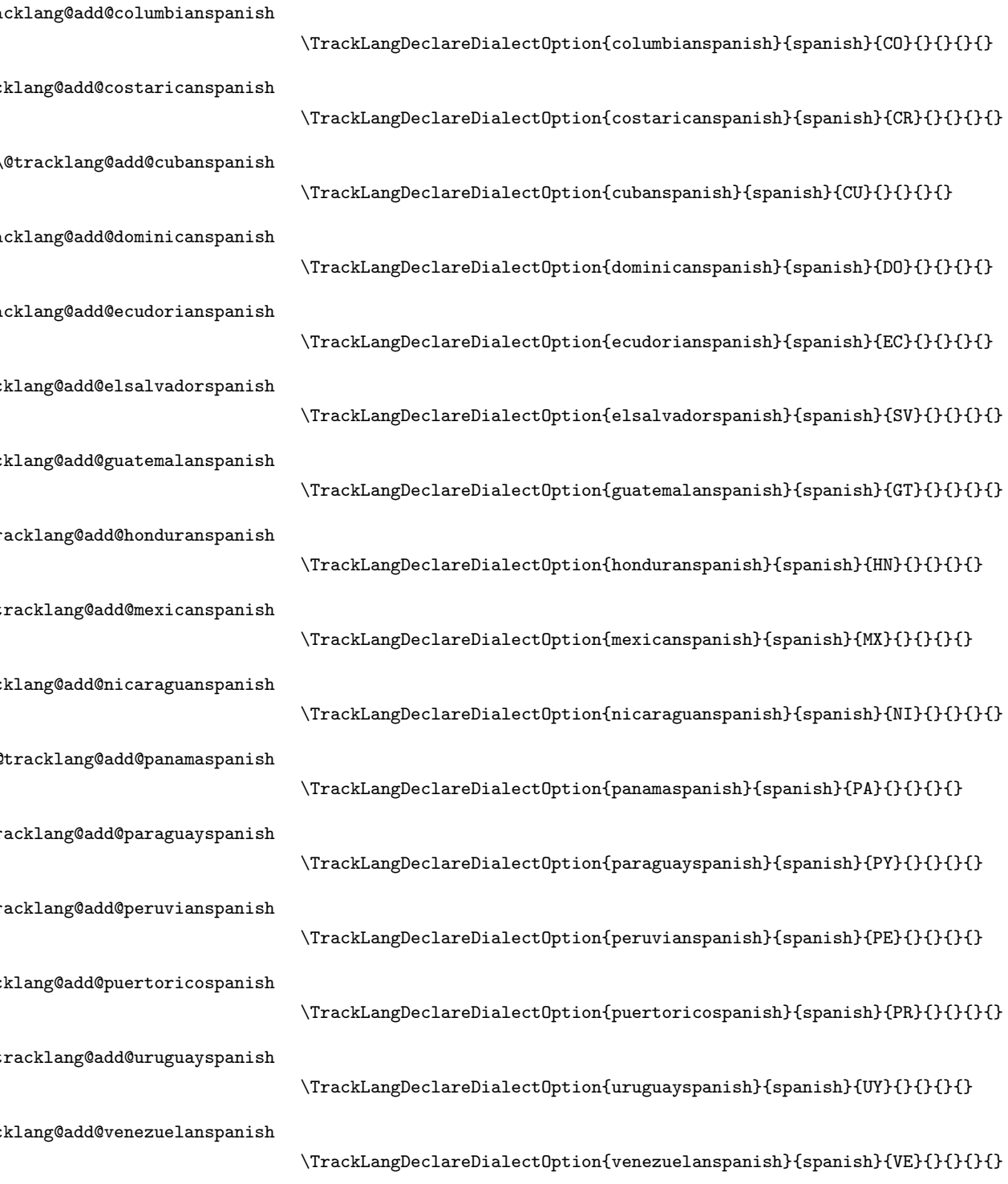

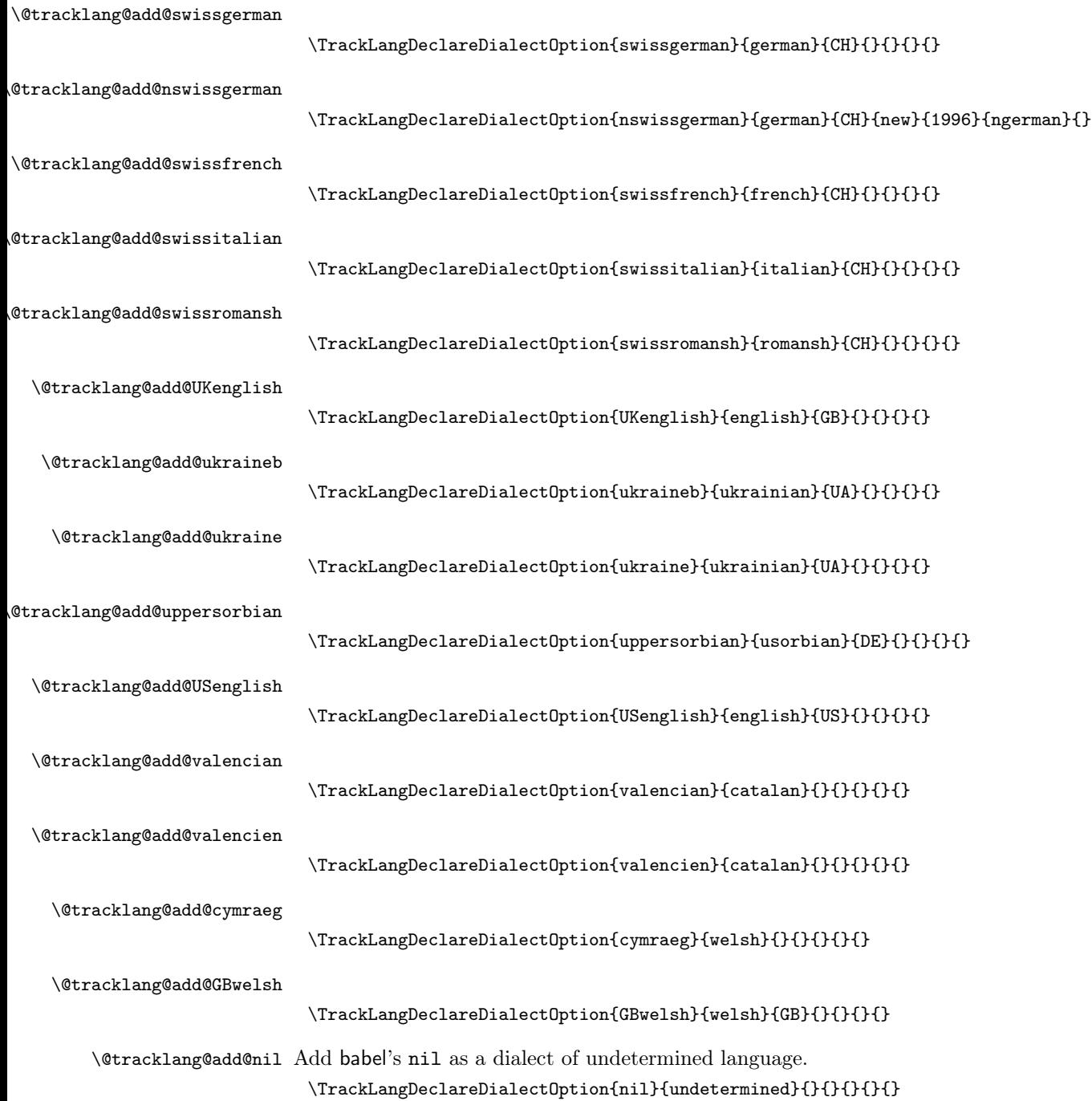

## 4.7 Dialect Option Synonyms

Add some dialect synonyms:

```
\LetTrackLangSynonym
                       \def\LetTrackLangSynonym#1#2{%
                          \expandafter\let\csname @tracklang@add@#1\expandafter\endcsname
                            \csname @tracklang@add@#2\endcsname
                       }
  \LetTrackLangOption
                        \def\LetTrackLangOption#1#2{%
                          \LetTrackLangSynonym{#1}{#2}%
                          \@tracklang@declareoption{#1}%
                       }
\@tracklang@add@en-US
                        \LetTrackLangOption{en-US}{american}
\@tracklang@add@en-GB
                        \LetTrackLangOption{en-GB}{british}
\@tracklang@add@en-AU
                        \LetTrackLangOption{en-AU}{australian}
\@tracklang@add@en-NZ
                        \LetTrackLangOption{en-NZ}{newzealand}
\@tracklang@add@en-CA
                        \LetTrackLangOption{en-CA}{canadian}
\@tracklang@add@fr-CA
                       \LetTrackLangOption{fr-CA}{canadien}
\@tracklang@add@fr-BE
                        \LetTrackLangOption{fr-BE}{belgique}
\@tracklang@add@pt-BR
                        \LetTrackLangOption{pt-BR}{brazilian}
\@tracklang@add@it-HR
                        \LetTrackLangOption{it-HR}{istriacountyitalian}
\@tracklang@add@nl-BE
                        \LetTrackLangOption{nl-BE}{flemish}
\@tracklang@add@fr-FR
                        \LetTrackLangOption{fr-FR}{france}
```
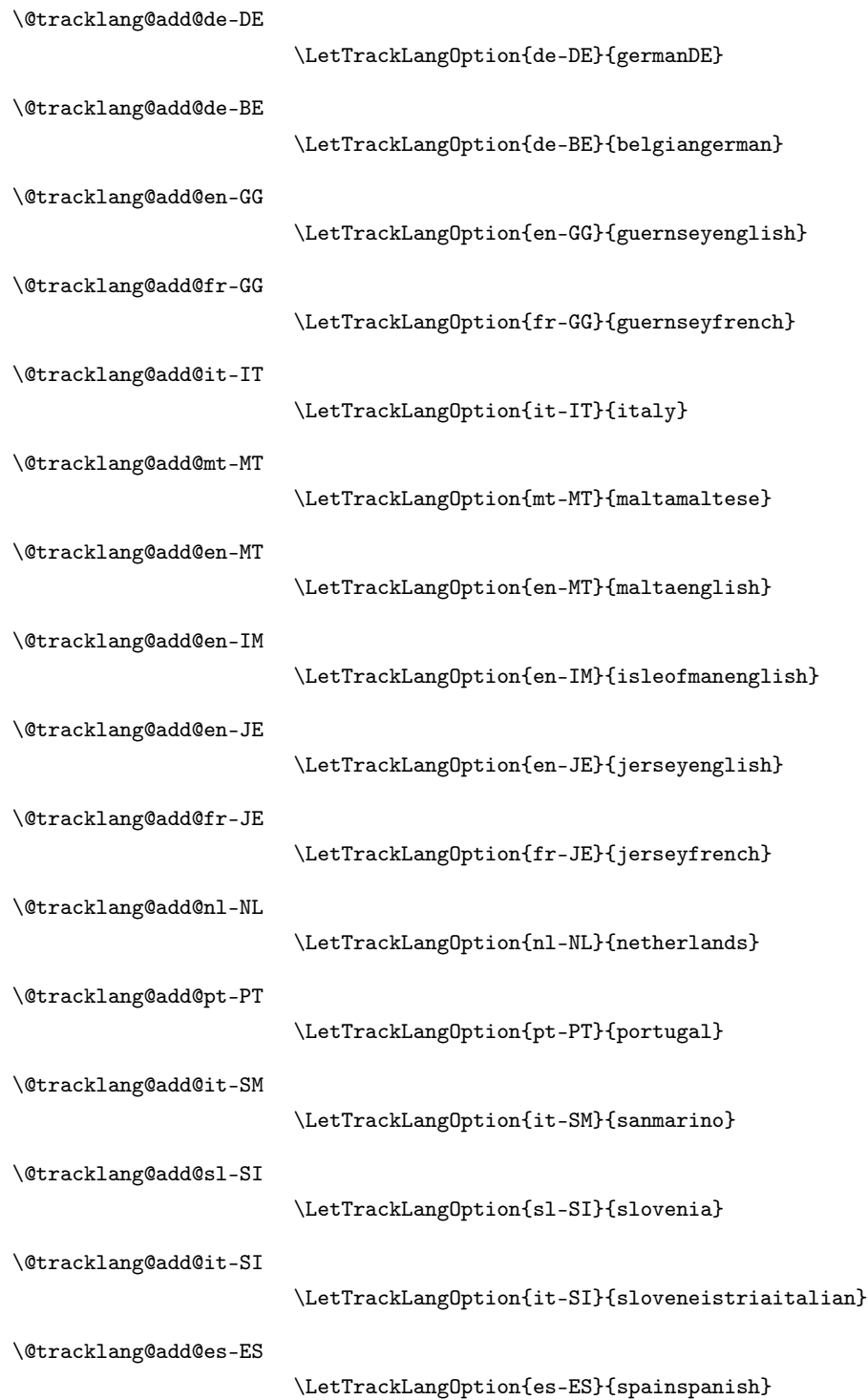

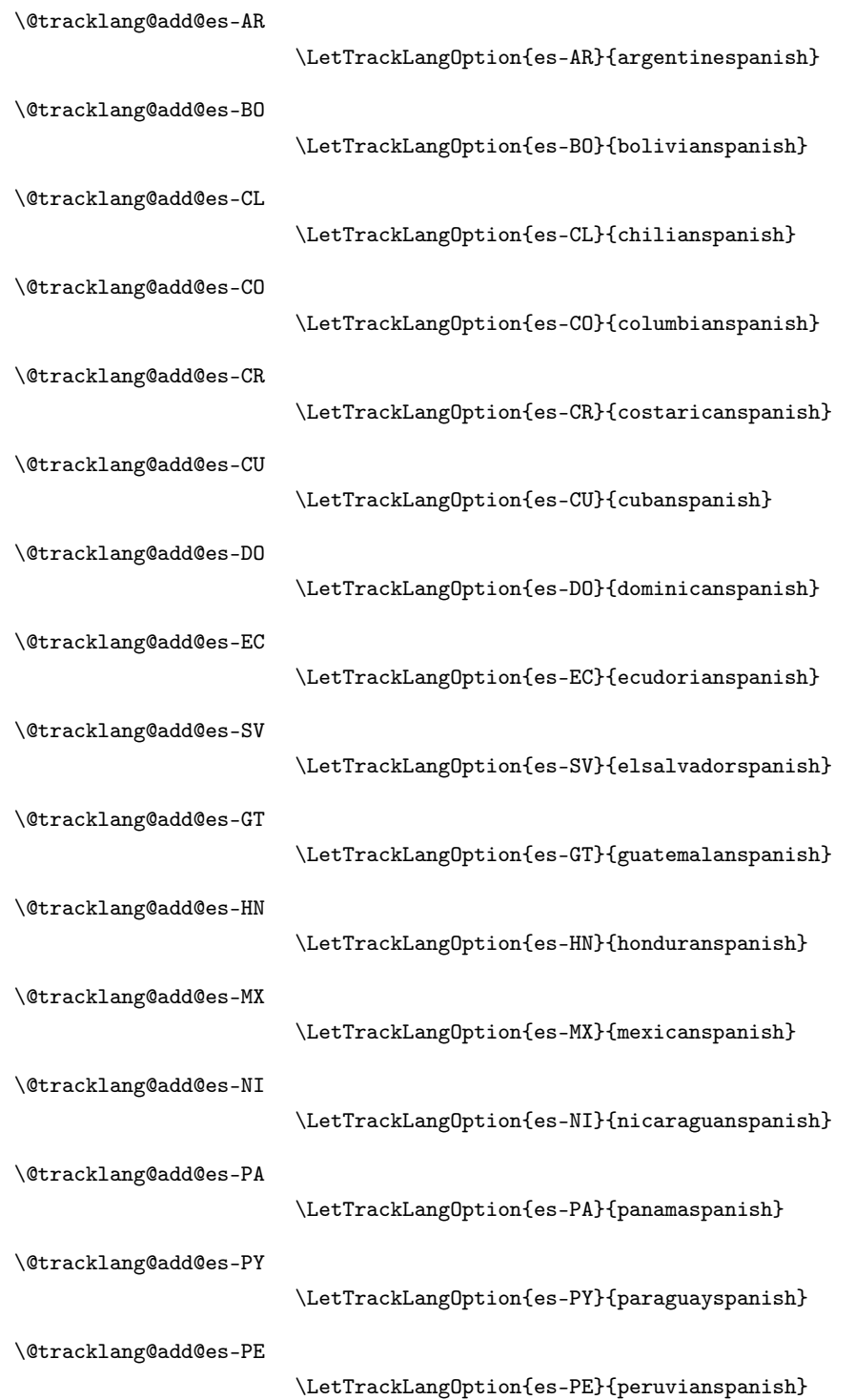

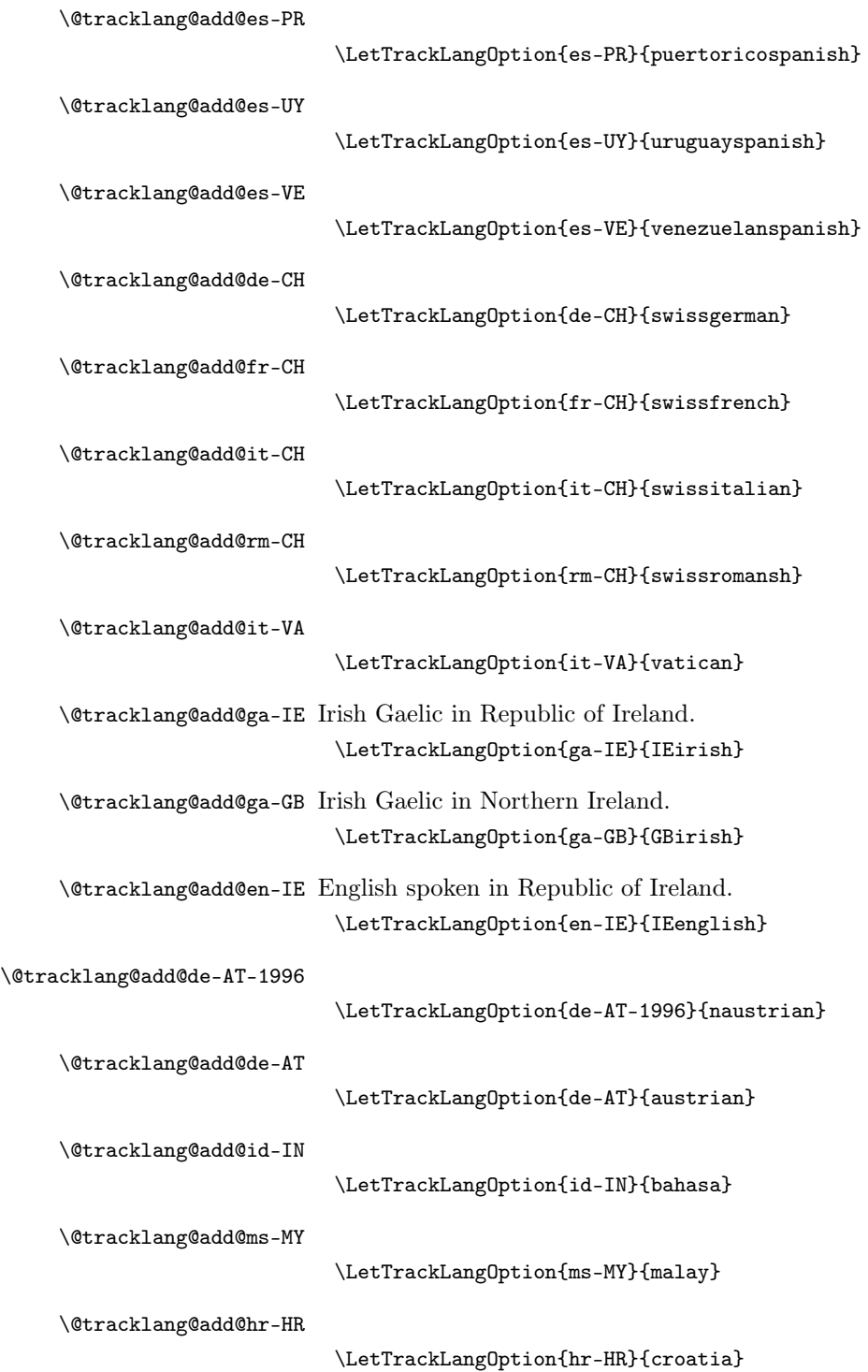

```
\@tracklang@add@de-DE-1996
```
\LetTrackLangOption{de-DE-1996}{ngermanDE}

```
\@tracklang@add@de-CH-1996
```
\LetTrackLangOption{de-CH-1996}{nswissgerman}

\@tracklang@add@hu-HU

\LetTrackLangOption{hu-HU}{hungarian}

\@tracklang@add@gd-GB

\LetTrackLangOption{gd-GB}{GBscottish}

\@tracklang@add@cy-GB

\LetTrackLangOption{cy-GB}{GBwelsh}

## 4.8 Conditionals and Loops

```
\IfTrackedLanguage
                        \IfTrackedLanguage{⟨language ⟩}{⟨true part ⟩}{⟨false
                        \vert part \rangle}
                      \long\def\IfTrackedLanguage#1#2#3{%
                    First find out if the language name is empty.
                        \edef\@tracklang@element{#1}%
                        \ifx\@tracklang@element\empty
                    Language is empty, so do false part.
                          #3%
                        \else
                           \expandafter\@tracklang@ifinlist\expandafter{\@tracklang@element}%
                             \@tracklang@languages
                          {%
                    In list, so do true part.
                             #2%
                          }%
                          {%
                    Not in list, so do false part.
                             #3%
                          \frac{1}{2}%
                         \fi
                      }
```
\IfTrackedDialect

 $\vert part \rangle \}$ 

\IfTrackedDialect{⟨dialect ⟩}{⟨true part ⟩}{⟨false

```
\long\def\IfTrackedDialect#1#2#3{%
                                   \@tracklang@ifundef{@tracklang@fromdialect@#1}{#3}{#2}%
                                }
           \IfTrackedIsoCode
                                  \IfTrackedIsoCode{⟨code type ⟩}{⟨code ⟩}{⟨true part ⟩}{⟨false
                                  \vert part \rangle}
                                \long\def\IfTrackedIsoCode#1#2#3#4{%
                                   \@tracklang@ifundef{@tracklang@#1@isotolang@#2}{#4}{#3}%
                                }
\IfTrackedLanguageHasIsoCode
                                  \IfTrackedLanguageHasIsoCode{⟨code type ⟩}{⟨language ⟩}{⟨true
                                  part ⟩}{⟨false
                                  \vert part \rangle \}\long\def\IfTrackedLanguageHasIsoCode#1#2#3#4{%
                                   \@tracklang@ifundef{@tracklang@#1@isofromlang@#2}{#4}{#3}%
                                }
    \ForEachTrackedLanguage
                                  \ForEachTrackedLanguage{⟨cs ⟩}{⟨body ⟩}
                               Iterates through the list of tracked languages. On each iteration \langle cs \rangle is set to
                               the language tag and \langle body \rangle is performed.
                                \long\def\ForEachTrackedLanguage#1#2{%
                                   \@tracklang@for#1:=\@tracklang@languages\do{#2}%
                                }
     \ForEachTrackedDialect
                                  \ForEachTrackedDialect{⟨cs ⟩}{⟨body ⟩}
                               Iterates through the list of tracked dialects. On each iteration \langle cs \rangle is set to the
                               dialect tag and \langle body \rangle is performed.
                                \long\def\ForEachTrackedDialect#1#2{%
                                   \@tracklang@for#1:=\@tracklang@dialects\do{#2}%
                                }
       \AnyTrackedLanguages
                                \long\def\AnyTrackedLanguages#1#2{%
                                  \ifx\@tracklang@languages\empty
                                     #2%
                                   \else
                                     #1%
                                  \verb|\fi}
```

```
\IfTrackedLanguageFileExists{\langle dialect \rangle}{\langle prefix \rangle}{\langle suffix \rangle}
\{\langle truepart}}{\{false\ part\}}
```
\IfTrackedLanguageFileExists

Determines if the file  $\langle prefix \rangle \langle tag \rangle \langle suffix \rangle$  exists, where  $\langle tag \rangle$  is an ISO code or ISO codes or label identifying the language. If ⟨dialect⟩ hasn't been identified as a tracked dialect, this just does  $\langle false\ part \rangle$ , otherwise this tries various different combinations for  $\langle tag \rangle$ . If the file  $\langle prefix \rangle \langle tag \rangle \langle suffix \rangle$  exists, \CurrentTrackedTag is set to  $\langle tag \rangle$  and  $\langle true \ part \rangle$  is performed, otherwise ⟨false part⟩ is performed. The order of priority has changed with version 1.4 and now includes a check for variations that include the script. If the original ordering is specifically required, the old behaviour can be obtained with \IfTrackedLanguageFileExists@orig.

\long\def\IfTrackedLanguageFileExists#1#2#3#4#5{% \@tracklang@verbose{Finding file for dialect '#1'}%

Initialise.

}

\def\CurrentTrackedTag{}%

Select this dialect.

```
\SetCurrentTrackedDialect{#1}%
\IfTrackedDialect{#1}%
{%
```
Save the three types of language codes to for reference.

```
\edef\CurrentTrackedIsoCodeI{\TrackedIsoCodeFromLanguage
    {639-1}{\CurrentTrackedLanguage}}%
\edef\CurrentTrackedIsoCodeII{\TrackedIsoCodeFromLanguage
    {639-2}{\CurrentTrackedLanguage}}%
\edef\CurrentTrackedIsoCodeIII{\TrackedIsoCodeFromLanguage
    {639-3}{\CurrentTrackedLanguage}}%
```
Earlier versions of this had too many nested conditionals, which was confusing and hard to follow. This is a rewrite that removes the nesting and adds extra checks for dialect scripts.

```
\@tracklang@test@if@file@exists@for@tag{#1}{#2}{#3}%
  \@tracklang@if@file@exists{#4}{#5}%
}%
{#5}% unknown dialect
```
\mg@test@if@file@exists@noop

\def\@tracklang@test@if@file@exists@noop#1#2#3{}

test@if@file@exists@for@tag

\def\@tracklang@test@if@file@exists@for@tag#1#2#3{% \let\CurrentTrackedTag\CurrentTrackedLanguageTag \@tracklang@verbose{Testing tag '\CurrentTrackedTag'}% \@tracklang@IfFileExists{#2\CurrentTrackedTag#3}%

```
{%
                                             \let\@tracklang@if@file@exists\@tracklang@firstoftwo
                                            \let\@tracklang@test@if@file@exists@next\@tracklang@test@if@file@exists@noop
                                         }%
                                         {%
                                             \let\@tracklang@if@file@exists\@tracklang@secondoftwo
                                            \let\@tracklang@test@if@file@exists@next\@tracklang@test@if@file@exists@for@dialect
                                         }%
                                          \@tracklang@test@if@file@exists@next{#1}{#2}{#3}%
                                       }
\@tracklang@test@if@file@exists@for@dialect
                                       \def\@tracklang@test@if@file@exists@for@dialect#1#2#3{%
                                          \edef\CurrentTrackedTag{#1}%
                                          \@tracklang@verbose{Testing tag '\CurrentTrackedTag'}%
                                          \@tracklang@IfFileExists{#2\CurrentTrackedTag#3}%
                                         {%
                                            \let\@tracklang@if@file@exists\@tracklang@firstoftwo
                                            \let\@tracklang@test@if@file@exists@next\@tracklang@test@if@file@exists@noop
                                         }%
                                          {%
                                            \IfTrackedLanguageHasIsoCode{639-1}{\CurrentTrackedLanguage}%
                                            {%
                                               \let\@tracklang@test@if@file@exists@next\@tracklang@test@if@file@exists@for@langIscriptregion
                                            }%
                                            {%
                                               \IfTrackedLanguageHasIsoCode{639-2}{\CurrentTrackedLanguage}%
                                               {%
                                                  \let\@tracklang@test@if@file@exists@next\@tracklang@test@if@file@exists@for@langIIscriptregion
                                               }%
                                               {%
                                                  \IfTrackedLanguageHasIsoCode{639-3}{\CurrentTrackedLanguage}%
                                                 {%
                                                    \label{thm:main} \verb+\let\@track@arg@test@if@file@exists@next\\@track@arg@test@if@file@exists@add@size#text@if@file@exists@add@size#text@if@file@exists@file@size#text@if@file@size#text@if@file\frac{1}{2}%
                                                 {%
                                                    \let\CurrentTrackedIsoCode\empty
                                                    \let\@tracklang@test@if@file@exists@next\@tracklang@test@if@file@exists@for@scriptregion
                                                 }%
                                               }%
                                            }%
                                         \gamma%
                                          \@tracklang@test@if@file@exists@next{#1}{#2}{#3}%
                                       }
\existsexists@for@langIscriptregion Test \langle 639-1 \rangle-\langle sublang \rangle-\langle script \rangle-\langle region \rangle combination.
                                       \def\@tracklang@test@if@file@exists@for@langIscriptregion#1#2#3{%
                                          \let\CurrentTrackedIsoCode\CurrentTrackedIsoCodeI
                                          \let\CurrentTrackedTag\CurrentTrackedIsoCode
                                          \ifx\CurrentTrackedDialectSubLang\empty
```

```
\else
  \edef\CurrentTrackedTag{\CurrentTrackedTag-\CurrentTrackedDialectSubLang}%
\fi
\ifx\CurrentTrackedDialectScript\empty
\else
  \edef\CurrentTrackedTag{\CurrentTrackedTag-\CurrentTrackedDialectScript}%
\fi
\ifx\CurrentTrackedRegion\empty
\else
  \edef\CurrentTrackedTag{\CurrentTrackedTag-\CurrentTrackedRegion}%
\fi
\@tracklang@verbose{Testing tag '\CurrentTrackedTag'}%
\@tracklang@IfFileExists{#2\CurrentTrackedTag#3}%
{%
  \let\@tracklang@if@file@exists\@tracklang@firstoftwo
  \let\@tracklang@test@if@file@exists@next\@tracklang@test@if@file@exists@noop
}%
{%
  \ifx\CurrentTrackedRegion\empty
    \ifx\CurrentTrackedDialectScript\empty
```
No script or region set. If there's a sub-language code then try again without

```
it.
```

```
\ifx\CurrentTrackedDialectSubLang\empty
    \let\@tracklang@test@if@file@exists@next\@tracklang@test@if@file@exists@for@langII
  \else
    \let\CurrentTrackedTag\CurrentTrackedIsoCode
    \@tracklang@verbose{Testing tag '\CurrentTrackedTag'}%
    \@tracklang@IfFileExists{#2\CurrentTrackedTag#3}%
    {%
      \let\@tracklang@if@file@exists\@tracklang@firstoftwo
      \let\@tracklang@test@if@file@exists@next\@tracklang@test@if@file@exists@noop
    }%
    {%
      \let\@tracklang@test@if@file@exists@next\@tracklang@test@if@file@exists@for@langII
   }%
 \fi
\else
```
No region set. If there's a sub-language code then try again without it.

```
\ifx\CurrentTrackedDialectSubLang\empty
```

```
\let\@tracklang@test@if@file@exists@next\@tracklang@test@if@file@exists@for@langIskipscript
\else
  \edef\CurrentTrackedTag{\CurrentTrackedIsoCode-\CurrentTrackedDialectScript}%
  \@tracklang@verbose{Testing tag '\CurrentTrackedTag'}%
 \@tracklang@IfFileExists{#2\CurrentTrackedTag#3}%
  {%
    \let\@tracklang@if@file@exists\@tracklang@firstoftwo
    \let\@tracklang@test@if@file@exists@next\@tracklang@test@if@file@exists@noop
 }%
 {%
```

```
\let\@tracklang@test@if@file@exists@next\@tracklang@test@if@file@exists@for@langIskipscript
      }%
    \fi
  \fi
\else
  \ifx\CurrentTrackedDialectScript\empty
```
Region is set but no script. If there's a sub-language code then try again without it.

```
\ifx\CurrentTrackedDialectSubLang\empty
    \let\@tracklang@test@if@file@exists@next\@tracklang@test@if@file@exists@for@langIskipregion
  \else
    \edef\CurrentTrackedTag{\CurrentTrackedIsoCode-\CurrentTrackedRegion}%
    \@tracklang@verbose{Testing tag '\CurrentTrackedTag'}%
    \@tracklang@IfFileExists{#2\CurrentTrackedTag#3}%
    {%
      \let\@tracklang@if@file@exists\@tracklang@firstoftwo
      \let\@tracklang@test@if@file@exists@next\@tracklang@test@if@file@exists@noop
   }%
    {%
      \let\@tracklang@test@if@file@exists@next\@tracklang@test@if@file@exists@for@langIskipreg
    }%
  \fi
\else
```
Region and script set. If there's a sub-language code then try again without it.

```
\ifx\CurrentTrackedDialectSubLang\empty
```
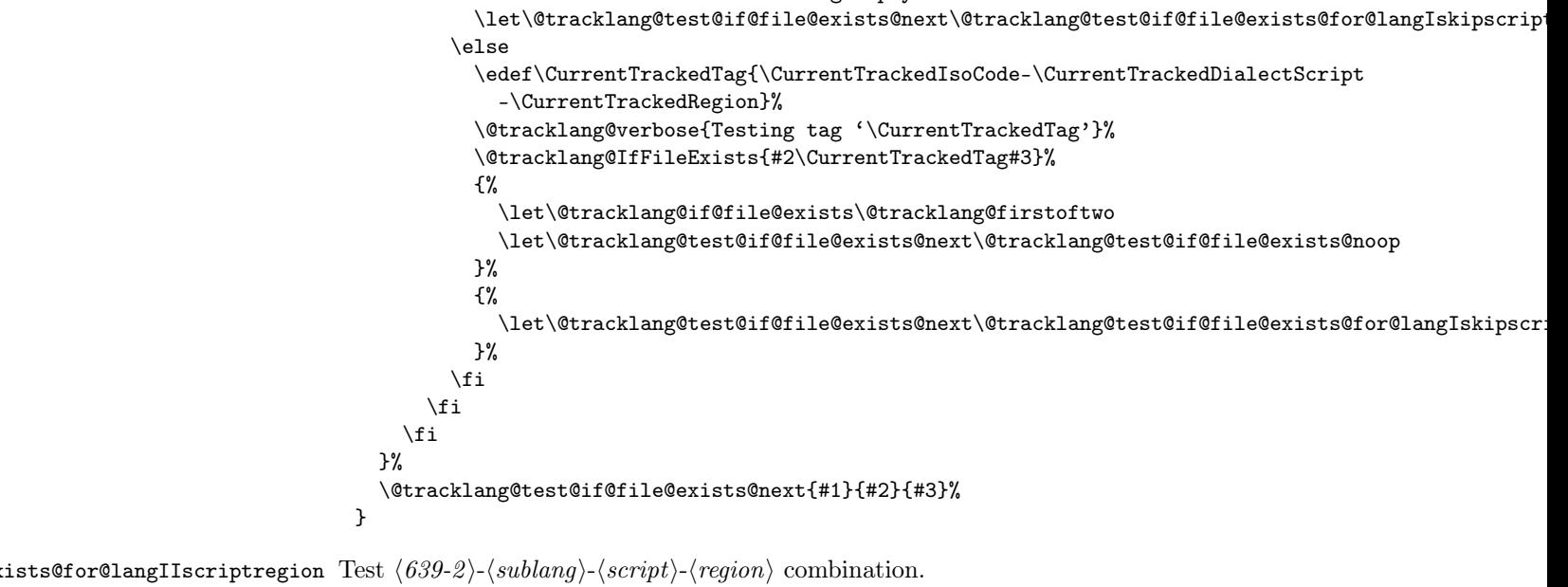

\def\@tracklang@test@if@file@exists@for@langIIscriptregion#1#2#3{% \let\CurrentTrackedIsoCode\CurrentTrackedIsoCodeII

```
\let\CurrentTrackedTag\CurrentTrackedIsoCode
\ifx\CurrentTrackedDialectSubLang\empty
\else
   \verb+\cdefx+ CurrentTracket \frac{dTag{\texttt{racket}}\cdot \texttt{CurrentTracket}\cdot \texttt{Creed}\cdot \texttt{Cune} \cdot \texttt{Cuned}\cdot \texttt{Cuned}\cdot \texttt\fi
\ifx\CurrentTrackedDialectScript\empty
\else
   \edef\CurrentTrackedTag{\CurrentTrackedTag-\CurrentTrackedDialectScript}%
\fi
\ifx\CurrentTrackedRegion\empty
\else
   \edef\CurrentTrackedTag{\CurrentTrackedTag-\CurrentTrackedRegion}%
\fi
\@tracklang@verbose{Testing tag '\CurrentTrackedTag'}%
\@tracklang@IfFileExists{#2\CurrentTrackedTag#3}%
{%
   \let\@tracklang@if@file@exists\@tracklang@firstoftwo
   \let\@tracklang@test@if@file@exists@next\@tracklang@test@if@file@exists@noop
}%
{%
   \ifx\CurrentTrackedRegion\empty
      \ifx\CurrentTrackedDialectScript\empty
```
No script or region set. If there's a sub-language code then try again without it.

```
\ifx\CurrentTrackedDialectSubLang\empty
   \let\@tracklang@test@if@file@exists@next\@tracklang@test@if@file@exists@for@langIII
 \else
   \let\CurrentTrackedTag\CurrentTrackedIsoCode
    \@tracklang@verbose{Testing tag '\CurrentTrackedTag'}%
   \@tracklang@IfFileExists{#2\CurrentTrackedTag#3}%
   {%
      \let\@tracklang@if@file@exists\@tracklang@firstoftwo
      \let\@tracklang@test@if@file@exists@next\@tracklang@test@if@file@exists@noop
   }%
   {%
      \let\@tracklang@test@if@file@exists@next\@tracklang@test@if@file@exists@for@langIII
   }%
 \fi
\else
```
No region set. If there's a sub-language code then try again without it.

```
\ifx\CurrentTrackedDialectSubLang\empty
```

```
\let\@tracklang@test@if@file@exists@next\@tracklang@test@if@file@exists@for@langIIskipscript
\else
 \edef\CurrentTrackedTag{\CurrentTrackedIsoCode-\CurrentTrackedDialectScript}%
 \@tracklang@verbose{Testing tag '\CurrentTrackedTag'}%
 \@tracklang@IfFileExists{#2\CurrentTrackedTag#3}%
 {%
   \let\@tracklang@if@file@exists\@tracklang@firstoftwo
```

```
\let\@tracklang@test@if@file@exists@next\@tracklang@test@if@file@exists@noop
```
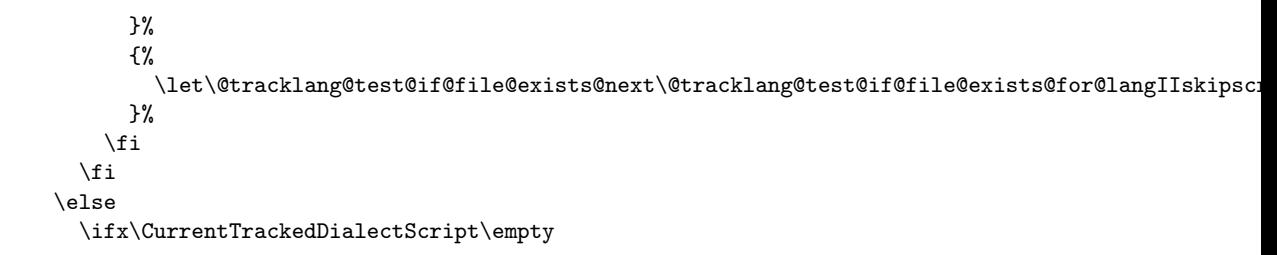

Region is set but no script. If there's a sub-language code then try again without it.

```
\ifx\CurrentTrackedDialectSubLang\empty
    \let\@tracklang@test@if@file@exists@next\@tracklang@test@if@file@exists@for@langIIskipregion
  \else
    \edef\CurrentTrackedTag{\CurrentTrackedIsoCode-\CurrentTrackedRegion}%
    \@tracklang@verbose{Testing tag '\CurrentTrackedTag'}%
    \@tracklang@IfFileExists{#2\CurrentTrackedTag#3}%
    {%
      \let\@tracklang@if@file@exists\@tracklang@firstoftwo
      \let\@tracklang@test@if@file@exists@next\@tracklang@test@if@file@exists@noop
    }%
    {%
      \let\@tracklang@test@if@file@exists@next\@tracklang@test@if@file@exists@for@langIIskipregion
   }%
  \forallfi
\else
```
Both region and script are set. If there's a sub-language code then try again without it.

```
\ifx\CurrentTrackedDialectSubLang\empty
          \let\@tracklang@test@if@file@exists@next\@tracklang@test@if@file@exists@for@langIIskipscrip
        \else
          \edef\CurrentTrackedTag{\CurrentTrackedIsoCode-\CurrentTrackedDialectScript
            -\CurrentTrackedRegion}%
          \@tracklang@verbose{Testing tag '\CurrentTrackedTag'}%
          \@tracklang@IfFileExists{#2\CurrentTrackedTag#3}%
          {%
            \let\@tracklang@if@file@exists\@tracklang@firstoftwo
            \let\@tracklang@test@if@file@exists@next\@tracklang@test@if@file@exists@noop
          }%
          {%
            \let\@tracklang@test@if@file@exists@next\@tracklang@test@if@file@exists@for@langIIskipsc
          }%
        \fi
      \fi
    \fi
 }%
  \@tracklang@test@if@file@exists@next{#1}{#2}{#3}%
}
```
 $\texttt{sts@for@langIII}$  StracklangIIIscriptregion Test  $\langle 639-3 \rangle$ - $\langle sublang \rangle$ - $\langle script \rangle$ - $\langle region \rangle$  combination.

```
\def\@tracklang@test@if@file@exists@for@langIIIscriptregion#1#2#3{%
  \let\CurrentTrackedIsoCode\CurrentTrackedIsoCodeIII
  \let\CurrentTrackedTag\CurrentTrackedIsoCode
  \ifx\CurrentTrackedDialectSubLang\empty
  \else
    \edef\CurrentTrackedTag{\CurrentTrackedTag-\CurrentTrackedDialectSubLang}%
  \fi
  \ifx\CurrentTrackedDialectScript\empty
  \else
    \edef\CurrentTrackedTag{\CurrentTrackedTag-\CurrentTrackedDialectScript}%
 \fi
  \ifx\CurrentTrackedRegion\empty
  \else
    \edef\CurrentTrackedTag{\CurrentTrackedTag-\CurrentTrackedRegion}%
 \fi
  \@tracklang@verbose{Testing tag '\CurrentTrackedTag'}%
  \@tracklang@IfFileExists{#2\CurrentTrackedTag#3}%
 {%
    \let\@tracklang@if@file@exists\@tracklang@firstoftwo
    \let\@tracklang@test@if@file@exists@next\@tracklang@test@if@file@exists@noop
 }%
  {%
    \ifx\CurrentTrackedRegion\empty
      \ifx\CurrentTrackedDialectScript\empty
```
No script or region set. If there's a sub-language code then try again without it.

```
\ifx\CurrentTrackedDialectSubLang\empty
    \let\@tracklang@test@if@file@exists@next\@tracklang@test@if@file@exists@for@langvariant
  \else
    \let\CurrentTrackedTag\CurrentTrackedIsoCode
    \@tracklang@verbose{Testing tag '\CurrentTrackedTag'}%
    \@tracklang@IfFileExists{#2\CurrentTrackedTag#3}%
    {%
      \let\@tracklang@if@file@exists\@tracklang@firstoftwo
      \let\@tracklang@test@if@file@exists@next\@tracklang@test@if@file@exists@noop
   }%
    {%
      \let\@tracklang@test@if@file@exists@next\@tracklang@test@if@file@exists@for@langvariant
    }%
  \fi
\else
```
No region set. If there's a sub-language code then try again without it.

\ifx\CurrentTrackedDialectSubLang\empty

```
\let\@tracklang@test@if@file@exists@next\@tracklang@test@if@file@exists@for@langIIIskipscript
\else
```

```
\edef\CurrentTrackedTag{\CurrentTrackedIsoCode-\CurrentTrackedDialectScript}%
\@tracklang@verbose{Testing tag '\CurrentTrackedTag'}%
```

```
\@tracklang@IfFileExists{#2\CurrentTrackedTag#3}%
      {%
        \let\@tracklang@if@file@exists\@tracklang@firstoftwo
        \let\@tracklang@test@if@file@exists@next\@tracklang@test@if@file@exists@noop
      }%
      {%
        \let\@tracklang@test@if@file@exists@next\@tracklang@test@if@file@exists@for@langIIIskips
     }%
   \fi
 \fi
\else
 \ifx\CurrentTrackedDialectScript\empty
```
Region is set but no script. If there's a sub-language code then try again without it.

```
\ifx\CurrentTrackedDialectSubLang\empty
    \let\@tracklang@test@if@file@exists@next\@tracklang@test@if@file@exists@for@langIIIskipreg
  \else
    \edef\CurrentTrackedTag{\CurrentTrackedIsoCode-\CurrentTrackedRegion}%
    \@tracklang@verbose{Testing tag '\CurrentTrackedTag'}%
    \@tracklang@IfFileExists{#2\CurrentTrackedTag#3}%
    {%
      \let\@tracklang@if@file@exists\@tracklang@firstoftwo
      \let\@tracklang@test@if@file@exists@next\@tracklang@test@if@file@exists@noop
   }%
    {%
      \let\@tracklang@test@if@file@exists@next\@tracklang@test@if@file@exists@for@langIIIskipregion
   }%
 \fi
\else
```
Both region and script are set. If there's a sub-language code then try again without it.

```
\ifx\CurrentTrackedDialectSubLang\empty
     \let\@tracklang@test@if@file@exists@next\@tracklang@test@if@file@exists@for@langIIIskipscr
    \else
      \edef\CurrentTrackedTag{\CurrentTrackedIsoCode-\CurrentTrackedDialectScript
       -\CurrentTrackedRegion}%
     \@tracklang@verbose{Testing tag '\CurrentTrackedTag'}%
     \@tracklang@IfFileExists{#2\CurrentTrackedTag#3}%
     {%
        \let\@tracklang@if@file@exists\@tracklang@firstoftwo
        \let\@tracklang@test@if@file@exists@next\@tracklang@test@if@file@exists@noop
     }%
     {%
        \let\@tracklang@test@if@file@exists@next\@tracklang@test@if@file@exists@for@langIIIskips
     }%
   \fi
 \fi
\fi
```

```
\frac{1}{2}%
                                 \@tracklang@test@if@file@exists@next{#1}{#2}{#3}%
                              }
\@tracklang@test@if@file@exists@for@langIskipscript No region. Has a script but already tested with 639-1 and script. Just test
                             language code alone.
                              \def\@tracklang@test@if@file@exists@for@langIskipscript#1#2#3{%
                                \let\CurrentTrackedTag\CurrentTrackedIsoCode
                                \ifx\CurrentTrackedDialectSubLang\empty
                                \else
                                  \edef\CurrentTrackedTag{\CurrentTrackedTag-\CurrentTrackedDialectSubLang}%
                                \fi
                                \@tracklang@verbose{Testing tag '\CurrentTrackedTag'}%
                                \@tracklang@IfFileExists{#2\CurrentTrackedTag#3}%
                                {%
                                   \let\@tracklang@if@file@exists\@tracklang@firstoftwo
                                   \let\@tracklang@test@if@file@exists@next\@tracklang@test@if@file@exists@noop
                                }%
                                {%
                                   \ifx\CurrentTrackedDialectSubLang\empty
                                     \IfTrackedLanguageHasIsoCode
                                     {639-2}{\CurrentTrackedLanguage}
                                     {%
                                       \let\@tracklang@test@if@file@exists@next\@tracklang@test@if@file@exists@for@langIIscript
                                    }%
                                     {%
                                       \IfTrackedLanguageHasIsoCode
                                       {639-3}{\CurrentTrackedLanguage}
                                       {%
                                         \let\@tracklang@test@if@file@exists@next\@tracklang@test@if@file@exists@for@langIIIscript
                                       }%
                                       {%
                                         \let\@tracklang@test@if@file@exists@next\@tracklang@test@if@file@exists@for@langvariant
                                       }%
                                    }%
                                   \else
                             Try without sub-language code.
                                     \let\CurrentTrackedTag\CurrentTrackedIsoCode
                                     \@tracklang@verbose{Testing tag '\CurrentTrackedTag'}%
                                     \@tracklang@IfFileExists{#2\CurrentTrackedTag#3}%
                                     {%
                                       \let\@tracklang@if@file@exists\@tracklang@firstoftwo
                                       \let\@tracklang@test@if@file@exists@next\@tracklang@test@if@file@exists@noop
                                    }%
                                     {%
                                       \IfTrackedLanguageHasIsoCode
                                       {639-2}{\CurrentTrackedLanguage}
                                       {%
```

```
}%
        {%
          \IfTrackedLanguageHasIsoCode
          {639-3}{\CurrentTrackedLanguage}
          {%
            \let\@tracklang@test@if@file@exists@next\@tracklang@test@if@file@exists@for@langIIIscript
          }%
          {%
            \let\@tracklang@test@if@file@exists@next\@tracklang@test@if@file@exists@for@langvariant
          }%
        }%
      }%
    \fi
 }%
  \@tracklang@test@if@file@exists@next{#1}{#2}{#3}%
}
```
ile@exists@for@langIIscript No region but has a script.

```
\def\@tracklang@test@if@file@exists@for@langIIscript#1#2#3{%
  \let\CurrentTrackedIsoCode\CurrentTrackedIsoCodeII
  \let\CurrentTrackedTag\CurrentTrackedIsoCode
  \ifx\CurrentTrackedDialectSubLang\empty
  \else
    \edef\CurrentTrackedTag{\CurrentTrackedTag-\CurrentTrackedDialectSubLang}%
  \fi
  \edef\CurrentTrackedTag{\CurrentTrackedTag-\CurrentTrackedDialectScript}%
  \@tracklang@verbose{Testing tag '\CurrentTrackedTag'}%
  \@tracklang@IfFileExists{#2\CurrentTrackedTag#3}%
 {%
    \let\@tracklang@if@file@exists\@tracklang@firstoftwo
    \let\@tracklang@test@if@file@exists@next\@tracklang@test@if@file@exists@noop
 }%
  {%
    \ifx\CurrentTrackedDialectSubLang\empty
      \let\@tracklang@test@if@file@exists@next\@tracklang@test@if@file@exists@for@langIIskipscript
    \else
```
Try without sub-language.

```
\edef\CurrentTrackedTag{\CurrentTrackedIsoCode-\CurrentTrackedDialectScript}%
    \@tracklang@verbose{Testing tag '\CurrentTrackedTag'}%
    \@tracklang@IfFileExists{#2\CurrentTrackedTag#3}%
    {%
      \let\@tracklang@if@file@exists\@tracklang@firstoftwo
      \let\@tracklang@test@if@file@exists@next\@tracklang@test@if@file@exists@noop
    }%
    {%
      \let\@tracklang@test@if@file@exists@next\@tracklang@test@if@file@exists@for@langIIskipscript
    \gamma%
  \fi
}%
```
\@tracklang@test@if@file@exists@next{#1}{#2}{#3}%

dexists@for@langIIskipscript No region. Has a script but already checked.

}

```
\def\@tracklang@test@if@file@exists@for@langIIskipscript#1#2#3{%
  \let\CurrentTrackedTag\CurrentTrackedIsoCode
  \ifx\CurrentTrackedDialectSubLang\empty
  \else
    \edef\CurrentTrackedTag{\CurrentTrackedTag-\CurrentTrackedDialectSubLang}%
  \fi
  \@tracklang@verbose{Testing tag '\CurrentTrackedTag'}%
 \@tracklang@IfFileExists{#2\CurrentTrackedTag#3}%
 {%
    \let\@tracklang@if@file@exists\@tracklang@firstoftwo
    \let\@tracklang@test@if@file@exists@next\@tracklang@test@if@file@exists@noop
 }%
 {%
    \ifx\CurrentTrackedDialectSubLang\empty
      \IfTrackedLanguageHasIsoCode
      {639-3}{\CurrentTrackedLanguage}
      {%
        \let\@tracklang@test@if@file@exists@next\@tracklang@test@if@file@exists@for@langIIIscript
     }%
      {%
        \let\@tracklang@test@if@file@exists@next\@tracklang@test@if@file@exists@for@langvariant
     }%
    \else
```
Try without sub-language.

```
\let\CurrentTrackedTag\CurrentTrackedIsoCode
      \@tracklang@verbose{Testing tag '\CurrentTrackedTag'}%
      \@tracklang@IfFileExists{#2\CurrentTrackedTag#3}%
      {%
        \let\@tracklang@if@file@exists\@tracklang@firstoftwo
        \let\@tracklang@test@if@file@exists@next\@tracklang@test@if@file@exists@noop
      }%
      {%
        \IfTrackedLanguageHasIsoCode
        {639-3}{\CurrentTrackedLanguage}
        {%
          \let\@tracklang@test@if@file@exists@next\@tracklang@test@if@file@exists@for@langIIIscript
        }%
        {%
          \let\@tracklang@test@if@file@exists@next\@tracklang@test@if@file@exists@for@langvariant
        }%
      }%
    \fi
 \frac{1}{2}%
  \@tracklang@test@if@file@exists@next{#1}{#2}{#3}%
}
```
.1e@exists@for@langIIIscript No region but has a script.

```
\def\@tracklang@test@if@file@exists@for@langIIIscript#1#2#3{%
   \let\CurrentTrackedIsoCode\CurrentTrackedIsoCodeIII
   \let\CurrentTrackedTag\CurrentTrackedIsoCode
   \ifx\CurrentTrackedDialectSubLang\empty
   \else
     \edef\CurrentTrackedTag{\CurrentTrackedTag-\CurrentTrackedDialectSubLang}%
   \fi
   \edef\CurrentTrackedTag{\CurrentTrackedTag-\CurrentTrackedDialectScript}%
   \@tracklang@verbose{Testing tag '\CurrentTrackedTag'}%
   \@tracklang@IfFileExists{#2\CurrentTrackedTag#3}%
   {%
     \let\@tracklang@if@file@exists\@tracklang@firstoftwo
     \let\@tracklang@test@if@file@exists@next\@tracklang@test@if@file@exists@noop
   }%
   {%
     \ifx\CurrentTrackedDialectSubLang\empty
       \let\@tracklang@test@if@file@exists@next\@tracklang@test@if@file@exists@for@langIIIskipscript
     \else
Try without sub-language.
       \verb+\cdef~\CurrentTrackedTag{}\\ \CurrentTrackedIsoCode~\CurrentTrackedDialectScript\%\@tracklang@verbose{Testing tag '\CurrentTrackedTag'}%
       \@tracklang@IfFileExists{#2\CurrentTrackedTag#3}%
       {%
         \let\@tracklang@if@file@exists\@tracklang@firstoftwo
         \let\@tracklang@test@if@file@exists@next\@tracklang@test@if@file@exists@noop
       }%
       {%
         \let\@tracklang@test@if@file@exists@next\@tracklang@test@if@file@exists@for@langIIIskipscript
       }%
     \fi
   \gamma%
   \@tracklang@test@if@file@exists@next{#1}{#2}{#3}%
 }
```
 $\alpha$ xists@for@langIIIskipscript No region. Has a script but already checked.

```
\def\@tracklang@test@if@file@exists@for@langIIIskipscript#1#2#3{%
  \let\CurrentTrackedTag\CurrentTrackedIsoCode
  \ifx\CurrentTrackedDialectSubLang\empty
  \else
    \edef\CurrentTrackedTag{\CurrentTrackedTag-\CurrentTrackedDialectSubLang}%
  \fi
  \@tracklang@verbose{Testing tag '\CurrentTrackedTag'}%
  \@tracklang@IfFileExists{#2\CurrentTrackedTag#3}%
  {%
    \let\@tracklang@if@file@exists\@tracklang@firstoftwo
    \let\@tracklang@test@if@file@exists@next\@tracklang@test@if@file@exists@noop
 }%
  {%
```

```
\ifx\CurrentTrackedDialectSubLang\empty
       \let\@tracklang@test@if@file@exists@next\@tracklang@test@if@file@exists@for@langvariant
     \else
Try without sub-language.
       \let\CurrentTrackedTag\CurrentTrackedIsoCode
       \@tracklang@verbose{Testing tag '\CurrentTrackedTag'}%
       \@tracklang@IfFileExists{#2\CurrentTrackedTag#3}%
       {%
         \let\@tracklang@if@file@exists\@tracklang@firstoftwo
         \let\@tracklang@test@if@file@exists@next\@tracklang@test@if@file@exists@noop
       }%
       {%
         \let\@tracklang@test@if@file@exists@next\@tracklang@test@if@file@exists@for@langvariant
       }%
     \fi
   }%
   \@tracklang@test@if@file@exists@next{#1}{#2}{#3}%
 }
```
\@tracklang@test@if@file@exists@for@langIskipregion No script. Has a region but already tested with 639-1 and script. Just test language code alone.

```
\def\@tracklang@test@if@file@exists@for@langIskipregion#1#2#3{%
 \let\CurrentTrackedTag\CurrentTrackedIsoCode
 \ifx\CurrentTrackedDialectSubLang\empty
 \else
   \edef\CurrentTrackedTag{\CurrentTrackedTag-\CurrentTrackedDialectSubLang}%
 \fi
 \@tracklang@verbose{Testing tag '\CurrentTrackedTag'}%
 \@tracklang@IfFileExists{#2\CurrentTrackedTag#3}%
 {%
    \let\@tracklang@if@file@exists\@tracklang@firstoftwo
   \let\@tracklang@test@if@file@exists@next\@tracklang@test@if@file@exists@noop
 }%
 {%
   \ifx\CurrentTrackedDialectSubLang\empty
     \IfTrackedLanguageHasIsoCode
     {639-2}{\CurrentTrackedLanguage}
     {%
       \let\@tracklang@test@if@file@exists@next\@tracklang@test@if@file@exists@for@langIIregion
     }%
     {%
       \IfTrackedLanguageHasIsoCode
       {639-3}{\CurrentTrackedLanguage}
       {%
         \let\@tracklang@test@if@file@exists@next\@tracklang@test@if@file@exists@for@langIIIregion
       }%
       {%
          \let\@tracklang@test@if@file@exists@next\@tracklang@test@if@file@exists@for@langvariant
       \gamma%
```
}% \else

Try without sub-language code.

```
\let\CurrentTrackedTag\CurrentTrackedIsoCode
      \@tracklang@verbose{Testing tag '\CurrentTrackedTag'}%
      \@tracklang@IfFileExists{#2\CurrentTrackedTag#3}%
      {%
        \let\@tracklang@if@file@exists\@tracklang@firstoftwo
        \let\@tracklang@test@if@file@exists@next\@tracklang@test@if@file@exists@noop
      }%
      {%
        \IfTrackedLanguageHasIsoCode
        {639-2}{\CurrentTrackedLanguage}
        {%
          \let\@tracklang@test@if@file@exists@next\@tracklang@test@if@file@exists@for@langIIregion
        }%
        {%
          \IfTrackedLanguageHasIsoCode
          {639-3}{\CurrentTrackedLanguage}
          {%
            \let\@tracklang@test@if@file@exists@next\@tracklang@test@if@file@exists@for@langIIIregion
          }%
          {%
            \let\@tracklang@test@if@file@exists@next\@tracklang@test@if@file@exists@for@langvariant
         }%
        }%
      }%
    \fi
 }%
  \@tracklang@test@if@file@exists@next{#1}{#2}{#3}%
}
```
ile@exists@for@langIIregion No script but has a region.

```
\def\@tracklang@test@if@file@exists@for@langIIregion#1#2#3{%
 \let\CurrentTrackedIsoCode\CurrentTrackedIsoCodeII
 \let\CurrentTrackedTag\CurrentTrackedIsoCode
 \ifx\CurrentTrackedDialectSubLang\empty
 \else
    \edef\CurrentTrackedTag{\CurrentTrackedTag-\CurrentTrackedDialectSubLang}%
 \fi
 \edef\CurrentTrackedTag{\CurrentTrackedTag-\CurrentTrackedDialectScript}%
 \@tracklang@verbose{Testing tag '\CurrentTrackedTag'}%
 \@tracklang@IfFileExists{#2\CurrentTrackedTag#3}%
 {%
    \let\@tracklang@if@file@exists\@tracklang@firstoftwo
   \let\@tracklang@test@if@file@exists@next\@tracklang@test@if@file@exists@noop
 }%
 {%
   \ifx\CurrentTrackedDialectSubLang\empty
```
\let\@tracklang@test@if@file@exists@next\@tracklang@test@if@file@exists@for@langIIskipregion \else

Try without sub-language.

}

```
\edef\CurrentTrackedTag{\CurrentTrackedIsoCode-\CurrentTrackedDialectScript}%
    \@tracklang@verbose{Testing tag '\CurrentTrackedTag'}%
    \@tracklang@IfFileExists{#2\CurrentTrackedTag#3}%
    {%
      \let\@tracklang@if@file@exists\@tracklang@firstoftwo
      \let\@tracklang@test@if@file@exists@next\@tracklang@test@if@file@exists@noop
    }%
    {%
      \let\@tracklang@test@if@file@exists@next\@tracklang@test@if@file@exists@for@langIIskipregion
    }%
  \fi
}%
\@tracklang@test@if@file@exists@next{#1}{#2}{#3}%
```
\@tracklang@test@if@file@exists@for@langIIskipregion No script. Has a region but already tested with 639-2 and region. Just test language code alone.

```
\def\@tracklang@test@if@file@exists@for@langIIskipregion#1#2#3{%
   \let\CurrentTrackedTag\CurrentTrackedIsoCode
   \ifx\CurrentTrackedDialectSubLang\empty
   \else
     \edef\CurrentTrackedTag{\CurrentTrackedTag-\CurrentTrackedDialectSubLang}%
   \fi
   \@tracklang@verbose{Testing tag '\CurrentTrackedTag'}%
   \@tracklang@IfFileExists{#2\CurrentTrackedTag#3}%
   {%
     \let\@tracklang@if@file@exists\@tracklang@firstoftwo
     \let\@tracklang@test@if@file@exists@next\@tracklang@test@if@file@exists@noop
   \lambda%
   {%
     \ifx\CurrentTrackedDialectSubLang\empty
       \IfTrackedLanguageHasIsoCode
       {639-3}{\CurrentTrackedLanguage}
       {%
         \let\@tracklang@test@if@file@exists@next\@tracklang@test@if@file@exists@for@langIIIregion
       }%
       {%
         \let\@tracklang@test@if@file@exists@next\@tracklang@test@if@file@exists@for@langvariant
       }%
     \else
Try without sub-language code.
```

```
\let\CurrentTrackedTag\CurrentTrackedIsoCode
\@tracklang@verbose{Testing tag '\CurrentTrackedTag'}%
\@tracklang@IfFileExists{#2\CurrentTrackedTag#3}%
{%
```

```
\let\@tracklang@if@file@exists\@tracklang@firstoftwo
        \let\@tracklang@test@if@file@exists@next\@tracklang@test@if@file@exists@noop
      }%
      {%
        \IfTrackedLanguageHasIsoCode
        {639-3}{\CurrentTrackedLanguage}
        {%
          \let\@tracklang@test@if@file@exists@next\@tracklang@test@if@file@exists@for@langIIIregion
        }%
        {%
          \let\@tracklang@test@if@file@exists@next\@tracklang@test@if@file@exists@for@langvariant
        }%
      }%
    \fi
  \gamma%
  \@tracklang@test@if@file@exists@next{#1}{#2}{#3}%
}
```
ile@exists@for@langIIregion No script but has a region.

```
\def\@tracklang@test@if@file@exists@for@langIIregion#1#2#3{%
   \let\CurrentTrackedIsoCode\CurrentTrackedIsoCodeII
   \let\CurrentTrackedTag\CurrentTrackedIsoCode
   \ifx\CurrentTrackedDialectSubLang\empty
   \else
     \edef\CurrentTrackedTag{\CurrentTrackedTag-\CurrentTrackedDialectSubLang}%
   \fi
   \edef\CurrentTrackedTag{\CurrentTrackedTag-\CurrentTrackedDialectScript}%
   \@tracklang@verbose{Testing tag '\CurrentTrackedTag'}%
   \@tracklang@IfFileExists{#2\CurrentTrackedTag#3}%
   {%
     \let\@tracklang@if@file@exists\@tracklang@firstoftwo
     \let\@tracklang@test@if@file@exists@next\@tracklang@test@if@file@exists@noop
   }%
   {%
     \ifx\CurrentTrackedDialectSubLang\empty
       \let\@tracklang@test@if@file@exists@next\@tracklang@test@if@file@exists@for@langIIskipregion
     \else
Try without sub-language.
```

```
\edef\CurrentTrackedTag{\CurrentTrackedIsoCode-\CurrentTrackedDialectScript}%
 \@tracklang@verbose{Testing tag '\CurrentTrackedTag'}%
 \@tracklang@IfFileExists{#2\CurrentTrackedTag#3}%
 {%
    \let\@tracklang@if@file@exists\@tracklang@firstoftwo
   \let\@tracklang@test@if@file@exists@next\@tracklang@test@if@file@exists@noop
 }%
 {%
   \let\@tracklang@test@if@file@exists@next\@tracklang@test@if@file@exists@for@langIIskipregion
 }%
\fi
```

```
\frac{1}{2}%
                                \@tracklang@test@if@file@exists@next{#1}{#2}{#3}%
                              }
\alphaxists@for@langIIIskipregion No script. Has a region but already tested with 639-3 and region. Just test
                             language code alone.
                              \def\@tracklang@test@if@file@exists@for@langIIskipregion#1#2#3{%
                                \let\CurrentTrackedTag\CurrentTrackedIsoCode
                                \ifx\CurrentTrackedDialectSubLang\empty
                                \else
                                  \edef\CurrentTrackedTag{\CurrentTrackedTag-\CurrentTrackedDialectSubLang}%
                                \fi
                                \@tracklang@verbose{Testing tag '\CurrentTrackedTag'}%
                                \@tracklang@IfFileExists{#2\CurrentTrackedTag#3}%
                                {%
                                  \let\@tracklang@if@file@exists\@tracklang@firstoftwo
                                  \let\@tracklang@test@if@file@exists@next\@tracklang@test@if@file@exists@noop
                                }%
                                {%
                                  \ifx\CurrentTrackedDialectSubLang\empty
                                    \let\@tracklang@test@if@file@exists@next\@tracklang@test@if@file@exists@for@langvariant
                                  \else
                             Try without sub-language code.
                                    \let\CurrentTrackedTag\CurrentTrackedIsoCode
                                    \@tracklang@verbose{Testing tag '\CurrentTrackedTag'}%
                                    \@tracklang@IfFileExists{#2\CurrentTrackedTag#3}%
                                    {%
                                      \let\@tracklang@if@file@exists\@tracklang@firstoftwo
                                      \let\@tracklang@test@if@file@exists@next\@tracklang@test@if@file@exists@noop
                                    }%
                                    {%
                                       \let\@tracklang@test@if@file@exists@next\@tracklang@test@if@file@exists@for@langvariant
                                    }%
                                  \fi
                                }%
                                \@tracklang@test@if@file@exists@next{#1}{#2}{#3}%
                              }
le@exists@for@langIIIregion No script but has a region.
```

```
\def\@tracklang@test@if@file@exists@for@langIIIregion#1#2#3{%
  \let\CurrentTrackedIsoCode\CurrentTrackedIsoCodeIII
  \let\CurrentTrackedTag\CurrentTrackedIsoCode
  \ifx\CurrentTrackedDialectSubLang\empty
  \else
    \verb+\cdf\CurrentTracket{\UrrentTracket}G_t\CurrentTracket{\UrrentTracket}{\UrrentTracket}G_t\C^{(1)}\S^{(2)}\fi
  \edef\CurrentTrackedTag{\CurrentTrackedTag-\CurrentTrackedDialectScript}%
  \@tracklang@verbose{Testing tag '\CurrentTrackedTag'}%
  \@tracklang@IfFileExists{#2\CurrentTrackedTag#3}%
```

```
{%
                                   \let\@tracklang@if@file@exists\@tracklang@firstoftwo
                                   \let\@tracklang@test@if@file@exists@next\@tracklang@test@if@file@exists@noop
                                 }%
                                 {%
                                   \ifx\CurrentTrackedDialectSubLang\empty
                                     \let\@tracklang@test@if@file@exists@next\@tracklang@test@if@file@exists@for@langIIskipregion
                                   \else
                             Try without sub-language.
                                     \edef\CurrentTrackedTag{\CurrentTrackedIsoCode-\CurrentTrackedDialectScript}%
                                     \@tracklang@verbose{Testing tag '\CurrentTrackedTag'}%
                                     \@tracklang@IfFileExists{#2\CurrentTrackedTag#3}%
                                     {%
                                       \let\@tracklang@if@file@exists\@tracklang@firstoftwo
                                       \let\@tracklang@test@if@file@exists@next\@tracklang@test@if@file@exists@noop
                                     }%
                                     {%
                                        \let\@tracklang@test@if@file@exists@next\@tracklang@test@if@file@exists@for@langIIIskipregion
                                     }%
                                   \fi
                                 \frac{1}{2}%
                                 \@tracklang@test@if@file@exists@next{#1}{#2}{#3}%
                               }
setor ClangIskipscriptregion Already tested script and region. Test without script if the script is the default
                             then without region.
                               \def\@tracklang@test@if@file@exists@for@langIskipscriptregion#1#2#3{%
                             Is the script the default for this dialect?
                                 \@tracklang@ifcseqcsname\CurrentTrackedDialectScript
                                    {@tracklang@knowniso@script@\CurrentTrackedLanguage}%
                                 {%
                             Try just language code and region.
                                   \let\CurrentTrackedTag\CurrentTrackedIsoCode
                                   \ifx\CurrentTrackedDialectSubLang\empty
                                   \else
                                     \label{thm:main} $$\edef\CurrentTracedTag{\\CurrentTracedTag-\CurrentTracedTag-\CurrentTracedDialectSubLang}\\fi
                                   \edef\CurrentTrackedTag{\CurrentTrackedTag-\CurrentTrackedRegion}%
                                   \@tracklang@verbose{Testing tag '\CurrentTrackedTag'}%
                                   \@tracklang@IfFileExists{#2\CurrentTrackedTag#3}%
                                   {%
```

```
\frac{1}{2}%
{%
```
\ifx\CurrentTrackedDialectSubLang\empty

Try just language code and script.

\let\@tracklang@if@file@exists\@tracklang@firstoftwo

\let\@tracklang@test@if@file@exists@next\@tracklang@test@if@file@exists@noop

\let\@tracklang@test@if@file@exists@next\@tracklang@test@if@file@exists@for@langIscriptskipregion \else

Try without sub-language.

```
\edef\CurrentTrackedTag{\CurrentTrackedIsoCode-\CurrentTrackedRegion}%
         \@tracklang@verbose{Testing tag '\CurrentTrackedTag'}%
         \@tracklang@IfFileExists{#2\CurrentTrackedTag#3}%
         {%
           \let\@tracklang@if@file@exists\@tracklang@firstoftwo
           \let\@tracklang@test@if@file@exists@next\@tracklang@test@if@file@exists@noop
         }%
         {%
           \let\@tracklang@test@if@file@exists@next\@tracklang@test@if@file@exists@for@langIscriptski
         }%
       \fi
     }%
   }%
   {%
Script isn't the default.
```

```
\let\@tracklang@test@if@file@exists@next\@tracklang@test@if@file@exists@for@langIscriptskipregion
}%
\@tracklang@test@if@file@exists@next{#1}{#2}{#3}%
```

```
}
```
s@for@langIscriptskipregion Test with script and without region.

```
\def\@tracklang@test@if@file@exists@for@langIscriptskipregion#1#2#3{%
 \let\CurrentTrackedTag\CurrentTrackedIsoCode
 \ifx\CurrentTrackedDialectSubLang\empty
 \else
    \edef\CurrentTrackedTag{\CurrentTrackedTag-\CurrentTrackedDialectSubLang}%
 \fi
 \edef\CurrentTrackedTag{\CurrentTrackedTag-\CurrentTrackedDialectScript}%
 \@tracklang@verbose{Testing tag '\CurrentTrackedTag'}%
 \@tracklang@IfFileExists{#2\CurrentTrackedTag#3}%
 {%
    \let\@tracklang@if@file@exists\@tracklang@firstoftwo
   \let\@tracklang@test@if@file@exists@next\@tracklang@test@if@file@exists@noop
 }%
 {%
    \ifx\CurrentTrackedDialectSubLang\empty
```
Try just language code.

```
\let\@tracklang@test@if@file@exists@next\@tracklang@test@if@file@exists@for@langIskipscriptski
\else
```
Try without sub-language.

```
\edef\CurrentTrackedTag{\CurrentTrackedIsoCode-\CurrentTrackedDialectScript}%
\@tracklang@verbose{Testing tag '\CurrentTrackedTag'}%
\@tracklang@IfFileExists{#2\CurrentTrackedTag#3}%
{%
```

```
\let\@tracklang@if@file@exists\@tracklang@firstoftwo
       \let\@tracklang@test@if@file@exists@next\@tracklang@test@if@file@exists@noop
     }%
     {%
        \let\@tracklang@test@if@file@exists@next\@tracklang@test@if@file@exists@for@langIskipscripts
     }%
   \fi
 }%
 \@tracklang@test@if@file@exists@next{#1}{#2}{#3}%
}
```
 $r$ @langIskipscriptskipregion Test without script and without region.

```
\def\@tracklang@test@if@file@exists@for@langIskipscriptskipregion#1#2#3{%
  \let\CurrentTrackedTag\CurrentTrackedIsoCode
  \ifx\CurrentTrackedDialectSubLang\empty
  \else
    \edef\CurrentTrackedTag{\CurrentTrackedTag-\CurrentTrackedDialectSubLang}%
  \fi
  \@tracklang@verbose{Testing tag '\CurrentTrackedTag'}%
  \@tracklang@IfFileExists{#2\CurrentTrackedTag#3}%
  {%
    \let\@tracklang@if@file@exists\@tracklang@firstoftwo
    \let\@tracklang@test@if@file@exists@next\@tracklang@test@if@file@exists@noop
  }%
  {%
```

```
\ifx\CurrentTrackedDialectSubLang\empty
```
Try other language codes with script and region.

```
\IfTrackedLanguageHasIsoCode
       {639-2}{\CurrentTrackedLanguage}
       {%
         \let\@tracklang@test@if@file@exists@next\@tracklang@test@if@file@exists@for@langIIscriptregion
       }%
       {%
          \IfTrackedLanguageHasIsoCode
          {639-3}{\CurrentTrackedLanguage}
          {%
            \let\CurrentTrackedIsoCode\CurrentTrackedIsoCodeIII
            \let\@tracklang@test@if@file@exists@next\@tracklang@test@if@file@exists@for@langIIIscript
          }%
          {%
No other language codes. Try just the region.
            \let\@tracklang@test@if@file@exists@next\@tracklang@test@if@file@exists@for@region
          }%
       }%
```

```
\else
```
Try just language code.

```
\let\CurrentTrackedTag\CurrentTrackedIsoCode
```

```
\@tracklang@verbose{Testing tag '\CurrentTrackedTag'}%
```

```
\@tracklang@IfFileExists{#2\CurrentTrackedTag#3}%
                                   {%
                                      \let\@tracklang@if@file@exists\@tracklang@firstoftwo
                                     \let\@tracklang@test@if@file@exists@next\@tracklang@test@if@file@exists@noop
                                   }%
                                   {%
                             Try other language codes with script and region.
                                     \IfTrackedLanguageHasIsoCode
                                      {639-2}{\CurrentTrackedLanguage}
                                     {%
                                        \let\@tracklang@test@if@file@exists@next\@tracklang@test@if@file@exists@for@langIIscriptregion
                                     \frac{1}{2}%
                                     {%
                                         \IfTrackedLanguageHasIsoCode
                                         {639-3}{\CurrentTrackedLanguage}
                                         {%
                                           \let\CurrentTrackedIsoCode\CurrentTrackedIsoCodeIII
                                           \let\@tracklang@test@if@file@exists@next\@tracklang@test@if@file@exists@for@langIIIscript
                                        }%
                                         {%
                             No other language codes. Try just the region.
                                           \let\@tracklang@test@if@file@exists@next\@tracklang@test@if@file@exists@for@region
                                        }%
                                     }%
                                   }%
                                   \fi
                                 }%
                                 \@tracklang@test@if@file@exists@next{#1}{#2}{#3}%
                               }
\@tracklang@test@if@file@exists@for@langIIskipscriptregion Already tested script and region. Test without script if the script is the default
                             then without region.
                               \def\@tracklang@test@if@file@exists@for@langIIskipscriptregion#1#2#3{%
                             Is the script the default for this dialect?
                                 \@tracklang@ifcseqcsname\CurrentTrackedDialectScript
                                    {@tracklang@knowniso@script@\CurrentTrackedLanguage}%
                                 {%
                             Try just language code and region.
                                   \let\CurrentTrackedTag\CurrentTrackedIsoCode
                                   \ifx\CurrentTrackedDialectSubLang\empty
                                   \else
                                     \edef\CurrentTrackedTag{\CurrentTrackedTag-\CurrentTrackedDialectSubLang}%
                                   \fi
                                   \edef\CurrentTrackedTag{\CurrentTrackedTag-\CurrentTrackedRegion}%
                                   \@tracklang@verbose{Testing tag '\CurrentTrackedTag'}%
```

```
105
```
\@tracklang@IfFileExists{#2\CurrentTrackedTag#3}%

{%

```
\let\@tracklang@if@file@exists\@tracklang@firstoftwo
        \let\@tracklang@test@if@file@exists@next\@tracklang@test@if@file@exists@noop
     \frac{1}{2}%
      {%
        \ifx\CurrentTrackedDialectSubLang\empty
Try just language code and script.
          \let\@tracklang@test@if@file@exists@next\@tracklang@test@if@file@exists@for@langIIscriptskip
        \else
Try without sub-language.
        \edef\CurrentTrackedTag{\CurrentTrackedIsoCode-\CurrentTrackedRegion}%
          \@tracklang@verbose{Testing tag '\CurrentTrackedTag'}%
          \@tracklang@IfFileExists{#2\CurrentTrackedTag#3}%
          {%
            \let\@tracklang@if@file@exists\@tracklang@firstoftwo
            \let\@tracklang@test@if@file@exists@next\@tracklang@test@if@file@exists@noop
          }%
          {%
            \let\@tracklang@test@if@file@exists@next\@tracklang@test@if@file@exists@for@langIIscriptsk
          }%
        \fi
     }%
   }%
   {%
Script isn't the default.
      \verb+\let\@track@arg@test@if@file@exists@next\\@track@ang@test@if@file@exists@fore@langIIscriptskipregid@size, and the same data are used to the same data.}%
    \@tracklang@test@if@file@exists@next{#1}{#2}{#3}%
 }
 \def\@tracklang@test@if@file@exists@for@langIIscriptskipregion#1#2#3{%
```

```
\circfor@langIIscriptskipregion Test with script and without region.
```

```
\let\CurrentTrackedTag\CurrentTrackedIsoCode
   \ifx\CurrentTrackedDialectSubLang\empty
   \else
     \edef\CurrentTrackedTag{\CurrentTrackedTag-\CurrentTrackedDialectSubLang}%
   \fi
   \edef\CurrentTrackedTag{\CurrentTrackedTag-\CurrentTrackedDialectScript}%
   \@tracklang@verbose{Testing tag '\CurrentTrackedTag'}%
   \@tracklang@IfFileExists{#2\CurrentTrackedTag#3}%
   {%
     \let\@tracklang@if@file@exists\@tracklang@firstoftwo
     \let\@tracklang@test@if@file@exists@next\@tracklang@test@if@file@exists@noop
   }%
   {%
     \ifx\CurrentTrackedDialectSubLang\empty
Try just language code.
```
\let\@tracklang@test@if@file@exists@next\@tracklang@test@if@file@exists@for@langIIskipscriptsk \else

Try without sub-language.

```
\edef\CurrentTrackedTag{\CurrentTrackedIsoCode-\CurrentTrackedDialectScript}%
      \@tracklang@verbose{Testing tag '\CurrentTrackedTag'}%
      \@tracklang@IfFileExists{#2\CurrentTrackedTag#3}%
      {%
        \let\@tracklang@if@file@exists\@tracklang@firstoftwo
        \let\@tracklang@test@if@file@exists@next\@tracklang@test@if@file@exists@noop
      }%
      {%
        \let\@tracklang@test@if@file@exists@next\@tracklang@test@if@file@exists@for@langIIskipscript
      \lambda%
    \fi
 }%
  \@tracklang@test@if@file@exists@next{#1}{#2}{#3}%
}
```
\@tracklang@test@if@file@exists@for@langIIskipscriptskipregion Test without script and without region.

```
\def\@tracklang@test@if@file@exists@for@langIIskipscriptskipregion#1#2#3{%
  \let\CurrentTrackedTag\CurrentTrackedIsoCode
 \ifx\CurrentTrackedDialectSubLang\empty
 \else
    \edef\CurrentTrackedTag{\CurrentTrackedTag-\CurrentTrackedDialectSubLang}%
 \fi
 \@tracklang@verbose{Testing tag '\CurrentTrackedTag'}%
 \@tracklang@IfFileExists{#2\CurrentTrackedTag#3}%
 {%
    \let\@tracklang@if@file@exists\@tracklang@firstoftwo
    \let\@tracklang@test@if@file@exists@next\@tracklang@test@if@file@exists@noop
 }%
 {%
    \ifx\CurrentTrackedDialectSubLang\empty
```
Try other language code with script and region.

```
\IfTrackedLanguageHasIsoCode
{639-3}{\CurrentTrackedLanguage}
{%
  \let\CurrentTrackedIsoCode\CurrentTrackedIsoCodeIII
  \let\@tracklang@test@if@file@exists@next\@tracklang@test@if@file@exists@for@langIIIscriptregion
}%
{%
```
No other language codes. Try just the region.

```
\let\@tracklang@test@if@file@exists@next\@tracklang@test@if@file@exists@for@region
}%
```
\else

Try just language code.

```
\let\CurrentTrackedTag\CurrentTrackedIsoCode
\@tracklang@verbose{Testing tag '\CurrentTrackedTag'}%
\@tracklang@IfFileExists{#2\CurrentTrackedTag#3}%
{%
```

```
\let\@tracklang@if@file@exists\@tracklang@firstoftwo
                                     \let\@tracklang@test@if@file@exists@next\@tracklang@test@if@file@exists@noop
                                   }%
                                   {%
                             Try other language codes with script and region.
                                      \IfTrackedLanguageHasIsoCode
                                      {639-3}{\CurrentTrackedLanguage}
                                      {%
                                        \let\CurrentTrackedIsoCode\CurrentTrackedIsoCodeIII
                                        \let\@tracklang@test@if@file@exists@next\@tracklang@test@if@file@exists@for@langIIIscriptregion
                                      }%
                                      {%
                             No other language codes. Try just the region.
                                        \let\@tracklang@test@if@file@exists@next\@tracklang@test@if@file@exists@for@region
                                      }%
                                   }%
                                   \fi
                                 }%
                                 \@tracklang@test@if@file@exists@next{#1}{#2}{#3}%
                               }
\@tracklang@test@if@file@exists@for@langIIIskipscriptregion Already tested script and region. Test without script if the script is the default
                             then without region.
                               \def\@tracklang@test@if@file@exists@for@langIIIskipscriptregion#1#2#3{%
                             Is the script the default for this dialect?
                                 \@tracklang@ifcseqcsname\CurrentTrackedDialectScript
                                    {@tracklang@knowniso@script@\CurrentTrackedLanguage}%
                                 {%
                             Try just language code and region.
                                   \let\CurrentTrackedTag\CurrentTrackedIsoCode
                                   \ifx\CurrentTrackedDialectSubLang\empty
                                   \else
                                     \edef\CurrentTrackedTag{\CurrentTrackedTag-\CurrentTrackedDialectSubLang}%
                                   \fi
                                   \edef\CurrentTrackedTag{\CurrentTrackedTag-\CurrentTrackedRegion}%
                                   \@tracklang@verbose{Testing tag '\CurrentTrackedTag'}%
                                   \@tracklang@IfFileExists{#2\CurrentTrackedTag#3}%
                                   {%
                                     \let\@tracklang@if@file@exists\@tracklang@firstoftwo
                                     \let\@tracklang@test@if@file@exists@next\@tracklang@test@if@file@exists@noop
                                   }%
                                   {%
                                     \ifx\CurrentTrackedDialectSubLang\empty
                             Try just language code and script.
                                       \let\@tracklang@test@if@file@exists@next\@tracklang@test@if@file@exists@for@langIIIscriptskip
                                     \else
```
Try without sub-language.

```
\edef\CurrentTrackedTag{\CurrentTrackedIsoCode-\CurrentTrackedRegion}%
          \@tracklang@verbose{Testing tag '\CurrentTrackedTag'}%
          \@tracklang@IfFileExists{#2\CurrentTrackedTag#3}%
         {%
            \let\@tracklang@if@file@exists\@tracklang@firstoftwo
            \let\@tracklang@test@if@file@exists@next\@tracklang@test@if@file@exists@noop
         }%
         {%
            \let\@tracklang@test@if@file@exists@next\@tracklang@test@if@file@exists@for@langIIIscripts
         \lambda%
       \fi
     }%
   }%
   {%
Script isn't the default.
     \let\@tracklang@test@if@file@exists@next\@tracklang@test@if@file@exists@for@langIIIscriptskipregion
   \gamma%
   \@tracklang@test@if@file@exists@next{#1}{#2}{#3}%
 }
```
dfor@langIIIscriptskipregion Test with script and without region.

```
\def\@tracklang@test@if@file@exists@for@langIIIscriptskipregion#1#2#3{%
 \let\CurrentTrackedTag\CurrentTrackedIsoCode
 \ifx\CurrentTrackedDialectSubLang\empty
 \else
    \edef\CurrentTrackedTag{\CurrentTrackedTag-\CurrentTrackedDialectSubLang}%
 \fi
 \edef\CurrentTrackedTag{\CurrentTrackedTag-\CurrentTrackedDialectScript}%
 \@tracklang@verbose{Testing tag '\CurrentTrackedTag'}%
 \@tracklang@IfFileExists{#2\CurrentTrackedTag#3}%
 {%
    \let\@tracklang@if@file@exists\@tracklang@firstoftwo
    \let\@tracklang@test@if@file@exists@next\@tracklang@test@if@file@exists@noop
 }%
 {%
    \ifx\CurrentTrackedDialectSubLang\empty
```
Try just language code.

```
\let\@tracklang@test@if@file@exists@next\@tracklang@test@if@file@exists@for@langIIIskipscripts
\else
```
Try without sub-language.

```
\edef\CurrentTrackedTag{\CurrentTrackedIsoCode-\CurrentTrackedDialectScript}%
\@tracklang@verbose{Testing tag '\CurrentTrackedTag'}%
\@tracklang@IfFileExists{#2\CurrentTrackedTag#3}%
{%
  \let\@tracklang@if@file@exists\@tracklang@firstoftwo
  \let\@tracklang@test@if@file@exists@next\@tracklang@test@if@file@exists@noop
}%
```

```
{%
        \let\@tracklang@test@if@file@exists@next\@tracklang@test@if@file@exists@for@langIIIskipscrip
      }%
    \fi
 }%
  \@tracklang@test@if@file@exists@next{#1}{#2}{#3}%
}
```
langIIIskipscriptskipregion Test without script and without region.

```
\def\@tracklang@test@if@file@exists@for@langIIIskipscriptskipregion#1#2#3{%
   \let\CurrentTrackedTag\CurrentTrackedIsoCode
   \ifx\CurrentTrackedDialectSubLang\empty
   \else
     \edef\CurrentTrackedTag{\CurrentTrackedTag-\CurrentTrackedDialectSubLang}%
   \fi
   \@tracklang@verbose{Testing tag '\CurrentTrackedTag'}%
   \@tracklang@IfFileExists{#2\CurrentTrackedTag#3}%
   {%
     \let\@tracklang@if@file@exists\@tracklang@firstoftwo
     \let\@tracklang@test@if@file@exists@next\@tracklang@test@if@file@exists@noop
   }%
   {%
     \ifx\CurrentTrackedDialectSubLang\empty
No other language codes. Try just the region.
       \let\@tracklang@test@if@file@exists@next\@tracklang@test@if@file@exists@for@region
     \else
Try just language code.
     \let\CurrentTrackedTag\CurrentTrackedIsoCode
     \@tracklang@verbose{Testing tag '\CurrentTrackedTag'}%
     \@tracklang@IfFileExists{#2\CurrentTrackedTag#3}%
     {%
       \let\@tracklang@if@file@exists\@tracklang@firstoftwo
       \let\@tracklang@test@if@file@exists@next\@tracklang@test@if@file@exists@noop
     }%
     {%
No other language codes. Try just the region.
        \let\@tracklang@test@if@file@exists@next\@tracklang@test@if@file@exists@for@region
     }%
     \fi
   }%
```
:t@if@file@exists@for@langII No region or script.

}

```
\def\@tracklang@test@if@file@exists@for@langII#1#2#3{%
 \IfTrackedLanguageHasIsoCode{639-2}{\CurrentTrackedLanguage}%
 {%
    \let\CurrentTrackedIsoCode\CurrentTrackedIsoCodeII
```
\@tracklang@test@if@file@exists@next{#1}{#2}{#3}%

```
\ifx\CurrentTrackedDialectSubLang\empty
      \let\CurrentTrackedTag\CurrentTrackedIsoCode
    \else
      \edef\CurrentTrackedTag{\CurrentTrackedIsoCode-\CurrentTrackedDialectSubLang}%
    \fi
    \@tracklang@verbose{Testing tag '\CurrentTrackedTag'}%
    \@tracklang@IfFileExists{#2\CurrentTrackedTag#3}%
    {%
      \let\@tracklang@if@file@exists\@tracklang@firstoftwo
      \let\@tracklang@test@if@file@exists@next\@tracklang@test@if@file@exists@noop
    }%
    {%
      \ifx\CurrentTrackedDialectSubLang\empty
        \let\@tracklang@test@if@file@exists@next\@tracklang@test@if@file@exists@for@langIII
      \else
        \let\CurrentTrackedTag\CurrentTrackedIsoCode
        \@tracklang@verbose{Testing tag '\CurrentTrackedTag'}%
        \@tracklang@IfFileExists{#2\CurrentTrackedTag#3}%
        {%
          \let\@tracklang@if@file@exists\@tracklang@firstoftwo
          \let\@tracklang@test@if@file@exists@next\@tracklang@test@if@file@exists@noop
        }%
        {%
          \let\@tracklang@test@if@file@exists@next\@tracklang@test@if@file@exists@for@langIII
        \gamma%
      \fi
    }%
 }%
  {%
    \let\@tracklang@test@if@file@exists@next\@tracklang@test@if@file@exists@for@langIII
 \frac{1}{2}%
  \@tracklang@test@if@file@exists@next{#1}{#2}{#3}%
}
```
 $\texttt{0}$ if@file@exists@for@langIII  $\text{No}$  region or script.

```
\def\@tracklang@test@if@file@exists@for@langIII#1#2#3{%
 \IfTrackedLanguageHasIsoCode{639-3}{\CurrentTrackedLanguage}%
 {%
    \let\CurrentTrackedIsoCode\CurrentTrackedIsoCodeIII
   \ifx\CurrentTrackedDialectSubLang\empty
     \let\CurrentTrackedTag\CurrentTrackedIsoCode
    \else
     \edef\CurrentTrackedTag{\CurrentTrackedIsoCode-\CurrentTrackedDialectSubLang}%
    \fi
    \@tracklang@verbose{Testing tag '\CurrentTrackedTag'}%
    \@tracklang@IfFileExists{#2\CurrentTrackedTag#3}%
    {%
     \let\@tracklang@if@file@exists\@tracklang@firstoftwo
     \let\@tracklang@test@if@file@exists@next\@tracklang@test@if@file@exists@noop
```

```
}%
                                   {%
                                     \ifx\CurrentTrackedDialectSubLang\empty
                                       \let\@tracklang@test@if@file@exists@next\@tracklang@test@if@file@exists@for@langvariant
                                     \else
                                       \let\CurrentTrackedTag\CurrentTrackedIsoCode
                                       \@tracklang@verbose{Testing tag '\CurrentTrackedTag'}%
                                       \@tracklang@IfFileExists{#2\CurrentTrackedTag#3}%
                                       {%
                                         \let\@tracklang@if@file@exists\@tracklang@firstoftwo
                                         \let\@tracklang@test@if@file@exists@next\@tracklang@test@if@file@exists@noop
                                       }%
                                       {%
                                         \let\@tracklang@test@if@file@exists@next\@tracklang@test@if@file@exists@for@langvariant
                                       }%
                                     \sqrt{fi}\frac{1}{2}%
                                 }%
                                 {%
                                   \let\@tracklang@test@if@file@exists@next\@tracklang@test@if@file@exists@for@langvariant
                                 \frac{1}{2}%
                                 \@tracklang@test@if@file@exists@next{#1}{#2}{#3}%
                               }
\ddot{\text{t}}Cif@file@exists@for@region \text{Test} just the region.
                               \def\@tracklang@test@if@file@exists@for@region#1#2#3{%
                                 \let\CurrentTrackedTag\CurrentTrackedRegion
                                 \@tracklang@verbose{Testing tag '\CurrentTrackedTag'}%
                                 \@tracklang@IfFileExists{#2\CurrentTrackedTag#3}%
                                 {%
                                   \let\@tracklang@if@file@exists\@tracklang@firstoftwo
                                   \let\@tracklang@test@if@file@exists@next\@tracklang@test@if@file@exists@noop
                                 \frac{1}{2}%
                                 {%
                                   \let\@tracklang@test@if@file@exists@next\@tracklang@test@if@file@exists@for@langvariant
                                 }%
                                 \@tracklang@test@if@file@exists@next{#1}{#2}{#3}%
                               }
ofile@exists@for@langvariant Test language code and variant
                               \def\@tracklang@test@if@file@exists@for@langvariant#1#2#3{%
                                 \ifx\CurrentTrackedDialectVariant\empty
                                   \let\@tracklang@test@if@file@exists@next\@tracklang@test@if@file@exists@for@rootlang
                                 \else
                                   \IfTrackedLanguageHasIsoCode{639-1}{\CurrentTrackedLanguage}%
```

```
\let\@tracklang@test@if@file@exists@next\@tracklang@test@if@file@exists@for@langIvariant
\frac{1}{2}%
```
{%

{%

\IfTrackedLanguageHasIsoCode{639-2}{\CurrentTrackedLanguage}%

```
{%
        \let\@tracklang@test@if@file@exists@next\@tracklang@test@if@file@exists@for@langIIvariant
      }%
      {%
        \IfTrackedLanguageHasIsoCode{639-3}{\CurrentTrackedLanguage}%
        {%
          \let\@tracklang@test@if@file@exists@next\@tracklang@test@if@file@exists@for@langIIIvariant
        }%
        {%
          \let\@tracklang@test@if@file@exists@next\@tracklang@test@if@file@exists@for@rootlang
        }%
      }%
    }%
  \fi
  \@tracklang@test@if@file@exists@next{#1}{#2}{#3}%
}
```
 $i$ 1e@exists@for@langIvariant Test 639-1 code and variant

```
\def\@tracklang@test@if@file@exists@for@langIvariant#1#2#3{%
  \let\CurrentTrackedIsoCode\CurrentTrackedIsoCodeI
  \let\CurrentTrackedTag\CurrentTrackedIsoCode
  \ifx\CurrentTrackedDialectSubLang\empty
  \else
    \edef\CurrentTrackedTag{\CurrentTrackedTag-\CurrentTrackedDialectSubLang}%
  \fi
  \edef\CurrentTrackedTag{\CurrentTrackedTag-\CurrentTrackedDialectVariant}%
  \@tracklang@verbose{Testing tag '\CurrentTrackedTag'}%
  \@tracklang@IfFileExists{#2\CurrentTrackedTag#3}%
  {%
    \let\@tracklang@if@file@exists\@tracklang@firstoftwo
    \let\@tracklang@test@if@file@exists@next\@tracklang@test@if@file@exists@noop
  }%
  {%
    \IfTrackedLanguageHasIsoCode{639-2}{\CurrentTrackedLanguage}%
    {%
      \let\@tracklang@test@if@file@exists@next\@tracklang@test@if@file@exists@for@langIIvariant
    }
    {%
      \IfTrackedLanguageHasIsoCode{639-3}{\CurrentTrackedLanguage}%
      {%
        \let\@tracklang@test@if@file@exists@next\@tracklang@test@if@file@exists@for@langIIIvariant
      }
      {%
        \let\@tracklang@test@if@file@exists@next\@tracklang@test@if@file@exists@for@rootlang
      \lambda%
    }%
  }%
  \@tracklang@test@if@file@exists@next{#1}{#2}{#3}%
}
```
 $\Delta$ le@exists@for@langIIvariant Test 639-2 code and variant

```
\def\@tracklang@test@if@file@exists@for@langIIvariant#1#2#3{%
  \let\CurrentTrackedIsoCode\CurrentTrackedIsoCodeII
  \let\CurrentTrackedTag\CurrentTrackedIsoCode
  \ifx\CurrentTrackedDialectSubLang\empty
  \else
    \edef\CurrentTrackedTag{\CurrentTrackedTag-\CurrentTrackedDialectSubLang}%
  \fi
  \edef\CurrentTrackedTag{\CurrentTrackedTag-\CurrentTrackedDialectVariant}%
  \@tracklang@verbose{Testing tag '\CurrentTrackedTag'}%
  \@tracklang@IfFileExists{#2\CurrentTrackedTag#3}%
 {%
    \let\@tracklang@if@file@exists\@tracklang@firstoftwo
    \let\@tracklang@test@if@file@exists@next\@tracklang@test@if@file@exists@noop
 }%
  {%
    \IfTrackedLanguageHasIsoCode{639-3}{\CurrentTrackedLanguage}%
    {%
      \let\@tracklang@test@if@file@exists@next\@tracklang@test@if@file@exists@for@langIIIvariant
    }
    {%
      \let\@tracklang@test@if@file@exists@next\@tracklang@test@if@file@exists@for@rootlang
    }%
 }%
  \@tracklang@test@if@file@exists@next{#1}{#2}{#3}%
}
```
 $e@exists@for@langIIIvariant$  Test  $639-3$  code and variant

```
\def\@tracklang@test@if@file@exists@for@langIIIvariant#1#2#3{%
  \let\CurrentTrackedIsoCode\CurrentTrackedIsoCodeIII
  \let\CurrentTrackedTag\CurrentTrackedIsoCode
  \ifx\CurrentTrackedDialectSubLang\empty
  \else
    \edef\CurrentTrackedTag{\CurrentTrackedTag-\CurrentTrackedDialectSubLang}%
  \fi
  \edef\CurrentTrackedTag{\CurrentTrackedTag-\CurrentTrackedDialectVariant}%
  \@tracklang@verbose{Testing tag '\CurrentTrackedTag'}%
  \@tracklang@IfFileExists{#2\CurrentTrackedTag#3}%
  {%
    \let\@tracklang@if@file@exists\@tracklang@firstoftwo
    \let\@tracklang@test@if@file@exists@next\@tracklang@test@if@file@exists@noop
 \gamma%
  {%
    \let\@tracklang@test@if@file@exists@next\@tracklang@test@if@file@exists@for@rootlang
 \gamma%
  \@tracklang@test@if@file@exists@next{#1}{#2}{#3}%
}
```
 $\liminf$  of ile@exists@for@rootlang Test the root language label. (Final test.)

```
\def\@tracklang@test@if@file@exists@for@rootlang#1#2#3{%
  \let\CurrentTrackedTag\CurrentTrackedLanguage
  \@tracklang@verbose{Testing tag '\CurrentTrackedTag'}%
  \@tracklang@IfFileExists{#2\CurrentTrackedTag#3}%
  {%
    \let\@tracklang@if@file@exists\@tracklang@firstoftwo
  }%
  {}%
}
```
\IfTrackedLanguageFileExists@orig The new definition of \IfTrackedLanguageFileExists has a different order of priority. If the original behaviour is specifically required, this has the pre version 1.4 definition.

```
\long\def\IfTrackedLanguageFileExists@orig#1#2#3#4#5{%
   \@tracklang@verbose{Finding file for dialect '#1' (pre-v1.4)}%
   \def\CurrentTrackedTag{}%
   \SetCurrentTrackedDialect{#1}%
   \IfTrackedDialect{#1}%
   {%
    \edef\CurrentTrackedTag{#1}%
    \@tracklang@verbose{Testing tag '\CurrentTrackedTag'}%
     \@tracklang@IfFileExists{#2\CurrentTrackedTag#3}%
    {#4}%
    {%
       \IfTrackedLanguageHasIsoCode
         {639-1}{\CurrentTrackedLanguage}
      {%
          \edef\CurrentTrackedIsoCode{%
             \TrackedIsoCodeFromLanguage
               {639-1}{\CurrentTrackedLanguage}}%
          \ifx\CurrentTrackedRegion\empty
            \let\CurrentTrackedTag\CurrentTrackedIsoCode
            \@tracklang@verbose{Testing tag '\CurrentTrackedTag'}%
            \@tracklang@IfFileExists{#2\CurrentTrackedTag#3}%
            {#4}
            {%
              \IfTrackedLanguageHasIsoCode
                {639-2}{\CurrentTrackedLanguage}
              {%
                 \edef\CurrentTrackedIsoCode{%
                    \TrackedIsoCodeFromLanguage
                      {639-2}{\CurrentTrackedLanguage}}%
                 \let\CurrentTrackedTag\CurrentTrackedIsoCode
                 \@tracklang@verbose{Testing tag '\CurrentTrackedTag'}%
                 \@tracklang@IfFileExists{#2\CurrentTrackedTag#3}%
                 {#4}%
                 {%
                   \let\CurrentTrackedTag\CurrentTrackedLanguage
                   \@tracklang@verbose{Testing tag '\CurrentTrackedTag'}%
                   \@tracklang@IfFileExists{#2\CurrentTrackedTag#3}{#4}{#5}%
```

```
}%
   }%
    {%
     \let\CurrentTrackedTag\CurrentTrackedLanguage
    \@tracklang@verbose{Testing tag '\CurrentTrackedTag'}%
    \@tracklang@IfFileExists{#2\CurrentTrackedTag#3}{#4}{#5}%
    }%
 }%
\else
 \edef\CurrentTrackedTag{%
    \CurrentTrackedIsoCode-\CurrentTrackedRegion}%
 \@tracklang@verbose{Testing tag '\CurrentTrackedTag'}%
 \@tracklang@IfFileExists{#2\CurrentTrackedTag#3}%
 {#4}
 {%
    \IfTrackedLanguageHasIsoCode
    {639-2}{\CurrentTrackedLanguage}
    {%
      \let\org@currenttrackedisocode\CurrentTrackedIsoCode
      \edef\CurrentTrackedIsoCode{%
       \TrackedIsoCodeFromLanguage
        {639-2}{\CurrentTrackedLanguage}}%
      \edef\CurrentTrackedTag{%
        \CurrentTrackedIsoCode-\CurrentTrackedRegion}%
      \@tracklang@verbose{Testing tag '\CurrentTrackedTag'}%
      \@tracklang@IfFileExists{#2\CurrentTrackedTag#3}%
      {#4}%
      {%
        \let\CurrentTrackedTag\org@currenttrackedisocode
       \let\org@currenttrackedisocode\CurrentTrackedIsoCode
       \let\CurrentTrackedIsoCode\CurrentTrackedTag
       \@tracklang@verbose{Testing tag '\CurrentTrackedTag'}%
       \@tracklang@IfFileExists{#2\CurrentTrackedTag#3}%
        {#4}
       {%
          \let\CurrentTrackedIsoCode\org@currenttrackedisocode
          \let\CurrentTrackedTag\CurrentTrackedIsoCode
          \@tracklang@verbose{Testing tag '\CurrentTrackedTag'}%
          \@tracklang@IfFileExists{#2\CurrentTrackedTag#3}%
          {#4}%
          {%
            \let\CurrentTrackedTag\CurrentTrackedRegion
            \@tracklang@verbose{Testing tag '\CurrentTrackedTag'}%
            \@tracklang@IfFileExists{#2\CurrentTrackedTag#3}%
            {#4}%
            {%
              \let\CurrentTrackedTag\CurrentTrackedLanguage
              \@tracklang@verbose{Testing tag '\CurrentTrackedTag'}%
              \@tracklang@IfFileExists{#2\CurrentTrackedTag#3}{#4}{#5}%
            }%
```

```
}%
           }%
         }%
       }%
       {%
         \let\CurrentTrackedTag\CurrentTrackedIsoCode
         \@tracklang@verbose{Testing tag '\CurrentTrackedTag'}%
         \@tracklang@IfFileExists{#2\CurrentTrackedTag#3}%
         {#4}%
         {%
           \let\CurrentTrackedTag\CurrentTrackedRegion
           \@tracklang@verbose{Testing tag '\CurrentTrackedTag'}%
           \@tracklang@IfFileExists{#2\CurrentTrackedTag#3}%
           {#4}%
           {%
             \let\CurrentTrackedTag\CurrentTrackedLanguage
             \@tracklang@verbose{Testing tag '\CurrentTrackedTag'}%
             \@tracklang@IfFileExists{#2\CurrentTrackedTag#3}{#4}{#5}%
           }%
         }%
       }%
     }%
   \fi
}%
{%
  \IfTrackedLanguageHasIsoCode
    {639-2}{\CurrentTrackedLanguage}
  {%
     \edef\CurrentTrackedIsoCode{%
        \TrackedIsoCodeFromLanguage
        {639-2}{\CurrentTrackedLanguage}}%
  }%
  {%
    \IfTrackedLanguageHasIsoCode
      {639-3}{\CurrentTrackedLanguage}
    {%
       \edef\CurrentTrackedIsoCode{%
          \TrackedIsoCodeFromLanguage
          {639-3}{\CurrentTrackedLanguage}}%
    }%
    {%
       \let\CurrentTrackedIsoCode\empty
    \gamma%
  }%
  \ifx\CurrentTrackedIsoCode\empty
    \ifx\CurrentTrackedRegion\empty
      \let\CurrentTrackedTag\CurrentTrackedLanguage
      \@tracklang@verbose{Testing tag '\CurrentTrackedTag'}%
      \@tracklang@IfFileExists{#2\CurrentTrackedTag#3}{#4}{#5}%
    \else
```

```
\let\CurrentTrackedTag\CurrentTrackedRegion
          \@tracklang@verbose{Testing tag '\CurrentTrackedTag'}%
          \@tracklang@IfFileExists{#2\CurrentTrackedTag#3}%
          {#4}%
          {%
            \let\CurrentTrackedTag\CurrentTrackedLanguage
            \@tracklang@verbose{Testing tag '\CurrentTrackedTag'}%
            \@tracklang@IfFileExists{#2\CurrentTrackedTag#3}{#4}{#5}%
         }%
        \fi
      \else
         \ifx\CurrentTrackedRegion\empty
           \let\CurrentTrackedTag\CurrentTrackedIsoCode
           \@tracklang@verbose{Testing tag '\CurrentTrackedTag'}%
           \@tracklang@IfFileExists{#2\CurrentTrackedTag#3}%
           {#4}%
           {%
             \let\CurrentTrackedTag\CurrentTrackedLanguage
             \@tracklang@verbose{Testing tag '\CurrentTrackedTag'}%
             \@tracklang@IfFileExists{#2\CurrentTrackedTag#3}{#4}{#5}%
           }%
         \else
           \edef\CurrentTrackedTag{%
             \CurrentTrackedIsoCode-\CurrentTrackedRegion}%
           \@tracklang@verbose{Testing tag '\CurrentTrackedTag'}%
           \@tracklang@IfFileExists{#2\CurrentTrackedTag#3}%
           {#4}%
           {%
             \let\CurrentTrackedTag\CurrentTrackedIsoCode
             \@tracklang@verbose{Testing tag '\CurrentTrackedTag'}%
             \@tracklang@IfFileExists{#2\CurrentTrackedTag#3}%
             {#4}%
             {%
               \let\CurrentTrackedTag\CurrentTrackedRegion
               \@tracklang@verbose{Testing tag '\CurrentTrackedTag'}%
               \@tracklang@IfFileExists{#2\CurrentTrackedTag#3}%
               {#4}%
               {%
                 \let\CurrentTrackedTag\CurrentTrackedLanguage
                 \@tracklang@verbose{Testing tag '\CurrentTrackedTag'}%
                 \@tracklang@IfFileExists{#2\CurrentTrackedTag#3}{#4}{#5}%
               }%
             \frac{1}{2}%
           }%
         \fi
      \fi
   }%
 }%
}%
{#5}% unknown dialect
```
#### 4.9 Resources

}

Provide some commands to make it easier for package authors to integrate the package code with tracklang. In the command definition describes below, ⟨pkgname⟩ indicates the initial part of the resource files that follow the naming convention,  $\langle pkgname \rangle - \langle tag \rangle$ . 1df. Typically this will match the base name of the package that uses those resource files, but this isn't compulsory. The argument  $\langle tag \rangle$  is the current tracked tag obtained from \IfTrackedLanguageFileExists.

\TrackLangProvidesResource{⟨tag ⟩}[⟨version ⟩]

\TrackLangProvidesResource

If \ProvidesFile exists, we can use that, otherwise we need to provide a generic version.

\ifx\ProvidesFile\undefined

Generic code uses simplistic method to grab the version details in the final optional argument. Since we're not using LATEX we don't have commands like \@ifnextchar available.

```
\long\def\TrackLangProvidesResource#1#2{%
  \ifx\TrackLangRequireDialectPrefix\undefined
    \@tracklang@err{Resources files using
      \string\TrackLangProvidesResource\space
      must be loaded with \string\TrackLangRequireDialect}%
  \fi
  \ifx#2[\relax
    \def\@tracklang@next{%
      \@tracklang@providesresource{\TrackLangRequireDialectPrefix-#1.ldf}#2%
    }
  \else
    \expandafter\xdef\csname ver@\TrackLangRequireDialectPrefix
      -#1.ldf\endcsname{}%
    {%
      \newlinechar='\^^J
      \def\MessageBreak{^^J}%
      \message{^^JFile: \TrackLangRequireDialectPrefix-#1.ldf^^J}%
    \gamma%
    \long\def\@tracklang@next{#2}%
  \fi
  \@tracklang@next
}
\def\@tracklang@providesresource#1[#2]{%
  \expandafter\xdef\csname ver@#1\endcsname{#2}%
   {%
     \newlinechar='\^^J
```

```
\def\MessageBreak{^^J}%
                                   \message{^^JFile: #1 #2^^J}%
                                }%
                             }
                            \else
                          LATEX code can simply use \ProvidesFile.
                              \def\TrackLangProvidesResource#1{%
                                \ifx\TrackLangRequireDialectPrefix\undefined
                                  \@tracklang@err{Resources files using
                                    \string\TrackLangProvidesResource\space
                                    must be loaded with \string\TrackLangRequireDialect}%
                                \fi
                                \ProvidesFile{\TrackLangRequireDialectPrefix-#1.ldf}%
                             }
                           \fi
     \TrackLangAddToHook
                              \TrackLangAddToHook{⟨code ⟩}{⟨type ⟩}
                          Within the resource files, a check is required for the language hook, where the
                          hook type is given by \langle type \rangle. For example, if \langle type \rangle is captions, the for babel,
                          this is \cap\{dialect\} (dialect obtained through \CurrentTrackedDialect)and for polyglossia, this is \captions \langle \langle \rangle (language obtained through
                          \CurrentTrackedLanguage). This command is not permitted outside resource
                          files.
                            \def\TrackLangAddToHook{\noop@TrackLangAddToHook}
\noop@TrackLangAddToHook
                            \def\noop@TrackLangAddToHook#1#2{%
                              \@tracklang@err{\string\TrackLangAddToHook\space
                              only permitted within resource files}
                           }
    \@TrackLangAddToHook
                            \def\@TrackLangAddToHook#1#2{%
                          babel check first.
                              \@tracklang@ifundef{#2\CurrentTrackedDialect}%
                              {%
                          Does the dialect label have a mapping?
                                \IfTrackedDialectHasMapping{\CurrentTrackedDialect}%
                                {%
                          Try the mapping label next.
                                  \edef\@tracklang@tmp{%
                                    \csname @tracklang@dialectmap@tohook@\CurrentTrackedDialect\endcsname}%
                                  \@tracklang@ifundef{#2\@tracklang@tmp}%
                                  {%
```
No captions hook. Try polyglossia.

```
\@tracklang@ifundef{#2\CurrentTrackedLanguage}%
         {%
No captions hook. Do nothing (it's possible no language package has been
loaded).
           \@tracklang@verbose{no hook found for \CurrentTrackedDialect}%
         }%
         {%
           \@tracklang@addtohook{#2}{\CurrentTrackedLanguage}{#1}%
         }%
       }%
       {%
         \@tracklang@addtohook{#2}{\@tracklang@tmp}{#1}%
       }%
     }%
     {%
polyglossia check next.
       \@tracklang@ifundef{#2\CurrentTrackedLanguage}%
       {%
No captions hook.
         \@tracklang@verbose{no hook found for \CurrentTrackedDialect}%
       }%
       {%
         \@tracklang@addtohook{#2}{\CurrentTrackedLanguage}{#1}%
       }%
     }%
   }%
   {%
      \@tracklang@addtohook{#2}{\CurrentTrackedDialect}{#1}%
   }%
```
Do the code now. (This is needed for cases such as the ngerman which defines \captionsngerman but calls it immediately rather than at the start of the document.)

#1% }

\@tracklang@addtohook

\@tracklang@addtohook{⟨type ⟩}{⟨label ⟩}{⟨code ⟩}

```
\def\@tracklang@addtohook#1#2#3{%
\expandafter\let\expandafter\@tracklang@hook\csname #1#2\endcsname
\expandafter
```
\gdef\csname#1#2\expandafter\endcsname\expandafter{\@tracklang@hook#3}% }

Since the captions hook is the most common, provide a shortcut.

\TrackLangAddToCaptions

\TrackLangAddToCaptions{⟨code ⟩}

#### \def\TrackLangAddToCaptions#1{\TrackLangAddToHook{#1}{captions}}

```
\TrackLangRedefHook
                             \TrackLangRedefHook{⟨code ⟩}{⟨type ⟩}
                         Similar to \TrackLangAddToHook but redefines the hook rather than appending
                         to it. This command is not permitted outside resource files.
                           \def\TrackLangRedefHook{\noop@TrackLangRedefHook}
\noop@TrackLangRedefHook
                           \def\noop@TrackLangRedefHook#1#2{%
                             \@tracklang@err{\string\TrackLangRedefHook\space
                             only permitted within resource files}
                           }
    \@TrackLangRedefHook
                           \def\@TrackLangRedefHook#1#2{%
                         babel check first.
                             \@tracklang@ifundef{#2\CurrentTrackedDialect}%
                             {%
                         Does the dialect label have a mapping?
                               \IfTrackedDialectHasMapping{\CurrentTrackedDialect}%
                               {%
                         Try the mapping label next.
                                 \edef\@tracklang@tmp{%
                                   \csname @tracklang@dialectmap@tohook@\CurrentTrackedDialect\endcsname}%
                                 \@tracklang@ifundef{#2\@tracklang@tmp}%
                                 {%
                         No captions hook. Try polyglossia.
                                   \@tracklang@ifundef{#2\CurrentTrackedLanguage}%
                                   {%
                         No captions hook. Do nothing (it's possible no language package has been
                         loaded).
                                     \@tracklang@verbose{no hook found for \CurrentTrackedDialect}%
                                   }%
                                   {%
                                     \@tracklang@redefhook{#2}{\CurrentTrackedLanguage}{#1}%
                                   }%
                                 }%
                                 {%
                                   \@tracklang@redefhook{#2}{\@tracklang@tmp}{#1}%
                                 }%
                               }%
                               {%
```

```
polyglossia check next.
                                   \@tracklang@ifundef{#2\CurrentTrackedLanguage}%
                                   {%
                           No captions hook.
                                     \@tracklang@verbose{no hook found for \CurrentTrackedDialect}%
                                   }%
                                   {%
                                      \@tracklang@redefhook{#2}{\CurrentTrackedLanguage}{#1}%
                                   }%
                                 }%
                               }%
                               {%
                                  \@tracklang@redefhook{#2}{\CurrentTrackedDialect}{#1}%
                               }%
                           Do the code now in case the hook has already been used.
                               #1%
                             }
     \@tracklang@redefhook
                               \@tracklang@redefhook{⟨type ⟩}{⟨label ⟩}{⟨code ⟩}
                             \def\@tracklang@redefhook#1#2#3{%
                              \expandafter\gdef\csname#1#2\endcsname{#3}%
                             }
\SetTrackedDialectLabelMap
                               \SetTrackedDialectLabelMap{⟨tracklang-label ⟩}{⟨hook-label ⟩}
                           Define a mapping between a tracklang dialect label and the corresponding label
                           used by the language hook. For example, ngermanDE is a recognised tracklang
                           dialect label, but the closest babel equivalent is ngerman, so ngermanDE would
                           need to be mapped to ngerman for the language hooks. The arguments are
                            ⟨tracklang-label⟩ (the tracklang dialect label) and ⟨hook-label⟩ (the babel, poly-
                           glossia etc label).
                             \def\SetTrackedDialectLabelMap#1#2{%
                           Store the mapping that can obtain the hook label from the tracklang label
                            (tracklang to hook).
                               \@tracklang@enamedef{@tracklang@dialectmap@tohook@#1}{#2}%
                           Store the mapping that can obtain the tracklang label from the hook label.
                               \@tracklang@enamedef{@tracklang@dialectmap@fromhook@#2}{#1}%
                             }
                               \IfTrackedDialectHasMapping{⟨tracklang label ⟩}{⟨true ⟩}
                               \{(false)\}
```
\IfTrackedDialectHasMapping

```
Test if the tracklang dialect label has been assigned a mapping to a language
                             hook.
                               \def\IfTrackedDialectHasMapping#1#2#3{%
                                 \@tracklang@ifundef{@tracklang@dialectmap@tohook@#1}{#3}{#2}%
                              }
[asMappingFromTrackedDialect
                                \IfHookHasMappingFromTrackedDialect{⟨hook label ⟩}{⟨true ⟩}
                                \{(false)\}Tests if the language hook label has been assigned a mapping from a tracklang
                             dialect label.
                              \def\IfHookHasMappingFromTrackedDialect#1#2#3{%
                                 \@tracklang@ifundef{@tracklang@dialectmap@fromhook@#1}{#3}{#2}%
                              }
\GetTrackedDialectToMapping
                                \GetTrackedDialectToMapping{⟨tracklang label ⟩}
                             Gets the mapping for the given tracklang dialect label to a language hook label
                             or the \langle label \rangle itself if no mapping has been defined.
                              \def\GetTrackedDialectToMapping#1{%
                                 \@tracklang@ifundef{@tracklang@dialectmap@tohook@#1}{#1}%
                                 {\csname @tracklang@dialectmap@tohook@#1\endcsname}%
                              }
EtTrackedDialectFromMapping
                                \GetTrackedDialectFromMapping{⟨language hook ⟩}
                             Gets the reverse mapping from the given language hook to the tracklang label.
                              \def\GetTrackedDialectFromMapping#1{%
                                \@tracklang@ifundef{@tracklang@dialectmap@fromhook@#1}{#1}%
                                 {\csname @tracklang@dialectmap@fromhook@#1\endcsname}%
                              }
  \TrackLangRequireResource
                                \TrackLangRequireResource{⟨tag ⟩}
                              \def\TrackLangRequireResource{\noop@TrackLangRequireResource}
\noop@TrackLangRequireResource Default behaviour outside of resources files: generate an error and ignore argu-
                             ments.
                              \def\noop@TrackLangRequireResource#1{%
                                \@tracklang@err{\string\TrackLangRequireResource\space
                                only permitted within resource files}
                              }
```
<span id="page-124-0"></span>\@TrackLangRequireResource Actual behaviour.

```
\def\@TrackLangRequireResource#1{%
                                 \@tracklang@ifundef{ver@\TrackLangRequireDialectPrefix-#1.ldf}%
                                 {%
                                   \@tracklang@IfFileExists{\TrackLangRequireDialectPrefix-#1.ldf}%
                                   {%
                                      \input \TrackLangRequireDialectPrefix-#1.ldf
                                   }%
                                   {%
                                     \@tracklang@warn{No '\TrackLangRequireDialectPrefix' support for
                                     language/region '#1'\MessageBreak
                                      (resource file '\TrackLangRequireDialectPrefix-#1.ldf' not found)}%
                                   }%
                                 }%
                                 {}%
                               }
\TrackLangRequireResourceOrDo
                                 \TrackLangRequireResourceOrDo{⟨tag ⟩}{⟨resource
                                 loaded code\rangle}{\langleresource already loaded code\rangle}
                             Like \TrackLangRequireResource but also does \langle resource~loaded~code\rangle if the
                              resource file is loaded or \langle resource \ already \ loaded \ code \rangle if the resource file has
                              already been loaded.
                               \def\TrackLangRequireResourceOrDo{%
                                 \noop@TrackLangRequireResourceOrDo
                               }
\noop@TrackLangRequireResourceOrDo Default behaviour outside of resources files: generate an error and ignore argu-
                             ments.
                               \def\noop@TrackLangRequireResourceOrDo#1#2#3{%
                                 \@tracklang@err{\string\TrackLangRequireResourceOrDo\space
                                 only permitted within resource files}
                               }
\@TrackLangRequireResourceOrDo Actual behaviour.
                               \def\@TrackLangRequireResourceOrDo#1#2#3{%
                                 \@tracklang@ifundef{ver@\TrackLangRequireDialectPrefix-#1.ldf}%
                                 {%
                                   \@tracklang@IfFileExists{\TrackLangRequireDialectPrefix-#1.ldf}%
                                   {%
                                     \input \TrackLangRequireDialectPrefix-#1.ldf
                                     #2%
                                   }%
                                   {%
                                     \@tracklang@warn{No '\TrackLangRequireDialectPrefix' support for
                                     language/region '#1'\MessageBreak
                                      (resource file '\TrackLangRequireDialectPrefix-#1.ldf' not found)}%
```

```
}%
                                 }%
                                 {#3}%
                               }
  \TrackLangRequestResource
                                 \TrackLangRequestResource{⟨tag ⟩}{⟨not found code ⟩}
                              Like \TrackLangRequireResource but does \langle not\ found\ code\rangle if the file doesn't
                              exist.
                               \def\TrackLangRequestResource{\noop@TrackLangRequestResource}
\noop@TrackLangRequestResource Default behaviour outside of resources files: generate an error and ignore argu-
                              ments.
                               \def\noop@TrackLangRequestResource#1#2{%
                                 \@tracklang@err{\string\TrackLangRequestResource\space
                                 only permitted within resource files}
                               }
 \@TrackLangRequestResource Actual behaviour.
                               \def\@TrackLangRequestResource#1#2{%
                                 \@tracklang@ifundef{ver@\TrackLangRequireDialectPrefix-#1.ldf}%
                                 {%
                                    \@tracklang@IfFileExists{\TrackLangRequireDialectPrefix-#1.ldf}%
                                   {%
                                      \input \TrackLangRequireDialectPrefix-#1.ldf
                                   }%
                                   {#2}%
                                 }%
                                 {}%
                               }
   \TrackLangRequireDialect
                                 \TrackLangRequireDialect[⟨load code ⟩]{⟨pkgname ⟩}{⟨dialect ⟩}
                               \def\TrackLangRequireDialect{\@TrackLangRequireDialect}
\inftyoop@TrackLangRequireDialect \mathrm{No}\textrm{-} \mathrm{op}\textrm{code}.\def\noop@TrackLangRequireDialect#1{%
                                 \ifx[#1\relax
                                   \def\@tracklang@next{\@noop@TrackLangRequireDialect[}%
                                 \else
                                    \def\@tracklang@next{\@noop@TrackLangRequireDialect[]{#1}}%
                                 \fi
                                 \@tracklang@next
                               }
                               \def\@noop@TrackLangRequireDialect[#1]#2#3{%
```
\@tracklang@err{\string\TrackLangRequireDialect\space

126

```
only permitted within resource files}
}
```

```
\@TrackLangRequireDialect Actual code.
```

```
\def\@TrackLangRequireDialect#1{%
  \ifx[#1\relax
    \def\@tracklang@next{\@@TrackLangRequireDialect[}%
  \else
    \def\@tracklang@next{%
      \@@TrackLangRequireDialect
        [\TrackLangRequireResource{\CurrentTrackedTag}]{#1}}%
 \fi
  \@tracklang@next
}
\def\@@TrackLangRequireDialect[#1]#2#3{%
   \def\TrackLangRequireDialectPrefix{#2}%
   \IfTrackedLanguageFileExists{#3}%
   {#2-}% prefix
   {.ldf}% suffix
   {%
```
Enable \TrackLangRequireResource etc so that they can only be used in resource files.

```
\let\TrackLangRequireResource\@TrackLangRequireResource
```

```
\let\TrackLangRequireResourceOrDo\@TrackLangRequireResourceOrDo
\let\TrackLangRequestResource\@TrackLangRequestResource
```
Disable \TrackLangRequireDialect so that it can't be used in resource files.

```
\let\TrackLangRequireDialect\noop@TrackLangRequireDialect
```

```
Enable \TrackLangAddToHook.
```
\let\TrackLangAddToHook\@TrackLangAddToHook

```
Load resource file using the code provided in the first argument.
```
#1%

Disable \TrackLangRequireResource etc.

\let\TrackLangRequireResource\noop@TrackLangRequireResource \let\TrackLangRequireResourceOrDo\noop@TrackLangRequireResourceOrDo \let\TrackLangRequestResource\noop@TrackLangRequestResource

```
Enable \TrackLangRequireDialect.
```

```
\let\TrackLangRequireDialect\@TrackLangRequireDialect
```

```
Disable \TrackLangAddToHook.
```

```
\let\TrackLangAddToHook\noop@TrackLangAddToHook
   }%
   {%
     \@tracklang@warn{No '#2' support for dialect '#3'}%
   }%
}
```
Restore category code for @ if necessary. \@tracklang@restore@at

### <span id="page-127-0"></span>5 Regions Generic Code (tracklang-region-codes.tex)

This is only loaded if a mapping is required between numeric and alphabetic region codes. (It would slow down the package loading to automatically load if not required.) Since this is loaded on the fly, we need to be careful about spurious spaces.

```
\ifnum\catcode'\@=11\relax
 \def\@tracklang@regions@restore@at{}%
\else
 \expandafter\edef\csname @tracklang@regions@restore@at\endcsname{%
    \noexpand\catcode'\noexpand\@=\number\catcode'\@\relax
 }%
\catcode'\@=11\relax
\fi
```
Check if this file has already been loaded:

```
\ifx\TrackLangRegionMap\undefined
\else
 \@tracklang@regions@restore@at
  \expandafter\endinput
\fi
```
Version info.

```
\expandafter\def\csname ver@tracklang-region-codes.tex\endcsname{%
2022/10/29 v1.6 (NLCT) Track Languages Regions}%
```

```
\TrackLangRegionMap{⟨numeric code ⟩}{⟨alpha-2
\{code\} \
```
\TrackLangRegionMap

#### Define mapping.

```
\def\TrackLangRegionMap#1#2#3{%
  \@tracklang@enamedef{@tracklang@region@numtoalphaii@#1}{#2}%
  \@tracklang@enamedef{@tracklang@region@numtoalphaiii@#1}{#3}%
  \@tracklang@enamedef{@tracklang@region@alphaiitonum@#2}{#1}%
  \@tracklang@enamedef{@tracklang@region@alphaiiitonum@#3}{#1}%
  \@tracklang@enamedef{@tracklang@region@alphaiitoalphaiii@#2}{#3}%
  \@tracklang@enamedef{@tracklang@region@alphaiiitoalphaii@#3}{#2}%
}%
```
:kLangAlphaIIToNumericRegion

```
\TrackLangAlphaIIToNumericRegion{⟨alpha-2 code ⟩}
```

```
\def\TrackLangAlphaIIToNumericRegion#1{%
  \@tracklang@nameuse{@tracklang@region@alphaiitonum@#1}%
}%
```
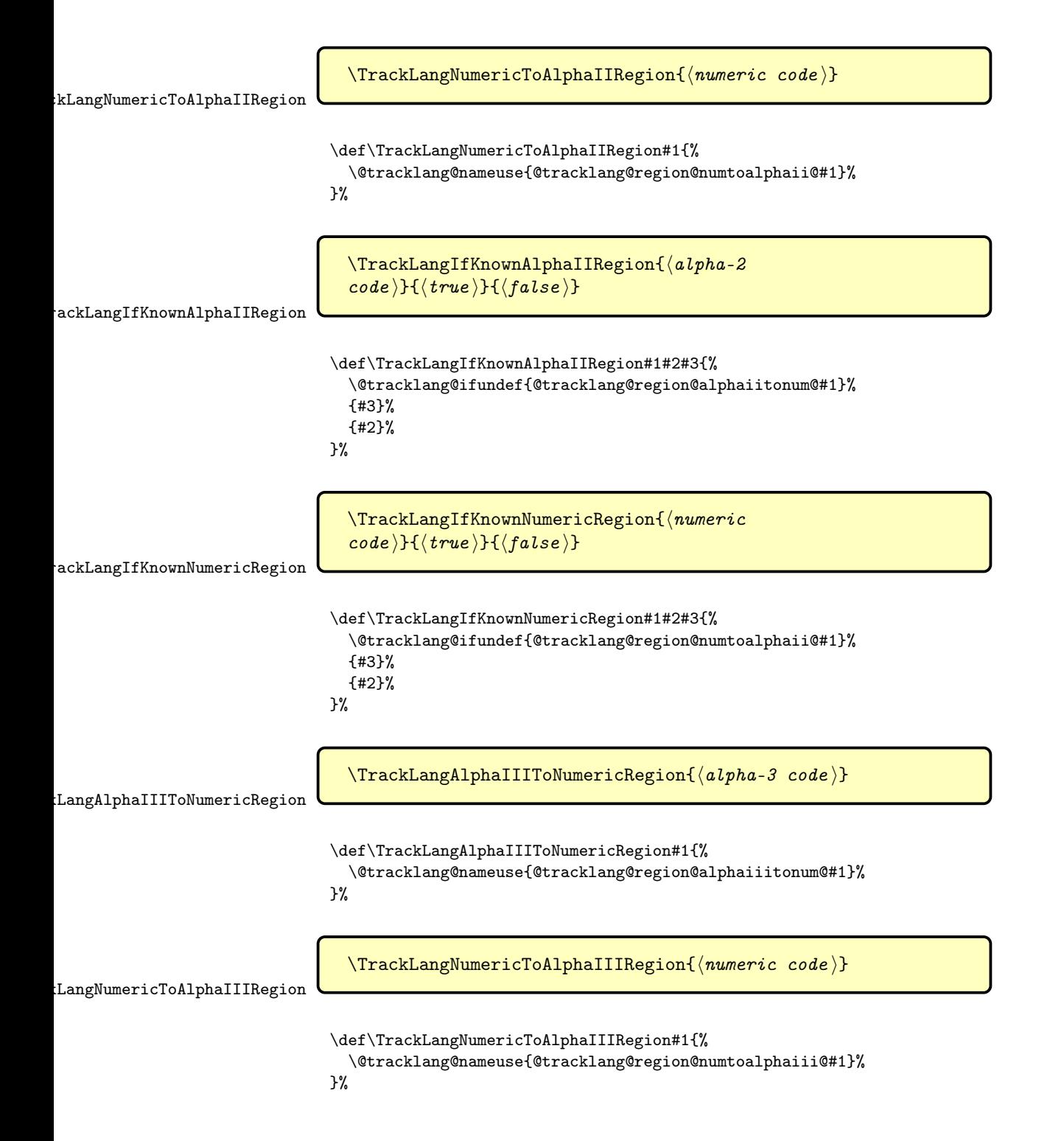

```
\thangIfKnownAlphaIIIRegion
```

```
\TrackLangIfKnownAlphaIIIRegion{⟨alpha-3
\{code\rangle\}\{\langle true\rangle\}\{\langle false\rangle\}
```

```
\def\TrackLangIfKnownAlphaIIIRegion#1#2#3{%
  \@tracklang@ifundef{@tracklang@region@alphaiiitonum@#1}%
  {#3}%
  {#2}%
}%
```
Define mappings.

\TrackLangRegionMap{004}{AF}{AFG}% \TrackLangRegionMap{248}{AX}{ALA}% \TrackLangRegionMap{008}{AL}{ALB}% \TrackLangRegionMap{012}{DZ}{DZA}% \TrackLangRegionMap{016}{AS}{ASM}% \TrackLangRegionMap{020}{AD}{AND}% \TrackLangRegionMap{024}{AO}{AGO}% \TrackLangRegionMap{660}{AI}{AIA}% \TrackLangRegionMap{010}{AQ}{ATA}% \TrackLangRegionMap{028}{AG}{ATG}% \TrackLangRegionMap{032}{AR}{ARG}% \TrackLangRegionMap{051}{AM}{ARM}% \TrackLangRegionMap{533}{AW}{ABW}% \TrackLangRegionMap{036}{AU}{AUS}% \TrackLangRegionMap{040}{AT}{AUT}% \TrackLangRegionMap{031}{AZ}{AZE}% \TrackLangRegionMap{044}{BS}{BHS}% \TrackLangRegionMap{048}{BH}{BHR}% \TrackLangRegionMap{050}{BD}{BGD}% \TrackLangRegionMap{052}{BB}{BRB}% \TrackLangRegionMap{112}{BY}{BLR}% \TrackLangRegionMap{056}{BE}{BEL}% \TrackLangRegionMap{084}{BZ}{BLZ}% \TrackLangRegionMap{204}{BJ}{BEN}% \TrackLangRegionMap{060}{BM}{BMU}% \TrackLangRegionMap{064}{BT}{BTN}% \TrackLangRegionMap{068}{BO}{BOL}% \TrackLangRegionMap{535}{BQ}{BES}% \TrackLangRegionMap{070}{BA}{BIH}% \TrackLangRegionMap{072}{BW}{BWA}% \TrackLangRegionMap{074}{BV}{BVT}% \TrackLangRegionMap{076}{BR}{BRA}% \TrackLangRegionMap{086}{IO}{IOT}% \TrackLangRegionMap{096}{BN}{BRN}% \TrackLangRegionMap{100}{BG}{BGR}% \TrackLangRegionMap{854}{BF}{BFA}% \TrackLangRegionMap{108}{BI}{BDI}% \TrackLangRegionMap{132}{CV}{CPV}% \TrackLangRegionMap{116}{KH}{KHM}% \TrackLangRegionMap{120}{CM}{CMR}% \TrackLangRegionMap{124}{CA}{CAN}% \TrackLangRegionMap{136}{KY}{CYM}% \TrackLangRegionMap{140}{CF}{CAF}% \TrackLangRegionMap{148}{TD}{TCD}% \TrackLangRegionMap{152}{CL}{CHL}% \TrackLangRegionMap{156}{CN}{CHN}% \TrackLangRegionMap{162}{CX}{CXR}% \TrackLangRegionMap{166}{CC}{CCK}% \TrackLangRegionMap{170}{CO}{COL}% \TrackLangRegionMap{174}{KM}{COM}% \TrackLangRegionMap{180}{CD}{COD}% \TrackLangRegionMap{178}{CG}{COG}% \TrackLangRegionMap{184}{CK}{COK}% \TrackLangRegionMap{188}{CR}{CRI}% \TrackLangRegionMap{384}{CI}{CIV}% \TrackLangRegionMap{191}{HR}{HRV}% \TrackLangRegionMap{192}{CU}{CUB}% \TrackLangRegionMap{531}{CW}{CUW}% \TrackLangRegionMap{196}{CY}{CYP}% \TrackLangRegionMap{203}{CZ}{CZE}% \TrackLangRegionMap{208}{DK}{DNK}% \TrackLangRegionMap{262}{DJ}{DJI}% \TrackLangRegionMap{212}{DM}{DMA}% \TrackLangRegionMap{214}{DO}{DOM}% \TrackLangRegionMap{218}{EC}{ECU}% \TrackLangRegionMap{818}{EG}{EGY}% \TrackLangRegionMap{222}{SV}{SLV}% \TrackLangRegionMap{226}{GQ}{GNQ}% \TrackLangRegionMap{232}{ER}{ERI}% \TrackLangRegionMap{233}{EE}{EST}% \TrackLangRegionMap{231}{ET}{ETH}% \TrackLangRegionMap{238}{FK}{FLK}% \TrackLangRegionMap{234}{FO}{FRO}% \TrackLangRegionMap{242}{FJ}{FJI}% \TrackLangRegionMap{246}{FI}{FIN}% \TrackLangRegionMap{250}{FR}{FRA}% \TrackLangRegionMap{254}{GF}{GUF}% \TrackLangRegionMap{258}{PF}{PYF}% \TrackLangRegionMap{260}{TF}{ATF}% \TrackLangRegionMap{266}{GA}{GAB}% \TrackLangRegionMap{270}{GM}{GMB}% \TrackLangRegionMap{268}{GE}{GEO}% \TrackLangRegionMap{276}{DE}{DEU}% \TrackLangRegionMap{288}{GH}{GHA}% \TrackLangRegionMap{292}{GI}{GIB}% \TrackLangRegionMap{300}{GR}{GRC}% \TrackLangRegionMap{304}{GL}{GRL}%

\TrackLangRegionMap{308}{GD}{GRD}% \TrackLangRegionMap{312}{GP}{GLP}% \TrackLangRegionMap{316}{GU}{GUM}% \TrackLangRegionMap{320}{GT}{GTM}% \TrackLangRegionMap{831}{GG}{GGY}% \TrackLangRegionMap{324}{GN}{GIN}% \TrackLangRegionMap{624}{GW}{GNB}% \TrackLangRegionMap{328}{GY}{GUY}% \TrackLangRegionMap{332}{HT}{HTI}% \TrackLangRegionMap{334}{HM}{HMD}% \TrackLangRegionMap{336}{VA}{VAT}% \TrackLangRegionMap{340}{HN}{HND}% \TrackLangRegionMap{344}{HK}{HKG}% \TrackLangRegionMap{348}{HU}{HUN}% \TrackLangRegionMap{352}{IS}{ISL}% \TrackLangRegionMap{356}{IN}{IND}% \TrackLangRegionMap{360}{ID}{IDN}% \TrackLangRegionMap{364}{IR}{IRN}% \TrackLangRegionMap{368}{IQ}{IRQ}% \TrackLangRegionMap{372}{IE}{IRL}% \TrackLangRegionMap{833}{IM}{IMN}% \TrackLangRegionMap{376}{IL}{ISR}% \TrackLangRegionMap{380}{IT}{ITA}% \TrackLangRegionMap{388}{JM}{JAM}% \TrackLangRegionMap{392}{JP}{JPN}% \TrackLangRegionMap{832}{JE}{JEY}% \TrackLangRegionMap{400}{JO}{JOR}% \TrackLangRegionMap{398}{KZ}{KAZ}% \TrackLangRegionMap{404}{KE}{KEN}% \TrackLangRegionMap{296}{KI}{KIR}% \TrackLangRegionMap{408}{KP}{PRK}% \TrackLangRegionMap{410}{KR}{KOR}% \TrackLangRegionMap{414}{KW}{KWT}% \TrackLangRegionMap{417}{KG}{KGZ}% \TrackLangRegionMap{418}{LA}{LAO}% \TrackLangRegionMap{428}{LV}{LVA}% \TrackLangRegionMap{422}{LB}{LBN}% \TrackLangRegionMap{426}{LS}{LSO}% \TrackLangRegionMap{430}{LR}{LBR}% \TrackLangRegionMap{434}{LY}{LBY}% \TrackLangRegionMap{438}{LI}{LIE}% \TrackLangRegionMap{440}{LT}{LTU}% \TrackLangRegionMap{442}{LU}{LUX}% \TrackLangRegionMap{446}{MO}{MAC}% \TrackLangRegionMap{807}{MK}{MKD}% \TrackLangRegionMap{450}{MG}{MDG}% \TrackLangRegionMap{454}{MW}{MWI}% \TrackLangRegionMap{458}{MY}{MYS}% \TrackLangRegionMap{462}{MV}{MDV}% \TrackLangRegionMap{466}{ML}{MLI}% \TrackLangRegionMap{470}{MT}{MLT}% \TrackLangRegionMap{584}{MH}{MHL}% \TrackLangRegionMap{474}{MQ}{MTQ}% \TrackLangRegionMap{478}{MR}{MRT}% \TrackLangRegionMap{480}{MU}{MUS}% \TrackLangRegionMap{175}{YT}{MYT}% \TrackLangRegionMap{484}{MX}{MEX}% \TrackLangRegionMap{583}{FM}{FSM}% \TrackLangRegionMap{498}{MD}{MDA}% \TrackLangRegionMap{492}{MC}{MCO}% \TrackLangRegionMap{496}{MN}{MNG}% \TrackLangRegionMap{499}{ME}{MNE}% \TrackLangRegionMap{500}{MS}{MSR}% \TrackLangRegionMap{504}{MA}{MAR}% \TrackLangRegionMap{508}{MZ}{MOZ}% \TrackLangRegionMap{104}{MM}{MMR}% \TrackLangRegionMap{516}{NA}{NAM}% \TrackLangRegionMap{520}{NR}{NRU}% \TrackLangRegionMap{524}{NP}{NPL}% \TrackLangRegionMap{528}{NL}{NLD}% \TrackLangRegionMap{540}{NC}{NCL}% \TrackLangRegionMap{554}{NZ}{NZL}% \TrackLangRegionMap{558}{NI}{NIC}% \TrackLangRegionMap{562}{NE}{NER}% \TrackLangRegionMap{566}{NG}{NGA}% \TrackLangRegionMap{570}{NU}{NIU}% \TrackLangRegionMap{574}{NF}{NFK}% \TrackLangRegionMap{580}{MP}{MNP}% \TrackLangRegionMap{578}{NO}{NOR}% \TrackLangRegionMap{512}{OM}{OMN}% \TrackLangRegionMap{586}{PK}{PAK}% \TrackLangRegionMap{585}{PW}{PLW}% \TrackLangRegionMap{275}{PS}{PSE}% \TrackLangRegionMap{591}{PA}{PAN}% \TrackLangRegionMap{598}{PG}{PNG}% \TrackLangRegionMap{600}{PY}{PRY}% \TrackLangRegionMap{604}{PE}{PER}% \TrackLangRegionMap{608}{PH}{PHL}% \TrackLangRegionMap{612}{PN}{PCN}% \TrackLangRegionMap{616}{PL}{POL}% \TrackLangRegionMap{620}{PT}{PRT}% \TrackLangRegionMap{630}{PR}{PRI}% \TrackLangRegionMap{634}{QA}{QAT}% \TrackLangRegionMap{638}{RE}{REU}% \TrackLangRegionMap{642}{RO}{ROU}% \TrackLangRegionMap{643}{RU}{RUS}% \TrackLangRegionMap{646}{RW}{RWA}% \TrackLangRegionMap{652}{BL}{BLM}% \TrackLangRegionMap{654}{SH}{SHN}% \TrackLangRegionMap{659}{KN}{KNA}%

\TrackLangRegionMap{662}{LC}{LCA}% \TrackLangRegionMap{663}{MF}{MAF}% \TrackLangRegionMap{666}{PM}{SPM}% \TrackLangRegionMap{670}{VC}{VCT}% \TrackLangRegionMap{882}{WS}{WSM}% \TrackLangRegionMap{674}{SM}{SMR}% \TrackLangRegionMap{678}{ST}{STP}% \TrackLangRegionMap{682}{SA}{SAU}% \TrackLangRegionMap{686}{SN}{SEN}% \TrackLangRegionMap{688}{RS}{SRB}% \TrackLangRegionMap{690}{SC}{SYC}% \TrackLangRegionMap{694}{SL}{SLE}% \TrackLangRegionMap{702}{SG}{SGP}% \TrackLangRegionMap{534}{SX}{SXM}% \TrackLangRegionMap{703}{SK}{SVK}% \TrackLangRegionMap{705}{SI}{SVN}% \TrackLangRegionMap{090}{SB}{SLB}% \TrackLangRegionMap{706}{SO}{SOM}% \TrackLangRegionMap{710}{ZA}{ZAF}% \TrackLangRegionMap{239}{GS}{SGS}% \TrackLangRegionMap{728}{SS}{SSD}% \TrackLangRegionMap{724}{ES}{ESP}% \TrackLangRegionMap{144}{LK}{LKA}% \TrackLangRegionMap{729}{SD}{SDN}% \TrackLangRegionMap{740}{SR}{SUR}% \TrackLangRegionMap{744}{SJ}{SJM}% \TrackLangRegionMap{748}{SZ}{SWZ}% \TrackLangRegionMap{752}{SE}{SWE}% \TrackLangRegionMap{756}{CH}{CHE}% \TrackLangRegionMap{760}{SY}{SYR}% \TrackLangRegionMap{158}{TW}{TWN}% \TrackLangRegionMap{762}{TJ}{TJK}% \TrackLangRegionMap{834}{TZ}{TZA}% \TrackLangRegionMap{764}{TH}{THA}% \TrackLangRegionMap{626}{TL}{TLS}% \TrackLangRegionMap{768}{TG}{TGO}% \TrackLangRegionMap{772}{TK}{TKL}% \TrackLangRegionMap{776}{TO}{TON}% \TrackLangRegionMap{780}{TT}{TTO}% \TrackLangRegionMap{788}{TN}{TUN}% \TrackLangRegionMap{792}{TR}{TUR}% \TrackLangRegionMap{795}{TM}{TKM}% \TrackLangRegionMap{796}{TC}{TCA}% \TrackLangRegionMap{798}{TV}{TUV}% \TrackLangRegionMap{800}{UG}{UGA}% \TrackLangRegionMap{804}{UA}{UKR}% \TrackLangRegionMap{784}{AE}{ARE}% \TrackLangRegionMap{826}{GB}{GBR}% \TrackLangRegionMap{581}{UM}{UMI}% \TrackLangRegionMap{840}{US}{USA}% <span id="page-134-0"></span>\TrackLangRegionMap{858}{UY}{URY}% \TrackLangRegionMap{860}{UZ}{UZB}% \TrackLangRegionMap{548}{VU}{VUT}% \TrackLangRegionMap{862}{VE}{VEN}% \TrackLangRegionMap{704}{VN}{VNM}% \TrackLangRegionMap{092}{VG}{VGB}% \TrackLangRegionMap{850}{VI}{VIR}% \TrackLangRegionMap{876}{WF}{WLF}% \TrackLangRegionMap{732}{EH}{ESH}% \TrackLangRegionMap{887}{YE}{YEM}% \TrackLangRegionMap{894}{ZM}{ZMB}% \TrackLangRegionMap{716}{ZW}{ZWE}%

\@tracklang@input@extra@region@files

Restore category code of @.

\@tracklang@regions@restore@at

## 6 ISO 15924 Scripts LATEX Package (tracklang-scripts.sty)

This is just a LAT<sub>E</sub>X package wrapper for the generic code in tracklang-scripts.tex.

```
\NeedsTeXFormat{LaTeX2e}
\ProvidesPackage{tracklang-scripts}[2022/10/29 v1.6 (NLCT) Track
Language Scripts (LaTeX)]
\RequirePackage{tracklang}
\input{tracklang-scripts}
```
## 7 ISO 15924 Scripts Generic Code (tracklang-scripts.tex)

Provides information about ISO 15924 scripts. Not automatically loaded.

```
\ifnum\catcode'\@=11\relax
   \def\@tracklang@scripts@restore@at{}%
 \else
   \expandafter\edef\csname @tracklang@scripts@restore@at\endcsname{%
     \noexpand\catcode'\noexpand\@=\number\catcode'\@\relax
   }%
  \catcode'\@=11\relax
 \fi
Check if this file has already been loaded:
 \ifx\TrackLangScriptMap\undefined
 \else
   \@tracklang@scripts@restore@at
   \expandafter\endinput
 \fi
```

```
Version info.
```

```
\expandafter\def\csname ver@tracklang-scripts.tex\endcsname{%
2022/10/29 v1.6 (NLCT) Track Languages Scripts (Generic)}%
```

```
\TrackLangScriptMap{⟨letter
\{code\rangle\}\{\langle number\rangle\}\{\langle name\rangle\}\{\langle direction\rangle\}\{\langle parent\rangle\}\
```
\TrackLangScriptMap

Define mapping. To avoid problems with encodings, only use ASCII characters in the arguments. The first argument is the four-letter ISO 15924 code. The second argument is the numeric code. The third argument is just intended for informational purposes. The fourth argument indicates the direction. This may be LR (left-to-right), RL (right-to-left), TB (top-to-bottom), varies or inherited. The  $\langle parent \rangle$  argument is for the parent writing system, which may be left blank. (Currently, this is blank for all the mappings provided here, but the syntax has five arguments in case of future development.)

\def\TrackLangScriptMap#1#2#3#4#5{%

This user command is provided to make it easier to test the script using \ifx.

```
\@tracklang@enamedef{TrackLangScript#1}{#1}%
\@tracklang@enamedef{@tracklang@script@numtoalpha@#2}{#1}%
\@tracklang@enamedef{@tracklang@script@alphatonum@#1}{#2}%
\@tracklang@enamedef{@tracklang@script@alphatoname@#1}{#3}%
\@tracklang@enamedef{@tracklang@script@alphatodir@#1}{#4}%
\ifx\relax#5\relax
\else
  \@tracklang@enamedef{@tracklang@script@parent@#1}{#5}%
\fi
```
\TrackLangScriptAlphaToNumeric{⟨alpha code ⟩}

ackLangScriptAlphaToNumeric

```
\def\TrackLangScriptAlphaToNumeric#1{%
  \@tracklang@nameuse{@tracklang@script@alphatonum@#1}%
}%
```
\TrackLangScriptIfKnownAlpha

```
\def\TrackLangScriptIfKnownAlpha#1#2#3{%
 \@tracklang@ifundef{@tracklang@script@alphatonum@#1}%
 {#3}%
 {#2}%
```
\TrackLangScriptIfKnownAlpha{⟨alpha

 $\{code\rangle\}\{\langle true\rangle\}\{\langle false\rangle\}$ 

```
}%
```
}

```
ackLangScriptNumericToAlpha<sup>.</sup>
                                 \TrackLangScriptNumericToAlpha{⟨numeric code ⟩}
                               \def\TrackLangScriptNumericToAlpha#1{%
                                 \@tracklang@nameuse{@tracklang@script@numtoalpha@#1}%
                               }%
ackLangScriptIfKnownNumeric
                                 \TrackLangScriptIfKnownNumeric{⟨numeric
                                 \{code\rangle\}\{\langle true\rangle\}\{\langle false\rangle\}\def\TrackLangScriptIfKnownNumeric#1#2#3{%
                                 \@tracklang@ifundef{@tracklang@script@numtoalpha@#1}%
                                 {#3}%
                                 {#2}%
                              }%
\TrackLangScriptAlphaToName
                                 \TrackLangScriptAlphaToName{⟨alpha code ⟩}
                               \def\TrackLangScriptAlphaToName#1{%
                                 \@tracklang@nameuse{@tracklang@script@alphatoname@#1}%
                              }%
 \TrackLangScriptAlphaToDir
                                 \TrackLangScriptAlphaToDir{⟨alpha code ⟩}
                               \def\TrackLangScriptAlphaToDir#1{%
                                 \@tracklang@nameuse{@tracklang@script@alphatodir@#1}%
                              }%
                                I wasn't sure whether or not to implement a parent, but it's here if required.
                             Unlike the other elements above, there's also a command to set this field.
  \TrackLangScriptSetParent
                                 \TrackLangScriptSetParent{⟨alpha code ⟩}{⟨parent alpha
                                 code}
                               \def\TrackLangScriptSetParent#1#2{%
                                 \@tracklang@enamedef{@tracklang@script@parent@#1}{#2}%
                              }%
```
\TrackLangScriptGetParent

\TrackLangScriptGetParent{⟨alpha code ⟩}

```
\def\TrackLangScriptGetParent#1{%
 \@tracklang@nameuse{@tracklang@script@parent@#1}%
```
\TrackLangScriptIfHasParent{⟨alpha

 $code$  \}{ $\langle true \rangle$ }{ $\langle false \rangle$ }

}%

\TrackLangScriptIfHasParent

```
\def\TrackLangScriptIfHasParent#1#2#3{%
  \@tracklang@ifundef{@tracklang@script@parent@#1}%
  {#3}%
  {#2}%
}%
 Define mappings. The parent information is currently missing.
\TrackLangScriptMap{Adlm}{166}{Adlam}{RL}{}%
\TrackLangScriptMap{Afak}{439}{Afaka}{varies}{}%
\TrackLangScriptMap{Aghb}{239}{Caucasian Albanian}{LR}{}%
\TrackLangScriptMap{Ahom}{338}{Ahom, Tai Ahom}{LR}{}%
\TrackLangScriptMap{Arab}{160}{Arabic}{RL}{}%
\TrackLangScriptMap{Aran}{161}{Arabic (Nastaliq variant)}{RL}{}%
\TrackLangScriptMap{Armi}{124}{Imperial Aramaic}{RL}{}%
\TrackLangScriptMap{Armn}{230}{Armenian}{LR}{}%
\TrackLangScriptMap{Avst}{134}{Avestan}{RL}{}%
\TrackLangScriptMap{Bali}{360}{Balinese}{LR}{}%
\TrackLangScriptMap{Bamu}{435}{Bamum}{LR}{}%
\TrackLangScriptMap{Bass}{259}{Bassa Vah}{LR}{}%
\TrackLangScriptMap{Batk}{365}{Batak}{LR}{}%
\TrackLangScriptMap{Beng}{334}{Bhaiksuki}{LR}{}%
\TrackLangScriptMap{Blis}{550}{Blissymbols}{varies}{}%
\TrackLangScriptMap{Bopo}{285}{Bopomofo}{LR}{}%
\TrackLangScriptMap{Brah}{300}{Brahmi}{LR}{}%
\TrackLangScriptMap{Brai}{570}{Braille}{LR}{}%
\TrackLangScriptMap{Bugi}{367}{Buginese}{LR}{}%
\TrackLangScriptMap{Buhd}{372}{Buhid}{LR}{}%
\TrackLangScriptMap{Cakm}{349}{Chakma}{LR}{}%
\TrackLangScriptMap{Cans}{440}{Unified Canadian Aboriginal Syllabics}{LR}{}%
\TrackLangScriptMap{Cari}{201}{Carian}{LR}{}%
\TrackLangScriptMap{Cham}{358}{Cham}{LR}{}%
\TrackLangScriptMap{Cher}{445}{Cherokee}{LR}{}%
\TrackLangScriptMap{Cirt}{291}{Cirth}{varies}{}%
\TrackLangScriptMap{Copt}{204}{Coptic}{LR}{}%
\TrackLangScriptMap{Cprt}{403}{Cypriot}{RL}{}%
\TrackLangScriptMap{Cyrl}{220}{Cyrillic}{LR}{}%
```

```
\TrackLangScriptMap{Cyrs}{221}{Cyrillic (Old Church Slavonic variant)}{varies}{}%
\TrackLangScriptMap{Deva}{315}{Devanagari (Nagari)}{LR}{}%
\TrackLangScriptMap{Dsrt}{250}{Deseret (Mormon)}{LR}{}%
\TrackLangScriptMap{Dupl}{755}{Duployan shorthand, Duployan stenography}{LR}{}%
\TrackLangScriptMap{Egyd}{070}{Egyptian demotic}{RL}{}%
\TrackLangScriptMap{Egyh}{060}{Egyptian hieratic}{RL}{}%
\TrackLangScriptMap{Egyp}{050}{Egyptian hieroglyphs}{LR}{}%
\TrackLangScriptMap{Elba}{226}{Elbasan}{LR}{}%
\TrackLangScriptMap{Ethi}{430}{Ethiopic (Ge'ez)}{LR}{}%
\TrackLangScriptMap{Geok}{241}{Khutsuri (Asomtavruli and Nuskhuri)}{LR}{}%
\TrackLangScriptMap{Geor}{240}{Georgian (Mkhedruli)}{LR}{}%
\TrackLangScriptMap{Glag}{225}{Glagolitic}{LR}{}%
\TrackLangScriptMap{Goth}{206}{Gothic}{LR}{}%
\TrackLangScriptMap{Gran}{343}{Grantha}{LR}{}%
\TrackLangScriptMap{Grek}{200}{Greek}{LR}{}%
\TrackLangScriptMap{Gujr}{320}{Gujarati}{LR}{}%
\TrackLangScriptMap{Guru}{310}{Gurmukhi}{LR}{}%
\TrackLangScriptMap{Hanb}{503}{Han with Bopomofo (alias for Han + Bopomofo)}{LR}{}%
\TrackLangScriptMap{Hang}{286}{Hangul}{LR}{}%
\TrackLangScriptMap{Hani}{500}{Han (Hanzi, Kanji, Hanja)}{LR}{}%
\TrackLangScriptMap{Hano}{371}{Hanunoo}{LR}{}%
\TrackLangScriptMap{Hans}{501}{Han (Simplified variant)}{varies}{}%
\TrackLangScriptMap{Hant}{502}{Han (Traditional variant)}{varies}{}%
\TrackLangScriptMap{Hatr}{127}{Hatran}{RL}{}%
\TrackLangScriptMap{Hebr}{125}{Hebrew}{RL}{}%
\TrackLangScriptMap{Hira}{410}{Hiragana}{LR}{}%
\TrackLangScriptMap{Hluw}{080}{Anatolian Hieroglyphs (Luwian Hieroglyphs, Hittite Hieroglyphs)}{LR}{}%
\TrackLangScriptMap{Hmng}{450}{Pahawh Hmong}{LR}{}%
\TrackLangScriptMap{Hrkt}{412}{Japanese syllabaries (alias for Hiragana + Katakana)}{varies}{}%
\TrackLangScriptMap{Hung}{176}{Old Hungarian (Hungarian Runic)}{RL}{}%
\TrackLangScriptMap{Inds}{610}{Indus (Harappan)}{RL}{}%
\TrackLangScriptMap{Ital}{210}{Old Italic (Etruscan, Oscan, etc.)}{LR}{}%
\TrackLangScriptMap{Jamo}{284}{Jamo (alias for Jamo subset of Hangul)}{LR}{}%
\TrackLangScriptMap{Java}{361}{Javanese}{LR}{}%
\TrackLangScriptMap{Jpan}{413}{Japanese (alias for Han + Hiragana + Katakana)}{varies}{}%
\TrackLangScriptMap{Jurc}{510}{Jurchen}{LR}{}%
\TrackLangScriptMap{Kali}{357}{Kayah Li}{LR}{}%
\TrackLangScriptMap{Kana}{411}{Katakana}{LR}{}%
\TrackLangScriptMap{Khar}{305}{Kharoshthi}{RL}{}%
\TrackLangScriptMap{Khmr}{355}{Khmer}{LR}{}%
\TrackLangScriptMap{Khoj}{322}{Khojki}{LR}{}%
\TrackLangScriptMap{Kitl}{505}{Khitan large script}{LR}{}%
\TrackLangScriptMap{Kits}{288}{Khitan small script}{TB}{}%
\TrackLangScriptMap{Knda}{345}{Kannada}{LR}{}%
\TrackLangScriptMap{Kore}{287}{Korean (alias for Hangul + Han)}{LR}{}%
\TrackLangScriptMap{Kpel}{436}{Kpelle}{LR}{}%
\TrackLangScriptMap{Kthi}{317}{Kaithi}{LR}{}%
\TrackLangScriptMap{Lana}{351}{Tai Tham (Lanna)}{LR}{}%
\TrackLangScriptMap{Laoo}{356}{Lao}{LR}{}%
\TrackLangScriptMap{Latf}{217}{Latin (Fraktur variant)}{varies}{}%
```

```
139
```
\TrackLangScriptMap{Latg}{216}{Latin (Gaelic variant)}{LR}{}% \TrackLangScriptMap{Latn}{215}{Latin}{LR}{}% \TrackLangScriptMap{Leke}{364}{Leke}{LR}{}% \TrackLangScriptMap{Lepc}{335}{Lepcha}{LR}{}% \TrackLangScriptMap{Limb}{336}{Limbu}{LR}{}% \TrackLangScriptMap{Lina}{400}{Linear A}{LR}{}% \TrackLangScriptMap{Linb}{401}{Linear B}{LR}{}% \TrackLangScriptMap{Lisu}{399}{Lisu (Fraser)}{LR}{}% \TrackLangScriptMap{Loma}{437}{Loma}{LR}{}% \TrackLangScriptMap{Lyci}{202}{Lycian}{LR}{}% \TrackLangScriptMap{Lydi}{116}{Lydian}{RL}{}% \TrackLangScriptMap{Mahj}{314}{Mahajani}{LR}{}% \TrackLangScriptMap{Mand}{140}{Mandaic, Mandaean}{RL}{}% \TrackLangScriptMap{Mani}{139}{Manichaean}{RL}{}% \TrackLangScriptMap{Marc}{332}{Marchen}{LR}{}% \TrackLangScriptMap{Maya}{090}{Mayan hieroglyphs}{varies}{}% \TrackLangScriptMap{Mend}{438}{Mende Kikakui}{RL}{}% \TrackLangScriptMap{Merc}{101}{Meroitic Cursive}{RL}{}% \TrackLangScriptMap{Mero}{100}{Meroitic Hieroglyphs}{RL}{}% \TrackLangScriptMap{Mlym}{347}{Malayalam}{LR}{}% \TrackLangScriptMap{Modi}{324}{Modi}{LR}{}% \TrackLangScriptMap{Mong}{145}{Mongolian}{TB}{}% \TrackLangScriptMap{Moon}{218}{Moon (Moon code, Moon script, Moon type)}{varies}{}% \TrackLangScriptMap{Mroo}{199}{Mro, Mru}{LR}{}% \TrackLangScriptMap{Mtei}{337}{Meitei Mayek (Meithei, Meetei)}{LR}{}% \TrackLangScriptMap{Mult}{323}{Multani}{LR}{}% \TrackLangScriptMap{Mymr}{350}{Myanmar (Burmese)}{LR}{}% \TrackLangScriptMap{Narb}{106}{Old North Arabian (Ancient North Arabian)}{RL}{}% \TrackLangScriptMap{Nbat}{159}{Nabataean}{RL}{}% \TrackLangScriptMap{Newa}{333}{Newa, Newar, Newari}{LR}{}% \TrackLangScriptMap{Nkgb}{420}{Nakhi Geba}{LR}{}% \TrackLangScriptMap{Nkoo}{165}{N'Ko}{RL}{}% \TrackLangScriptMap{Nshu}{499}{Nushu}{LR}{}% \TrackLangScriptMap{Ogam}{212}{Ogham}{varies}{}% \TrackLangScriptMap{Olck}{261}{Ol Chiki}{LR}{}% \TrackLangScriptMap{Orkh}{175}{Old Turkic, Orkhon Runic}{RL}{}% \TrackLangScriptMap{Orya}{327}{Oriya}{LR}{}% \TrackLangScriptMap{Osge}{219}{Osage}{LR}{}% \TrackLangScriptMap{Osma}{260}{Osmanya}{LR}{}% \TrackLangScriptMap{Palm}{126}{Palmyrene}{RL}{}% \TrackLangScriptMap{Pauc}{263}{Pau Cin Hau}{LR}{}% \TrackLangScriptMap{Perm}{227}{Old Permic}{LR}{}% \TrackLangScriptMap{Phag}{331}{Phags-pa}{TB}{}% \TrackLangScriptMap{Phli}{131}{Inscriptional Pahlavi}{RL}{}% \TrackLangScriptMap{Phlp}{132}{Psalter Pahlavi}{RL}{}% \TrackLangScriptMap{Phlv}{133}{Book Pahlavi}{RL}{}% \TrackLangScriptMap{Phnx}{115}{Phoenician}{RL}{}% \TrackLangScriptMap{Piqd}{293}{Klingon (KLI plqaD)}{LR}{}% \TrackLangScriptMap{Plrd}{282}{Miao (Pollard)}{LR}{}% \TrackLangScriptMap{Prti}{130}{Inscriptional Parthian}{RL}{}%

```
\TrackLangScriptMap{Qaaa}{900}{Reserved for private use (start)}{varies}{}%
\TrackLangScriptMap{Qaai}{908}{Private use}{varies}{}%
\TrackLangScriptMap{Qabx}{949}{Reserved for private use (end)}{varies}{}%
\TrackLangScriptMap{Rjng}{363}{Rejang (Redjang, Kaganga)}{LR}{}%
\TrackLangScriptMap{Roro}{620}{Rongorongo}{varies}{}%
\TrackLangScriptMap{Runr}{211}{Runic}{LR}{}%
\TrackLangScriptMap{Samr}{123}{Samaritan}{RL}{}%
\TrackLangScriptMap{Sara}{292}{Sarati}{varies}{}%
\TrackLangScriptMap{Sarb}{105}{Old South Arabian}{RL}{}%
\TrackLangScriptMap{Saur}{344}{Saurashtra}{LR}{}%
\TrackLangScriptMap{Sgnw}{095}{SignWriting}{TB}{}%
\TrackLangScriptMap{Shaw}{281}{Shavian (Shaw)}{LR}{}%
\TrackLangScriptMap{Shrd}{319}{Sharada}{LR}{}%
\TrackLangScriptMap{Sidd}{302}{Siddham}{LR}{}%
\TrackLangScriptMap{Sind}{318}{Khudawadi, Sindhi}{LR}{}%
\TrackLangScriptMap{Sinh}{348}{Sinhala}{LR}{}%
\TrackLangScriptMap{Sora}{398}{Sora Sompeng}{LR}{}%
\TrackLangScriptMap{Sund}{362}{Sundanese}{LR}{}%
\TrackLangScriptMap{Sylo}{316}{Syloti Nagri}{LR}{}%
\TrackLangScriptMap{Syrc}{135}{Syriac}{RL}{}%
\TrackLangScriptMap{Syre}{138}{Syriac (Estrangelo variant)}{RL}{}%
\TrackLangScriptMap{Syrj}{137}{Syriac (Western variant)}{RL}{}%
\TrackLangScriptMap{Syrn}{136}{Syriac (Eastern variant)}{RL}{}%
\TrackLangScriptMap{Tagb}{373}{Tagbanwa}{LR}{}%
\TrackLangScriptMap{Takr}{321}{Takri}{LR}{}%
\TrackLangScriptMap{Tale}{353}{Tai Le}{LR}{}%
\TrackLangScriptMap{Talu}{354}{New Tai Lue}{LR}{}%
\TrackLangScriptMap{Taml}{346}{Tamil}{LR}{}%
\TrackLangScriptMap{Tang}{520}{Tangut}{LR}{}%
\TrackLangScriptMap{Tavt}{359}{Tai Viet}{LR}{}%
\TrackLangScriptMap{Telu}{340}{Telugu}{LR}{}%
\TrackLangScriptMap{Teng}{290}{Tengwar}{LR}{}%
\TrackLangScriptMap{Tfng}{120}{Tifinagh (Berber)}{LR}{}%
\TrackLangScriptMap{Tglg}{370}{Tagalog (Baybayin, Alibata)}{LR}{}%
\TrackLangScriptMap{Thaa}{170}{Thaana}{RL}{}%
\TrackLangScriptMap{Thai}{352}{Thai}{LR}{}%
\TrackLangScriptMap{Tibt}{330}{Tibetan}{LR}{}%
\TrackLangScriptMap{Tirh}{326}{Tirhuta}{LR}{}%
\TrackLangScriptMap{Ugar}{040}{Ugaritic}{LR}{}%
\TrackLangScriptMap{Vaii}{470}{Vai}{LR}{}%
\TrackLangScriptMap{Visp}{280}{Visible Speech}{LR}{}%
\TrackLangScriptMap{Wara}{262}{Warang Citi (Varang Kshiti)}{LR}{}%
\TrackLangScriptMap{Wole}{480}{Woleai}{RL}{}%
\TrackLangScriptMap{Xpeo}{030}{Old Persian}{LR}{}%
\TrackLangScriptMap{Xsux}{020}{Cuneiform, Sumero-Akkadian}{LR}{}%
\TrackLangScriptMap{Yiii}{460}{Yi}{LR}{}%
\TrackLangScriptMap{Zinh}{994}{Inherited script}{inherited}{}%
\TrackLangScriptMap{Zmth}{995}{Mathematical notation}{LR}{}%
\TrackLangScriptMap{Zsym}{996}{Symbols}{varies}{}%
\TrackLangScriptMap{Zsye}{993}{Symbols (emoji variant)}{varies}{}%
```
\TrackLangScriptMap{Zxxx}{997}{Unwritten documents}{varies}{}% \TrackLangScriptMap{Zyyy}{998}{Undetermined script}{varies}{}% \TrackLangScriptMap{Zzzz}{999}{Uncoded script}{varies}{}%

Load additional script files.

\@tracklang@input@extra@script@files

Restore category code of @.

\@tracklang@scripts@restore@at

# Change History

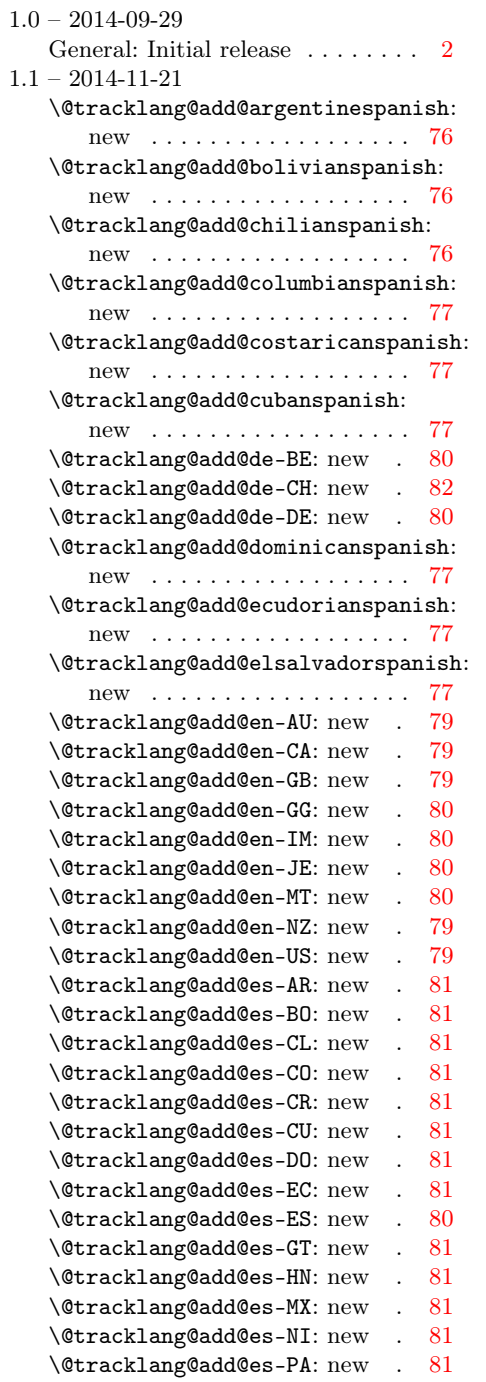

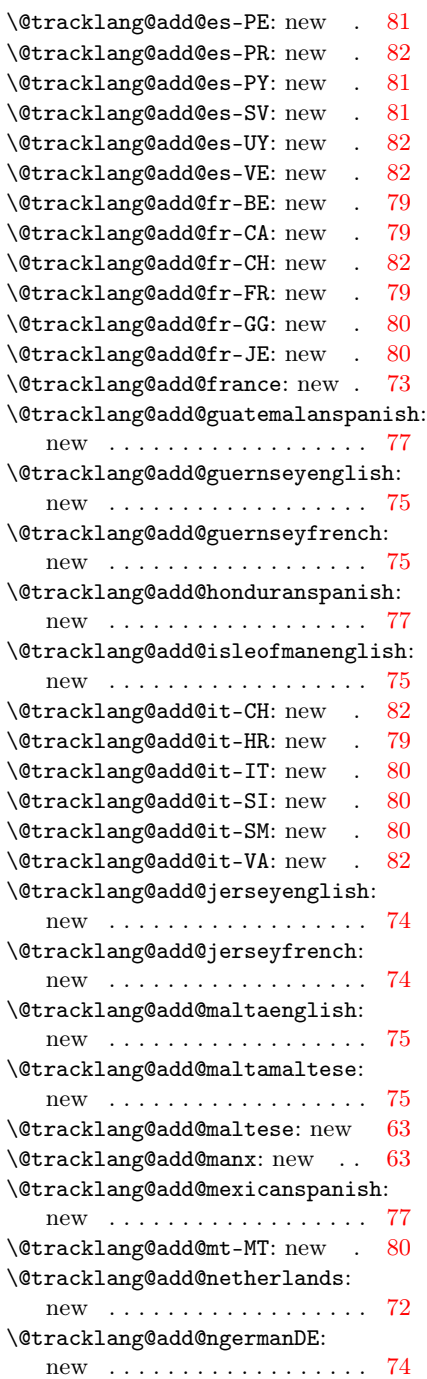

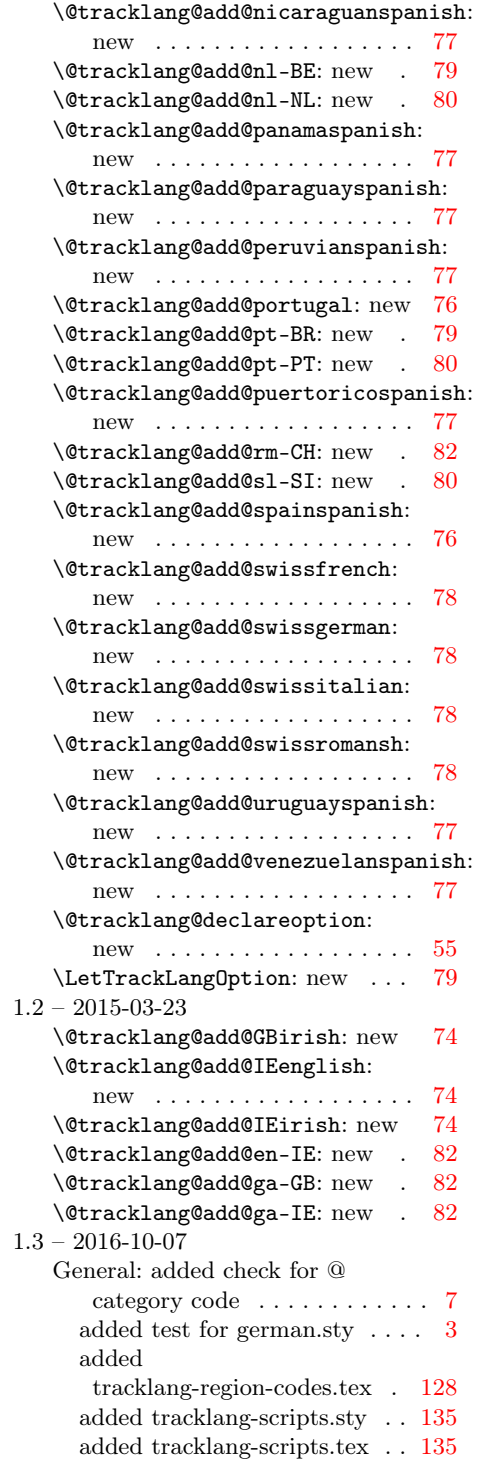

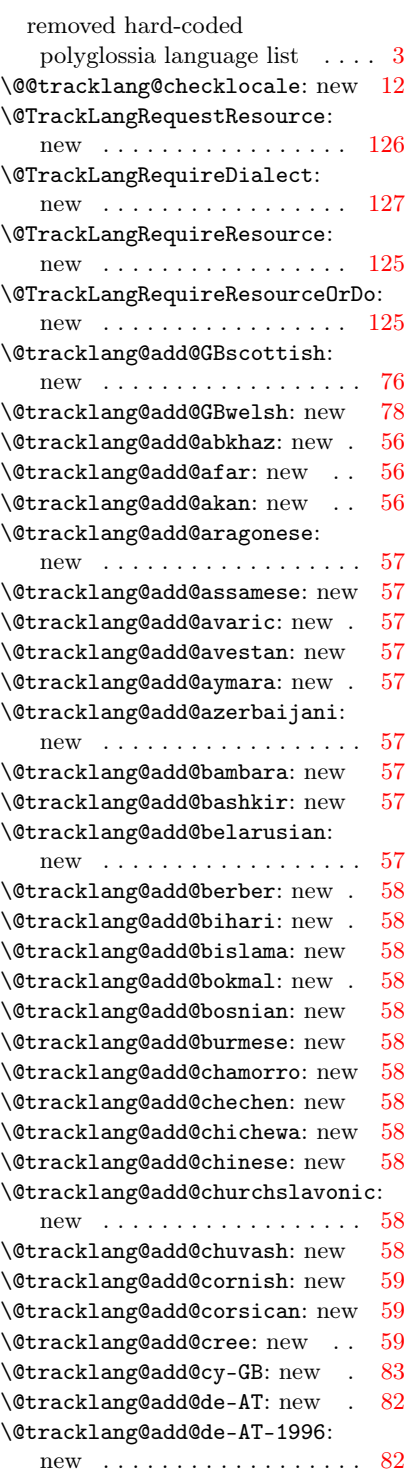
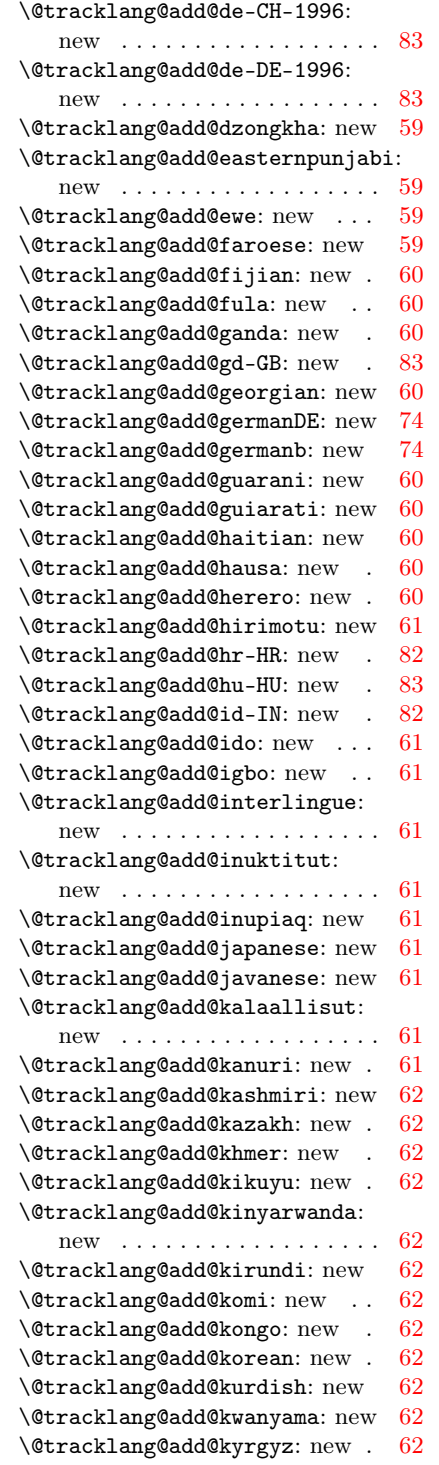

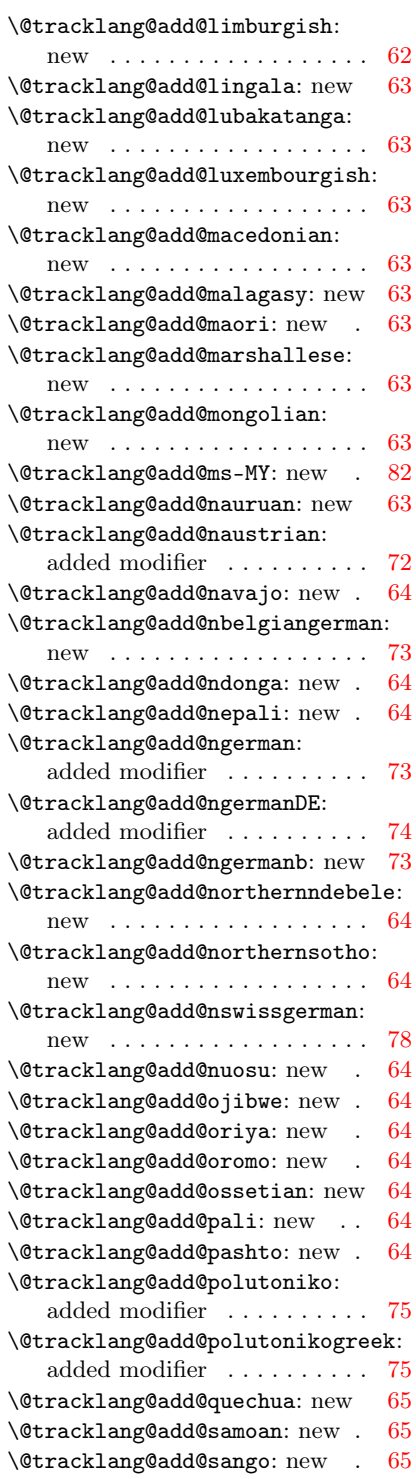

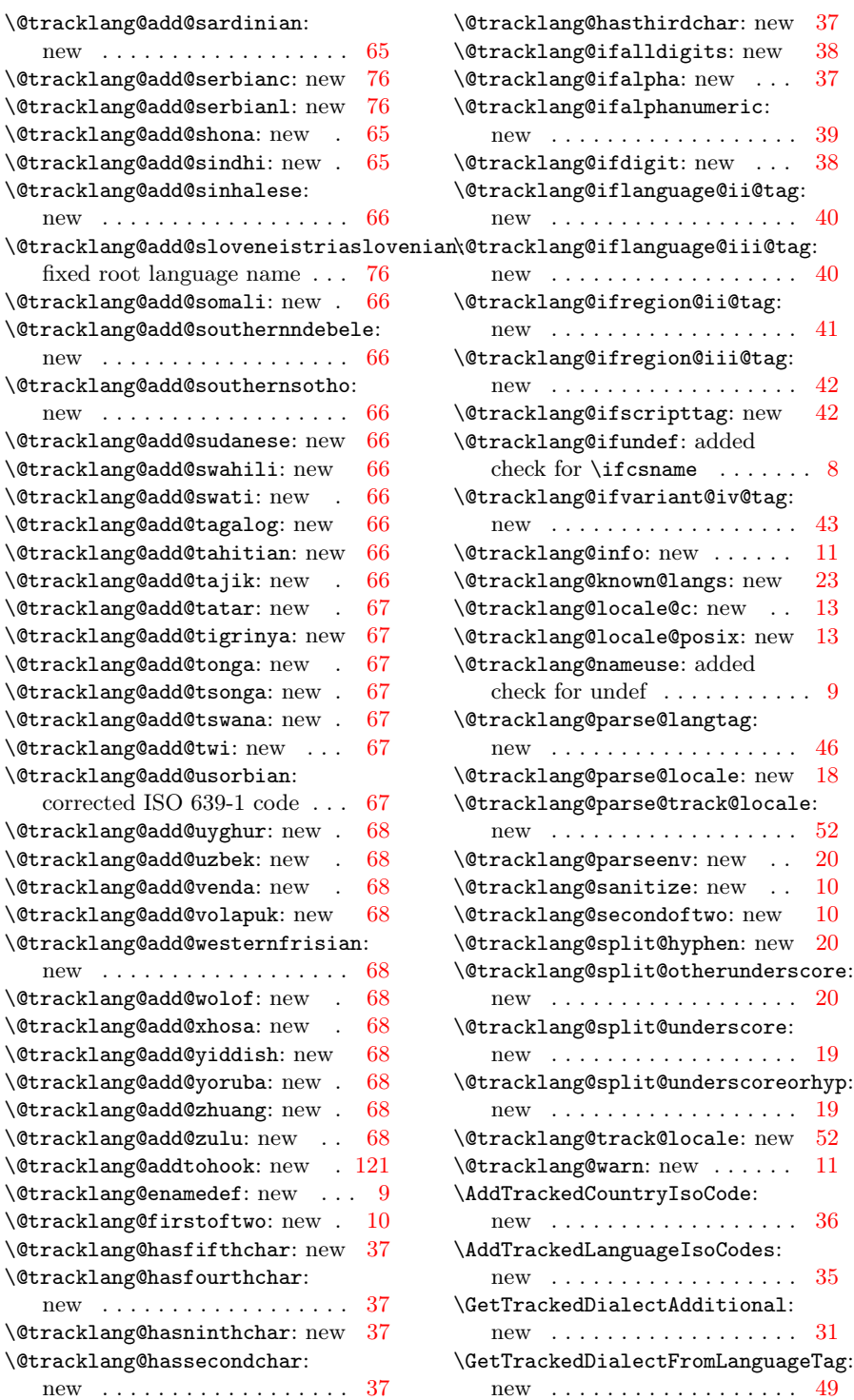

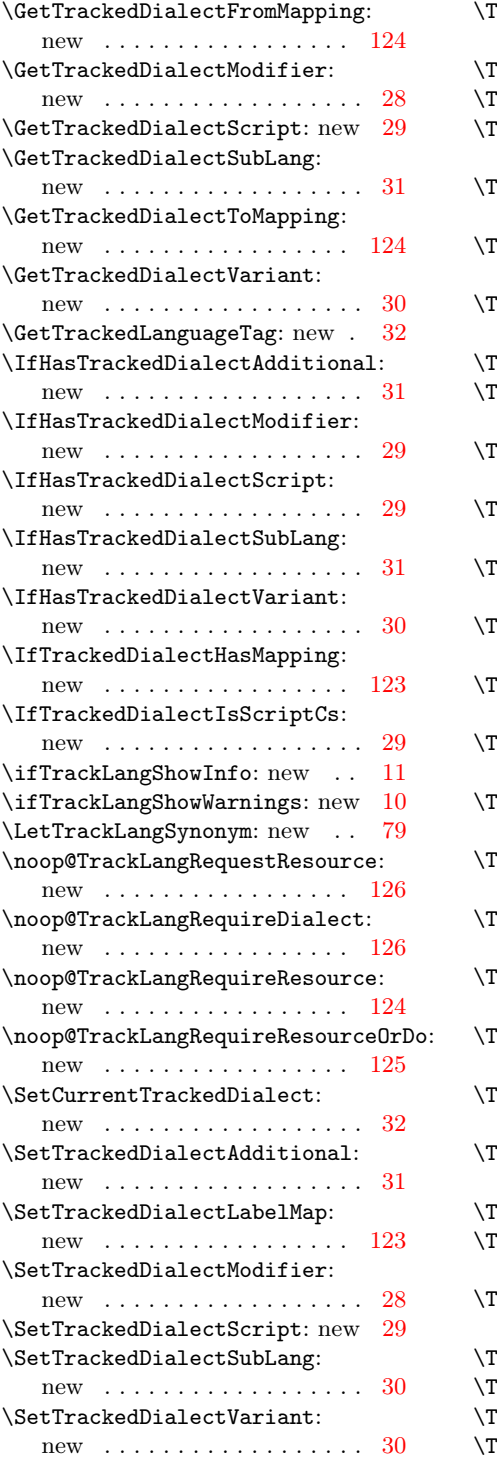

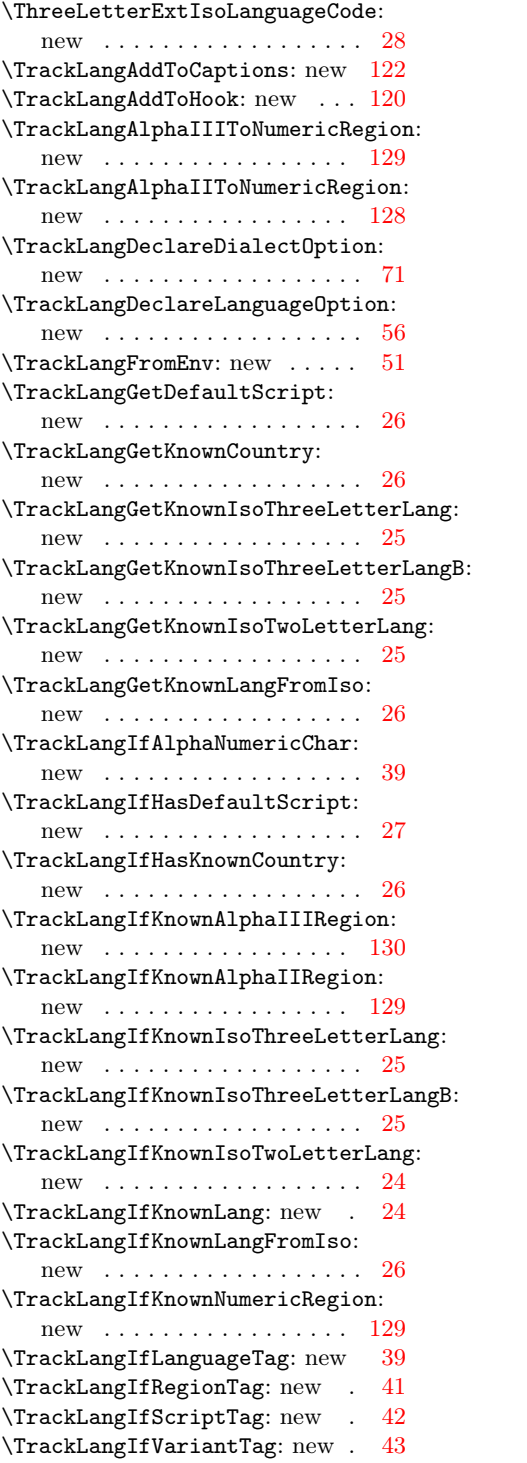

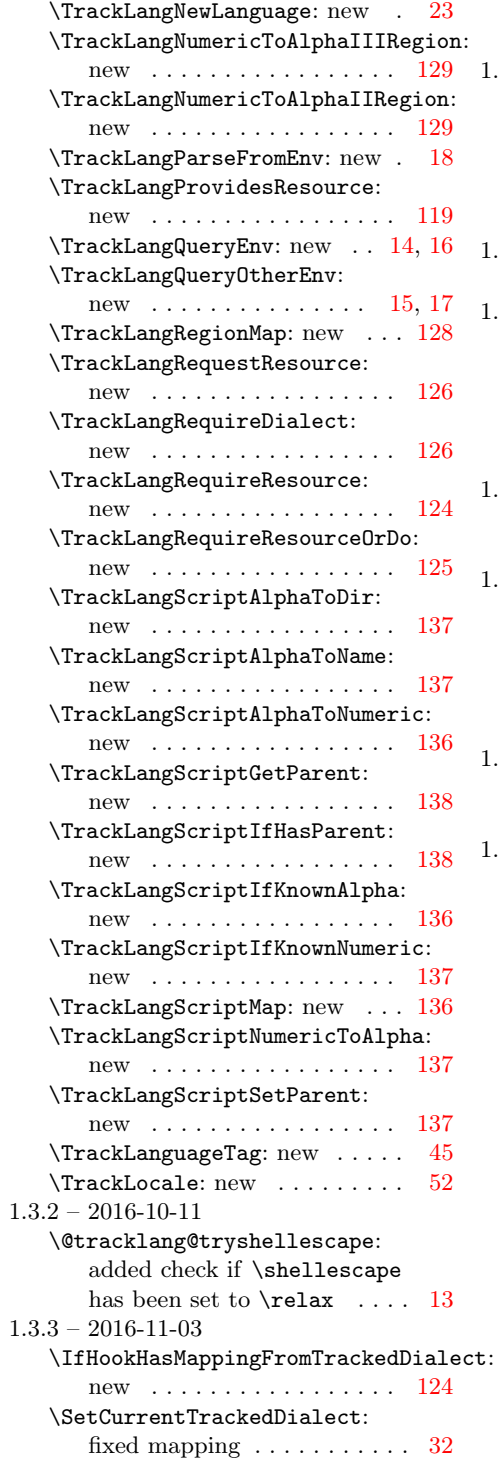

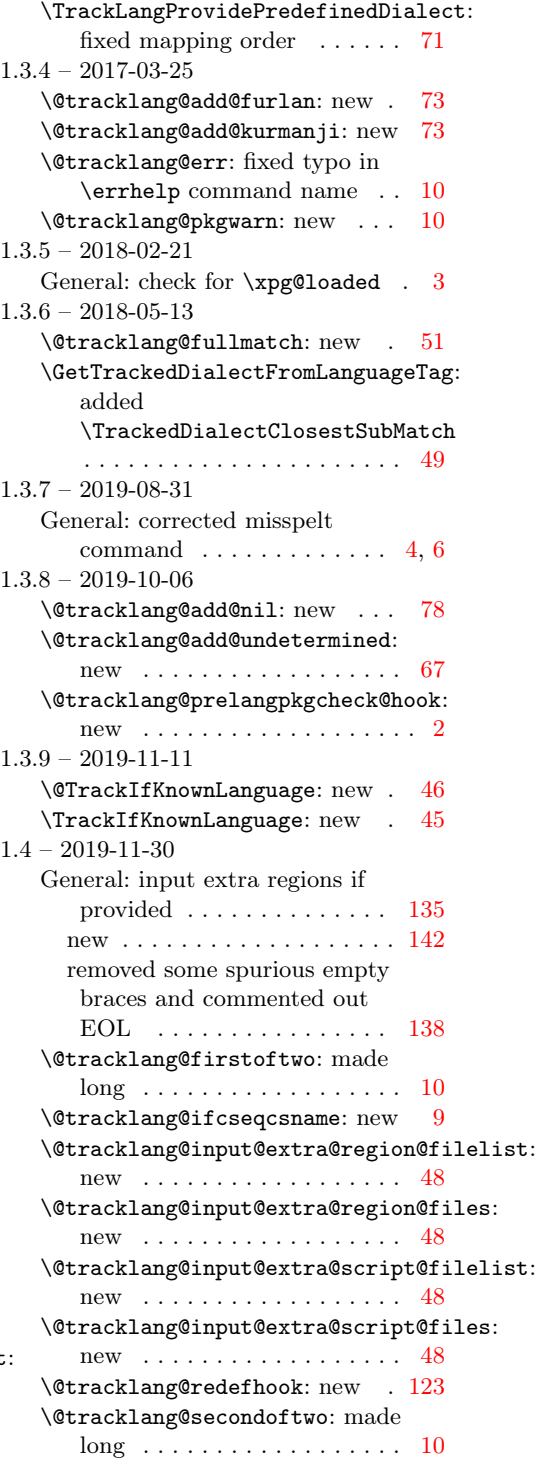

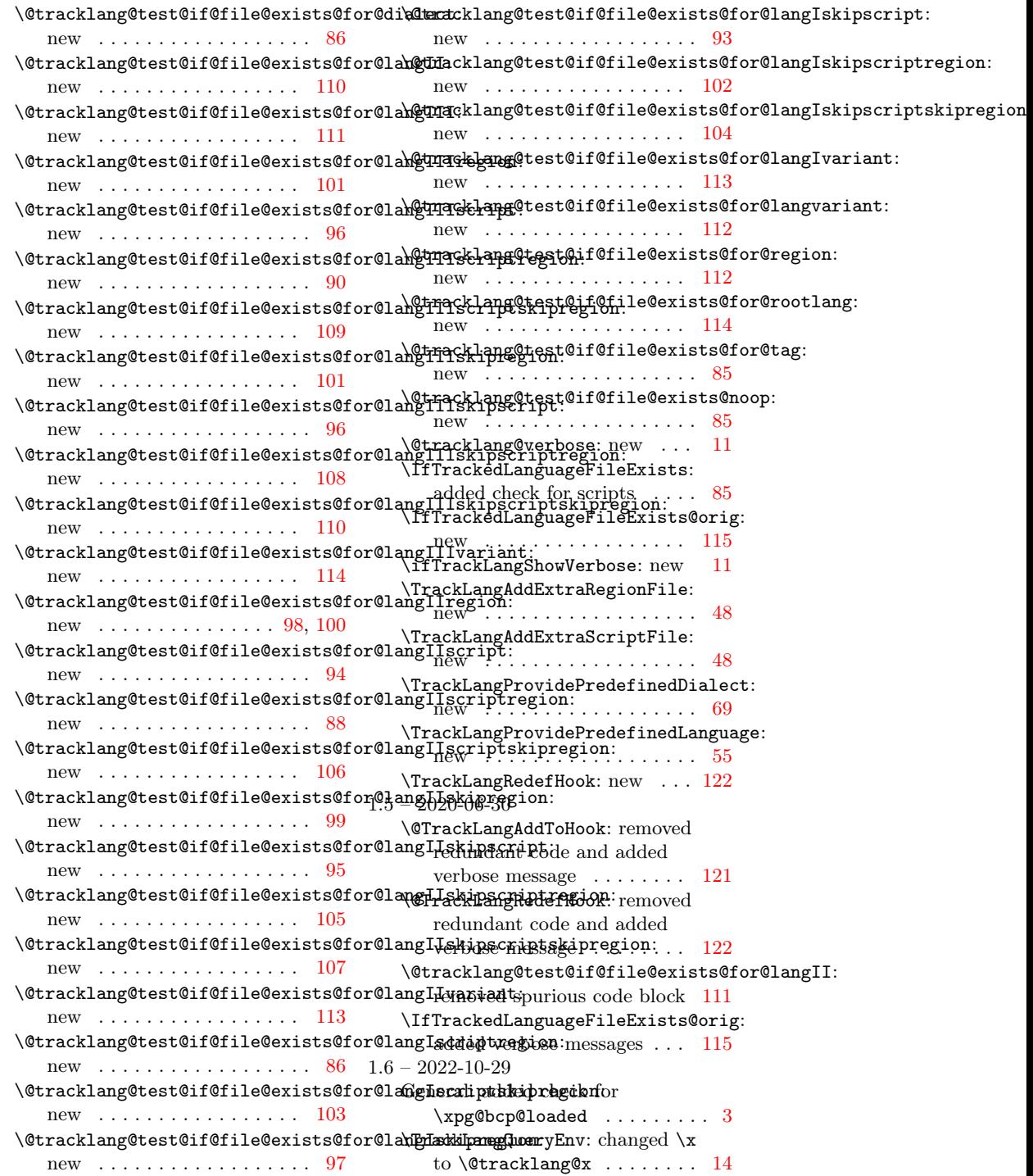

# Index

Numbers written in italic refer to the page where the corresponding entry is described; numbers underlined refer to the definition; numbers in roman refer to the pages where the entry is used.

#### Symbols

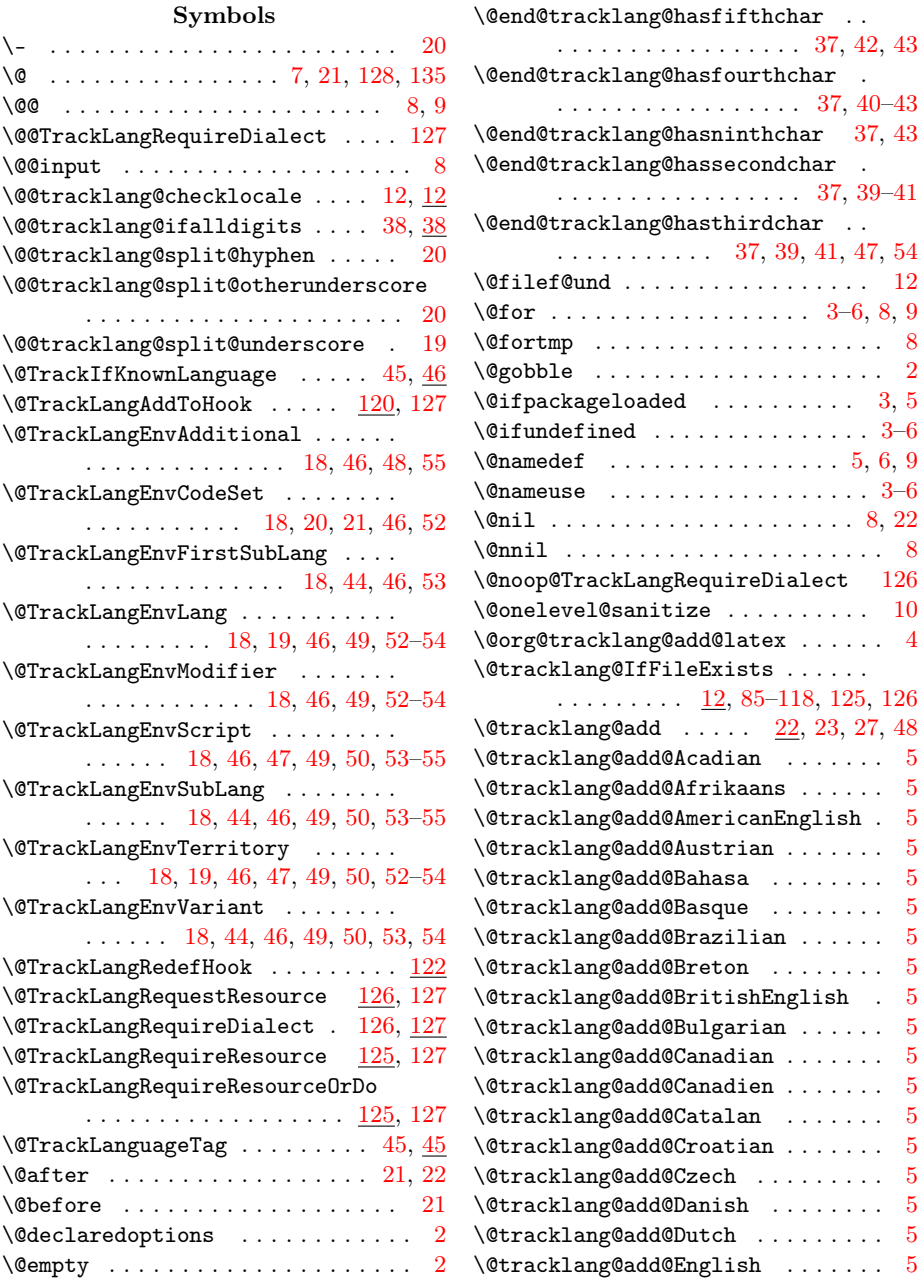

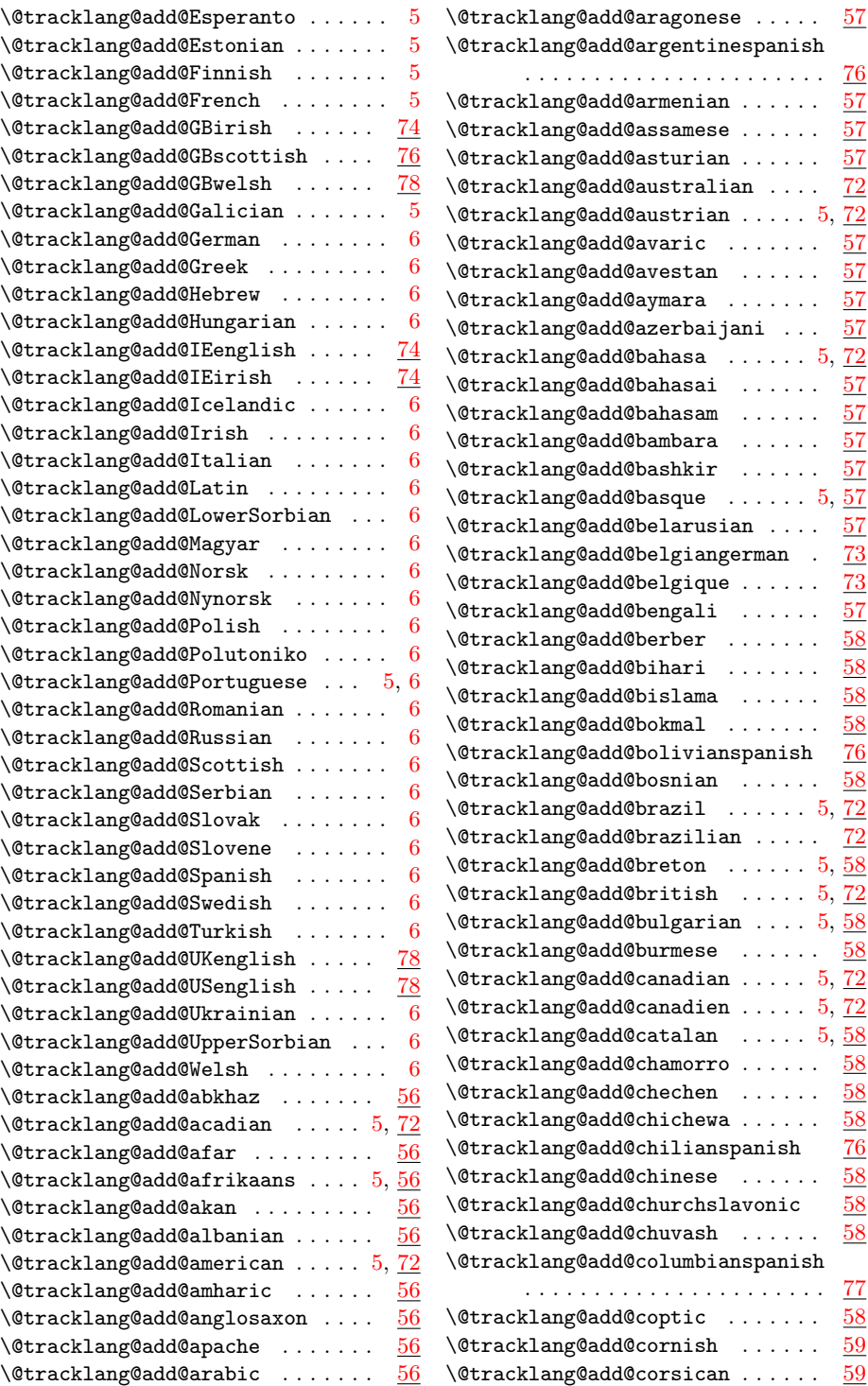

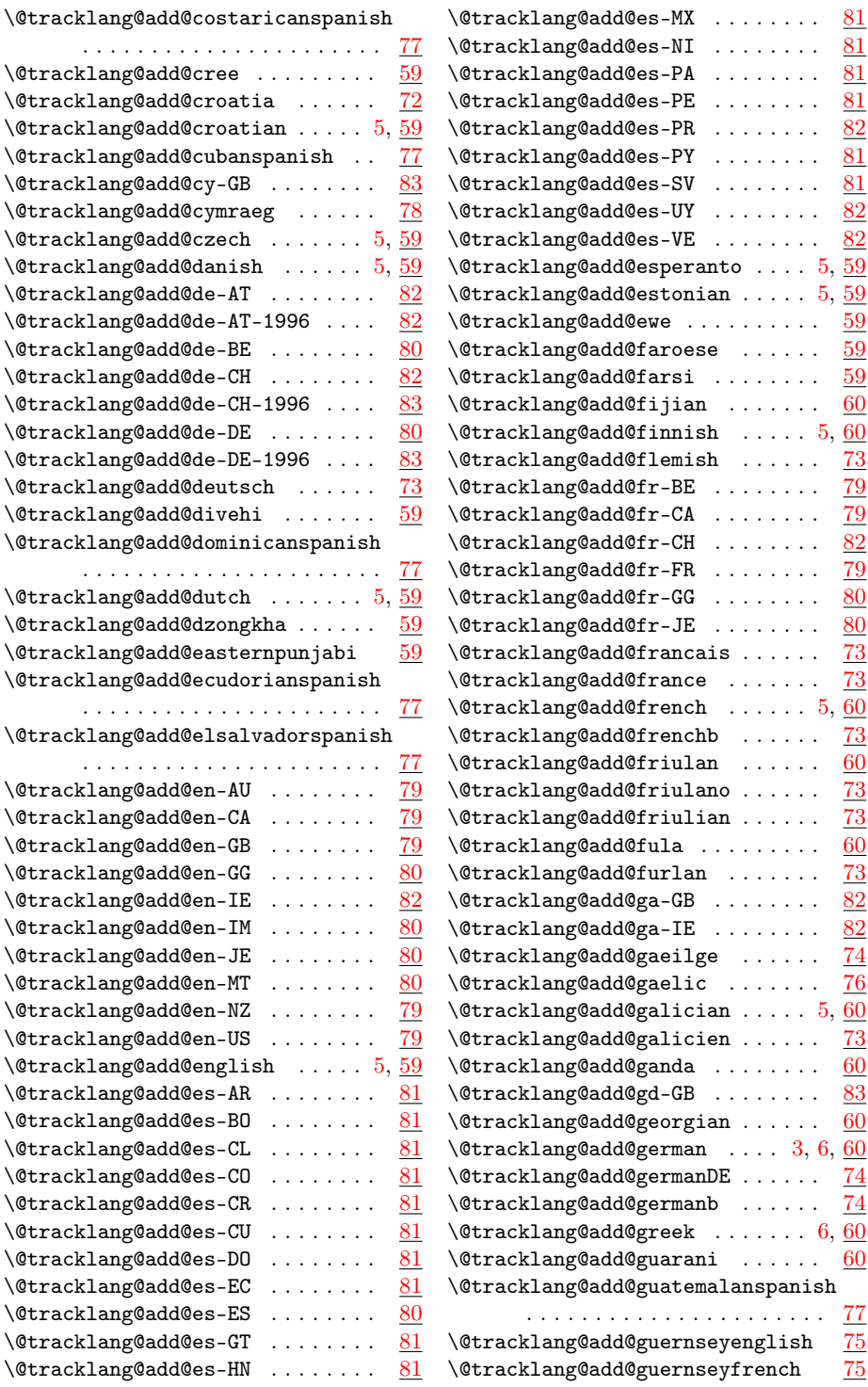

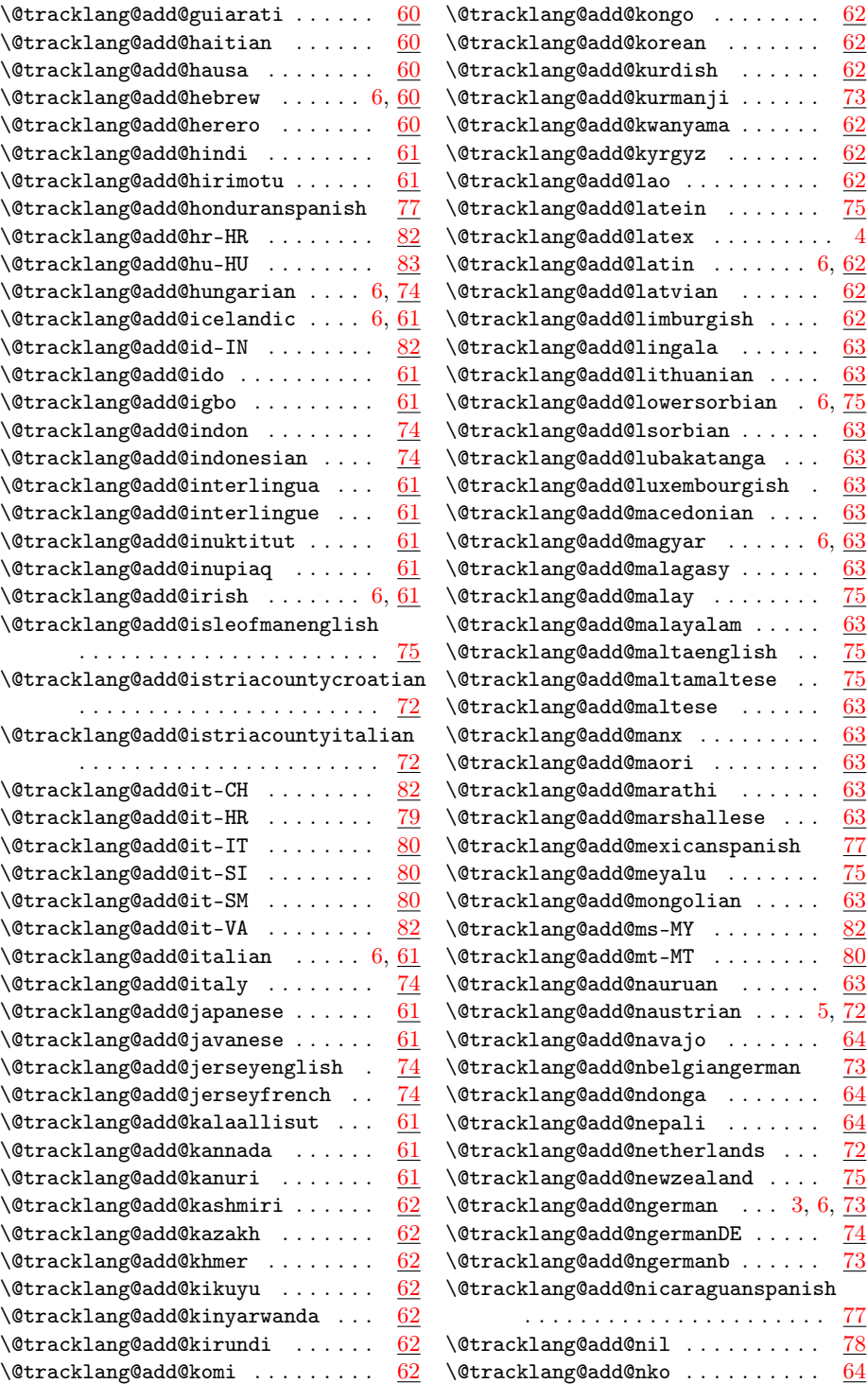

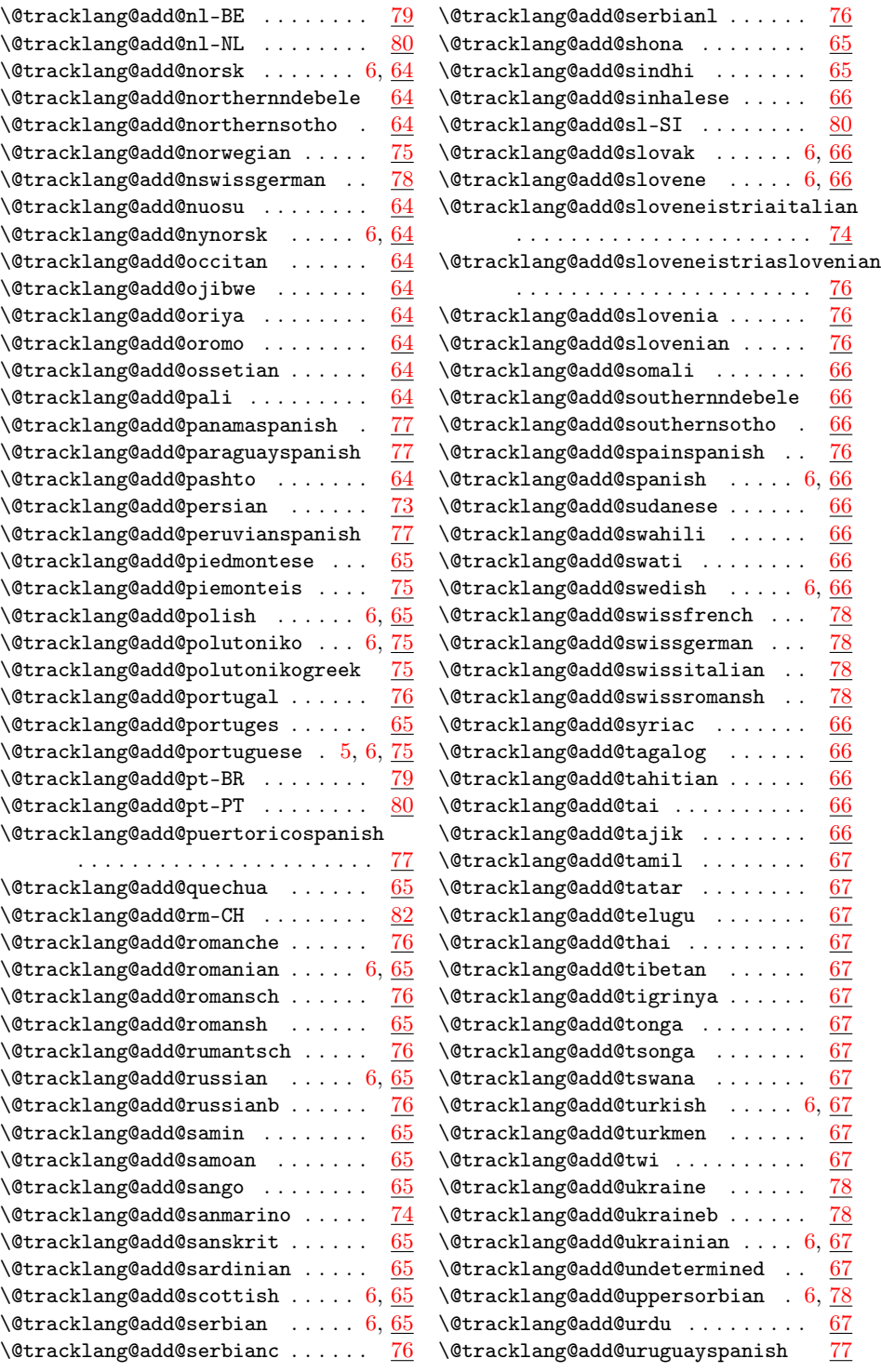

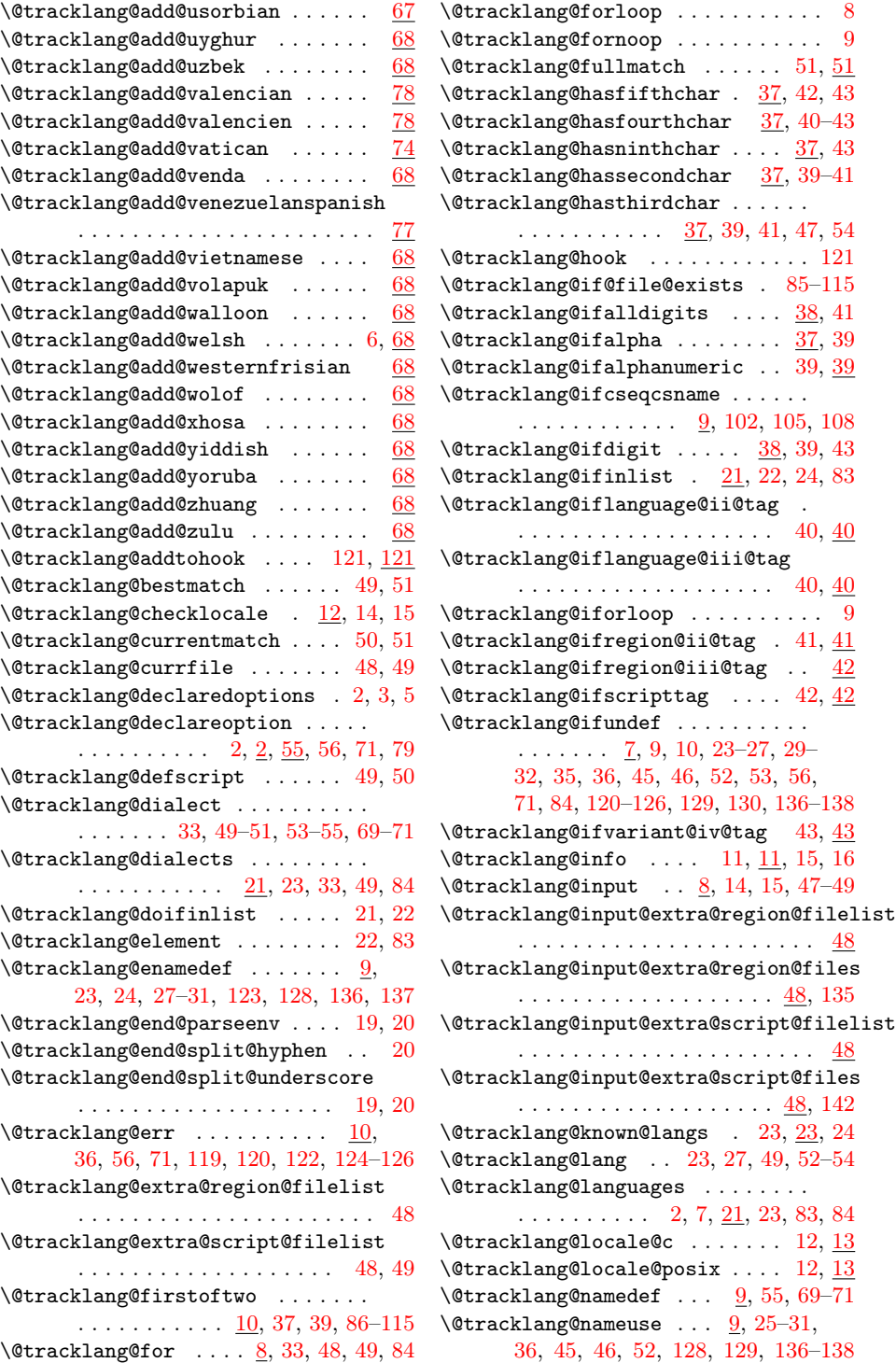

\@tracklang@next . . [39,](#page-38-0) [119,](#page-118-0) [126,](#page-125-0) [127](#page-126-0)  $\text{Utracklang@nnil} \dots \underline{8}, 9, 22, 38, 39$  $\text{Utracklang@nnil} \dots \underline{8}, 9, 22, 38, 39$  $\text{Utracklang@nnil} \dots \underline{8}, 9, 22, 38, 39$  $\text{Utracklang@nnil} \dots \underline{8}, 9, 22, 38, 39$  $\text{Utracklang@parseQextlang . . . } \frac{44}{46}$  $\text{Utracklang@parseQextlang . . . } \frac{44}{46}$  $\text{Utracklang@parseQextlang . . . } \frac{44}{46}$  $\text{Ustracklang@parse@language} \dots \dots \quad \underline{46}$  $\text{Ustracklang@parse@language} \dots \dots \quad \underline{46}$  $\text{Ustracklang@parse@language} \dots \dots \quad \underline{46}$  $\text{Utracklang@parse@locale} 18, 18, 52$  $\text{Utracklang@parse@locale} 18, 18, 52$  $\text{Utracklang@parse@locale} 18, 18, 52$  $\text{Utracklang@parse@locale} 18, 18, 52$ \@tracklang@parse@track@locale . . . . . . . . . . . . . . . . . . . [52,](#page-51-0) [52](#page-51-0) \@tracklang@parse@variant ... [44,](#page-43-0) [48](#page-47-0)  $\text{Utracklang@parseenv } ... ... 19, 20$  $\text{Utracklang@parseenv } ... ... 19, 20$  $\text{Utracklang@parseenv } ... ... 19, 20$  $\text{Utracklang@parseenv } ... ... 19, 20$ \@tracklang@parselangtag . [45,](#page-44-0) [46,](#page-45-0) [49](#page-48-0) \@tracklang@pkgwarn . . . . . . . . [10,](#page-9-0) [11](#page-10-0) \@tracklang@prelangpkgcheck@hook . . . . . . . . . . . . . . . . . . . . . . . [2](#page-1-0) \@tracklang@providesresource .. [119](#page-118-0)  $\texttt{\&tracklang@redefhook}$  . [122,](#page-121-0) [123,](#page-122-0) [123](#page-122-0) \@tracklang@regions@restore@at . . . . . . . . . . . . . . . . . . [128,](#page-127-0) [135](#page-134-0) \@tracklang@restore@at ... [7,](#page-6-0) 7, [127](#page-126-0) \@tracklang@result ........... [19](#page-18-0)  $\text{Utracklang}$ esanitize ........ [10](#page-9-0) \@tracklang@scripts@restore@at . . . . . . . . . . . . . . . . . . [135,](#page-134-0) [142](#page-141-0) \@tracklang@secondoftwo ...... . . . . . . . . . . . . . . <u>10</u>, [37–](#page-36-0)[39,](#page-38-0) [86](#page-85-0) \@tracklang@split@hyphen .... [19,](#page-18-0) [20](#page-19-0) \@tracklang@split@hyphen@remainder . . . . . . . . . . . . . . . . . . . . . . [20](#page-19-0) \@tracklang@split@otherunderscore . . . . . . . . . . . . . . . . . . . [19,](#page-18-0) [20](#page-19-0) \@tracklang@split@otherunderscore@remainder . . . . . . . . . . . . . . . . . . . [90,](#page-89-0) [105](#page-104-0) . . . . . . . . . . . . . . . . . . . . . . [20](#page-19-0) \@tracklang@split@post . . . . . . . . . . . . . . . . . . . [19,](#page-18-0) [20,](#page-19-0) [44,](#page-43-0) [46](#page-45-0)[–48](#page-47-0) \@tracklang@split@pre . . . . . . . . . . . . . . . . . . . [19,](#page-18-0) [20,](#page-19-0) [44,](#page-43-0) [46,](#page-45-0) [47](#page-46-0) \@tracklang@split@underscore [19,](#page-18-0) [19](#page-18-0) \@tracklang@split@underscore@remainder \@tracklang@test@if@file@exists@for@langIscriptskipregion . . . . . . . . . . . . . . . . . . . . . . [19](#page-18-0) \@tracklang@split@underscoreorhyp  $\ldots$  . . . . . . . . . [19,](#page-18-0) <u>19</u>, [44,](#page-43-0) [46,](#page-45-0) [47](#page-46-0)  $\text{Utracklang@strip@prefix} \ldots$  . . . . . . [10](#page-9-0) \@tracklang@tag . . . . . . . . . . . . . [45](#page-44-0) \@tracklang@test@if@file@exists@for@di**xQtext**cklang@test@if@file@exists@for@langIskipscriptregion . . . . . . . . . . . . . . . . . . . [86,](#page-85-0) [86](#page-85-0) \@tracklang@test@if@file@exists@for@langII \@tracklang@test@if@file@exists@for@langIskipscriptskipregion . . . . . . . . . . . . . . . . . . . [87,](#page-86-0) [110](#page-109-0) \@tracklang@test@if@file@exists@for@langIII \@tracklang@test@if@file@exists@for@langIvariant . . . . . . . . . . . . . . . [89,](#page-88-0) [111,](#page-110-0) <u>[111](#page-110-0)</u> \@tracklang@test@if@file@exists@for@la**n@diddelging@**test@if@file@exists@for@langvariant . . . . . . . . . . . . . . . [97–](#page-96-0)[100,](#page-99-0) <u>[101](#page-100-0)</u> \@tracklang@test@if@file@exists@for@langIIIscript . . . . . . . . . . . . . . . . . [93](#page-92-0)[–95,](#page-94-0) <u>[96](#page-95-0)</u> \@tracklang@test@if@file@exists@for@langIIIscriptregion  $\ldots$  . [86,](#page-85-0) [90,](#page-89-0) [104,](#page-103-0) [105,](#page-104-0) [107,](#page-106-0) [108](#page-107-0) \@tracklang@test@if@file@exists@for@langIIIscriptskipregion . . . . . . . . . . . . . . [108,](#page-107-0) [109,](#page-108-0) [109](#page-108-0) \@tracklang@test@if@file@exists@for@langIIIskipregion . . . . . . . . . . . . . . . [92,](#page-91-0) [101,](#page-100-0) [102](#page-101-0) \@tracklang@test@if@file@exists@for@langIIIskipscript . . . . . . . . . . . . . . [91,](#page-90-0) [92,](#page-91-0) [96,](#page-95-0) [96](#page-95-0) \@tracklang@test@if@file@exists@for@langIIIskipscriptregion . . . . . . . . . . . . . . . . . . . [92,](#page-91-0) [108](#page-107-0) \@tracklang@test@if@file@exists@for@langIIIskipscriptskipregion . . . . . . . . . . . . . . [109,](#page-108-0) [110,](#page-109-0) [110](#page-109-0) \@tracklang@test@if@file@exists@for@langIIIvariant . . . . . . . . . . . . . . [113,](#page-112-0) [114,](#page-113-0) [114](#page-113-0) \@tracklang@test@if@file@exists@for@langIIregion  $\ldots$  . . . . . . . . . . . [97,](#page-96-0) [98,](#page-97-0) <u>98, [100](#page-99-0)</u> \@tracklang@test@if@file@exists@for@langIIscript . . . . . . . . . . . . . . . . . . . [93,](#page-92-0) [94](#page-93-0) \@tracklang@test@if@file@exists@for@langIIscriptregion  $\ldots \ldots \ldots \ldots$  [86,](#page-85-0) <u>88</u>, [104,](#page-103-0) [105](#page-104-0) \@tracklang@test@if@file@exists@for@langIIscriptskipregion . . . . . . . . . . . . . . . . . . [106,](#page-105-0) [106](#page-105-0) \@tracklang@test@if@file@exists@for@langIIskipregion  $\ldots$  . . . . . . . . . [90,](#page-89-0) [99,](#page-98-0) 99, [100–](#page-99-0)[102](#page-101-0) \@tracklang@test@if@file@exists@for@langIIskipscript  $\ldots$ .......... [89,](#page-88-0) [90,](#page-89-0) [94,](#page-93-0) <u>[95](#page-94-0)</u> \@tracklang@test@if@file@exists@for@langIIskipscriptregion \@tracklang@test@if@file@exists@for@langIIskipscriptskipregion . . . . . . . . . . . . . . [106,](#page-105-0) [107,](#page-106-0) [107](#page-106-0) \@tracklang@test@if@file@exists@for@langIIvariant . . . . . . . . . . . . . . . . . . [113,](#page-112-0) <u>[113](#page-112-0)</u> \@tracklang@test@if@file@exists@for@langIscriptregion . . . . . . . . . . . . . . . . . . . [86,](#page-85-0) [86](#page-85-0) . . . . . . . . . . . . . . . . . . [103,](#page-102-0) [103](#page-102-0) \@tracklang@test@if@file@exists@for@langIskipregion . . . . . . . . . . . . . . . . . . . [88,](#page-87-0) [97](#page-96-0) \@tracklang@test@if@file@exists@for@langIskipscript . . . . . . . . . . . . . . . . . [87,](#page-86-0) [88,](#page-87-0) [93](#page-92-0) . . . . . . . . . . . . . . . . . . . [88,](#page-87-0) [102](#page-101-0) . . . . . . . . . . . . . . [103,](#page-102-0) [104,](#page-103-0) [104](#page-103-0) . . . . . . . . . . . . . . . . . . [112,](#page-111-0) <u>[113](#page-112-0)</u>  $\ldots$  [91,](#page-90-0) [93](#page-92-0)-95, 97-[101,](#page-100-0) [112,](#page-111-0) [112](#page-111-0)

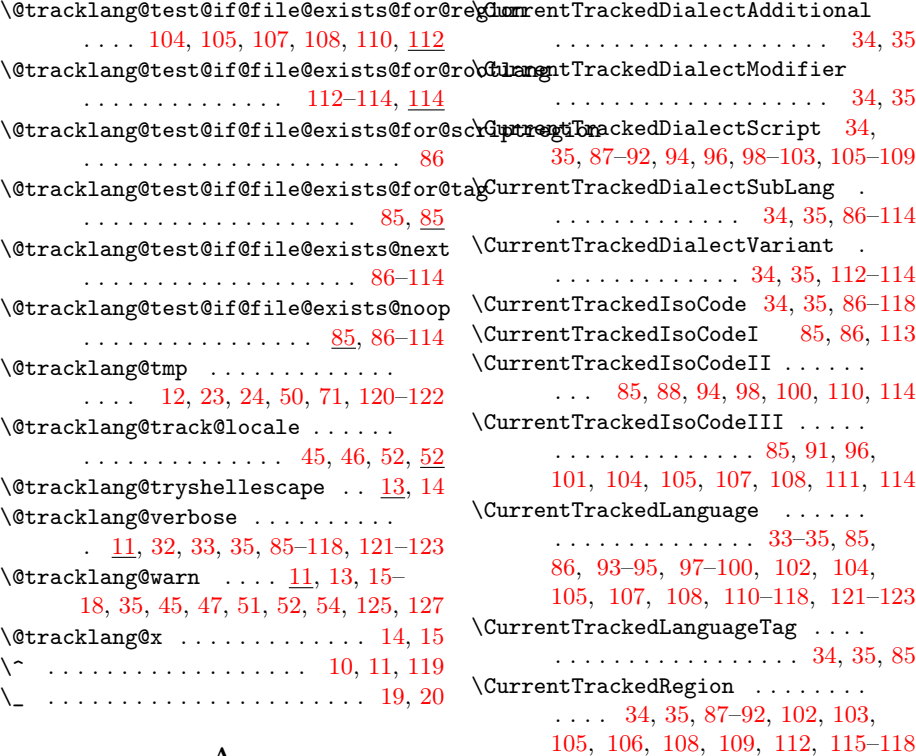

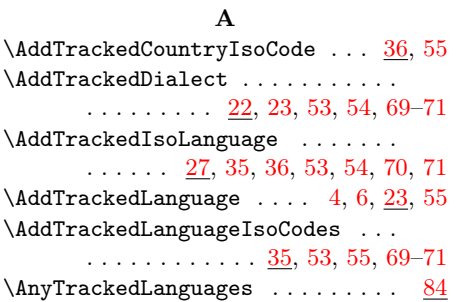

#### B

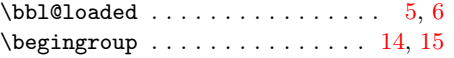

#### C

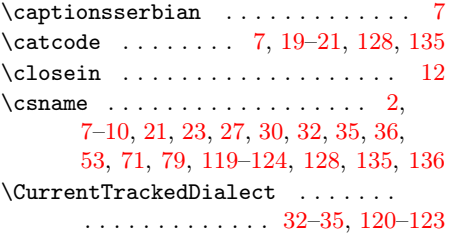

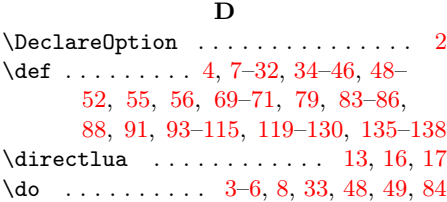

 $\Upsilon$ CurrentTrackedTag .... 85-[118,](#page-117-0) [127](#page-126-0)

#### E

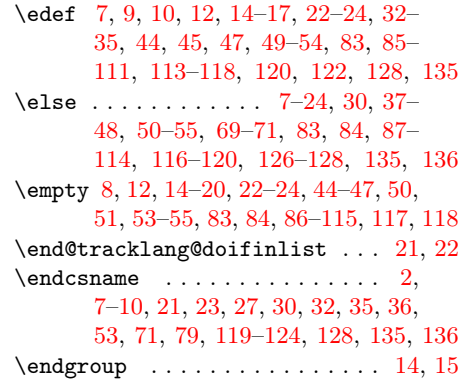

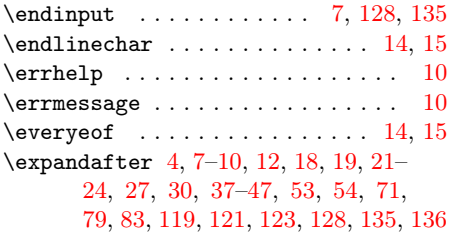

#### F

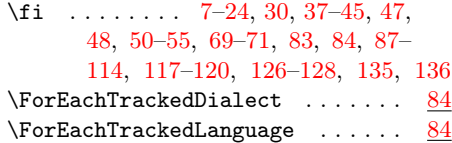

## G

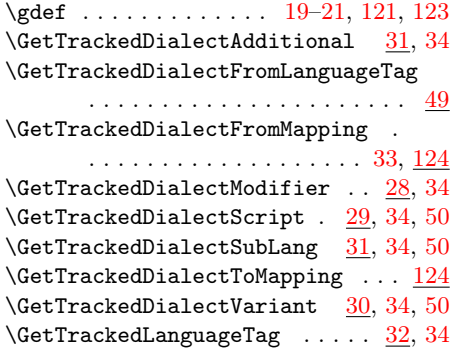

## I

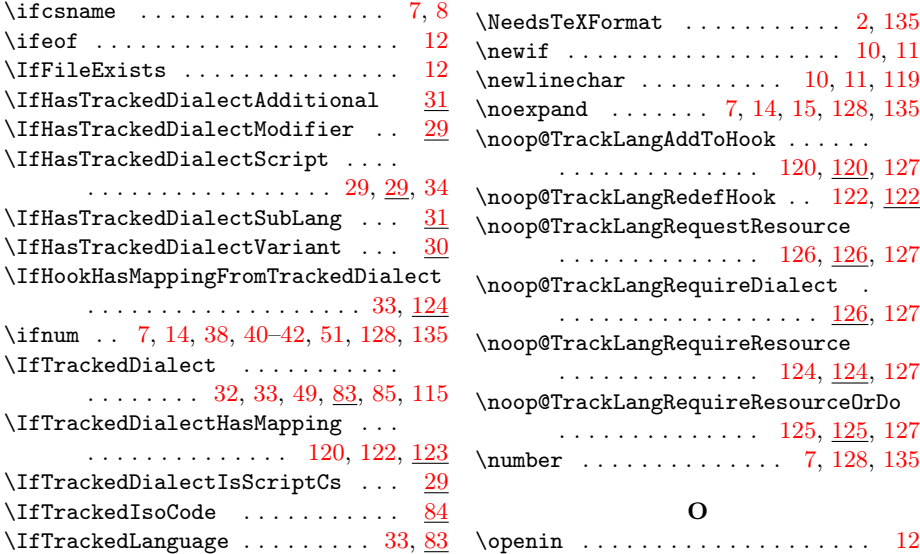

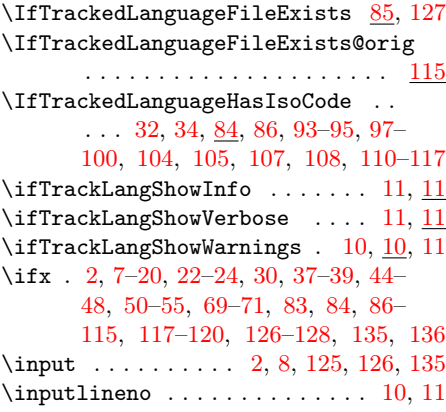

## L

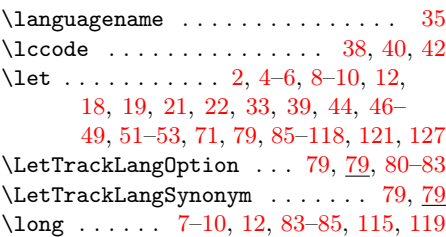

#### M

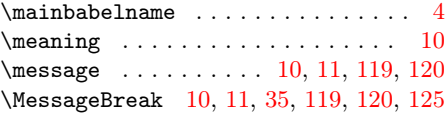

#### N

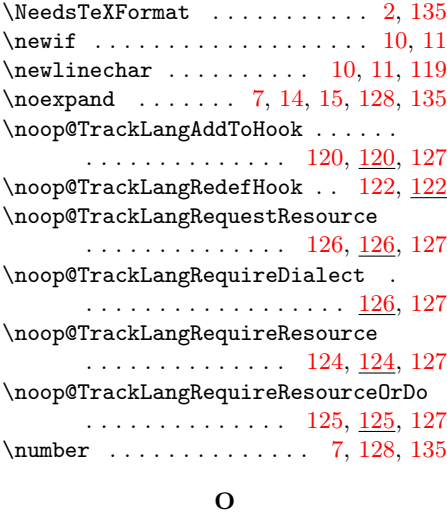

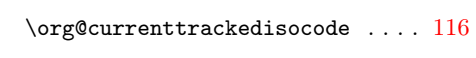

## P

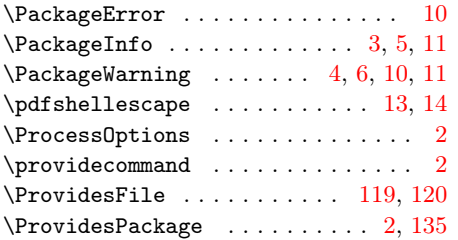

## R

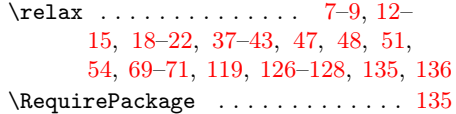

#### S

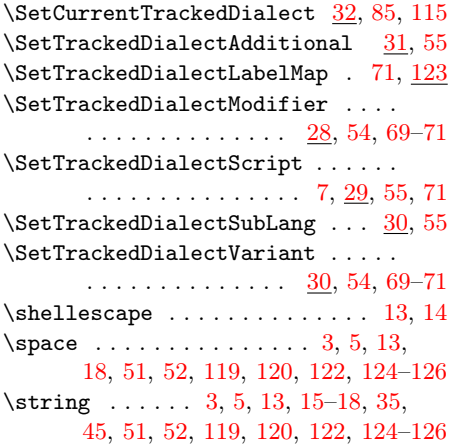

## T

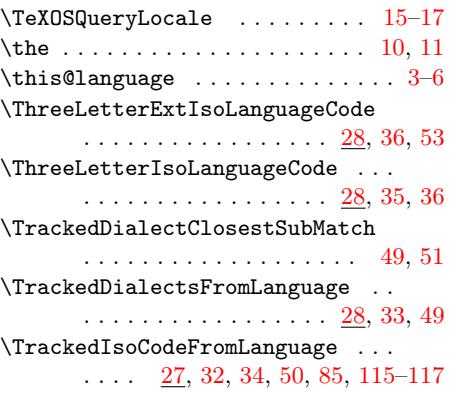

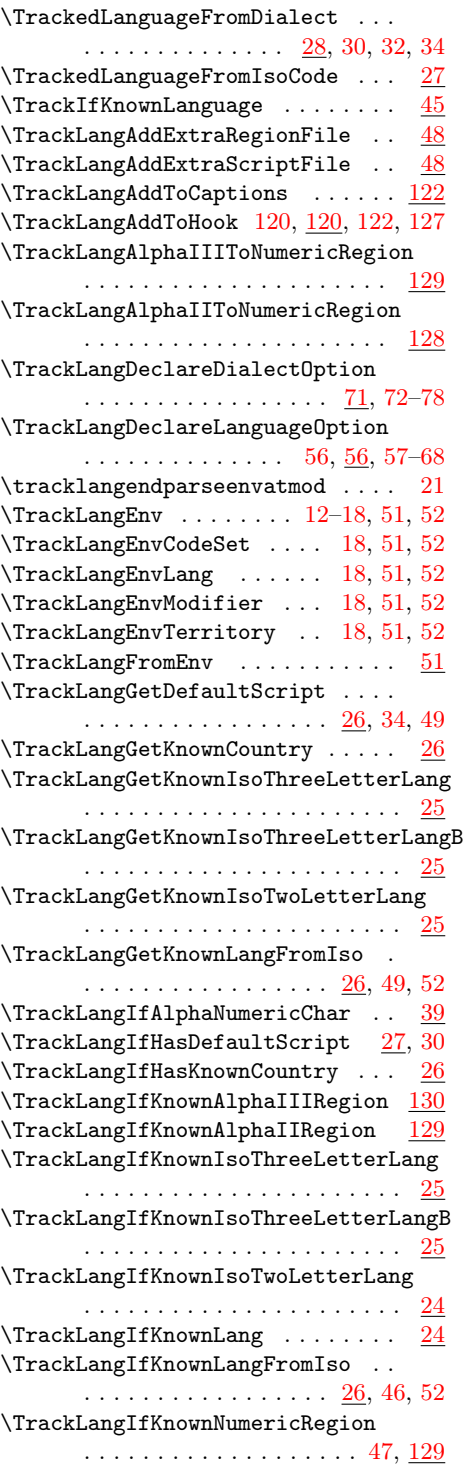

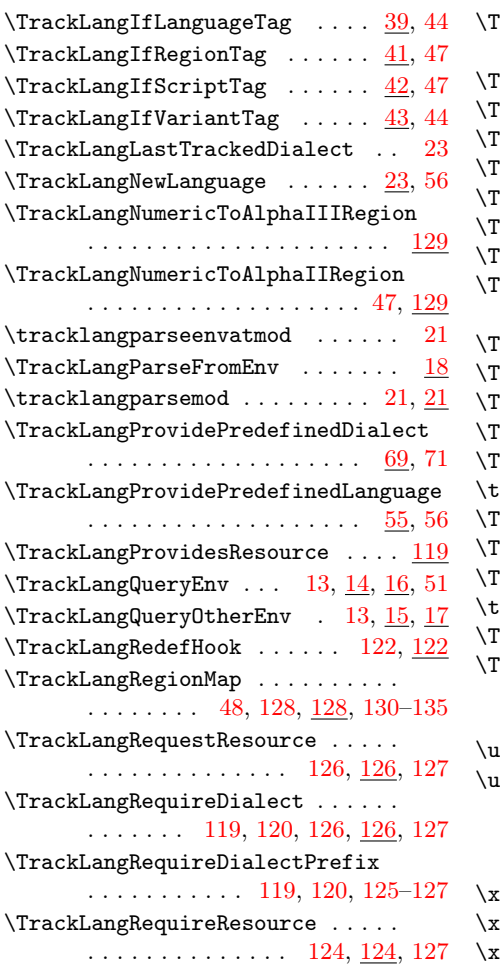

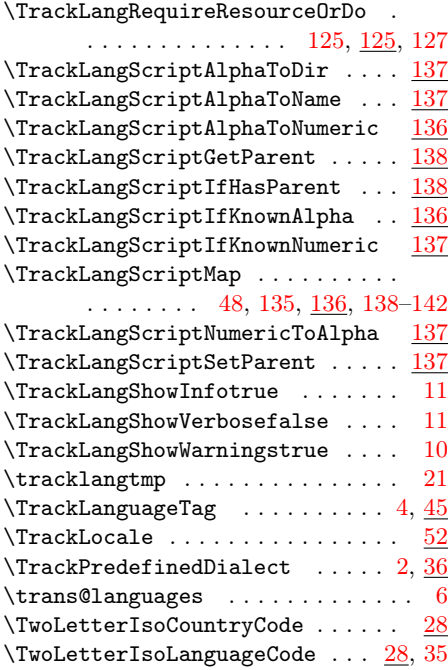

## U

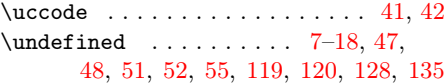

# X

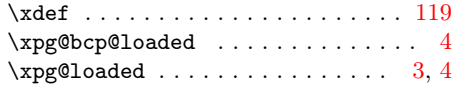